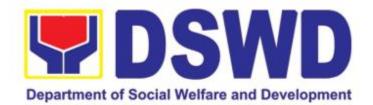

# DEPARTMENT OF SOCIAL WELFARE AND DEVELOPMENT

CITIZEN'S CHARTER

2021 (3rd Edition)

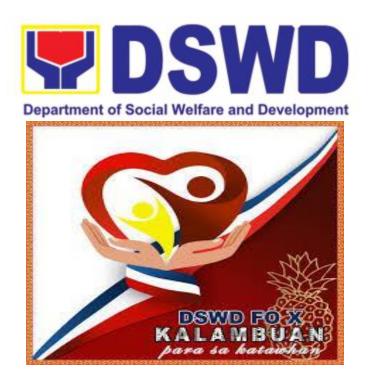

# DEPARTMENT OF SOCIAL WELFARE AND DEVELOPMENT

CITIZEN'S CHARTER

(2021 3rd Edition)

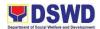

#### I. Mandate:

The Department of Social Welfare and Development (DSWD) is the primary government agency mandated to develop, implement and coordinate social protection and poverty-reduction solutions for and with the poor, vulnerable and disadvantaged.

#### II. Vision:

The Department of Social Welfare and Development envisions all Filipinos Free from hunger and poverty, have equal access to opportunities, enabled by a fair, just, and peaceful society.

#### III. Mission:

To lead in the formulation, implementation, and coordination of social Welfare and development policies and programs for and with the poor, vulnerable, and disadvantaged.

#### IV. Service Pledge:

We are committed to providing quality, prompt, and courteous service from Mondays to Fridays, 8:00 A.M. to 5:00 P.M., without noon breaks and thereby ensure that all applicants or requesting parties who are within the DSWD premises prior to the end of the official working hours and during lunch break shall be attended to. In view of this, we shall ensure the availability of Officersin- Charge of our frontline services at all times for consultation and advice.

Furthermore, we shall endeavor to complete transactions within the day and in the event that we are unable to do so, we shall inform you promptly of our actions taken so far and clearly explain the reason/s for such delay.

We shall appreciate any positive or negative feedback regarding our services, facilities, and personnel.

All these we pledge for the best interest of the clients/customers we serve.

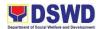

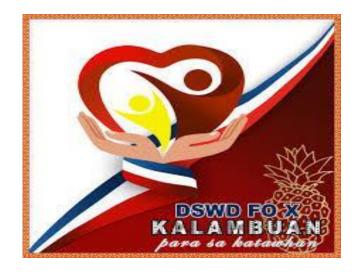

# LIST OF SERVICES

| Ex                                              | ternal Services                                                         | 6        |  |  |
|-------------------------------------------------|-------------------------------------------------------------------------|----------|--|--|
| 1.                                              | Securing of Travel Clearance for Minors Travelling Abroad               | 7        |  |  |
|                                                 | Releasing of Financial Assistance to Individuals/Families in            | 17       |  |  |
|                                                 | Crisis Situation through Disbursing Officer                             |          |  |  |
| 3.                                              | DSWD Disaster Data Request Processing                                   | 20       |  |  |
| 4.                                              | Local In-kind Donations Facilitation                                    | 23       |  |  |
| 5.                                              | Assistance to Individuals-In-Crisis Situations (AICS)                   | 25       |  |  |
| 6.                                              | Research Protocol Process Flow                                          | 31       |  |  |
| 7.                                              | Recruitment, Selection, and Placement (RSP)                             | 33       |  |  |
|                                                 | Submission of Application for Vacant Position                           | 39       |  |  |
| -                                               | Admission of Clients to Centers and Residential Facilities              | 45       |  |  |
| 10.                                             | Releasing Of Unconditional Cash Transfer Grants to Beneficiaries        |          |  |  |
|                                                 | Through Landbank of The Philippines Servicing Branch                    | 48       |  |  |
|                                                 | Walk-In Name Matching Process                                           | 51       |  |  |
|                                                 | Data Sharing – Name Matching Process                                    | 56<br>67 |  |  |
| 5                                               |                                                                         |          |  |  |
|                                                 | Data Sharing – Statistics/Raw Data Request                              | 77       |  |  |
|                                                 | Registration Of Private Social Welfare and Development Agencies (SWDAs) | 84       |  |  |
|                                                 | Licensing Of Private Social Welfare and Development Agencies (SWDAs)    | 92       |  |  |
|                                                 | Accreditation Of Social Welfare and Development Programs and Services   | 108      |  |  |
|                                                 | Accreditation Of Implementing Civil Society Organization                | 117      |  |  |
|                                                 | Validation Of Beneficiary Civil Society Organization                    | 126      |  |  |
| -                                               | Public Solicitation                                                     | 133      |  |  |
|                                                 | Pre-Application Process of Duty-Free Entry                              | 140      |  |  |
|                                                 | Request For Listahanan/Pantawid Certifications                          | 148      |  |  |
|                                                 | Grievance Intake and Response (Walk-In)                                 | 151      |  |  |
| 24. Processing of Relief Augmentation Request 1 |                                                                         |          |  |  |

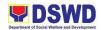

| 25. Inventory and Issuance of Personal Belongings to Newly Admitted Clients17226. Training Needs Assessment to Newly Admitted Clients17427. Physical Check-Up of Newly Admitted Clients17628. Psychological Assessment for Clients18029. Reporting of Client(s) Who Left the Center Without Permission (LWOP)18230. Procedures in the Receipt, Inspection, Acceptance and Recording,<br>Deliveries of Inventory Items and Equipment18531. Procedures in the Requisition and Issuance of Inventory Item/Equipment18932. DSWD Disposal of Waste Material/Scrap and Spoiled Goods19233. Procedures in the Requisition and Issuance of Equipment19434. Process of Bidding for Venue (For Trainings and Seminars)19735. Issuance of Certificate of Employment20036. Application for DSWD Scholarship Program (Local and Foreign)20337. Issuance of Regional Special / Travel Order20938. Application for Study Leave213 |
|----------------------------------------------------------------------------------------------------|
| <ul> <li>27. Physical Check-Up of Newly Admitted Clients</li> <li>28. Psychological Assessment for Clients</li> <li>29. Reporting of Client(s) Who Left the Center Without Permission (LWOP)</li> <li>30. Procedures in the Receipt, Inspection, Acceptance and Recording,<br/>Deliveries of Inventory Items and Equipment</li> <li>31. Procedures in the Requisition and Issuance of Inventory Item/Equipment</li> <li>32. DSWD Disposal of Waste Material/Scrap and Spoiled Goods</li> <li>33. Procedures in the Requisition and Issuance of Equipment</li> <li>34. Process of Bidding for Venue (For Trainings and Seminars)</li> <li>35. Issuance of Certificate of Employment</li> <li>36. Application for DSWD Scholarship Program (Local and Foreign)</li> <li>37. Issuance of Regional Special / Travel Order</li> </ul>                                                                                   |
| <ul> <li>28. Psychological Assessment for Clients</li> <li>29. Reporting of Client(s) Who Left the Center Without Permission (LWOP)</li> <li>30. Procedures in the Receipt, Inspection, Acceptance and Recording,<br/>Deliveries of Inventory Items and Equipment</li> <li>31. Procedures in the Requisition and Issuance of Inventory Item/Equipment</li> <li>32. DSWD Disposal of Waste Material/Scrap and Spoiled Goods</li> <li>33. Procedures in the Requisition and Issuance of Equipment</li> <li>34. Process of Bidding for Venue (For Trainings and Seminars)</li> <li>35. Issuance of Certificate of Employment</li> <li>36. Application for DSWD Scholarship Program (Local and Foreign)</li> <li>37. Issuance of Regional Special / Travel Order</li> </ul>                                                                                                    |
| <ul> <li>29. Reporting of Client(s) Who Left the Center Without Permission (LWOP)</li> <li>30. Procedures in the Receipt, Inspection, Acceptance and Recording,<br/>Deliveries of Inventory Items and Equipment</li> <li>31. Procedures in the Requisition and Issuance of Inventory Item/Equipment</li> <li>32. DSWD Disposal of Waste Material/Scrap and Spoiled Goods</li> <li>33. Procedures in the Requisition and Issuance of Equipment</li> <li>34. Process of Bidding for Venue (For Trainings and Seminars)</li> <li>35. Issuance of Certificate of Employment</li> <li>36. Application for DSWD Scholarship Program (Local and Foreign)</li> <li>37. Issuance of Regional Special / Travel Order</li> </ul>                                                                                                    |
| <ul> <li>30. Procedures in the Receipt, Inspection, Acceptance and Recording,<br/>Deliveries of Inventory Items and Equipment</li> <li>31. Procedures in the Requisition and Issuance of Inventory Item/Equipment</li> <li>32. DSWD Disposal of Waste Material/Scrap and Spoiled Goods</li> <li>33. Procedures in the Requisition and Issuance of Equipment</li> <li>34. Process of Bidding for Venue (For Trainings and Seminars)</li> <li>35. Issuance of Certificate of Employment</li> <li>36. Application for DSWD Scholarship Program (Local and Foreign)</li> <li>37. Issuance of Regional Special / Travel Order</li> </ul>                                                                                                    |
| Deliveries of Inventory Items and Equipment18531. Procedures in the Requisition and Issuance of Inventory Item/Equipment18932. DSWD Disposal of Waste Material/Scrap and Spoiled Goods19233. Procedures in the Requisition and Issuance of Equipment19434. Process of Bidding for Venue (For Trainings and Seminars)19735. Issuance of Certificate of Employment20036. Application for DSWD Scholarship Program (Local and Foreign)20337. Issuance of Regional Special / Travel Order209                                                                                                    |
| 31. Procedures in the Requisition and Issuance of Inventory Item/Equipment18932. DSWD Disposal of Waste Material/Scrap and Spoiled Goods19233. Procedures in the Requisition and Issuance of Equipment19434. Process of Bidding for Venue (For Trainings and Seminars)19735. Issuance of Certificate of Employment20036. Application for DSWD Scholarship Program (Local and Foreign)20337. Issuance of Regional Special / Travel Order209                                                                                                    |
| 32. DSWD Disposal of Waste Material/Scrap and Spoiled Goods19233. Procedures in the Requisition and Issuance of Equipment19434. Process of Bidding for Venue (For Trainings and Seminars)19735. Issuance of Certificate of Employment20036. Application for DSWD Scholarship Program (Local and Foreign)20337. Issuance of Regional Special / Travel Order209                                                                                                    |
| 33. Procedures in the Requisition and Issuance of Equipment19434. Process of Bidding for Venue (For Trainings and Seminars)19735. Issuance of Certificate of Employment20036. Application for DSWD Scholarship Program (Local and Foreign)20337. Issuance of Regional Special / Travel Order209                                                                                                    |
| 34. Process of Bidding for Venue (For Trainings and Seminars)19735. Issuance of Certificate of Employment20036. Application for DSWD Scholarship Program (Local and Foreign)20337. Issuance of Regional Special / Travel Order209                                                                                                    |
| 35. Issuance of Certificate of Employment20036. Application for DSWD Scholarship Program (Local and Foreign)20337. Issuance of Regional Special / Travel Order209                                                                                                    |
| 36. Application for DSWD Scholarship Program (Local and Foreign)20337. Issuance of Regional Special / Travel Order209                                                                                                    |
| 37. Issuance of Regional Special / Travel Order209                                                                                                    |
| 6 1                                                                                                    |
|                                                                                                    |
| 39. HMO Process Flow for Enrollment and Payment 217                                                                                                    |
| 40. Securing Clearance Certificate 221                                                                                                    |
| 41. Media Interview (Phone Patch) 225                                                                                                    |
| 42. Receiving and Tagging of Vouchers 230                                                                                                    |
| 43. Procurement of Goods and Services, Infrastructure and Consulting Services 234                                                                                                    |
| 44. Preparation Of Budget And Financial Accountability Reports (BFARS) 244                                                                                                    |
| 45. Physical Count of Property, Plant, and Equipment (PPE) 250                                                                                                    |
| 46. Recording, Documentation and Issuance of Expendable or Consumable                                                                                                    |
| Supplies 263                                                                                                    |
| 47. Recording, Documentation and Issuance of PPE and Semi-Expendable                                                                                                    |
| Properties 270                                                                                                    |
| 48. Surrender/Turnover of Property and Cancellation of Accountability 279                                                                                                    |
| 49. Transfer of Property Accountability 288                                                                                                    |
| 50. Request for Technical Assistance for Repair And Maintenance 297                                                                                                    |
| 51. Competitive Bidding of Goods and Services 308                                                                                                    |
| 52. Preparation of Project Procurement Management Plan (PPMP) 323                                                                                                    |
| and Annual Procurement Plan (App)                                                                                                    |
| 53. Preparation of Work and Financial Plan 332                                                                                                    |
| 54. Obligation of Financial Claims Process 337                                                                                                    |
| 55. Preparation of Annual Budget Proposals 341                                                                                                    |
| 56. Request for Use And Monitoring Of Vehicle 350                                                                                                    |
| 57. Disposal of Valueless Records 356                                                                                                    |
| 58. Processing of Incoming Documents 369                                                                                                    |
| 59. Processing of Outgoing Documents 379                                                                                                    |
| 60. Building and Facility Maintenance 382                                                                                                    |
| 61. DSWD ICT Service Support 392                                                                                                    |

Directory

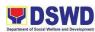

383

Protective Services Division; Financial and Management Division; Disaster Response Management Division; Policy and Plans Division; Human Resource Management and Development Division

**External Services** 

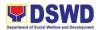

# **1. Securing of Travel Clearance for Minors Travelling Abroad**

Travel Clearance is a permit issued by the Department of Social Welfare and Development for a minor who is below 18 years old, who wants to travel abroad alone, without any of his or her parent, or guardians.

| Office / Division:                                                                                                    | Office / Division: Minors Travelling Abroad Section – Protective Services Division                                                                                                    |                                                                                                    |  |  |
|----------------------------------------------------------------------------------------------------|----------------------------------------------------------------------------------------------------|----------------------------------------------------------------------------------------------------|--|--|
| Classification:                                                                                                    | Simple                                                                                                    |                                                                                                    |  |  |
| Type of                                                                                                    | G2C – Government to Citizens                                                                                                    |                                                                                                    |  |  |
| Transaction:                                                                                                    |                                                                                                    |                                                                                                    |  |  |
| Who may avail:                                                                                                    | Filipino Minors Travelling Abroa                                                                                                    | ad                                                                                                    |  |  |
| CHECKLIST                                                                                                    | OF REQUIREMENTS                                                                                                    | WHERE TO SECURE                                                                                                    |  |  |
| For Minor travelling                                                                                                    | alone for the first time                                                                                                    |                                                                                                    |  |  |
| 1. Duly accomplished                                                                                                    | Application Form                                                                                                    | Field Office 10                                                                                                    |  |  |
| 2.Photocopy of the B                                                                                                    | irth Certificate of the Minor                                                                                                    | Local Social Welfare and                                                                                                   |  |  |
| (SECPA Copy issued                                                                                                    | by PSA)                                                                                                    | Development Office where the<br>minor resides                                                                              |  |  |
| 3.a. If parents are ma                                                                                                    | arried:                                                                                                    | Philippine Statistics Authority (PSA);                                                                                     |  |  |
| Photocopy of Marriag<br>(SECPA Copy issued                                                                                                    | ge Certificate of Child's Parents<br>I by PSA).                                                                                                    | Court who handled the Legal<br>Guardianship petition; Shariah<br>Court                                                     |  |  |
| b. If parents are not<br>Photocopy of No Mar<br>parents (SECPA Cop                                                                                                    | riage/CENOMAR of child's                                                                                                    |                                                                                                    |  |  |
| 5                                                                                                    | rdianship: Photocopy of the<br>gal Guardianship of the minor.                                                                                                    |                                                                                                    |  |  |
| d. If parents are Mu<br>Photococopy of Taila<br>the Shariah Court or<br>Religious Leader.                                                                                        |                                                                                                    |                                                                                                    |  |  |
| e. In case either or both parents of the minor are<br>deaseased, certificatified true photocopy of the<br>death certificate/s of each of the parents on security<br>paper(SECPA) |                                                                                                    |                                                                                                    |  |  |
| guardian/solo parent,<br>the minor to travel to<br>valid identification ca<br>absence of the both p<br>guardian, the relative                                                    | at the place of<br>Consent of both parents/ legal<br>which is applicable, permitting<br>foreign country. With a copy of<br>rd with specimen. In the<br>parents or any appointed legal<br>'s consent in the order of<br>under Article 216 of the Family | Law Office and Notarized at the<br>place where the minor resides/<br>Philippine Embassy (if minors<br>parent/s are abroad) |  |  |

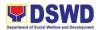

| Code of the Philippines (Executive Order No. 209<br>as amended shall prevail.       Applicant         Visa of parents if working abroad and for<br>illegitimate or non-marital child, consent of<br>maternal grandparents is needed       Applicant         5. 2 original colored passport size photos of the<br>minor taken within the last six (6) months from the<br>time of application. No scanned picture is allowed.       Applicant         Affidavit of Support and certified copy of evidence<br>to show financial capability of sponsor e.g.,<br>Certificate of Employment, Latest Income Tax<br>Return, Bank Statement, etc.) Certified True Copy<br>of the Death Certificate (for deceased parent/s) on<br>SECPA       Airline Company where ticket is<br>obtained         7. Waiver from the parents releasing DSWD from<br>any liability/responsibility in case of untoward<br>incident during the travel of the child       Applicant         For a succeeding travel of unaccompanied or travelling alone to foreign country       Field Office 10         2.Notarized (Notarized at the place of<br>residence/Affidavit of Consent of both parents/ legal<br>guardian/solo parent, which is applicable, permitting<br>the minor to travel to foreign country. With a copy of<br>valid identification card with specimen.       Applicant         Original colored passport size photos of the<br>minor (in white, red or blue background) of the<br>minor (in white, red or blue background) of the<br>minor (in white, red or blue background) of the<br>minor (in white, red or blue background) of the<br>minor (in white, red or blue background) of the<br>minor (in white, red or blue background) of the<br>minor (in white, red or blue background) of the<br>minor (in white, red or blue background) of the<br>minor (in white, red or blue background) of the<br>minor (in white, red or blue                                                                                                    |                                                   |                                 |
|----------------------------------------------------------------------------------------------------|---------------------------------------------------|---------------------------------|
| <ul> <li>Visa of parents if working abroad and for<br/>inlegitimate or non-marital child, consent of<br/>maternal grandparents is needed</li> <li>2 original colored passport size photos of the<br/>minor (in white, red or blue background) of the<br/>minor taken within the last six (6) months from the<br/>time of application. No scanned picture is allowed.</li> <li>Affidavit of Support and certificed copy of evidence<br/>to show financial capability of sponsor e.g.,<br/>Certificate of Employment, Latest Income Tax<br/>Return, Bank Statement, etc.) Certified True Copy<br/>of the Death Certificate (for deceased parent/s) on<br/>SECPA</li> <li>Unaccompanied Minor Certificate from the<br/>airlines</li> <li>Waiver from the parents releasing DSWD from<br/>any liability/responsibility in case of untoward<br/>incident during the travel of the child</li> <li>For a succeeding travel of unaccompanied or travelling alone to foreign country<br/>1. Duly accomplished Application Form</li> <li>Field Office 10</li> <li>Notarized (Notarized at the place of<br/>residence)Affidavit of Consent of both parents/ legal<br/>guardian/solo parent, which is applicable, permitting<br/>the minor to travel to foreign country. With a copy of<br/>valid identification card with specimen.</li> <li>Original copy of the previous Travel Clearance<br/>issued;</li> <li>Qoriginal colored passport size photos of the<br/>minor taken within the last six (6) months from the<br/>time of application. No scanned picture is allowed.</li> <li>Unaccompanied Minor Certificate from the<br/>airlines</li> <li>Ontanced passport size photos of the<br/>minor taken within the last six (6) months from<br/>time of application. No scanned picture is allowed.</li> <li>Marine Company where ticket is<br/>obtained</li> <li>Maior, form the parents releasing DSWD from<br/>any liability/responsibility in case of untoward<br/>incident during the travel of the child</li> <li>Photocopy of the passport of the minor</li> <li>Applicant</li> <li>Applicant</li> </ul> | Code of the Philippines (Executive Order No. 209  |                                 |
| illegitimate or non-marital child, consent of<br>maternal grandparents is needed       Applicant         5. 2 original colored passport size photos of the<br>minor (in white, red or blue background) of the<br>minor taken within the last six (6) months from the<br>time of application. No scanned picture is allowed.       Applicant         Affidavit of Support and certified copy of evidence<br>to show financial capability of sponsor e.g.,<br>Certificate of Employment, Latest Income Tax<br>Return, Bank Statement, etc.) Certified True Copy<br>of the Death Certificate (for deceased parent/s) on<br>SECPA       Applicant         6. Unaccompanied Minor Certificate from the<br>airlines       Airline Company where ticket is<br>obtained         7. Waiver from the parents releasing DSWD from<br>any liability/responsibility in case of untoward<br>incident during the travel of the child       Applicant         For a succeeding travel of unaccompanied or travelling alone to foreign country       I. Duly accomplished Application Form       Field Office 10         2.Notarized (Notarized at the place of<br>residence)Affidavit of Consent of both parents/ legal<br>guardian/solo parent, which is applicable, permitting<br>the minor to travel to foreign country. With a copy of<br>valid identification card with specimen.       Applicant         3.2 original colored passport size photos of the<br>minor taken within the last six (6) months from the<br>time of application. No scanned picture is allowed.       Applicant         6. Unaccompanied Minor Certificate from the<br>airlines       Applicant         3.2 original colored passport size photos of the<br>minor taken within the last six (6) months from the<br>time of application. No scanned picture is a                                                                                                    | as amended shall prevail.                         |                                 |
| maternal grandparents is needed5. 2 original colored passport size photos of the<br>minor taken within the last six (6) months from the<br>time of application. No scanned picture is allowed.ApplicantAffidavit of Support and certified copy of evidence<br>to show financial capability of sponsor e.g.,<br>Certificate of Employment, Latest Income Tax<br>Return, Bank Statement, etc.) Certified True Copy<br>of the Death Certificate (for deceased parent/s) on<br>SECPAApplicant6. Unaccompanied Minor Certificate from the<br>airlinesAirline Company where ticket is<br>obtained7. Waiver from the parents releasing DSWD from<br>any liability/responsibility in case of untoward<br>incident during the travel of the childApplicantField Office 10Law Office and Notarized at the place of<br>residence)Affidavit of Consent of both parents/ legal<br>guardian/solo parent, which is applicable, permitting<br>the minor taken within the last six (6) months from the<br>imor (in white, red or blue background) of the<br>minor taken within the last six (6) months from the<br>time of application. No scanned picture is allowed.8. Photocopy of the parents releasing DSWD from<br>any liability/responsibility in case of untoward<br>incident during the travel of the childField Office 10Law Office and Notarized at the<br>place where the minor resides/<br>Philippine Embassy (if minors<br>parent/s are abroad)3.2 original colored passport size photos of the<br>minor (in white, red or blue background) of the<br>minor taken within the last six (6) months from the<br>time of application. No scanned picture is allowed.6. Unaccompanied Minor Certificate from the<br>airlinesAirline Company where ticket is<br>obtained <td< td=""><td></td><td></td></td<>                                                                                                    |                                                   |                                 |
| 5. 2 original colored passport size photos of the<br>minor (in white, red or blue background) of the<br>minor taken within the last six (6) months from the<br>time of application. No scanned picture is allowed.       Applicant         Affidavit of Support and certified copy of evidence<br>to show financial capability of sponsor e.g.,<br>Certificate of Employment, Latest Income Tax<br>Return, Bank Statement, etc.) Certified True Copy<br>of the Death Certificate (for deceased parent/s) on<br>SECPA       Airline Company where ticket is<br>obtained         6. Unaccompanied Minor Certificate from the<br>airlines       Airline Company where ticket is<br>obtained         7. Waiver from the parents releasing DSWD from<br>any liability/responsibility in case of untoward<br>incident during the travel of the child       Applicant         For a succeeding travel of unaccompanied or travelling alone to foreign country       Luly accomplished Application Form       Field Office 10         2.Notarized (Notarized at the place of<br>residence)Affidavit of Consent of both parents/ legal<br>guardian/solo parent, which is applicable, permitting<br>the minor to travel to foreign country. With a copy of<br>valid identification card with specimen.       Applicant         0riginal copy of the previous Travel Clearance<br>issued;       Applicant         3.2 original colored passport size photos of the<br>minor taken within the last six (6) months from the<br>time of application. No scanned picture is allowed.       Applicant         6. Unaccompanied Minor Certificate from the<br>airlines       Airline Company where ticket is<br>obtained         7. Waiver from the parents releasing DSWD from<br>any liability/responsibility in case of untoward<br>incident duri                                                                                                    | illegitimate or non-marital child, consent of     |                                 |
| minor (in white, red or blue background) of the<br>minor taken within the last six (6) months from the<br>time of application. No scanned picture is allowed.ApplicantAffidavit of Support and certified copy of evidence<br>to show financial capability of sponsor e.g.,<br>Certificate of Employment, Latest Income Tax<br>Return, Bank Statement, etc.) Certified True Copy<br>of the Death Certificate (for deceased parent/s) on<br>SECPAApplicant6. Unaccompanied Minor Certificate from the<br>airlinesAirline Company where ticket is<br>obtained7. Waiver from the parents releasing DSWD from<br>any liability/responsibility in case of untoward<br>incident during the travel of the childField Office 102. Notarized (Notarized at the place of<br>yalid identification card with specimen.Field Office 102. Notarized (Notarized at the place of<br>valid identification card with specimen.Law Office and Notarized at the<br>place where the minor resides/<br>Philippine Embassy (if minors<br>parent/s are abroad)0riginal copy of the previous Travel Clearance<br>issued;<br>3.2 original colored passport size photos of the<br>minor taken within the last six (6) months from the<br>time of application. No scanned picture is allowed.Applicant6. Unaccompanied Minor Certificate from the<br>airlinesAirline Company where ticket is<br>obtained7. Waiver from the parents releasing DSWD from<br>any liability/responsibility in case of untoward<br>incident during the travel of the childApplicant8. Photocopy of the passport of the minor<br>any liability/responsibility in case of untoward<br>incident during the travel of the childApplicant8. Photocopy of the passport of the minor<br>Minor/s travelling for the first time with a person other than the par                                                                                                    | maternal grandparents is needed                   |                                 |
| minor (in white, red or blue background) of the<br>minor taken within the last six (6) months from the<br>time of application. No scanned picture is allowed.ApplicantAffidavit of Support and certified copy of evidence<br>to show financial capability of sponsor e.g.,<br>Certificate of Employment, Latest Income Tax<br>Return, Bank Statement, etc.) Certified True Copy<br>of the Death Certificate (for deceased parent/s) on<br>SECPAApplicant6. Unaccompanied Minor Certificate from the<br>airlinesAirline Company where ticket is<br>obtained7. Waiver from the parents releasing DSWD from<br>any liability/responsibility in case of untoward<br>incident during the travel of the childField Office 102. Notarized (Notarized at the place of<br>yaid identification card with specimen.Field Office 102. Notarized (Notarized at the place of<br>residence)Affidavit of Consent of both parents/ legal<br>guardian/solo parent, which is applicable, permitting<br>the minor to travel to foreign country. With a copy of<br>valid identification card with specimen.ApplicantOriginal copy of the previous Travel Clearance<br>issued;<br>3.2 original colored passport size photos of the<br>minor taken within the last six (6) months from the<br>time of application. No scanned picture is allowed.Applicant6. Unaccompanied Minor Certificate from the<br>airlinesAirline Company where ticket is<br>obtained7. Waiver from the parents releasing DSWD from<br>any liability/responsibility in case of untoward<br>incident during the travel of the childApplicant8. Photocopy of the passport of the minor<br>may liability/responsibility in case of untoward<br>incident during the travel of the childApplicant8. Photocopy of the passport of the minor<br>Minor/s trav                                                                                                    | 5. 2 original colored passport size photos of the | Applicant                       |
| minor taken within the last six (6) months from the<br>time of application. No scanned picture is allowed.ApplicantAffidavit of Support and certified copy of evidence<br>to show financial capability of sponsor e.g.,<br>Certificate of Employment, Latest Income Tax<br>Return, Bank Statement, etc.) Certified True Copy<br>of the Death Certificate (for deceased parent/s) on<br>SECPAApplicant6. Unaccompanied Minor Certificate from the<br>airlinesAirline Company where ticket is<br>obtained7. Waiver from the parents releasing DSWD from<br>any liability/responsibility in case of untoward<br>incident during the travel of the childApplicantFor a succeeding travel of unaccompanied or travelling alone to foreign country<br>1. Duly accomplished Application Form<br>guardian/solo parent, which is applicable, permitting<br>the minor to travel to foreign country. With a copy of<br>valid identification card with specimen.ApplicantOriginal copy of the previous Travel Clearance<br>issued;<br>3.2 original colored passport size photos of the<br>minor (in white, red or blue background) of the<br>minor (in white, red or blue background) of the<br>minor (in white, red or blue background) of the<br>minor (in white, red or blue background) of the<br>minor (in white, red or blue background) of the<br>minor (in white, red or blue background) of the<br>minor taken within the last six (6) months from the<br>time of application. No scanned picture is allowed.Applicant6. Unaccompanied Minor Certificate from the<br>airlinesAirline Company where ticket is<br>obtained7. Waiver from the parents releasing DSWD from<br>any liability/responsibility in case of untoward<br>incident during the travel of the childApplicant8. Photocopy of the passport of the minor<br>Minor/s travelling for the first                                                                                                    | minor (in white, red or blue background) of the   |                                 |
| time of application. No scanned picture is allowed.Affidavit of Support and certified copy of evidence<br>to show financial capability of sponsor e.g.,<br>Certificate of Employment, Latest Income Tax<br>Return, Bank Statement, etc.) Certified True Copy<br>of the Death Certificate (for deceased parent/s) on<br>SECPAApplicant6. Unaccompanied Minor Certificate from the<br>airlinesAirline Company where ticket is<br>obtainedAirline Company where ticket is<br>obtained7. Waiver from the parents releasing DSWD from<br>any liability/responsibility in case of untoward<br>incident during the travel of the childApplicantField Office 10Law Office and Notarized at the place of<br>residence)Affidavit of Consent of both parents/legal<br>guardian/solo parent, which is applicable, permitting<br>the minor to travel to foreign country. With a copy of<br>valid identification card with specimen.Original copy of the previous Travel Clearance<br>issued;Applicant3.2 original colored passport size photos of the<br>minor (in white, red or blue background) of the<br>minor (in white, red or blue background) of the<br>minor (in white, red or blue background) of the<br>minor taken within the last six (6) months from the<br>time of application. No scanned picture is allowed.Applicant6. Unaccompanied Minor Certificate from the<br>airlinesAirline Company where ticket is<br>obtained7. Waiver from the parents releasing DSWD from<br>any liability/responsibility in case of untoward<br>incident during the travel of the childApplicant8. Photocopy of the passport of the minor<br>Minor/s travelling for the first time with a person other than the parents or legal<br>guardian                                                                                                    |                                                   |                                 |
| Affidavit of Support and certified copy of evidence<br>to show financial capability of sponsor e.g.,<br>Certificate of Employment, Latest Income Tax<br>Return, Bank Statement, etc.) Certified True Copy<br>of the Death Certificate (for deceased parent/s) on<br>SECPAApplicant6. Unaccompanied Minor Certificate from the<br>airlinesAirline Company where ticket is<br>obtainedAirline Company where ticket is<br>obtained7. Waiver from the parents releasing DSWD from<br>any liability/responsibility in case of untoward<br>incident during the travel of the childApplicantFor a succeeding travel of unaccompanied or travelling alone to foreign country1. Duly accomplished Application Form<br>2.Notarized (Notarized at the place of<br>residence)Affidavit of Consent of both parents/ legal<br>guardian/solo parent, which is applicable, permitting<br>the minor to travel to foreign country. With a copy of<br>valid identification card with specimen.ApplicantOriginal colored passport size photos of the<br>minor (in white, red or blue background) of the<br>minor taken within the last six (6) months from the<br>time of application. No scanned picture is allowed.Applicant6. Unaccompanied Minor Certificate from the<br>airlinesAirline Company where ticket is<br>obtained7. Waiver from the parents releasing DSWD from<br>any liability/responsibility in case of untoward<br>incident during the travel of the childApplicant8. Photocopy of the passport of the minor<br>muny inability/responsibility in case of untoward<br>incident during the travel of the childApplicant8. Photocopy of the passport of the minor<br>Minor/s travelling for the first time with a person other than the parents or legal<br>guardianApplicant                                                                                                    |                                                   |                                 |
| to show financial capability of sponsor e.g.,<br>Certificate of Employment, Latest Income Tax<br>Return, Bank Statement, etc.) Certified True Copy<br>of the Death Certificate (for deceased parent/s) on<br>SECPAAirline Company where ticket is<br>obtained6. Unaccompanied Minor Certificate from the<br>airlinesAirline Company where ticket is<br>obtainedAirline Company where ticket is<br>obtained7. Waiver from the parents releasing DSWD from<br>any liability/responsibility in case of untoward<br>incident during the travel of the childAirline Company where ticket is<br>obtainedFor a succeeding travel of unaccompanied or travelling alone to foreign country<br>1. Duly accomplished Application FormField Office 102.Notarized (Notarized at the place of<br>residence)Affidavit of Consent of both parents/ legal<br>guardian/solo parent, which is applicable, permitting<br>the minor to travel to foreign country. With a copy of<br>valid identification card with specimen.Applicant0. Original colored passport size photos of the<br>minor taken within the last six (6) months from the<br>time of application. No scanned picture is allowed.Applicant6. Unaccompanied Minor Certificate from the<br>airlinesAirline Company where ticket is<br>obtained7. Waiver from the parents releasing DSWD from<br>any liability/responsibility in case of untoward<br>incident during the travel of the childApplicant8. Photocopy of the passport of the minor<br>mor's travelling for the first time with a person other than the parents or legal<br>guardianApplicant                                                                                                    |                                                   | Applicant                       |
| Certificate of Employment, Latest Income Tax<br>Return, Bank Statement, etc.) Certified True Copy<br>of the Death Certificate (for deceased parent/s) on<br>SECPAAirline Company where ticket is<br>obtained6. Unaccompanied Minor Certificate from the<br>airlinesAirline Company where ticket is<br>obtainedAirline Company where ticket is<br>obtained7. Waiver from the parents releasing DSWD from<br>any liability/responsibility in case of untoward<br>incident during the travel of the childApplicantFor a succeeding travel of unaccompanied or travelling alone to foreign country<br>1. Duly accomplished Application FormField Office 102. Notarized (Notarized at the place of<br>guardian/solo parent, which is applicable, permitting<br>the minor to travel to foreign country. With a copy of<br>valid identification card with specimen.Law Office and Notarized at the<br>place where the minor resides/<br>Philippine Embassy (if minors<br>parent/s are abroad)0. Original copy of the previous Travel Clearance<br>issued;Applicant3.2 original colored passport size photos of the<br>minor taken within the last six (6) months from the<br>time of application. No scanned picture is allowed.Airline Company where ticket is<br>obtained6. Unaccompanied Minor Certificate from the<br>airlinesAirline Company where ticket is<br>obtained7. Waiver from the parents releasing DSWD from<br>any liability/responsibility in case of untoward<br>incident during the travel of the childAirline Company where ticket is<br>obtained8. Photocopy of the passport of the minor<br>Minor/s travelling for the first time with a person other than the parents or legal<br>guardianApplicant                                                                                                    |                                                   |                                 |
| Return, Bank Statement, etc.) Certified True Copy<br>of the Death Certificate (for deceased parent/s) on<br>SECPAAirline Company where ticket is<br>obtained6. Unaccompanied Minor Certificate from the<br>airlinesAirline Company where ticket is<br>obtained7. Waiver from the parents releasing DSWD from<br>any liability/responsibility in case of untoward<br>incident during the travel of the childApplicantFor a succeeding travel of unaccompanied or travelling alone to foreign country1. Duly accomplished Application FormField Office 102.Notarized (Notarized at the place of<br>residence)Affidavit of Consent of both parents/legal<br>guardian/solo parent, which is applicable, permitting<br>the minor to travel to foreign country. With a copy of<br>valid identification card with specimen.ApplicantOriginal colored passport size photos of the<br>minor (in white, red or blue background) of the<br>minor (in white, red or blue background) of the<br>minor taken within the last six (6) months from the<br>time of application. No scanned picture is allowed.Airline Company where ticket is<br>obtained6. Unaccompanied Minor Certificate from the<br>timesAirline Company where ticket is<br>obtainedApplicant7. Waiver from the parents releasing DSWD from<br>any liability/responsibility in case of untoward<br>incident during the travel of the childApplicant8. Photocopy of the passport of the childApplicant8. Photocopy of the passport of the minor<br>mor/s travelling for the first time with a person other than the parents or legal<br>guardianApplicant                                                                                                    |                                                   |                                 |
| of the Death Certificate (for deceased parent/s) on<br>SECPAAirline Company where ticket is<br>obtained6. Unaccompanied Minor Certificate from the<br>airlinesAirline Company where ticket is<br>obtained7. Waiver from the parents releasing DSWD from<br>any liability/responsibility in case of untoward<br>incident during the travel of the childApplicantFor a succeeding travel of unaccompanied or travelling alone to foreign country1. Duly accomplished Application Form<br>esidence)Affidavit of Consent of both parents/ legal<br>guardian/solo parent, which is applicable, permitting<br>the minor to travel to foreign country. With a copy of<br>valid identification card with specimen.Field Office 10Original colored passport size photos of the<br>minor (in white, red or blue background) of the<br>minor taken within the last six (6) months from the<br>time of application. No scanned picture is allowed.Applicant6. Unaccompanied Minor Certificate from the<br>airlinesAirline Company where ticket is<br>obtained7. Waiver from the parents releasing DSWD from<br>any liability/responsibility in case of untoward<br>incident during the travel of the childApplicant8. Photocopy of the passport of the minor<br>any liability/responsibility in case of untoward<br>incident during the travel of the childApplicant8. Photocopy of the passport of the minor<br>Minor/s travelling for the first time with a person other than the parents or legal<br>guardianApplicant                                                                                                    |                                                   |                                 |
| SECPAAirline Company where ticket is<br>obtained6. Unaccompanied Minor Certificate from the<br>airlinesAirline Company where ticket is<br>obtained7. Waiver from the parents releasing DSWD from<br>any liability/responsibility in case of untoward<br>incident during the travel of the childApplicantFor a succeeding travel of unaccompanied or travelling alone to foreign country1. Duly accomplished Application FormField Office 102.Notarized (Notarized at the place of<br>residence)Affidavit of Consent of both parents/ legal<br>guardian/solo parent, which is applicable, permitting<br>the minor to travel to foreign country. With a copy of<br>valid identification card with specimen.Law Office and Notarized at the<br>place where the minor resides/<br>Philippine Embassy (if minors<br>parent/s are abroad)0. Original copy of the previous Travel Clearance<br>issued;Applicant3.2 original colored passport size photos of the<br>minor taken within the last six (6) months from the<br>time of application. No scanned picture is allowed.Airline Company where ticket is<br>obtained6. Unaccompanied Minor Certificate from the<br>airlinesAirline Company where ticket is<br>obtained7. Waiver from the parents releasing DSWD from<br>any liability/responsibility in case of untoward<br>incident during the travel of the childApplicant8. Photocopy of the passport of the minor<br>Minor/s travelling for the first time with a person other than the parents or legal<br>guardianApplicant                                                                                                    |                                                   |                                 |
| 6. Unaccompanied Minor Certificate from the airlines       Airline Company where ticket is obtained         7. Waiver from the parents releasing DSWD from any liability/responsibility in case of untoward incident during the travel of the child       Applicant         For a succeeding travel of unaccompanied or travelling alone to foreign country       Image: Company alone to foreign country         1. Duly accomplished Application Form       Field Office 10         2.Notarized (Notarized at the place of residence)Affidavit of Consent of both parents/ legal guardian/solo parent, which is applicable, permitting the minor to travel to foreign country. With a copy of valid identification card with specimen.       Law Office and Notarized at the place where the minor resides/ Philippine Embassy (if minors parent/s are abroad)         3.2 original colored passport size photos of the minor (in white, red or blue background) of the minor (in white, red or blue background) of the minor taken within the last six (6) months from the time of application. No scanned picture is allowed.       Airline Company where ticket is obtained         7. Waiver from the parents releasing DSWD from any liability/responsibility in case of untoward incident during the travel of the child       Applicant         8. Photocopy of the passport of the minor       Applicant         8. Photocopy of the passport of the minor       Applicant         8. Photocopy of the first time with a person other than the parents or legal guardian       Applicant                                                                                                    | · · · · ·                                         |                                 |
| airlinesobtained7. Waiver from the parents releasing DSWD from<br>any liability/responsibility in case of untoward<br>incident during the travel of the childApplicantFor a succeeding travel of unaccompanied or travelling alone to foreign country1. Duly accomplished Application FormField Office 102.Notarized (Notarized at the place of<br>residence)Affidavit of Consent of both parents/ legal<br>guardian/solo parent, which is applicable, permitting<br>the minor to travel to foreign country. With a copy of<br>valid identification card with specimen.Law Office and Notarized at the<br>place where the minor resides/<br>Philippine Embassy (if minors<br>parent/s are abroad)Original copy of the previous Travel Clearance<br>issued;Applicant3.2 original colored passport size photos of the<br>minor (in white, red or blue background) of the<br>minor (in white, red or blue background) of the<br>minor taken within the last six (6) months from the<br>time of application. No scanned picture is allowed.Airline Company where ticket is<br>obtained6. Unaccompanied Minor Certificate from the<br>airlinesAirline Company where ticket is<br>obtained7. Waiver from the parents releasing DSWD from<br>any liability/responsibility in case of untoward<br>incident during the travel of the childApplicant8. Photocopy of the passport of the minor<br>Minor/s travelling for the first time with a person other<br>tane during the travel of the first time with a person other<br>than the parents or legal<br>guardianApplicant                                                                                                    |                                                   | Airline Company where ticket is |
| 7. Waiver from the parents releasing DSWD from<br>any liability/responsibility in case of untoward<br>incident during the travel of the childApplicantFor a succeeding travel of unaccompanied or travelling alone to foreign countryField Office 102. Notarized (Notarized at the place of<br>residence)Affidavit of Consent of both parents/ legal<br>guardian/solo parent, which is applicable, permitting<br>the minor to travel to foreign country. With a copy of<br>valid identification card with specimen.Field Office and Notarized if minors<br>parent/s are abroad)Original copy of the previous Travel Clearance<br>issued;Applicant3.2 original colored passport size photos of the<br>minor taken within the last six (6) months from the<br>time of application. No scanned picture is allowed.Airline Company where ticket is<br>obtained6. Unaccompanied Minor Certificate from the<br>airlinesAirline Company where ticket is<br>obtained7. Waiver from the parents releasing DSWD from<br>any liability/responsibility in case of untoward<br>incident during the travel of the childApplicant8. Photocopy of the passport of the minor<br>Minor/s traveling for the first time with a person other than the parents or legal<br>guardianApplicant                                                                                                    |                                                   |                                 |
| any liability/responsibility in case of untoward<br>incident during the travel of the childField Office 10For a succeeding travel of unaccompanied or travelling alone to foreign country1. Duly accomplished Application FormField Office 102. Notarized (Notarized at the place of<br>residence)Affidavit of Consent of both parents/ legal<br>guardian/solo parent, which is applicable, permitting<br>the minor to travel to foreign country. With a copy of<br>valid identification card with specimen.Law Office and Notarized at the<br>place where the minor resides/<br>Philippine Embassy (if minors<br>parent/s are abroad)Original copy of the previous Travel Clearance<br>issued;Applicant3.2 original colored passport size photos of the<br>minor taken within the last six (6) months from the<br>time of application. No scanned picture is allowed.Applicant6. Unaccompanied Minor Certificate from the<br>airlinesAirline Company where ticket is<br>obtained7. Waiver from the parents releasing DSWD from<br>any liability/responsibility in case of untoward<br>incident during the travel of the childApplicant8. Photocopy of the passport of the minor<br>Minor/s travelling for the first time with a person other than the parents or legal<br>guardianApplicant                                                                                                    |                                                   |                                 |
| incident during the travel of the childFor a succeeding travel of unaccompanied or travelling alone to foreign country1. Duly accomplished Application FormField Office 102.Notarized (Notarized at the place of<br>residence)Affidavit of Consent of both parents/ legal<br>guardian/solo parent, which is applicable, permitting<br>the minor to travel to foreign country. With a copy of<br>valid identification card with specimen.Law Office and Notarized at the<br>place where the minor resides/<br>Philippine Embassy (if minors<br>parent/s are abroad)Original copy of the previous Travel Clearance<br>issued;Applicant3.2 original colored passport size photos of the<br>minor (in white, red or blue background) of the<br>minor taken within the last six (6) months from the<br>time of application. No scanned picture is allowed.Airline Company where ticket is<br>obtained6. Unaccompanied Minor Certificate from the<br>airlinesAirline Company where ticket is<br>obtained7. Waiver from the parents releasing DSWD from<br>any liability/responsibility in case of untoward<br>incident during the travel of the childApplicant8. Photocopy of the passport of the minor<br>Minor/s travelling for the first time with a person other than the parents or legal<br>guardianApplicant                                                                                                    |                                                   |                                 |
| For a succeeding travel of unaccompanied or travelling alone to foreign country1. Duly accomplished Application FormField Office 102.Notarized (Notarized at the place of<br>residence)Affidavit of Consent of both parents/ legal<br>guardian/solo parent, which is applicable, permitting<br>the minor to travel to foreign country. With a copy of<br>valid identification card with specimen.Law Office and Notarized at the<br>place where the minor resides/<br>Philippine Embassy (if minors<br>parent/s are abroad)Original copy of the previous Travel Clearance<br>issued;Applicant3.2 original colored passport size photos of the<br>minor (in white, red or blue background) of the<br>minor taken within the last six (6) months from the<br>time of application. No scanned picture is allowed.Airline Company where ticket is<br>obtained6. Unaccompanied Minor Certificate from the<br>airlinesAirline Company where ticket is<br>obtained7. Waiver from the parents releasing DSWD from<br>any liability/responsibility in case of untoward<br>incident during the travel of the childApplicant8. Photocopy of the passport of the minor<br>Minor/s travelling for the first time with a person other than the parents or legal<br>guardianApplicant                                                                                                    |                                                   |                                 |
| 1. Duly accomplished Application FormField Office 102.Notarized (Notarized at the place of<br>residence)Affidavit of Consent of both parents/ legal<br>guardian/solo parent, which is applicable, permitting<br>the minor to travel to foreign country. With a copy of<br>valid identification card with specimen.Law Office and Notarized at the<br>place where the minor resides/<br>Philippine Embassy (if minors<br>parent/s are abroad)Original copy of the previous Travel Clearance<br>issued;Applicant3.2 original colored passport size photos of the<br>minor (in white, red or blue background) of the<br>minor taken within the last six (6) months from the<br>time of application. No scanned picture is allowed.Airline Company where ticket is<br>obtained6. Unaccompanied Minor Certificate from the<br>airlinesAirline Company where ticket is<br>obtained7. Waiver from the parents releasing DSWD from<br>any liability/responsibility in case of untoward<br>incident during the travel of the childApplicant8. Photocopy of the passport of the minorApplicantMinor/s travelling for the first time with a person other<br>tauralApplicant                                                                                                    |                                                   | elling alone to foreign country |
| 2.Notarized (Notarized at the place of<br>residence)Affidavit of Consent of both parents/ legal<br>guardian/solo parent, which is applicable, permitting<br>the minor to travel to foreign country. With a copy of<br>valid identification card with specimen.Law Office and Notarized at the<br>place where the minor resides/<br>Philippine Embassy (if minors<br>parent/s are abroad)Original copy of the previous Travel Clearance<br>issued;Applicant3.2 original colored passport size photos of the<br>minor (in white, red or blue background) of the<br>minor taken within the last six (6) months from the<br>time of application. No scanned picture is allowed.Applicant6. Unaccompanied Minor Certificate from the<br>airlinesAirline Company where ticket is<br>obtained7. Waiver from the parents releasing DSWD from<br>any liability/responsibility in case of untoward<br>incident during the travel of the childApplicant8. Photocopy of the passport of the minorApplicantMinor/s travelling for the first time with a person other<br>tanaApplicant                                                                                                    |                                                   |                                 |
| residence)Affidavit of Consent of both parents/ legal<br>guardian/solo parent, which is applicable, permitting<br>the minor to travel to foreign country. With a copy of<br>valid identification card with specimen.place where the minor resides/<br>Philippine Embassy (if minors<br>parent/s are abroad)Original copy of the previous Travel Clearance<br>issued;Applicant3.2 original colored passport size photos of the<br>minor (in white, red or blue background) of the<br>minor taken within the last six (6) months from the<br>time of application. No scanned picture is allowed.Applicant6. Unaccompanied Minor Certificate from the<br>airlinesAirline Company where ticket is<br>obtained7. Waiver from the parents releasing DSWD from<br>any liability/responsibility in case of untoward<br>incident during the travel of the childApplicant8. Photocopy of the passport of the minorApplicantMinor/s travelling for the first time with a person other than the parents or legal<br>guardian                                                                                                    |                                                   |                                 |
| guardian/solo parent, which is applicable, permitting<br>the minor to travel to foreign country. With a copy of<br>valid identification card with specimen.Philippine Embassy (if minors<br>parent/s are abroad)Original copy of the previous Travel Clearance<br>issued;Applicant3.2 original colored passport size photos of the<br>minor (in white, red or blue background) of the<br>minor taken within the last six (6) months from the<br>time of application. No scanned picture is allowed.Applicant6. Unaccompanied Minor Certificate from the<br>airlinesAirline Company where ticket is<br>obtained7. Waiver from the parents releasing DSWD from<br>any liability/responsibility in case of untoward<br>incident during the travel of the childApplicant8. Photocopy of the passport of the minorApplicantMinor/s travelling for the first time with a person other than the parents or legal<br>guardian                                                                                                    |                                                   |                                 |
| the minor to travel to foreign country. With a copy of<br>valid identification card with specimen.parent/s are abroad)Original copy of the previous Travel Clearance<br>issued;Applicant3.2 original colored passport size photos of the<br>minor (in white, red or blue background) of the<br>minor taken within the last six (6) months from the<br>time of application. No scanned picture is allowed.Applicant6. Unaccompanied Minor Certificate from the<br>airlinesAirline Company where ticket is<br>obtained7. Waiver from the parents releasing DSWD from<br>any liability/responsibility in case of untoward<br>incident during the travel of the childApplicant8. Photocopy of the passport of the minorApplicantMinor/s travelling for the first time with a person other than the parents or legal<br>guardian                                                                                                    | ,                                                 | •                               |
| valid identification card with specimen.ApplicantOriginal copy of the previous Travel Clearance<br>issued;Applicant3.2 original colored passport size photos of the<br>minor (in white, red or blue background) of the<br>minor taken within the last six (6) months from the<br>time of application. No scanned picture is allowed.Applicant6. Unaccompanied Minor Certificate from the<br>airlinesAirline Company where ticket is<br>obtained7. Waiver from the parents releasing DSWD from<br>any liability/responsibility in case of untoward<br>incident during the travel of the childApplicant8. Photocopy of the passport of the minorApplicantMinor/s travelling for the first time with a person other than the parents or legal<br>guardian                                                                                                    |                                                   |                                 |
| Original copy of the previous Travel Clearance<br>issued;Applicant3.2 original colored passport size photos of the<br>minor (in white, red or blue background) of the<br>minor taken within the last six (6) months from the<br>time of application. No scanned picture is allowed.Applicant6. Unaccompanied Minor Certificate from the<br>airlinesAirline Company where ticket is<br>obtained7. Waiver from the parents releasing DSWD from<br>any liability/responsibility in case of untoward<br>incident during the travel of the childApplicant8. Photocopy of the passport of the minorApplicantMinor/s travelling for the first time with a person other than the parents or legal<br>guardian                                                                                                    |                                                   |                                 |
| issued;Applicant3.2 original colored passport size photos of the<br>minor (in white, red or blue background) of the<br>minor taken within the last six (6) months from the<br>time of application. No scanned picture is allowed.Applicant6. Unaccompanied Minor Certificate from the<br>airlinesAirline Company where ticket is<br>obtained7. Waiver from the parents releasing DSWD from<br>any liability/responsibility in case of untoward<br>incident during the travel of the childApplicant8. Photocopy of the passport of the minorApplicantMinor/s travelling for the first time with a person other than the parents or legal<br>guardian                                                                                                    |                                                   | Applicant                       |
| 3.2 original colored passport size photos of the<br>minor (in white, red or blue background) of the<br>minor taken within the last six (6) months from the<br>time of application. No scanned picture is allowed.Applicant6. Unaccompanied Minor Certificate from the<br>airlinesAirline Company where ticket is<br>obtained7. Waiver from the parents releasing DSWD from<br>any liability/responsibility in case of untoward<br>incident during the travel of the childApplicant8. Photocopy of the passport of the minor<br>Minor/s travelling for the first time with a person other than the parents or legal<br>guardianApplicant                                                                                                    |                                                   | Applicant                       |
| minor (in white, red or blue background) of the<br>minor taken within the last six (6) months from the<br>time of application. No scanned picture is allowed.6. Unaccompanied Minor Certificate from the<br>airlinesAirline Company where ticket is<br>obtained7. Waiver from the parents releasing DSWD from<br>any liability/responsibility in case of untoward<br>incident during the travel of the childApplicant8. Photocopy of the passport of the minorApplicantMinor/s travelling for the first time with a person other<br>than the parents or legal<br>guardian                                                                                                    |                                                   | Applicant                       |
| minor taken within the last six (6) months from the<br>time of application. No scanned picture is allowed.6. Unaccompanied Minor Certificate from the<br>airlinesAirline Company where ticket is<br>obtained7. Waiver from the parents releasing DSWD from<br>any liability/responsibility in case of untoward<br>incident during the travel of the childApplicant8. Photocopy of the passport of the minorApplicantMinor/s travelling for the first time with a person other than the parents or legal<br>guardian                                                                                                    |                                                   | Applicant                       |
| time of application. No scanned picture is allowed.Airline Company where ticket is<br>obtained6. Unaccompanied Minor Certificate from the<br>airlinesAirline Company where ticket is<br>obtained7. Waiver from the parents releasing DSWD from<br>any liability/responsibility in case of untoward<br>incident during the travel of the childApplicant8. Photocopy of the passport of the minorApplicantMinor/s travelling for the first time with a person other than the parents or legal<br>guardian                                                                                                    |                                                   |                                 |
| 6. Unaccompanied Minor Certificate from the<br>airlinesAirline Company where ticket is<br>obtained7. Waiver from the parents releasing DSWD from<br>any liability/responsibility in case of untoward<br>incident during the travel of the childApplicant8. Photocopy of the passport of the minorApplicantMinor/s travelling for the first time with a person other than the parents or legal<br>guardian                                                                                                    |                                                   |                                 |
| airlinesobtained7. Waiver from the parents releasing DSWD from<br>any liability/responsibility in case of untoward<br>incident during the travel of the childApplicant8. Photocopy of the passport of the minorApplicantMinor/s travelling for the first time with a person other than the parents or legal<br>guardian                                                                                                    |                                                   | Airling Compony where tigket is |
| 7. Waiver from the parents releasing DSWD from any liability/responsibility in case of untoward incident during the travel of the child       Applicant         8. Photocopy of the passport of the minor       Applicant         Minor/s travelling for the first time with a person other than the parents or legal guardian       Image: Comparison of the parents or legal guardian                                                                                                    |                                                   |                                 |
| any liability/responsibility in case of untoward incident during the travel of the child       Image: Comparison of the child         8. Photocopy of the passport of the minor       Applicant         Minor/s travelling for the first time with a person other than the parents or legal guardian       Image: Comparison of the passport of the minor                                                                                                    |                                                   |                                 |
| incident during the travel of the child         8. Photocopy of the passport of the minor       Applicant         Minor/s travelling for the first time with a person other than the parents or legal guardian                                                                                                    |                                                   | Applicant                       |
| 8. Photocopy of the passport of the minor       Applicant         Minor/s travelling for the first time with a person other than the parents or legal guardian                                                                                                    |                                                   |                                 |
| Minor/s travelling for the first time with a person other than the parents or legal guardian                                                                                                    | incident during the travel of the child           |                                 |
| Minor/s travelling for the first time with a person other than the parents or legal guardian                                                                                                    |                                                   |                                 |
| Minor/s travelling for the first time with a person other than the parents or legal guardian                                                                                                    |                                                   |                                 |
| guardian                                                                                                    |                                                   |                                 |
|                                                                                                    |                                                   | than the parents or legal       |
| 1. Duly accomplished Application Form   Field Office 10                                                                                                    |                                                   |                                 |
|                                                                                                    | 1. Duly accomplished Application Form             | Field Office 10                 |

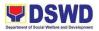

| 2.Photocopy of the Birth Certificate of the<br>Minor (SECPA Copy issued by PSA)                      | Local Social Welfare and<br>Development Office where the       |
|----------------------------------------------------------------------------------------------------|----------------------------------------------------------------|
|                                                                                                    | minor resides                                                  |
| 3.a. If parents are married:                                                                         | Philippine Statistics Authority                                |
|                                                                                                    | (PSA);                                                         |
| Photocopy of Marriage Certificate of Child's Parents                                                 | Court who handled the Legal                                    |
| (SECPA Copy issued by PSA).                                                                          | Guardianship petition; Shariah                                 |
|                                                                                                    | Court                                                          |
| b. If parents are not married:                                                                       |                                                                |
| Photocopy of No Marriage/CENOMAR of child's parents (SECPA Copy issued by PSA)                       |                                                                |
|                                                                                                    |                                                                |
| c. If with Legal Guardianship: Photocopy of the                                                      |                                                                |
| Court Decision on Legal Guardianship of the minor.                                                   |                                                                |
|                                                                                                    |                                                                |
| d. If parents are Muslim:                                                                            |                                                                |
| Photococopy of Tailaq or Fasaskh Certification from<br>the Shariah Court or any Muslim Barangay or   |                                                                |
| Religious Leader.                                                                                    |                                                                |
|                                                                                                    |                                                                |
| e. In case either or both parents of the                                                             |                                                                |
| minor are deaseased, certificatified true                                                            |                                                                |
| photocopy of the death certificate/s of each                                                         |                                                                |
| of the parents on security paper(SECPA)                                                              | Low Office and Natorized at the                                |
| 4. Notarized (Notarized at the place of residence)<br>Affidavit of Consent of both parents/ legal    | Law Office and Notarized at the place where the minor resides/ |
| guardian/solo parent, which is applicable, permitting                                                | Philippine Embassy (if minors                                  |
| the minor to travel to foreign country. With a copy of                                               | parent/s are abroad)                                           |
| valid identification card with specimen. In the                                                      |                                                                |
| absence of the both parents or any appointed legal                                                   |                                                                |
| guardian, the relative's consent in the order of                                                     |                                                                |
| preference provided under Article 216 of the Family                                                  |                                                                |
| Code of the Philippines (Executive Order No. 209 as amended shall prevail.                           |                                                                |
| Visa of parents if working abroad and for                                                            |                                                                |
| illegitimate or non-marital child, consent of                                                        |                                                                |
| maternal grandparents is needed                                                                      |                                                                |
| 5. 2 original colored passport size photos of the                                                    | Applicant                                                      |
| minor (in white, red or blue background) of the                                                      |                                                                |
| minor taken within the last six (6) months from the                                                  |                                                                |
| time of application. No scanned picture is allowed.<br>6. Affidavit of Support and certified copy of | Applicant                                                      |
| evidence to show financial capability of sponsor                                                     | Applicant                                                      |
| e.g., Certificate of Employment, Latest Income Tax                                                   |                                                                |
| Return, Bank Statement, etc.) Certified True Copy                                                    |                                                                |
| , , , , , , , , , , , , , , , , , , , ,                                                              |                                                                |

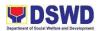

| of the Death Certifica                                                          | te (for deceased parent/s) or                                                                                                    | <b>`</b> |                     |                     |                                             |
|---------------------------------------------------------------------------------|----------------------------------------------------------------------------------------------------|----------|---------------------|---------------------|---------------------------------------------|
| SECPA                                                                           | ate (101 deceased parents) of                                                                                                    | 1        |                     |                     |                                             |
| 7. Photocopy of the passport of the travelling Applicant                        |                                                                                                    |          |                     |                     |                                             |
| companion                                                                       |                                                                                                    |          |                     |                     |                                             |
| 8. Photocopy of the p                                                           | bassport of the                                                                                                    |          | Applic              | ant                 |                                             |
| <ul> <li>Payment of P3</li> </ul>                                               | 00.00 for one (1) year validity                                                                                                    | / an     | d P600              | .00 for two (2      | ) years                                     |
| validity                                                                        |                                                                                                    |          |                     |                     |                                             |
| CLIENT STEPS                                                                    | AGENCY ACTIONS                                                                                                    | T        | EES<br>O BE<br>PAID | PROCESS<br>ING TIME | PERSON<br>RESPONS<br>IBLE                   |
| 1. Get a Service<br>Sequence Number                                             | 1. Issuance of Service<br>Sequence Number<br>1.1. Encoding of the<br>client's information in<br>online                                                                                                    |          | one                 | 5 minutes           | Officer of<br>the<br>Day/Securit<br>y Guard |
| <ol> <li>Submit<br/>Accomplishe<br/>d Application</li> </ol>                    | 2. Social worker<br>receive the<br>applicant's<br>accomplished<br>application form (1<br>copy) and<br>presented<br>documentary<br>requirements                                                                                            | Nc       | one                 | 5 minutes           | On-duty<br>Social<br>Welfare<br>Officer     |
| 2. Present the documents to the social worker for screening.                    | 2. Social Worker will<br>check the presented<br>requirements if the<br>documents are complete.<br>If the documents are not<br>complete the client will be<br>asked to comply                                                              | Nc       | one                 | 10 minutes          | Social<br>Worker                            |
| 3. Screening of<br>the<br>Application<br>form and<br>documentary<br>requirement | <ul> <li>3. The social worker<br/>will check the<br/>accomplished MTA<br/>Application Form<br/>and the authenticity<br/>and completeness<br/>of the presented<br/>documentary<br/>requirements</li> <li>Return the application</li> </ul> | No       | one                 | 15 minutes          | Social<br>Worker                            |
| complete                                                                        | form and documents to<br>the applicant for<br>compliance of all<br>documents.                                                                                                    |          |                     |                     |                                             |

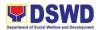

|                                                                                                    |                                                                                                    |      |            | []               |
|----------------------------------------------------------------------------------------------------|----------------------------------------------------------------------------------------------------|------|------------|------------------|
| If complete,<br>continue to<br>the next step                                                         |                                                                                                    |      |            |                  |
| <ol> <li>Conduct<br/>Interview<br/>and<br/>Assessment<br/>with the<br/>social<br/>worker.</li> </ol> | <ol> <li>Social Worker<br/>interviews and<br/>prepare the<br/>assessment of the<br/>application. Review<br/>and approval of the<br/>supervisor of the<br/>assessment report.</li> </ol>                                                                                                    | None | 20 minutes | Social<br>Worker |
| Disapproved                                                                                          | The Social Worker<br>prepares the notice<br>of disapproval of<br>application of MTA<br>to sent to<br>PMB/BI/DFA                                                                                                    |      |            |                  |
| Issuance of<br>Certificate of<br>Exemption                                                           | If Exempted, Prepares the<br>Certificate of Exemption<br>for Approval of the<br>Regional as supported by:<br>1. Dependent's<br>visa/pass/identification<br>card which serve as proof<br>that he/she is living with<br>parents abroad.<br>2. Valid permanent<br>resident<br>visa/pass/immigration visa<br>3. Foreign Service holding<br>diplomatic/official passport<br>such as<br>Ambassador/General/Con<br>sul |      |            |                  |
| Approved                                                                                             | Continue to next step                                                                                                    |      |            |                  |

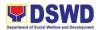

| <b></b>                                                                   |                                                                                                    | 1                                                                                      |            | []                                               |
|---------------------------------------------------------------------------|----------------------------------------------------------------------------------------------------|----------------------------------------------------------------------------------------|------------|--------------------------------------------------|
| 6.Issues Billing                                                          | Social Worker/Admin Staff                                                                                                    | None                                                                                   | 2 minutes  | Social                                           |
| Statement/Order of<br>Payment                                             | fills out order of payment<br>form and advice the<br>applicant to proceed to<br>cash unit for payment.                                                                                                    |                                                                                        |            | Worker/Adm<br>in Staff                           |
| 7.Payment                                                                 | The cashier will receive<br>the order of payment and<br>issues Official Receipt to<br>the applicant                                                                                                    | Php<br>300.00<br>for<br>1year<br>validity;<br>Php600.<br>00 for 2<br>years<br>validity | 5 minutes  | Cashier                                          |
| 8. Issues claim stub                                                      | 8.Social Worker/Admin<br>Staff issues claim stub to<br>applicant                                                                                                    | None                                                                                   | 2 minutes  | Social<br>Worker/Adm<br>in Staff                 |
| 9.Prepares Travel<br>Clearance                                            | 9 Social Worker/Admin<br>Staff Encodes/Types the<br>details of the applicant to<br>the Travel Clearance<br>Certificate                                                                                                    | None                                                                                   | 15 Minutes | Social<br>Worker/Adm<br>in Staff                 |
| 10.Approval of the<br>Regional<br>Director/Authorized<br>signatory        | 10. Regional<br>Director/authorized<br>signatory signs/approves<br>the Application or<br>Certificate of Exemption<br>for Exempted applicants                                                                                            | None                                                                                   | 5 minutes  | Regional<br>Director/aut<br>horized<br>signatory |
| Issuance of Travel<br>Clearance &<br>Receipt of the filled<br>up CSS form | <ul> <li>Social<br/>Worker/Admin Staff<br/>releases the travel<br/>clearance to the<br/>Applicant /certificate<br/>of exemption.</li> <li>Receipt of filled up<br/>CSS form</li> <li>Applicant signs in<br/>the Logbook as a</li> </ul> | None                                                                                   | 10 minutes | Social<br>Worker/Adm<br>in Staff                 |

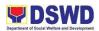

|                      | proof that they<br>received the travel<br>clearance/Certificate<br>of Exemption<br><b>TOTAL</b> | Dha                                                                                                    | 1 hour and<br>45 minutes                                                                                                    |                                                                                                    |
|----------------------|-------------------------------------------------------------------------------------------------|----------------------------------------------------------------------------------------------------|----------------------------------------------------------------------------------------------------|----------------------------------------------------------------------------------------------------|
| FEED                 | BACK AND COMPLA                                                                                 | INTS MEC                                                                                                    | HANISM                                                                                                    |                                                                                                    |
| How to send feedback |                                                                                                 | Feedbacks of<br>takeholder<br>orotective Se<br>email care of<br>Services Uni<br>communityba<br>s well as Mi<br>Iswdmta.fox<br>Irop box loc | a sent a memore<br>ad division/ se<br>coming from c<br>can be sent the<br>ervices Division<br>f Community-<br>t<br>asedunit10@o<br>TA official em<br>@gmail.com<br>ated in the Pu<br>and Complaint | iction.<br>lient/<br>prough the<br>phon official<br>based<br>gmail.com,<br>ail<br>or using the<br>iblic |
|                      |                                                                                                 | iction to be<br>with regards<br>usually facilit<br>offices' officia                                                                        | ss applies to t<br>used. Usually<br>to MTA conce<br>ated through<br>al email addre<br>ded to the Pro                                                                                               | , feedback<br>ern are<br>the field<br>ess, it is then                                                   |

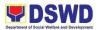

|                             | Services Division thru the Community<br>Based Services Unit for prompt action.                                                                                                    |
|-----------------------------|----------------------------------------------------------------------------------------------------|
|                             | While feedback coming from drop box<br>which is located in the public<br>assistance desk (PACD) is being<br>cascaded quarterly being taken care<br>of by the Regional Management Audit<br>Analyst (MAA) and disseminated to<br>concerned division/ unit for prompt<br>action.                         |
| How feedbacks are processed | The division/ section assigned will<br>send a reply letter to the client/<br>stakeholder where the feedback came<br>from. This will also evaluate the<br>performance of the division/ program<br>in rendering services.                                                                               |
|                             | Feedback regarding MTA usually takes 72 hours to be answered.                                                                                                    |
|                             | However, for feedback concerning the<br>list of requirements, prompt action is<br>being done within the day upon the<br>receipt of the said request, and MTA<br>workers usually leave a contact<br>number for the client/ stakeholder in<br>case they want to verbally<br>communicate their concerns. |
| How to file a complaint     | Complaints can be filed through<br>sending a letter or email to the<br>program Management office of<br>DSWD. The details of the complaint<br>should be included in the information<br>as to have baseline evidence to the<br>circumstances or basis subject to<br>actions.                            |

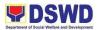

|                              | MTA occasionally receives complaints<br>and if there are, complaints focus on<br>the availability of the clients to the<br>office and list of requirements being<br>asked from them.                                                                                                    |
|------------------------------|----------------------------------------------------------------------------------------------------|
| How complaints are processed | The department will conduct a case<br>conference/ meeting to discuss the<br>issue/ concern. A meeting with the<br>complainant shall be set when<br>deemed necessary to guarantee<br>transparent discussion relating to the<br>complaint handed.                                                            |
|                              | -Internal investigation shall be<br>conducted within the agency then<br>provide recommendation and officially<br>send reply letter/ memo to the<br>concerned division based on its<br>outcomes.                                                                                                    |
|                              | The Protective Services Division<br>coordinates issue/ concern through<br>MTA Focal person as well as Social<br>Welfare and Development (SWAD)<br>Teams especially in cases wherein it<br>calls for prompt action wherein the<br>concerned client belongs to the area<br>of jurisdiction of the SWAD Team. |
|                              | Usual complaints received by MTA<br>concerns on the accessibility/ location<br>of the regional office., clientele usually<br>asked if said travel clearance<br>certificates could be issued near their<br>location, especially for those who<br>came from different provinces of the<br>region.            |

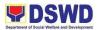

|                                     | Another usual complaint is the list of<br>requirements to be complied by<br>clients. Some clients request said list<br>to be simplified. Much as the unit<br>wanted to assist them in their concern,<br>however, there are guidelines that<br>need to be followed in the issuance of<br>travel clearance certificates.                                       |
|-------------------------------------|----------------------------------------------------------------------------------------------------|
|                                     | Lastly, depending on the veracity of<br>the concern, feedback is being replied<br>immediately within the day. Or if it<br>takes thorough investigation, usually<br>takes 72 working days especially in<br>cases wherein the client came from<br>another province and calls for prompt<br>action coming from SWAD Team<br>Leaders covering the said vicinity. |
| Contact Person/Information          | Clients/ stakeholder can reach Minors<br>Traveling Abroad through PSD official<br>email address<br><u>communitybasedunit10@gmail.com</u><br>and MTA official email,<br><u>dswd.mta.fox@gmail</u> .com                                                                                                    |
| Contact Information                 |                                                                                                    |
| Anti-Red Tape Authority (ARTA)      | <u>complaints@arta@gov.ph</u><br>8-478-5093                                                                                                    |
| Presidential Complaint Center (PCC) | <u>pcc@malacanang.gov.ph</u><br>8888                                                                                                    |
| Contact Center ng Bayan (CCB)       | email@contactcenterngbayan.gov.ph<br>0908-881-6565                                                                                                    |

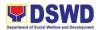

## 2. Releasing of Financial Assistance to Individuals/Families in Crisis Situation Through Disbursing Officer

This covers the releasing of cash Assistance to Individuals/Families in Crisis Situation (AICS) amounting to PHP10,000.00 and below through the Disbursing Officer at the DSWD Field Office 10.

| Office / Division:                                                                                                    | Financial and Managem                                                                                                    | ent Divisi                   | on – Cash Unit         | t                             |  |
|----------------------------------------------------------------------------------------------------|----------------------------------------------------------------------------------------------------|------------------------------|------------------------|-------------------------------|--|
| <b>Classification:</b>                                                                                                    | Simple                                                                                                    |                              |                        |                               |  |
| Type of<br>Transaction:                                                                                                    | G2C – Government to C                                                                                                    | G2C – Government to Citizens |                        |                               |  |
| Who may avail:                                                                                                    | <ol> <li>Individuals and/or families who are indigent, vulnerable,<br/>disadvantaged, or are otherwise in crisis based on the<br/>assessment of the social workers;</li> <li>Transients;</li> <li>Repatriates;</li> <li>Deportees;</li> <li>Abandoned individuals;</li> <li>Students-in-crisis;</li> <li>Former rebels;</li> <li>Killed-in-Action/Wounded-in-Action (KIA/WIA)</li> </ol> |                              |                        |                               |  |
| CHECKLIST C                                                                                                    | F REQUIREMENTS                                                                                                    |                              | WHERE TO S             | SECURE                        |  |
| Any valid ID of the of the assessment (1                                                                                                    | client presented during<br>priginal)                                                                                                    | The pe<br>assista            | rson needing fi<br>nce | nancial                       |  |
| Crisis Intervention L<br>Certificate of Eligibi<br>Acknowledgement                                                                                            | 5                                                                                                    | DSWD                         | CIU Social Wo          | orker                         |  |
| on the type of assis                                                                                                    | ting documents depending<br>sistance assessed by the<br>r (all originals/certified true                                                                                                    |                              |                        |                               |  |
| CLIENT STEPS                                                                                                    | AGENCY ACTIONS                                                                                                    | PERSON<br>RESPONSIBLE        |                        |                               |  |
| <ol> <li>Proceed to<br/>FMD Cash Unit<br/>Window</li> <li>* Make sure to<br/>ready 1 original<br/>valid ID presented<br/>during the<br/>Assessment</li> </ol> | 1. Accompany the<br>client and endorse<br>client's documents<br>and 1 original valid ID<br>to FMD Cashier                                                                                                    | None                         | 5 minutes              | Administrative<br>Staff / CIU |  |

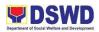

| 2. Sign<br>Acknowledgement<br>Receipt portion of<br>the Certificate of<br>Eligibility | 2. Receive the<br>required documents<br>and review for<br>completeness 2.1<br>Release cash if all<br>required documents<br>are in order 2.2 Sign in<br>the Acknowledgement<br>Receipt portion of the<br>Certificate of Eligibility | None | 3 minutes | Disbursing<br>Officer       |  |  |
|---------------------------------------------------------------------------------------|----------------------------------------------------------------------------------------------------|------|-----------|-----------------------------|--|--|
| 3. Receive cash *<br>Make sure to<br>count the cash<br>before leaving the<br>counter. | 3. Sign in the<br>Acknowledgement<br>Receipt portion of the<br>Certificate of Eligibility<br>as a witness                                                                                                    | None | 1 minute  | Administrative<br>Staff/CIU |  |  |
|                                                                                       | TOTAL:                                                                                                    | None | 9 minutes |                             |  |  |
| FEEDBACK AND COMPLAINTS MECHANISM                                                     |                                                                                                    |      |           |                             |  |  |

| How to send feedback        | Feedback will be sent through the       |
|-----------------------------|-----------------------------------------|
|                             | following:                              |
|                             |                                         |
|                             | Email accounts –                        |
|                             | acctg.dswd10@gmail.com                  |
|                             | budget.fo10@dswd.gov.ph                 |
|                             | cash.dswd10@gmail.com                   |
|                             | <u>cash.uswu10@ginali.com</u>           |
|                             | Phone call/text –                       |
|                             |                                         |
|                             | 09156166455 (Accounting Unit)           |
|                             | 09279825815 (Budget Unit)               |
|                             | 09056271786 (Cash Unit)                 |
|                             | Dropbox – clients may fill out the form |
|                             | and drop it at the designated box near  |
|                             | the Cash Unit.                          |
| How foodbacks are proceed   |                                         |
| How feedbacks are processed | Feedback/Complaints are                 |
|                             | automatically directed to the unit      |
|                             | heads of the accounting, budget, and    |
|                             | cash units. The response is expected    |
|                             | based on its nature.                    |
|                             | Simple – 3 days/ 72 hours               |
|                             |                                         |
|                             | Complex – 5 days/ 120 hours             |
|                             | Highly Technical – 21 days              |
|                             |                                         |

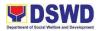

|                                | Expect a reply either written or as a   |
|--------------------------------|-----------------------------------------|
|                                | text message depending on what          |
|                                | medium was used by the commenter/       |
|                                | complainant.                            |
| How to file a complaint        | Feedback will be sent through the       |
|                                | following:                              |
|                                | lonowing.                               |
|                                |                                         |
|                                | Email accounts –                        |
|                                | acctg.dswd10@gmail.com                  |
|                                | budget.fo10@dswd.gov.ph                 |
|                                | cash.dswd10@gmail.com                   |
|                                |                                         |
|                                | Phone call/text –                       |
|                                | 09156166455 (Accounting Unit)           |
|                                | · · · · · · · · · · · · · · · · · · ·   |
|                                | 09279825815 (Budget Unit)               |
|                                | 09056271786 (Cash Unit)                 |
|                                |                                         |
|                                | Dropbox – clients may fill out the form |
|                                | and drop it at the designated box near  |
|                                | the Cash Unit.                          |
| How complaints are processed   | Complaints are automatically directed   |
|                                | to the unit heads of the accounting,    |
|                                |                                         |
|                                | budget, and cash units. The response    |
|                                | is expected based on its nature.        |
|                                |                                         |
|                                | Simple- 3 days/ 72 hours                |
|                                | Complex- 5 days/ 120 hours              |
|                                | Highly Technical- 21 days               |
|                                |                                         |
|                                | Expect a reply either written or as a   |
|                                | text message depending on what          |
|                                | medium was used by the commenter/       |
|                                | 5                                       |
|                                | complainant.                            |
| Contact Person/Information     | Accounting Unit – Hanilyn T.            |
|                                | Cimafranca – 0915-616-6455              |
|                                |                                         |
|                                | Budget Unit – Melpe Jean Maghanoy –     |
|                                | 0927-982-5815                           |
|                                |                                         |
|                                | Cash Unit – Teresita D. Decinan –       |
|                                | 0905-627-1786                           |
| Contact Information            |                                         |
|                                |                                         |
|                                | complaints@arta@aov.ph                  |
| Anti-Red Tape Authority (ARTA) | complaints@arta@gov.ph                  |
|                                | 8-478-5093                              |
|                                |                                         |
|                                |                                         |

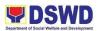

| Presidential Complaint Center (PCC) | pcc@malacanang.gov.ph<br>8888                      |
|-------------------------------------|----------------------------------------------------|
| Contact Center ng Bayan (CCB)       | email@contactcenterngbayan.gov.ph<br>0908-881-6565 |

### 3. DSWD Disaster Data Request Processing

Requests for data relative to the mandate of the Agency in Disaster Response shall be processed by the Disaster Response Management Division (DRMD) through the Disaster Response Operations Management Information Section (DROMIS). The division provides disaster statistical data on affected and displaced populations which can be used for academic and research, and other valid and relevant purposes as per the Division's review and assessment, and can only be obtained through request. This service can only include requests for data that are coursed directly to the Division through email, snail-mail and hand-carried documents.

| Office / Division:                                                                                                    |                                                                                                    | Disaster Response Management Division – Disaster<br>Response Information Management Unit |                                                                                     |                          |  |
|----------------------------------------------------------------------------------------------------|----------------------------------------------------------------------------------------------------|------------------------------------------------------------------------------------------|-------------------------------------------------------------------------------------|--------------------------|--|
| Classification:                                                                                                    | Complex                                                                                                    |                                                                                          |                                                                                     |                          |  |
| Type of Transaction                                                                                                    |                                                                                                    | G2C – Government to Citizens<br>G2G – Government to Government                           |                                                                                     |                          |  |
| Who may avail:                                                                                                    | Students, Researche                                                                                                    |                                                                                          |                                                                                     |                          |  |
|                                                                                                    | Organizations, Other                                                                                                    | •                                                                                        |                                                                                     |                          |  |
| CHECKLIST OF                                                                                                    |                                                                                                    |                                                                                          | HERE TO SE                                                                          | CURE                     |  |
| complete contact deta<br>information) of the red<br>description of informa<br>reason for or purpose<br>information<br>One (1) valid proof of<br>For request made three | A signed request letter with<br>e contact details (name and contact<br>on) of the requesting party,<br>on of information requested and the<br>or or purpose of the request for<br>on<br>valid proof of identification |                                                                                          | N/A<br>BIR, Post Office, DFA, PSA, SSS,<br>GSIS, Pag-Ibig, School/University<br>N/A |                          |  |
| CLIENT STEPS                                                                                                    | FEES TO<br>BE PAID                                                                                                    | PROCES<br>SING<br>TIME                                                                   | PERSON<br>RESPONSIB<br>LE                                                           |                          |  |
| 1. Send request<br>letter with complete<br>details and<br>information<br>together with one<br>(1) valid proof of<br>identification                                     | 1. Review and assess request for information                                                                                                    | None                                                                                     | 15<br>minutes                                                                       | DRIMU<br>Technical Staff |  |

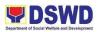

|                                   | 2. If the Division<br>cannot provide the<br>data being requested,<br>a reply letter must be<br>forwarded informing<br>the client that the<br>Division does not have<br>the data being<br>requested. | None | 1 Day                 | DRIMU<br>Technical Staff |  |
|-----------------------------------|----------------------------------------------------------------------------------------------------|------|-----------------------|--------------------------|--|
|                                   | 3. If the data being<br>requested is not readily<br>available, send a letter<br>informing the client of<br>the time required in<br>processing the<br>request.                                       | None | 2 Days                | DRIMU<br>Technical Staff |  |
|                                   | 4. If the data requested<br>is readily available,<br>generate data and<br>send a reply letter<br>providing the client<br>with the data being<br>requested                                           | None | 1 Day                 | DRIMU<br>Technical Staff |  |
|                                   | 5. If more time is<br>needed to process<br>request, undertake<br>necessary action to<br>generate data, send a<br>reply letter providing<br>the client with the data<br>being requested              | None | 4 Days                | DRIMU<br>Technical Staff |  |
|                                   | TOTAL:                                                                                                    | None | 8 days, 15<br>minutes |                          |  |
| FEEDBACK AND COMPLAINTS MECHANISM |                                                                                                    |      |                       |                          |  |

| How to send feedback        | Mode of receiving feedback would<br>either be through DROP BOX or Email<br>Add of our division<br>( <u>drmd.fo10@dswd.gov.ph</u> )                                                                                            |
|-----------------------------|----------------------------------------------------------------------------------------------------|
| How feedbacks are processed | DRMD is designating a staff to take<br>charge in receiving feedbacks from<br>the clients concerning our programs<br>and services and become a part of the<br>agenda for discussion during the<br>Division monthly meeting for |

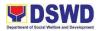

|                                | comments and suggestions towards<br>the improvement of individual's<br>performance.                                                                                                    |
|--------------------------------|----------------------------------------------------------------------------------------------------|
| How to file a complaint        | Requesting party may submit a<br>complaint letter addressed to the<br>DSWD FOX Regional Director.                                                                                                    |
|                                | May email the complaint letter to<br><u>drmd.fo10@dswd.gov.ph</u> and<br><u>fo10@dswd.gov.ph</u> .                                                                                                    |
|                                | Complaints may be in the form of<br>follow-ups or consultations.<br>Additionally, clients may also file a<br>complaint to personnel who handles<br>the data request processing given that<br>the complaint has concrete basis. |
| How complaints are processed   | So far, complaints from clients are<br>usually about the delayed TFSP<br>payout in Marawi City due to the<br>pandemic.                                                                                                    |
|                                | DRMD sends feedback to the<br>concerned complainant upon receipt<br>of the complaint (if the focal person of<br>the program is around) usually<br>through e-mail address is provided in<br>the communication.                  |
| Contact Person/Information     | drmd.fo10@dswd.gov.ph                                                                                                    |
|                                | Ms. Evelyn Madrio- DRMD Head                                                                                                    |
| Contact Information            |                                                                                                    |
| Anti-Red Tape Authority (ARTA) | <u>complaints@arta@gov.ph</u><br>8-478-5093                                                                                                    |

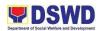

| Presidential Complaint Center (PCC) | pcc@malacanang.gov.ph             |  |  |
|-------------------------------------|-----------------------------------|--|--|
|                                     | 8888                              |  |  |
|                                     |                                   |  |  |
| Contact Center ng Bayan (CCB)       | email@contactcenterngbayan.gov.ph |  |  |
|                                     | 0908-881-6565                     |  |  |

### 4. Local In-Kind Donations Facilitation

The Division accepts in-kind donations intended for families or individuals affected by any type of disaster. Upon receipt of these donations, all are recorded and liquidated as its purpose states.

To safeguard the health of the people and maintain the dignity and quality of the items provided to the affected families or individuals, NO RECEIPT policy of the following items is strictly implemented:

- a. Used Clothing (as per Republic Act 4653)
- b. Food Stuff with expiration date below

| Office / Division:                                                                                                    |                                                   | Disaster Response Management Division – Resource & Logistics Management Unit (RLMU) |                                                   |                                                                                   |                          |  |
|----------------------------------------------------------------------------------------------------|---------------------------------------------------|-------------------------------------------------------------------------------------|---------------------------------------------------|-----------------------------------------------------------------------------------|--------------------------|--|
| Classification: Simple                                                                                                 |                                                   |                                                                                     |                                                   |                                                                                   |                          |  |
| Type of Transactio                                                                                                    | n:                                                | G2C – Governm                                                                       | nent to Cit                                       | izens                                                                             |                          |  |
| Who may avail:                                                                                                    |                                                   | All                                                                                 |                                                   |                                                                                   |                          |  |
| CHECKLIST OF                                                                                                    | REQ                                               | UIREMENTS                                                                           |                                                   | WHERE TO S                                                                        | ECURE                    |  |
| None Required                                                                                                    |                                                   |                                                                                     | None Re                                           | equired                                                                           |                          |  |
| CLIENT STEPS                                                                                                    |                                                   | AGENCY<br>ACTIONS                                                                   | FEES<br>TO BE<br>PAIDPROCESSING<br>TIMEPERSON<br> |                                                                                   |                          |  |
| 1. Proceed to the<br>Donations<br>Facilitation Office                                                                  | 1. Lead the Donors<br>to the designated<br>office |                                                                                     | None                                              | 1 minute                                                                          | DSWD Donation-<br>Focal  |  |
| 2. Provide details<br>of donations:<br>Name of Donor /<br>Organization<br>Contact Details<br>What to donate            | deta                                              | Record the<br>ails provided by<br>donor                                             | None                                              | 10 minutes                                                                        |                          |  |
| 3. Present the<br>donations to the<br>inspection and<br>assisting officer,<br>determine, witness<br>the inspection and | deta                                              | Record the<br>ails provided by<br>donor                                             | None                                              | 30 minutes to<br>One (1) hour<br>(depending on<br>the volume of<br>donated items) | Donation-Focal<br>Person |  |

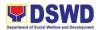

| wait inspection is done.                                                                 |                                                                                                    |      |                       |                          |
|------------------------------------------------------------------------------------------|----------------------------------------------------------------------------------------------------|------|-----------------------|--------------------------|
| 4. Wait for the<br>acknowledgement<br>Receipt to be<br>provided as proof<br>of donations | <ul> <li>4. List the donated items and its quantity</li> <li>4.1 Issue Acknowledgement Receipt</li> </ul> | None | 15 minutes            | Donation-Focal<br>Person |
|                                                                                          | TOTAL:                                                                                                    | None | 1 hour and 26 minutes |                          |

| FEEDBACK AND COMP           | LAINTS MECHANISM                                                                                                    |
|-----------------------------|----------------------------------------------------------------------------------------------------|
| How to send feedback        | Mode of receiving feedback would<br>either be through DROP BOX or Email<br>Add of our division<br>( <u>drmd.fo10@dswd.gov.ph</u> )                                                                                                    |
| How feedbacks are processed | DRMD is designating a staff to take<br>charge in receiving feedback from the<br>clients concerning our programs and<br>services and become a part of the<br>agenda for discussion during the<br>Division monthly meeting for comments<br>and suggestions towards the<br>improvement of individual's<br>performance. |
| How to file a complaint     | Requesting party may submit a<br>complaint letter addressed to the<br>DSWD FOX Regional Director.<br>May email the complaint letter to<br><u>drmd.fo10@dswd.gov.ph</u> and<br><u>fo10@dswd.gov.ph</u> .                                                                                                    |
|                             | Complaints may be in the form of<br>follow-ups or consultations.<br>Additionally, clients may also file a<br>complaint to personnel who handles the<br>in-kind donation facilitation given that<br>the complaint has concrete basis.                                                                                |

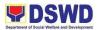

| How complaints are processed        | So far, complaints from clients are<br>usually about the delayed TFSP payout<br>in Marawi City due to the pandemic.                                                                                      |
|-------------------------------------|----------------------------------------------------------------------------------------------------|
|                                     | DRMD sends feedback to the<br>concerned complainant upon receipt of<br>the complaint (if the focal person of the<br>program is around) usually through<br>email add is provided in the<br>communication. |
| Contact Person/Information          | drmd.fo10@dswd.gov.ph                                                                                                    |
|                                     | Ms. Evelyn S. Madrio- DRMD Head                                                                                                    |
| Contact Information                 |                                                                                                    |
| Anti-Red Tape Authority (ARTA)      | <u>complaints@arta@gov.ph</u><br>8-478-5093                                                                                                    |
| Presidential Complaint Center (PCC) | <u>pcc@malacanang.gov.ph</u><br>8888                                                                                                    |
| Contact Center ng Bayan (CCB)       | email@contactcenterngbayan.gov.ph<br>0908-881-6565                                                                                                    |

## 5. Assistance to Individuals-In-Crisis Situation (AICS)

The provision of counseling, referral for psychological and legal service, as well as financial assistance to disadvantaged and marginalized sectors is part of the social protection services of the Department. These protective services aim to help individuals and families to cope with the difficult situation they are presently experiencing, such as illness, death, loss of job, or source of income.

| Office / Division:   | Crisis Intervention Unit     |
|----------------------|------------------------------|
| Classification:      | Complex                      |
| Type of Transaction: | G2C – Government to Citizens |

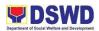

| Who may avail:                                                                                          | nay avail:Individuals and/or families who are indigent,<br>vulnerable disadvantaged, or are otherwise |                                                                                                    |  |  |
|----------------------------------------------------------------------------------------------------|----------------------------------------------------------------------------------------------------|----------------------------------------------------------------------------------------------------|--|--|
| CHECKLIST OF REQUIREM                                                                                   |                                                                                                    | WHERE TO SECURE                                                                                                    |  |  |
| Medical Assistance for Hospita                                                                          |                                                                                                    |                                                                                                    |  |  |
| 1. Medical Certificate/Clinical Ab<br>complete with name, license nun<br>and signature of the Physician | stract                                                                                                | Attending Physician from a hospital/clinic or<br>Medical Records                                                                  |  |  |
| 2. Hospital bill (With name and Signature)                                                              |                                                                                                    | Billing clerk of the hospital                                                                                                    |  |  |
| 3. Barangay certificate/ certificate<br>Indigency                                                       | e of                                                                                                  | From the Barangay where the client is presently residing.                                                                         |  |  |
| 4. Any valid Government Issued                                                                          | I.D                                                                                                   | Government agencies issuing an<br>identification card (SSS, PhilHealth, LTO,<br>PAG-IBIG, Comelec, NBI, DFA, and among<br>others) |  |  |
| 5. Social Case Study Report                                                                             |                                                                                                    | Licensed Social Worker from any government/ non- government welfare agency.                                                       |  |  |
| Medical Assistance for Medici                                                                           |                                                                                                    |                                                                                                    |  |  |
| 1. Medical Certificate/Clinical Ab<br>complete with name, license num<br>and signature of the Physician |                                                                                                    | Attending Physician from a hospital/clinic or<br>Medical Records                                                                  |  |  |
| 2. Prescription complete with nar<br>license number, and signature of<br>Physician                      |                                                                                                    | Attending Physician from a hospital/clinic                                                                                        |  |  |
| 3. Social Case Study Report                                                                             |                                                                                                    | Licensed Social Worker from any government/ non- government welfare agency.                                                       |  |  |
| 4. Any valid Government Issued                                                                          | I.D                                                                                                   | Government agencies issuing an<br>identification card (SSS, PhilHealth, LTO,<br>PAG-IBIG, Comelec NBI, DFA, and among<br>others)  |  |  |
| Medical Assistance for Labora                                                                           | tory Rec                                                                                              | uests                                                                                                    |  |  |
| 1. Medical Certificate/Clinical Ab<br>complete with name, license nun<br>and signature of the Physician |                                                                                                    | Attending Physician from a hospital/clinic or<br>Medical Records                                                                  |  |  |
| 2. Laboratory Requests with name<br>license number, and signature of<br>Physician                       |                                                                                                    | Attending Physician from a hospital/clinic                                                                                        |  |  |
| 3. Price Quotation of Laboratory Request                                                                |                                                                                                    | Billing Clerk of the hospital/clinic                                                                                              |  |  |

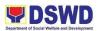

| the Bureau of Fire                                                                                   |                                                                                                    |
|----------------------------------------------------------------------------------------------------|----------------------------------------------------------------------------------------------------|
| <ul><li>2. Depending on the circumstances:</li><li>Police Report/Fire incident report from</li></ul> | Police Station, Barangay, Bureau of Fire,<br>Philippine Embassy/Consulate, Social<br>Worker from welfare agencies.                |
| 1. Any valid Government Issued I.D                                                                   | Government agencies issuing an<br>identification card (SSS, PhilHealth, LTO,<br>PAG-IBIG, Comelec, NBI, DFA, and among<br>others) |
| For Cash Assistance for Other Suppor                                                                 |                                                                                                    |
| 2. Barangay certificate/ Certificate of<br>Residency                                                 | From the Barangay where the client is presently residing.                                                                         |
| 1. Any valid Government Issued I.D                                                                   | Government agencies issuing an<br>identification card (SSS, PhilHealth, LTO,<br>PAG-IBIG, NBI, DFA, and among others)             |
| For Food Assistance                                                                                  | 1                                                                                                    |
| 4. Barangay certificate/ Certificate of<br>Indigency                                                 | From the Barangay where the client is presently residing.                                                                         |
| 3. Statement of Account for college students                                                         | Registrar, Authorized staff from the school                                                                                       |
| Parent/guardian                                                                                      | Government agencies issuing an<br>identification card (SSS, PhilHealth, LTO,<br>PAG-IBIG, Comelec, NBI, DFA, and among<br>others) |
| 2. Validated School ID/ Valid I.D of the                                                             | Registrar, Authorized staff from the school,                                                                                      |
| Certificate of Enrolment or Registration                                                             | Registral, Authorized stall from the school                                                                                       |
| Educational Assistance 1. Enrolment Assessment Form or                                               | Registrar, Authorized staff from the school                                                                                       |
| 5. Barangay certificate/ certificate of<br>Indigency                                                 | From the Barangay where the client is presently residing.                                                                         |
| 4. Embalming certificate                                                                             | The authorized staff of the Funeral parlor/<br>Memorial Chapel                                                                    |
| 3. Transfer Permit                                                                                   | City/Municipal Hall, hospital, funeral Parlor or Tribal chieftain,                                                                |
| 2. Funeral Contract                                                                                  | The authorized staff of the Funeral parlor/<br>Memorial Chapel                                                                    |
| 1. Registered Death Certificate/<br>Certification from the tribal chieftain                          | City/Municipal Hall, hospital, funeral Parlor or Tribal chieftain,                                                                |
| Burial Assistance for Funeral Bill                                                                   |                                                                                                    |
|                                                                                                    | government/ non- government welfare agency.                                                                                       |
| 5. Social Case Study Report                                                                          | Licensed Social Worker from any                                                                                                   |
| 4. Barangay certificate/ certificate of<br>Indigency                                                 | From the Barangay where the client is presently residing.                                                                         |

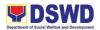

| <ul> <li>Passport/Travel D<br/>certification from O<br/>- Certification from 0<br/>rescued clients</li> <li>Blotter and social<br/>for the victims of on<br/>exploitation of child</li> </ul> | WWA<br>Caseworker from<br>worker's certification<br>line sexual                                                                                                    |                       |                    |                               |
|----------------------------------------------------------------------------------------------------|----------------------------------------------------------------------------------------------------|-----------------------|--------------------|-------------------------------|
| CLIENT STEPS                                                                                                    | AGENCY<br>ACTIONS                                                                                                    | FEES<br>TO BE<br>PAID | PROCESSING<br>TIME | PERSON<br>RESPONSIBLE         |
| 1. Get a queue<br>number                                                                                                    | <ol> <li>Issuance of<br/>Queue of Number</li> <li>1.1 Encoding of the<br/>client's information<br/>in an online<br/>Spreadsheet</li> </ol>                                                                                                  | None                  | 3 minutes          | Security Guard /<br>CIU       |
| 2. Present the<br>requirements to<br>the CIU Social<br>Worker for<br>screening of<br>documents,<br>interview,<br>assessment, and<br>recommendation.                                           | 2. CIU Social<br>Worker will check<br>the presented<br>requirements if the<br>documents are<br>complete the client<br>will be interviewed<br>and assessed. If<br>the documents are<br>not complete the<br>client will be asked<br>to comply | None                  | 25 minutes         | CIU Social Worker             |
| 3. Wait for the<br>Review and<br>Approval of the<br>Officer in charge<br>of the Social<br>Workers'<br>recommendatio<br>n of assistance<br>needed                                              | 3. Checking of the<br>OIC of the<br>completion and<br>assessment and<br>recommendation of<br>the worker                                                                                                    | None                  | 10 minutes         | CIU-officer in<br>Charge      |
| <ul> <li>4. Receive the<br/>Release of<br/>Assistance</li> <li>a. Cash outright<br/>(Php 10,000.00<br/>Below)</li> </ul>                                                                      |                                                                                                    | None                  | a. 10 Minutes      | a. Disbursing<br>Officer, FMS |

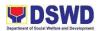

| b. Guarantee<br>Letter addressed<br>to the Service<br>Provider Php<br>20,000.00 below)<br><b>Guarantee Letter 1</b><br>1. Get a queue<br>number                                                                                                   | Transactions within 3<br>□ Issuance of<br>Queue of Number<br>□ Encoding of the<br>client's information<br>in an online<br>Spreadsheet                                                                                                    | to 5 Wor<br>None | b. 5 Minutes<br><b>king days</b><br>3 minutes                                                         | b. CIU Admin<br>Staff<br>CIU<br>Administrative<br>Staff |
|----------------------------------------------------------------------------------------------------|----------------------------------------------------------------------------------------------------|------------------|----------------------------------------------------------------------------------------------------|---------------------------------------------------------|
| 2. Present the<br>requirements to<br>the CIU Social<br>Worker for<br>screening of<br>documents,<br>interview,<br>assessment, and<br>recommendation.                                                                                               | □ CIU Social<br>Worker will check<br>the presented<br>requirements if the<br>documents are<br>complete the client<br>will be interviewed<br>and assessed. If<br>the documents are<br>not complete the<br>client will be asked<br>to comply | None             | 30 minutes                                                                                            | CIU Social<br>Worker                                    |
| <ul> <li>3. Review and<br/>Approval of the<br/>Designated<br/>Approving officers</li> <li>a. Bureau Director<br/>(Php 20,001 – Php<br/>75,000)</li> <li>b. Undersecretary<br/>for operations</li> <li>(Php 75,001- Php<br/>150,000.00)</li> </ul> | Checking the<br>completion of<br>documents as well<br>as the assessment<br>and<br>recommendation of<br>the worker                                                                                                    | None             | Within the 3<br>working days<br>(Depending on<br>the availability<br>of the<br>approving<br>officers) | Bureau Director<br>Undersecretary<br>for Operations     |
| 4. Release of guarantee letter                                                                                                    | None                                                                                                    | None             | 5 Minutes                                                                                             | CIU Admin Staff                                         |
| guarantee lottor                                                                                                    | TOTAL:                                                                                                    | None             | 3 days, 1 hour,<br>17 minutes                                                                         |                                                         |
| Assistance to Individuals-In-Crisis Situation (AICS) is qualified for multi-stage processing.                                                                                                    |                                                                                                    |                  |                                                                                                    |                                                         |

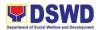

| FEEDBACK AND COMPL                  | AINTS MECHANISM                                                                                                    |
|-------------------------------------|----------------------------------------------------------------------------------------------------|
| How to send feedback                | -The PSD maintains email for feedback concerns.                                                                                                    |
|                                     | -The MAA also forwards the same concern to the CIU e-mail.                                                                                                    |
|                                     | -The CIU e-mails approved feedback<br>reports via e-mail and through the<br>Records Unit.                                                                                                    |
| How feedbacks are processed         | The concerned unit will forward the approved feedback report via email and through the Records Unit.                                                                                          |
| How to file a complaint             | Any complaints are directly forwarded to the Office of the Regional Director.                                                                                                    |
| How complaints are processed        | The ORD then forwards the said<br>complaint to the committee in charge or<br>to the concerned division for<br>appropriate action or if deemed<br>necessary to the Unit concern for<br>action. |
| Contact Person/Information          | ciu.dswdregion10@gmail.com                                                                                                    |
| Contact Information                 |                                                                                                    |
| Anti-Red Tape Authority (ARTA)      | <u>complaints@arta@gov.ph</u><br>8-478-5093                                                                                                    |
| Presidential Complaint Center (PCC) | <u>pcc@malacanang.gov.ph</u><br>8888                                                                                                    |
| Contact Center ng Bayan (CCB)       | email@contactcenterngbayan.gov.ph<br>0908-881-6565                                                                                                    |

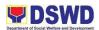

## 6. Research Protocol Process Flow

All researchers who would like to conduct studies with DSWD FO 10 must undergo through the proper channel to verify qualifications and other requirements.

| Office or Division:                                                                                                    | POLICY DEVELOPMENT AND PLANNING UNIT – PPD                                                                                                    |                                                          |                           |                     |                                       |
|----------------------------------------------------------------------------------------------------|----------------------------------------------------------------------------------------------------|----------------------------------------------------------|---------------------------|---------------------|---------------------------------------|
| Classification:                                                                                                    | Simple                                                                                                    |                                                          |                           |                     |                                       |
| Types of                                                                                                    | G2C- Government to Citizens                                                                                                    |                                                          |                           |                     |                                       |
| Transaction:                                                                                                    |                                                                                                    |                                                          |                           |                     |                                       |
| Who may avail:                                                                                                    |                                                                                                    | Program                                                  |                           | vices Units and D   |                                       |
| CHECKLIST OF REC                                                                                                    |                                                                                                    |                                                          |                           | VHERE TO SECU       | JRĒ                                   |
| <ol> <li>Written request to c<br/>research addressed to<br/>Director</li> <li>Attached research p</li> </ol>                                                                                                    | the Regional                                                                                                    | Resea                                                    | rcher                     |                     |                                       |
| CLIENT STEPS                                                                                                    | AGENCY ACT                                                                                                    | TIONS                                                    | FEE<br>S TO<br>BE<br>PAID | PROCESSIN<br>G TIME | PERSON<br>RESPONSIBL<br>E             |
| 1. Researchers<br>submit a written<br>request to conduct a<br>research activity with<br>attached research<br>proposal and<br>research request<br>form to the Policy<br>Development and<br>Planning Unit for<br>thesis and research<br>studies in the<br>undergraduate and<br>graduate level two<br>(2) weeks before the<br>conduct of data<br>gathering. | <ol> <li>Policy         Development a             Planning Unit             (PDPU) conduct             initial review of             research proport      </li> <li>1.1. If research             qualified, it is             recommended             approval by the             Regional Direct      <li>1.2. If insufficie         PDPU returns for             requirements for             revision and/or             submission of             additional             requirements b             researchers.     </li> </li></ol> | cts an<br>the<br>osal.<br>is<br>for<br>ent,<br>the<br>or | None                      | 5 days              | Researchers<br>PDPU Research<br>focal |
|                                                                                                    | 2. PDPU endor<br>research propo<br>approval to the<br>Regional Direc<br>2.1. If disappro                                                                                                    | osal for<br>tor.                                         | None                      | 1 day               | PDPU Research<br>focal                |

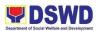

|                                                                            | PDPU returns the<br>requirements for<br>revision and/or<br>submission of<br>additional<br>requirements by<br>researchers.                      |      |                    |                                       |
|----------------------------------------------------------------------------|----------------------------------------------------------------------------------------------------|------|--------------------|---------------------------------------|
|                                                                            | 3. PDPU endorses<br>the approved<br>Research Proposal<br>and the Conduct of<br>Research to the<br>DSWD facility                                | None | 1 day              | PDPU Research<br>focal                |
| 4. Researchers<br>conduct actual data<br>gathering at the<br>DSWD Facility | 4. PDPU oversees<br>the conduct of<br>research                                                                                                 | None | None               | PDPU Research<br>focal<br>Researchers |
|                                                                            | 5. Researchers and<br>PDPU conduct an<br>Exit Conference one<br>(1) week after the<br>conduct of Data<br>Gathering to<br>evaluate the results. | None | 3hrs               | PDPU Research<br>focal<br>Researchers |
|                                                                            | TOTAL:                                                                                                    | None | 7 days, 3<br>hours |                                       |

| FEEDBACK AND COMPL          | AINTS MECHANISM                                                                                                    |
|-----------------------------|----------------------------------------------------------------------------------------------------|
| How to send feedback        | The researcher/s shall be requested to<br>fill up the <i>Researcher's Feedback Form</i><br><i>(Annex J)</i> to be provided by the<br>Planning Section after the processing<br>of the request.<br>Researcher/s to email the<br>accomplished form to<br><u>ppd.fo10@dswd</u> .gov.ph |
| How feedbacks are processed | The Planning Section shall forward<br>Feedbacks with issues and concerns to<br>the concerned units for immediate<br>action or recommendation.                                                                                                    |

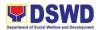

| How to file a complaint             | Requesting party may submit a<br>complaint letter addressed to the<br>DSWD FOX Regional Director.<br>May email the complaint letter to<br><u>ppd.fo10@dswd.gov.ph</u> and<br>fo10@dswd.gov.ph |
|-------------------------------------|----------------------------------------------------------------------------------------------------|
| How complaints are processed        | Complaint letter received shall be<br>forwarded to the Planning Section or<br>other concerned units for appropriate<br>action.<br>A reply letter shall be sent to the<br>complainant.         |
| Contact Person/Information          | Ms. Maria Rovena S. Tiongco<br>PO II/Section Head, PDPS<br>Email: <u>ppd.fo10@dswd.gov.ph</u>                                                                                                 |
| Contact Information                 |                                                                                                    |
| Anti-Red Tape Authority (ARTA)      | complaints@arta@gov.ph<br>8-478-5093                                                                                                    |
| Presidential Complaint Center (PCC) | <u>pcc@malacanang.gov.ph</u><br>8888                                                                                                    |
| Contact Center ng Bayan (CCB)       | email@contactcenterngbayan.gov.ph<br>0908-881-6565                                                                                                    |

## 7. Recruitment, Selection, and Placement (RSP)

The HRMDD continues to fill in hundreds of vacant positions every year through its effective recruitment, selection, and placement processes.

| Office or Division:  | Human Resource Planning and Performance Management<br>Unit (HRPPMU) – HRMDD |
|----------------------|-----------------------------------------------------------------------------|
| Classification:      | Complex (multi-stage processing)                                            |
| Type of Transaction: | G2C – Government to Citizens (External Applicants)                          |

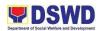

|                                                                                                    |                                                                                                    | G2G – Government to Government (Internal/DSWD Employee Applicants, OBSUs or Hiring Offices)            |                       |                                        |                                                  |  |
|----------------------------------------------------------------------------------------------------|----------------------------------------------------------------------------------------------------|----------------------------------------------------------------------------------------------------|-----------------------|----------------------------------------|--------------------------------------------------|--|
| Who may avail:                                                                                                    |                                                                                                    | All interested applicants (External and Internal)                                                      |                       |                                        |                                                  |  |
| CHECKLIST OF REQUIREMENTS                                                                                                    |                                                                                                    |                                                                                                    |                       | WHERE TO SECURE                        |                                                  |  |
| Submitted documentary requirements/<br>application for a particular vacant position                                                |                                                                                                    |                                                                                                    | on                    | Client<br>HRMDD Job Application System |                                                  |  |
| CLIENT<br>STEPS                                                                                                    |                                                                                                    |                                                                                                    | FEES<br>TO BE<br>PAID | PROCESSING<br>TIME                     | PERSON<br>RESPONSIBLE                            |  |
|                                                                                                    |                                                                                                    |                                                                                                    |                       |                                        |                                                  |  |
| 1. Check,<br>review and<br>assess the job<br>vacancies from<br>the DSWD FO<br>10, DSWD<br>Website and<br>social media<br>platforms | focal<br>HRPF<br>craftir<br>the ap<br>of Va<br>DSW<br>DSW<br>Socia<br>Platfo<br>subm<br>reque<br>public | ission of the<br>est for<br>cation to CSC<br>tin of Vacant                                             | None                  | 10 days                                | HRPPMU<br>(Focal Staff of the<br>hiring program) |  |
| 2. Submit the<br>application/set<br>of documents<br>to the Regional<br>Director<br>through the<br>HRPPMU                           | applic<br>docur<br>subm<br>client<br>throug<br>gener                                                    | ceive the<br>cation/<br>ments<br>itted by the<br>/applicant<br>gh online<br>ration of<br>cants (google | None                  | 15 minutes<br>(counted as 1<br>day)    | Client/Applicant                                 |  |
| 3. Wait for the result of the HRPPMU's                                                                                             | applic                                                                                                  | aluation of<br>cations based<br>e CSC                                                                  | None                  | 3 days<br>(may be<br>extended          | Krizia Geneva Kaye D.<br>Singcay                 |  |

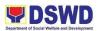

| evaluation on<br>your submitted<br>application                                                                                                    | Minimum<br>Qualification<br>Standards of the<br>position, Checking<br>of competency-<br>based requirements                                                                                    |      | based on the<br>volume of<br>applications<br>received)                                  | Vanessa Lorraine L.<br>Valero<br>Winlyn Kissy Mae R.<br>Obsioma                                     |
|----------------------------------------------------------------------------------------------------|----------------------------------------------------------------------------------------------------|------|-----------------------------------------------------------------------------------------|----------------------------------------------------------------------------------------------------|
| 4. Applicants<br>shall wait for<br>the<br>invitation/text<br>message from<br>the HRPPMU<br>Recruitment<br>Officer                                                                 | 4. Initial longlisting<br>of qualified<br>applicants based on<br>their minimum/<br>preferred<br>requirements for<br>Education, Training,<br>and Experience<br>(ETE), areas of<br>competencies | None | 5 days<br>(may be<br>extended<br>based on the<br>volume of<br>applications<br>received) | HRPPMU<br>Division Chief/ Unit<br>Head/ Center Head of<br>the Hiring Office                         |
| 5. Qualified<br>applicants shall<br>receive an<br>invitation for<br>the Initial<br>Qualifying Test<br>(IQT)                                                                       | 5. Preparation and<br>submission of<br>Longlist of<br>Applicants from the<br>talent pool, subject<br>for the Initial<br>Qualifying Test<br>(IQT)                                              | None | 15 days<br>(may be<br>extended<br>based on the<br>volume of<br>applications)            | Krizia Geneva Kaye D.<br>Singcay<br>Vanessa Lorraine L.<br>Valero<br>Winlyn Kissy Mae R.<br>Obsioma |
| <ul> <li>6. Qualified<br/>Applicants</li> <li>Initially<br/>shortlisted<br/>applicants shall<br/>receive an<br/>invitation for<br/>the<br/>Technical/Spec<br/>ial Exam</li> </ul> | 6. IQT<br>Administration<br>through online<br>platforms                                                                                                    | None | 2 hours<br>(counted as 1<br>day)                                                        | HRMDD-HRPPMU                                                                                        |
| 7. Initial<br>Shortlisted<br>Applicants to<br>take the<br>Special/                                                                                                    | 7. Technical/Special<br>Exam<br>Administration                                                                                                    | None | 1-2 hours<br>(counted as 1<br>day)                                                      | Krizia Geneva Kaye D.<br>Singcay<br>Vanessa Lorraine R.<br>Valero                                   |

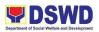

| Technical<br>Exam                                                                                              | Hiring office/unit to<br>check the<br>applicants' technical<br>exam answer<br>sheets<br>Applicants who<br>passed the cut-off<br>score will be invited<br>for a Panel<br>Interview |      |                                                                                                    | Winlyn Kissy Mae R.<br>Obsioma                                                                        |
|----------------------------------------------------------------------------------------------------|----------------------------------------------------------------------------------------------------|------|----------------------------------------------------------------------------------------------------|----------------------------------------------------------------------------------------------------|
| 8. Receive<br>notification thru<br>text to attend a<br>Panel Interview<br>for the<br>shortlisted<br>applicants | 8. Applicants who<br>passed the cut-off<br>score will be invited<br>for a Panel<br>Interview                                                                                      | None | 1 day<br>(may be<br>extended<br>based on the<br>number of<br>applicants)                                   | HRMDD- HRPPMU<br>Hiring Office/Unit                                                                   |
| 9. Attend the<br>competency-<br>based interview<br>and<br>deliberation                                         | 9. Facilitation of<br>Competency-based<br>Job Interview and<br>Deliberation                                                                                                    | None | 1 day                                                                                                    | Field Office – Human<br>Resource Merit<br>Promotion and<br>Selection Board (FO-<br>HRMPSB)            |
| 10. Wait for the<br>Approval and<br>Selection of<br>Candidate/s                                                | 10. Crafting,<br>Calculation,<br>Packaging and<br>Endorsement of<br>FO-HRMPSB<br>resolution for<br>selection and<br>approval                                                      | None | 1-10 days                                                                                                  | RD Mari-flor A.<br>Dollaga-Libang<br>(Appointing Authority)                                           |
| 11. Compliance<br>of<br>Requirements<br>for Deployment                                                         | Facilitation of<br>Deployment<br>Processes through<br>overseeing the<br>newly-hired staff's<br>progress in the<br>compliance of<br>necessary<br>requirements.                     |      | 2-5 days (may<br>be extended<br>based on the<br>working days<br>required by the<br>government<br>agencies) | Newly-hired/<br>promoted staff<br>Lois Marie R. Murillo-<br>Division Chief<br>HRPPMU-Program<br>Focal |

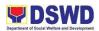

| 12. Receive<br>notification thru<br>phone patch/<br>text message<br>about the<br>Approved<br>Appointment<br>Paper (for<br>permanent,<br>casual and<br>contractual)/<br>Employment<br>Contract (for<br>Cost of Service<br>and Job Order<br>Workers) | 12. Issuance of<br>Appointment Paper<br>/ Employment<br>Contract | None                                                                                                    | 5-10 days upon<br>the completion<br>of<br>requirements                                                                                                    | Appointing Authority<br>Newly-hired/<br>promoted staff<br>HRPPMU Program<br>Focal                      |  |
|----------------------------------------------------------------------------------------------------|------------------------------------------------------------------|----------------------------------------------------------------------------------------------------|----------------------------------------------------------------------------------------------------|----------------------------------------------------------------------------------------------------|--|
| TOTAL:                                                                                                    |                                                                  | None                                                                                                    | 70 days                                                                                                    | Processing time may<br>be extended<br>depending on the<br>volume of transactions<br>to be accommodated |  |
| FEEDBACK A                                                                                                    | ND COMPLAINTS                                                    | MECH                                                                                                    | HANISM                                                                                                    |                                                                                                    |  |
| How to send feedback                                                                                                    |                                                                  |                                                                                                    | Send feedback through email<br>dswdhrppm@gmail.com<br>Feedback can also be accommodated<br>through phone patch or sending it to<br>any drop boxes within the office |                                                                                                    |  |
|                                                                                                    |                                                                  |                                                                                                    | premise.                                                                                                    |                                                                                                    |  |
| How feedbacks are processed                                                                                                    |                                                                  | Feedbacks are consolidated by the<br>Human Resource Personnel and as<br>service providers, they shall be subject<br>to evaluation also. The feedback will be<br>gathered and analyzed for the<br>HRPPMU to assess the effectiveness<br>of service delivery and could utilize the<br>feedback from the client in improving<br>and enhancing the mechanisms of HR<br>operations. |                                                                                                    |                                                                                                    |  |

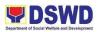

|                              | In the aspect of RSP, the HRPPMU will<br>be consolidating the feedback<br>whenever there are comments<br>received on hiring procedures and<br>other matters relevant to recruitment.<br>Feedback whether negative or positive<br>are all collected to have bases for<br>conflict resolution when necessary and<br>to hear comments from the general<br>public which may provide an avenue<br>for its staff to improve their systems<br>and processes. |
|------------------------------|----------------------------------------------------------------------------------------------------|
| How to file a complaint      | Send complaints through email at <u>dswdhrppm@gmail.com</u> or a message can also be sent to the focal person.                                                                                                    |
|                              | The complaints such as but not limited<br>to the status of their application,<br>clarificatory communication about the<br>appointment made and other concerns<br>shall be specific based on what<br>position and the timeline of hiring<br>processes in order for the recruitment<br>team to fully assess the situation or<br>concern at hand.                                                                                                    |
|                              | They can also provide complaints<br>about certain circumstances, wherein<br>evidence and witnesses if there are,<br>are cited in the official complaint.                                                                                                    |
| How complaints are processed | Resolutions on the complaints will be<br>worked on in a given period, preferably<br>in less than twenty-four (24) hours to<br>three (3) days. Complainants shall be<br>informed of the progress of the<br>complaints.                                                                                                    |
|                              | The HRMDD focal will be addressing<br>the complaints as soon as a basis will<br>be available. Fact-finding shall be done<br>through further investigations such as<br>but not limited to application<br>documents submitted, comparative                                                                                                    |

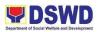

|                                     | data matrix, board resolutions and<br>other pertinent documents in line with<br>RSP. The results of these will be<br>forwarded to the complainant for<br>transparency purposes. |
|-------------------------------------|----------------------------------------------------------------------------------------------------|
| Contact Person/Information          | Lois Marie Murillo- HRMDD Chief – Tel<br>No. 0905-424-5118                                                                                                    |
|                                     | Krizia Geneva Kaye D. Singcay- AO II                                                                                                    |
|                                     | Marni April B. Juguilon- AO II                                                                                                    |
|                                     | dswdhrppm@gmail.com                                                                                                    |
| Contact Information                 |                                                                                                    |
|                                     | complaints@arta@gov.ph                                                                                                    |
| Anti-Red Tape Authority (ARTA)      | 8-478-5093                                                                                                    |
| Presidential Complaint Center (PCC) | pcc@malacanang.gov.ph                                                                                                    |
|                                     | 8888                                                                                                    |
| Contact Center ng Bayan (CCB)       | email@contactcenterngbayan.gov.ph<br>0908-881-6565                                                                                                    |

#### 8. Submission of Application for Vacant Position

The vacant position/s in the Department are posted on the DSWD Website, DSWD and Civil Service Commission (CSC) Bulletin Boards, Social Media Platforms, and DSWD Conspicuous Places. Vacant positions are also posted during participation in different Job Fairs. The employment status of the posted vacancies is indicated to be Permanent, Contractual, Casual, or Contract of Service (COS).

| Office or Division:   | Human Resource Planning and Performance Management Unit (HRPPMU) – HRMDD |  |  |  |
|-----------------------|--------------------------------------------------------------------------|--|--|--|
| Classification:       | Simple                                                                   |  |  |  |
| Type of               | G2C – Government to Transacting Public                                   |  |  |  |
| Transaction:          |                                                                          |  |  |  |
| Who may avail:        | All interested applicants (Equal Employment Opportunity                  |  |  |  |
|                       | Principle)                                                               |  |  |  |
| CHECKLI               | WHERE TO SECURE                                                          |  |  |  |
| Application Letter ad | Client                                                                   |  |  |  |
| Dollaga-Libang of DS  | SWD, Field Office 10                                                     |  |  |  |

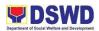

| Duly accomplished Personal Data Sheet (PDS) with<br>Work Experience Sheet                                                                                                    | Client                                                                                                    |
|----------------------------------------------------------------------------------------------------|----------------------------------------------------------------------------------------------------|
| Transcript of Record/Diploma                                                                                                    | Client/Graduated School or University                                                                                                    |
| Copy of Certificate of Relevant Training Sessions and Seminars attended (if applicable)                                                                                                    | Client                                                                                                    |
| Copy of Certified duly signed Individual Performance<br>Contract Rating (IPCR) or its equivalent for external<br>applicants with a Very Satisfactory rating during the last<br>period (if applicable) | Client/Present or Previous<br>Employer                                                                                                    |
| Copy of Civil Service Eligibility and/or PRC License<br>ID/Board Rating (if applicable)                                                                                                    | Civil Service Commission<br>(CSC) or Professional<br>Regulation Commission<br>(PRC), Supreme Court of<br>the Philippines (SC) for<br>positions involving the<br>practice of the profession |

## A. Online/Email Submission @ recruitment.fo10@dswd.gov.ph

|    | CLIENT STEPS                                                                                                    | AGENCY<br>ACTIONS                                     | FEES TO<br>BE PAID | PROCESSING<br>TIME                                   | PERSON<br>RESPONSIBLE             |
|----|----------------------------------------------------------------------------------------------------|-------------------------------------------------------|--------------------|------------------------------------------------------|-----------------------------------|
| 1. | Access the DSWD<br>website to view<br>the job postings<br>(jobs.dswd.gov.ph)<br>, DSWD social<br>media platform<br>(facebook-<br>https://www.faceb<br>ook.com/dswdfo10<br>/), and CSC<br>website<br>(csc.gov.ph); | None                                                  | None               | 1 minute<br>(based on<br>system<br>response time)    | Client/Applicant<br>Online System |
| 2. | Select the desired<br>position among<br>the list of<br>vacancies;                                                                                                    | None                                                  | None               | 1 minute<br>(based on<br>system<br>response time)    | Client/Applicant<br>Online System |
| 3. | Attach/Upload fully<br>signed and<br>scanned<br>application<br>documents/require                                                                                                    | 3. The<br>documents<br>uploaded/sub<br>mitted will be | None               | 2-5 minutes<br>(based on<br>system<br>response time) | Client/Applicant<br>Online System |

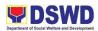

| ments and cover note.                                                             | accepted by the system. |      |           |                                                                                                    |
|-----------------------------------------------------------------------------------|-------------------------|------|-----------|----------------------------------------------------------------------------------------------------|
| NOTE: Indicate in the <b>subject</b> of the email the <b>position applied</b> for |                         |      |           |                                                                                                    |
|                                                                                   | TOTAL:                  | None | 7 minutes | Processing time<br>may be extended<br>based on the<br>internet speed and<br>system response<br>time |

## B. Snail Mail / Courier Submission (hard copy)

|    | CLIENT STEPS                                                                                                    | AGENCY<br>ACTIONS                                                                        | FEES TO<br>BE PAID | PROCESSIN<br>G TIME                                  | PERSON<br>RESPONSIBLE                                  |
|----|----------------------------------------------------------------------------------------------------|------------------------------------------------------------------------------------------|--------------------|------------------------------------------------------|--------------------------------------------------------|
| 1. | Access the DSWD<br>website to view<br>the job postings<br>(jobs.dswd.gov.ph)<br>, DSWD social<br>media platform<br>(facebook-<br>https://www.faceb<br>ook.com/dswdfo10<br>/), and CSC<br>website<br>(csc.gov.ph); | none                                                                                     | None               | 1 minute<br>(based on<br>system<br>response<br>time) | Client/Applicant<br>Online System                      |
| 2. | Select the desired<br>position among<br>the list of<br>vacancies;                                                                                                    | none                                                                                     | None               | 1 minute<br>(based on<br>system<br>response<br>time) | Client/Applicant<br>Online System                      |
| 3. | Submit fully<br>accomplished and<br>signed application<br>documents/require<br>ments and cover<br>notes through<br>courier (LBC, JRS                                                                              | Receive the<br>application/do<br>cuments<br>submitted by<br>the<br>client/applica<br>nt. | None               | 3-5 days                                             | Incoming/Outgoing<br>Clerk<br>HRPPMU<br>Receiving Area |

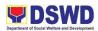

| Express, and other courier services). | Review and<br>check the<br>completeness<br>of the<br>documents<br>submitted. |      |                      |                                                                               |
|---------------------------------------|------------------------------------------------------------------------------|------|----------------------|-------------------------------------------------------------------------------|
|                                       | TOTAL:                                                                       | None | 5 days, 2<br>minutes | May be extended<br>based on the internet<br>speed and system<br>response time |

## C. Walk-In Applicants

|    | CLIENT STEPS                                                                                                    | AGENCY<br>ACTIONS                                                                                                    | FEES TO<br>BE PAID | PROCESSIN<br>G TIME                                  | PERSON<br>RESPONSIBLE                                  |
|----|----------------------------------------------------------------------------------------------------|----------------------------------------------------------------------------------------------------|--------------------|------------------------------------------------------|--------------------------------------------------------|
| 1. | Access the DSWD<br>website to view<br>the job postings<br>(jobs.dswd.gov.ph<br>), DSWD social<br>media platform<br>(facebook-<br>https://www.faceb<br>ook.com/dswdfo10<br>/), and CSC<br>website<br>(csc.gov.ph); | none                                                                                                    | None               | 1 minute<br>(based on<br>system<br>response<br>time) | Client/Applicant<br>Online System                      |
| 2. | Select the desired<br>position among<br>the list of<br>vacancies;                                                                                                    | none                                                                                                    | None               | 1 minute<br>(based on<br>system<br>response<br>time) | Client/Applicant<br>Online System                      |
| 3. | Encode in the HR<br>E-KIOSK through<br>the Applicant<br>Pooling<br>Information<br>System (APIS).                                                                                                    | 3. Receive<br>the<br>application/do<br>cuments<br>submitted by<br>the<br>client/applica<br>nt.<br>Review and<br>check the | None               | 3-5 days                                             | Incoming/Outgoing<br>Clerk<br>HRPPMU<br>Receiving Area |

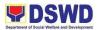

|                             | completeness            |                                                                                                    |                                                                                                    |                                                                                                    |                                                                                               |
|-----------------------------|-------------------------|----------------------------------------------------------------------------------------------------|----------------------------------------------------------------------------------------------------|----------------------------------------------------------------------------------------------------|-----------------------------------------------------------------------------------------------|
|                             | of the                  |                                                                                                    |                                                                                                    |                                                                                                    |                                                                                               |
|                             | documents<br>submitted. |                                                                                                    |                                                                                                    |                                                                                                    |                                                                                               |
|                             | TOTAL:                  | None                                                                                                    |                                                                                                    | 5 days, 2<br>minutes                                                                                                    | Processing time may<br>be extended based on<br>the internet speed and<br>system response time |
| FEEDB                       | BACK AND C              | OMPL                                                                                                    | .AIN                                                                                                    | ITS MECHAN                                                                                                    | ISM                                                                                           |
| How to send feedback        |                         |                                                                                                    | Send feedback through email at <u>dswdhrppm@gmail.com</u> .<br>Feedback can also be accommodated through phone patch or sending it to any drop boxes within the office |                                                                                                    |                                                                                               |
| How feedbacks are processed |                         | <ul> <li>any drop boxes within the office premise.</li> <li>Feedbacks are consolidated by the Human Resource Personnel and as service providers, they shall be subject to evaluation also. The feedback will be gathered and analyzed for the HRMDD to assess the effectiveness of service delivery and could utilize the feedback from the client in improving and enhancing the mechanics of HR operations.</li> <li>In the aspect of RSP, the HRPPMU will be consolidating the feedback whenever there are comments received on hiring procedures and other matters relevant to recruitment. (Focal Person: Krizzia Geneva Kaye D. Singcay- HRMPSB Secretariat/ Recruitment Officer)</li> <li>On the other hand, the division</li> </ul> |                                                                                                    | Personnel and as<br>hey shall be subject<br>The feedback will be<br>zed for the HRMDD<br>iveness of service<br>utilize the feedback<br>proving and<br>hanics of HR<br>t of RSP, the<br>Il be consolidating<br>whenever there are<br>eceived on hiring<br>and other matters<br>ecruitment. (Focal<br>zia Geneva Kaye D.<br>MPSB Secretariat/<br>Officer) |                                                                                               |

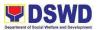

|                              | <ul> <li>this feedback and shall provide clarifications relevant to the feedback. (Focal Person: Emma Zayas (AO-II, Personnel Administration Unit)</li> <li>For the issuance of the Appointment Paper and Certificate of Employment, there will be</li> </ul>  |
|------------------------------|----------------------------------------------------------------------------------------------------|
|                              | Feedback whether negative or positive<br>are all collected to have bases for<br>conflict resolution when necessary and<br>to hear comments from the general<br>public which may provide an avenue for<br>its staff to improve their systems and<br>processes.  |
| How to file a complaint      | Send complaints through email at <u>hrmdd.dswdfo10@gmail.com</u> or a message can also be sent to the focal person, with the cellular number - 09455472572                                                                                                    |
|                              | Complaints may be in the form of<br>consultation/ follow-ups. Additionally,<br>clients may also file complaints against<br>the personnel in the conduct of<br>recruitment processes, provided that a<br>concrete basis is handed with<br>supporting documents. |
|                              | They can also provide complaints about<br>certain circumstances, wherein<br>evidence and witnesses if there are,<br>must be cited in the official complaint.                                                                                                   |
| How complaints are processed | Resolutions on the complaints will be<br>worked on in a given period, preferably<br>three (3) days. Complainants shall be<br>informed of the progress of the<br>complaints.                                                                                    |
|                              | The HRMDD focal will be addressing the complaints as soon as a basis will                                                                                                    |

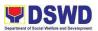

|                                     | be available. Fact-finding shall be done<br>through further investigations and the<br>results of these will be forwarded to the<br>complainant for transparency purposes. |
|-------------------------------------|----------------------------------------------------------------------------------------------------|
| Contact Person/Information          | 858-8134 (110)<br>hrmdd.dswdfo10@gmail.com                                                                                                    |
| Contact Information                 |                                                                                                    |
| Anti-Red Tape Authority (ARTA)      | <u>complaints@arta@gov.ph</u><br>8-478-5093                                                                                                    |
| Presidential Complaint Center (PCC) | <u>pcc@malacanang.gov.ph</u><br>8888                                                                                                    |
| Contact Center ng Bayan (CCB)       | email@contactcenterngbayan.gov.ph<br>0908-881-6565                                                                                                    |

### 9. Admission of Clients to Centers and Residential Facilities

Prior to the admission of the client, there must be a pre-admission conference between the receiving social worker and referring social worker

| Office or Divi                                                                       | sion:                                                                   | Reception and Study Center for Children (RSCC)/ Protective Services Division (PSD) |         |                                 |                    |                                |                                                               |  |  |
|--------------------------------------------------------------------------------------|-------------------------------------------------------------------------|------------------------------------------------------------------------------------|---------|---------------------------------|--------------------|--------------------------------|---------------------------------------------------------------|--|--|
| Classification                                                                       | 1:                                                                      | Simple                                                                             |         |                                 |                    |                                |                                                               |  |  |
| Type of<br>Transaction:                                                              |                                                                         | G2G – Government to Government                                                     |         |                                 |                    | G2G – Government to Government |                                                               |  |  |
| Who may ava                                                                          | il:                                                                     | Children (                                                                         | )-6 yea | ars old who                     | needs speci        | al protection                  |                                                               |  |  |
| CHECKLIST                                                                            | OF RE                                                                   | QUIREME                                                                            | NTS     |                                 | WHERE              | E TO SECURE                    |                                                               |  |  |
|                                                                                      |                                                                         |                                                                                    | Requ    | irements r                      | may vary           |                                |                                                               |  |  |
| CLIENTS<br>STEPS                                                                     | _                                                                       | BENCY DOCUMENTS                                                                    |         |                                 | PROCESS<br>ING FEE | PROCESS<br>ING TIME            | PERSON<br>RESPONSIBLE                                         |  |  |
| <ol> <li>Client's<br/>referrals<br/>from other<br/>agency<br/>(admission)</li> </ol> | intervi<br>child (<br>applic<br>the rei<br>party t<br>the co<br>of an a | able), or<br>ferring<br>through<br>mpletion<br>admission<br>admission              | and     | ssion slip<br>I intake<br>heets | None               | 30minutes                      | Referring<br>LGU's and<br>Handling<br>Center Social<br>Worker |  |  |

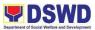

| 2 | Take picture of the child                                                                                                    | None               | None | 5minutes   | Handling<br>Social Worker        |
|---|----------------------------------------------------------------------------------------------------|--------------------|------|------------|----------------------------------|
| 3 | Endorse the<br>child for<br>physical check-<br>up with the<br>Nurse on duty<br>or with the<br>Medical Officer<br>for thorough<br>intervention | Medical<br>Records | None | 10 minutes | NOD and or<br>Medical<br>Officer |
| 4 | Orient the child<br>on what RSCC/<br>interpret rules<br>and regulations<br>of the Center (if<br>applicable)                                   | None               | None | 10minutes  | Supervising<br>Houseparent       |
| 5 | Identify<br>appropriate<br>room<br>accommodation<br>for the child<br>and turnover<br>the child to the<br>houseparent/s<br>on duty             | logbook            | None | 3 minutes  | Supervising<br>Houseparent       |
| 6 | Introduce the<br>child to the staff<br>and other<br>children, <i>if</i><br><i>applicable</i>                                                  | None               | None | 5 minutes  | Houseparent<br>assigned          |
| 7 | Bathes the<br>child and<br>provide with<br>food,<br>appropriate<br>clothing and<br>personal items<br>such as<br>slippers, soap,               | None               | None | 15 minutes | Houseparent<br>assigned          |

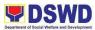

|   | toothbrush and beddings                                                                                                    |      |      |                          |             |
|---|----------------------------------------------------------------------------------------------------|------|------|--------------------------|-------------|
| 8 | Tour the<br>child/ren in the<br>Center for<br>familiarization<br>of the new<br>place (this<br>depends on the<br>child's age), if<br>applicable | None | None | 15 minutes               | Houseparent |
|   | TOTAL:                                                                                                    |      | None | 1 hour and<br>33 minutes |             |

| FEEDBACK AND COMPI                  | _AINTS MECHANISM                                                                                                    |
|-------------------------------------|----------------------------------------------------------------------------------------------------|
| How to send feedback                | The RSCC maintains email, text/calls for any concern                                                                                                    |
| How feedbacks are processed         | Feedback will be sent thru RSCC<br>official Email Account<br>rscc.fo10@dswd.gov.ph and thru text<br>09356012275<br>Suggestion box is placed near the<br>entrance door of the RSCC building |
| How to file a complaint             | Any complaints are directly sent<br>through RSCC official email address,<br>reach via text/call, suggestion and<br>client satisfaction survey                                              |
| How complaints are processed        | Complaints are automatically directed<br>to the Center Head. The Center Head<br>then discuss the concern during the<br>meeting                                                             |
| Contact Person/Information          | rscc.fo10@dswd.gov.ph<br>SEAN PAMELA BALAIS- 09051831965                                                                                                    |
| Contact Information                 |                                                                                                    |
| Anti-Red Tape Authority (ARTA)      | <u>complaints@arta@gov.ph</u><br>8-478-5093                                                                                                    |
| Presidential Complaint Center (PCC) | <u>pcc@malacanang.gov.ph</u><br>8888                                                                                                    |
| Contact Center ng Bayan (CCB)       | email@contactcenterngbayan.gov.ph<br>0908-881-6565                                                                                                    |

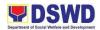

#### 10. Releasing of Unconditional Cash Transfer Grants to Beneficiaries Through LandBank of the Philippines Servicing Branch.

This covers the releasing of UCT cash cards/grants to the beneficiaries through LandBank servicing branches across Region 10.

| Office / Division:    | Policy and Plans Division | on – UCT      | Unit                                    |                  |  |
|-----------------------|---------------------------|---------------|-----------------------------------------|------------------|--|
| Classification:       | Simple                    |               |                                         |                  |  |
| Type of               | G2C                       |               |                                         |                  |  |
| Transaction:          |                           |               |                                         |                  |  |
| Who may avail:        | UCT-Listahanan benefi     | ciaries fro   | m TRAIN Law                             |                  |  |
|                       | F REQUIREMENTS            |               | WHERE TO S                              | ECURE            |  |
| Any valid Identificat | ion approved by Land      |               | receiving the gr                        | ant and/or       |  |
| bank, including bara  | angay certification       |               | ay LGU                                  |                  |  |
| Photocopy of valid    |                           |               | receiving the gr                        |                  |  |
| Proof of relationship |                           |               | zed representati                        |                  |  |
| •                     | harriage contract, birth  | degree        | affinity and cons                       | sanganity        |  |
| certificate etc.      |                           |               |                                         |                  |  |
| Additional requirem   |                           |               | attorneys office of                     | or any notary    |  |
|                       | n certificate and/or duly | public o      | offices                                 |                  |  |
| notarized SPA sign    |                           |               |                                         | -                |  |
|                       | ns, EMV release forms     |               |                                         | in your area, to |  |
| and CIS forms         |                           |               | be distributed by UCT RPMO staff during |                  |  |
|                       |                           |               | validation and/or scheduled Cash Card   |                  |  |
|                       |                           | release       | <b>)</b> .                              |                  |  |
|                       |                           | FEES          | PROCESSING                              | PERSON           |  |
| CLIENT STEPS          | AGENCY ACTIONS            | TO BE<br>PAID | TIME                                    | RESPONSIBLE      |  |
| 1. Schedule of        | 1. Validate               | None          | 5 minutes                               | UCT RPMO         |  |
| cash card release     | beneficiaries as to       | NULLE         | 5 minutes                               | and/or           |  |
| will be posted in     | completeness of           |               |                                         | C/MAT            |  |
| your respective       | documents, fill up        |               |                                         |                  |  |
| barangay, UCT         | enrollment forms and      |               |                                         |                  |  |
| RPMO staff with       | EMV release forms.        |               |                                         |                  |  |
| MAT will conduct      | Livry release joints.     |               |                                         |                  |  |
| validation for the    |                           |               |                                         |                  |  |
| purpose of            |                           |               |                                         |                  |  |
| finalization of       |                           |               |                                         |                  |  |
| documents             |                           |               |                                         |                  |  |
| needed during the     |                           |               |                                         |                  |  |
| said release.         |                           |               |                                         |                  |  |
| ,'validation is       |                           |               |                                         |                  |  |
| done 1 week           |                           |               |                                         |                  |  |
| before the Cash       |                           |               |                                         |                  |  |

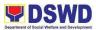

| Card release to                                                                                                    |                                                                                                    |      |                                         |                              |
|----------------------------------------------------------------------------------------------------|----------------------------------------------------------------------------------------------------|------|-----------------------------------------|------------------------------|
| make time for the                                                                                                    |                                                                                                    |      |                                         |                              |
| beneficiaries to                                                                                                    |                                                                                                    |      |                                         |                              |
| secure needed                                                                                                    |                                                                                                    |      |                                         |                              |
| documents'                                                                                                    |                                                                                                    |      |                                         |                              |
| 2. On schedule of<br>Cash Card<br>release, Proceed<br>to the assigned<br>Municipal link<br>and/or UCT<br>RPMO staff.<br>*Prepare the valid<br>ID and the<br>photocopy with 3<br>specimen | 1. Check the<br>specimen signature<br>and the signature of<br>their valid ID. Make<br>sure they are the<br>same. | None | 3 minutes                               | UCT RPMO<br>and/or<br>C/MAT  |
| signature                                                                                                    |                                                                                                    |      |                                         |                              |
| 2. Sign the<br>Enrolment forms,<br>EMV forms and<br>CIS form 'if<br>available'. These<br>forms are<br>supplied by the<br>LBP servicing<br>branch                                         | 2. Check<br>completeness of<br>documents and boxes<br>must be filled out<br>correctly.                           | None | 3 minutes                               | UCT RPMO<br>and/or<br>C/MAT  |
| 3. Proceed to the<br>LandBank teller.<br>*Bring the<br>Enrolment forms,<br>EMV forms and<br>CIS form 'if<br>available'. These<br>forms are<br>supplied by the<br>LBP servicing<br>branch | 3. Check the original<br>valid ID and<br>completeness of<br>documents supplied                                   | None | 2 minutes                               | LandBank<br>servicing branch |
| 4. Sign the release forms.                                                                                                    | 4. Provide the cash<br>card/grant to the<br>beneficiary and<br>proceed to the next<br>client.                    | None | 2 minutes                               | LandBank<br>servicing branch |
|                                                                                                    | TOTAL:                                                                                                    | None | 15 minutes<br>(including<br>validation) |                              |

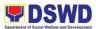

| Clients/Beneficiaries is then given      |  |
|------------------------------------------|--|
| schedule for the activation of cash card |  |
| per barangay or as agreed with the       |  |
| LGU.                                     |  |

| FEEDBACK AND COMPL          | AINTS MECHANISM                                                                                                    |
|-----------------------------|----------------------------------------------------------------------------------------------------|
| How to send feedback        | Feedback reports are sent to the concerned office                                                                                                    |
|                             | (UCT RPMO/NPMO) where the complaint originated or person (for resolution of the grievances/ concerns.                                                                                                    |
| How feedbacks are processed | From referred complaints, attending<br>staff will verify the concerns of the<br>complainant and provide appropriate<br>action based on the findings of the<br>verification. A feedback communication<br>will then be drafted for the Regional<br>Director's approval. |
|                             | For walk-in clients, attending staff will<br>verify the concerns of the complainant<br>through available data and provide<br>feedback immediately.                                                                                                    |
| How to file a complaint     | The general public can file a grievance<br>regarding program implementation and<br>or staff concerns through Email, Phone<br>call, text messages or walk in.                                                                                                    |
|                             | UCT RPMO 10 hotlines                                                                                                    |
|                             | 09187894272                                                                                                    |
|                             | 09367863083                                                                                                    |
|                             | Email                                                                                                    |
|                             | uctfo10@gmail.com                                                                                                    |
|                             | for faster transaction                                                                                                    |

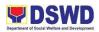

| How complaints are processed        | Complaints with the program<br>implementation and or staff concerns<br>are directly being verified by the<br>grievance officers then provide<br>feedback to the Regional Program<br>Management Office (RPMO) of the<br>veracity of the complaint. The 4p's<br>Grievance Redress System has a<br>category of complaints and each has its<br>own timeline for resolution. |
|-------------------------------------|----------------------------------------------------------------------------------------------------|
| Contact Person/Information          | E-mail: <u>dswdxgrs@gmail.com</u><br><u>UCT FO10 E-mail: uctfo10@gmailcom</u><br>UCT RPMO 10 hotlines<br>09187894272<br>09367863083                                                                                                    |
| Contact Information                 |                                                                                                    |
| Anti-Red Tape Authority (ARTA)      | <u>complaints@arta@gov.ph</u><br>8-478-5093                                                                                                    |
| Presidential Complaint Center (PCC) | <u>pcc@malacanang.gov.ph</u><br>8888                                                                                                    |
| Contact Center ng Bayan (CCB)       | email@contactcenterngbayan.gov.ph<br>0908-881-6565                                                                                                    |

# 11. Walk-in Name Matching Process

Provision of data corresponding to the individual/s name matching request- to determine if a household is in the Listahanan database and its corresponding poverty status.

| Office or Division: | NHTS/Listahanan |
|---------------------|-----------------|
| Classification:     | Simple          |

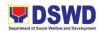

| Type of<br>Transaction:                                                              | G2C- Government to Citizens                                                                                                    |                       |                                |                                        |
|--------------------------------------------------------------------------------------|----------------------------------------------------------------------------------------------------|-----------------------|--------------------------------|----------------------------------------|
| Who may avail:                                                                       | All Walk-in Clients                                                                                                    |                       |                                |                                        |
| CHECKLIST OF REG                                                                     | UIREMENTS                                                                                                    | WHERE TO SECURE       |                                |                                        |
| 1. Walk-in Name Matching Form                                                        |                                                                                                    |                       | Household Ta<br>Administrative | rgeting Section<br>Assistant III       |
| 2. Valid Identification<br>Identity                                                  | Card/Proof of                                                                                                    | Concern               | ed Client                      |                                        |
| CLIENT STEPS                                                                         | AGENCY<br>ACTIONS                                                                                                    | FEES<br>TO BE<br>PAID | PROCESSI<br>NG TIME            | PERSON<br>RESPONSIBLE                  |
| 1. The<br>Requesting<br>Party will fill out<br>the Walk-in<br>Name Matching<br>Form. | <ul> <li>1.1. Receive and record the request in the transaction/ tracking system.</li> <li>1.2. Endorse request to the Regional Field Coordinator (RFC)</li> </ul>                                                        | None                  | 5 Minutes                      | Administrative<br>Assistant III        |
|                                                                                      | <ul> <li>1.3 Interview the client to evaluate the validity of the request as to its purpose</li> <li>1.4 If not valid-The RFC will inform the client on the grounds for the denial of the request based on the</li> </ul> | None                  | 10 minutes                     | Regional Field<br>Coordinator<br>(RFC) |

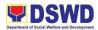

| DSWD MC 12<br>s2017. End of                                                                                  |      |           |                                                                  |
|----------------------------------------------------------------------------------------------------|------|-----------|------------------------------------------------------------------|
| process.                                                                                                    |      |           |                                                                  |
| 1.5 If valid-<br>Forward the<br>request to the                                                               |      |           |                                                                  |
| Regional<br>Information<br>Technology<br>Officer (RITO) for                                                  |      |           |                                                                  |
| matching                                                                                                    |      |           |                                                                  |
| Note:*In case,<br>the RITO is on<br>official travel,<br>the client shall<br>leave his/her<br>contact details |      |           |                                                                  |
| 1.6 Process the<br>name<br>matching<br>request                                                               | None | 5 minutes | Regional<br>Information<br>Technology<br>Officer II (RITO<br>II) |
| <ul> <li>Manual verification</li> <li>Running of name matching application</li> </ul>                        |      |           |                                                                  |
| *Note: 1 day<br>processing time if<br>the RITO is on<br>official travel.                                     |      |           |                                                                  |
| 1.7 Review and archive result                                                                                | None | 5 minutes | RITO II                                                          |

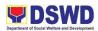

| 2. Receive Name    | 1.8 Endorse result<br>to the PDO<br>2.1 Present and                                                   | None                                                                                                    | 5 minutes                         | RFC                    |  |
|--------------------|----------------------------------------------------------------------------------------------------|----------------------------------------------------------------------------------------------------|-----------------------------------|------------------------|--|
| Matching<br>Result | explain the result<br>of name matching<br>and administer<br>the CSMS form<br>(see CART<br>Guidelines) |                                                                                                    |                                   |                        |  |
| TOTAL:             | ·                                                                                                    | None                                                                                                    | 30 minutes                        |                        |  |
| FEEDBACK AND CO    | MPLAINTS MECH                                                                                         | IANISM                                                                                                    | ·<br>                             |                        |  |
| i                  |                                                                                                    | Answer the client feedback form and drop<br>it at the designated drop box outside the<br>NHTS Office.<br>Contact info: 858-6333 local 131 or                 |                                   |                        |  |
|                    |                                                                                                    | listahanan                                                                                                    | 10@gmail.com                      | <u>n</u>               |  |
|                    |                                                                                                    | Every Friday, the Administrative Assistant<br>III (AA III) of NHTS opens the drop box<br>and compiles and records all feedback<br>submitted.                 |                                   |                        |  |
|                    |                                                                                                    | Feedback requiring answers are<br>forwarded to the relevant personnel and<br>are required to answer within three (3)<br>days of the receipt of the feedback. |                                   |                        |  |
|                    |                                                                                                    |                                                                                                    | er of the office/<br>the citizen. | personnel is then      |  |
|                    |                                                                                                    |                                                                                                    | es and follow-u<br>8-6333 local 1 | ups, clients may<br>31 |  |

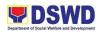

| How to file a complaint?       | Answer the client complaints form and<br>drop it at the designated drop box outside<br>the NHTS Office.<br>Complaints can also be filed via<br>telephone. Make sure to provide the<br>following information: |
|--------------------------------|----------------------------------------------------------------------------------------------------|
|                                | <ul> <li>Name of person being complained</li> <li>Incident</li> <li>Evidence</li> </ul>                                                                                                    |
|                                | For inquiries and follow-ups, clients may contact the following telephone number: 858-6333 local 131                                                                                                    |
| How complaints are processed?  | The Administrative Assistant III (AA III)<br>opens the complaints drop box on a daily<br>basis and evaluates each complaint.                                                                                 |
|                                | Upon Evaluation, the AA III shall start the investigation and forward the complaint to the relevant personnel for explanation.                                                                               |
|                                | The AA III will create a report after the investigation and shall submit it to the Head of Agency for appropriate action.                                                                                    |
|                                | The AA III will give feedback to the client.                                                                                                    |
|                                | For inquiries and follow-ups clients may contact the following telephone number: 858-6333 local 131                                                                                                    |
| Contact Information            |                                                                                                    |
| Anti-Red Tape Authority (ARTA) | complaints@arta@gov.ph                                                                                                    |

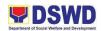

|                                     | 8-478-5093                                         |
|-------------------------------------|----------------------------------------------------|
| Presidential Complaint Center (PCC) | pcc@malacanang.gov.ph<br>8888                      |
| Contact Center ng Bayan (CCB)       | email@contactcenterngbayan.gov.ph<br>0908-881-6565 |

### **12. Data Sharing – Name Matching Process**

Provision of data corresponding to the individual/s name matching request – to determine if a household is in the Listahanan database and its corresponding poverty status.

| Office or Division:                                                                                                    | NHTS/Listahanar                                                                                                    | 1                                  |  |  |
|----------------------------------------------------------------------------------------------------|----------------------------------------------------------------------------------------------------|------------------------------------|--|--|
| Classification:                                                                                                    | Highly Technical-                                                                                                    | Multi Stage                        |  |  |
| Type of<br>Transaction:                                                                                                    | G2C – Government to Citizens<br>G2G – Government to Government<br>G2B – Government to Business                             |                                    |  |  |
| Who may avail:                                                                                                    | All NGAs, GOCCs. NGOs, CSOs, and Private Foundations for the purpose of utilizing the data for social protection programs. |                                    |  |  |
| CHECKLIST OF REG                                                                                                    | UIREMENTS                                                                                                    | WHERE TO SECURE                    |  |  |
| Letter of Request (ind for name-matching)                                                                                                    | icating reasons                                                                                                    | National Hoursehold Targeting Unit |  |  |
| Original Copy of the Resolution of<br>Governing Board authorizing head of<br>agency to enter into data sharing MOA<br>with DSWD (for NGOs, CSOs, Private<br>Foundations) |                                                                                                    |                                    |  |  |

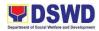

| Electronic copy of the matched                                                                                                    | names to be                                                                                                    |                       |                     |                                 |
|----------------------------------------------------------------------------------------------------|----------------------------------------------------------------------------------------------------|-----------------------|---------------------|---------------------------------|
| Memorandum of Agreement                                                                                                    |                                                                                                    |                       |                     |                                 |
| Organizational, Techr                                                                                                    | Physical Setup Certification and<br>Organizational, Technical, and<br>Security Setup Certification                                                                                                    |                       |                     |                                 |
| Physical Setup Certific<br>Organizational, Techr<br>Security Setup Certific                                                                           | nical, and                                                                                                    |                       |                     |                                 |
| Valid Proof of Identitie<br>head and DPO                                                                                                    | es of the agency                                                                                                    |                       |                     |                                 |
| CLIENT STEPS                                                                                                    | AGENCY<br>ACTIONS                                                                                                    | FEES<br>TO BE<br>PAID | PROCESS<br>ING TIME | PERSON<br>RESPONSIBLE           |
| 1. The<br>Requesting<br>Party will<br>endorse their<br>letter of<br>request with an<br>attached ecopy<br>of names for<br>name<br>matching to<br>NHTU. | <ul> <li>1.1 Receive<br/>and<br/>record the<br/>request in<br/>the<br/>Transactio<br/>n/ tracking<br/>system.</li> <li>1.2 Endorse<br/>request<br/>for<br/>approval<br/>to the<br/>Regional<br/>Director</li> <li>Note: Admin<br/>staff will advise<br/>the requesting<br/>party that they<br/>will receive an<br/>email or call<br/>after 1 working</li> </ul> | None                  | 5 Minutes           | Administrative<br>Assistant III |

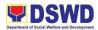

| day on the<br>approval of their<br>request and the<br>expected<br>schedule of<br>release of the<br>results                                              |      |            |                                        |
|----------------------------------------------------------------------------------------------------|------|------------|----------------------------------------|
| 1.3 Review,<br>input comments<br>and decide if<br>the request is<br>for processing<br>or not then<br>endorse to the<br>Division Chief                   | None | 2 hours    | Regional Director                      |
| 1.4 Input<br>comments and<br>endorse to the<br>RFC                                                                                                    | None | 10 minutes | Policy and Plans<br>Division Chief     |
| Inform the<br>requesting party<br>on the<br>approval/disapp<br>roval of the data<br>request based<br>on the DSWD<br>MC 12, s.2017.                      | None | 10 minutes | Regional Field<br>Coordinator<br>(RFC) |
| <ul> <li>If<br/>approved         <ul> <li>the<br/>inspectio</li> <li>n</li> <li>meeting</li> <li>will be<br/>schedule</li> <li>d</li> </ul> </li> </ul> |      |            |                                        |
| including<br>preparati                                                                                                    |      |            |                                        |

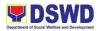

|                                                                                       | on of<br>documen<br>tary<br>requirem<br>ents for<br>submissi<br>on.<br>• If<br>disappro<br>ved-<br>Inform<br>the<br>requestin<br>g party of<br>the<br>disappro<br>val                                                                                     |      |         |                         |
|---------------------------------------------------------------------------------------|----------------------------------------------------------------------------------------------------|------|---------|-------------------------|
| 2. Requesting<br>Party will<br>attend the<br>scheduled<br>orientation with<br>the RFC | 2.1 Orient the<br>requesting party<br>on Listahanan<br>and discussion<br>of the Salient<br>Points of the<br>Data Privacy<br>Act.<br>• The<br>Requesti<br>ng Party<br>will<br>attend<br>the<br>schedule<br>d<br>orientatio<br>n with the<br>NHTS<br>staff. | None | 2 Hours | NHTS Inspection<br>Team |

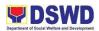

|                                                                                                    | 2.2 Hand-over<br>of the copy of<br>the law, its IRR<br>and the<br>issuances of the<br>NPC                                                                                                    |      |         |                         |
|----------------------------------------------------------------------------------------------------|----------------------------------------------------------------------------------------------------|------|---------|-------------------------|
| 3. Submission of<br>signed<br>Memorandum<br>of Agreement<br>and<br>documentary<br>requirements<br>to the NHTS | 3.1 Review all<br>submitted<br>documentary<br>requirements<br>including MOA<br>submitted by<br>the requesting<br>party.                                                                                                    | None | 2 Hours | RFC<br>RITO II          |
|                                                                                                    | 3.2 Make a<br>schedule<br>with the<br>requesting<br>party on the<br>inspection<br>meeting.                                                                                                    |      |         |                         |
| 4. Requesting<br>party will<br>present their IT<br>facilities to the<br>NHTS<br>Inspection<br>Team.           | <ul> <li>4.1 Check on<br/>the capability of<br/>the second<br/>party to protect<br/>the Listahanan<br/>data</li> <li>Inspect<br/>the IT<br/>facilities<br/>of the<br/>requestin<br/>g party</li> <li>Collectio<br/>n of<br/>documen<br/>tations<br/>based on<br/>data</li> </ul> | None | 1 day   | NHTS Inspection<br>Team |

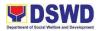

| requirem<br>ents<br>*Note: NHTS<br>conduct signing<br>of the<br>certifications of<br>the inspection<br>completion and<br>exit conference. |      |            |                                 |
|----------------------------------------------------------------------------------------------------|------|------------|---------------------------------|
| 4.2<br>Certifications<br>will be attached<br>to the MOA and<br>endorsed to the<br>Department's<br>Data Protection<br>Officer.             | None | 35 Minutes | RFC                             |
| 4.3 Assess the<br>MOA, its<br>purpose, and<br>attachments.                                                                                | None | 1 day      | DSWD Data<br>Protection Officer |
| 4.4 Review and<br>sign the MOA.<br>The signed<br>MOA will be<br>endorsed to<br>NHTS for data<br>processing.                               | None | 3 days     | Regional Director               |
| 4.5 The<br>approved<br>request is<br>endorsed to the<br>ITO to assess if<br>the attached<br>electronic copy<br>of names is in             | None | 1 hour     | RITO II                         |

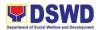

| accordance with<br>the template<br>required                                                                                                    |      |                                      |         |
|----------------------------------------------------------------------------------------------------|------|--------------------------------------|---------|
| <ul> <li>If not in accordan ce with the required template – inform the requestin g party for revision</li> </ul>                                                                                                    |      |                                      |         |
| <ul> <li>If in<br/>accordan<br/>ce - Data<br/>Processi<br/>ng Head/<br/>ITO shall<br/>inform<br/>the<br/>Administr<br/>ative<br/>Assistant<br/>of the<br/>schedule<br/>of<br/>release<br/>of the<br/>results.</li> </ul> |      |                                      |         |
| 4.6 Process the<br>request on a set<br>deadline<br>depending on<br>the volume or<br>number of                                                                                                    | None | 20 days<br>(for<br>300,000<br>names) | RITO II |

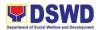

| names to be<br>matched.                                                                                                    |      |        |         |
|----------------------------------------------------------------------------------------------------|------|--------|---------|
| 4.7 Review<br>result of name<br>matching.                                                                                                    | None | 3 days | RITO II |
| 4.8 Secure the<br>data by adding<br>password<br>protection to the<br>file.                                                                                                    | None | 1 hour | RITO II |
| 4.9. Prepare<br>Data Release<br>Form (DRF),<br>draft memo<br>reply and burn<br>results in a<br>compact disc<br>(CD).                                                               |      |        |         |
| <ul> <li>Other<br/>storage<br/>device<br/>may<br/>apply as<br/>long as it<br/>is<br/>approved<br/>by the IT<br/>Head<br/>and the<br/>storage<br/>device is<br/>provided</li> </ul> |      |        |         |
| provided<br>by the<br>requestin<br>g party                                                                                                    |      |        |         |

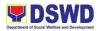

|                         | 4.10. Counter<br>sign in the DRF<br>4.11. Finalize<br>the memo then<br>attached the<br>Data Release<br>Form (DRF) and<br>secured data<br>then forward it<br>to the<br>Administrative<br>unit. |      |           |                   |
|-------------------------|----------------------------------------------------------------------------------------------------|------|-----------|-------------------|
|                         | 4.12 Sign the<br>memo/<br>endorsement<br>letter                                                                                                    | None | 1 hour    | Regional Director |
|                         | 4.13 Track and<br>scan the<br>documents<br>before releasing<br>the result to the<br>requesting<br>party.                                                                                      | None | 5 minutes | AA III            |
| 5. Call NHTS<br>Office. | 5. Provide the<br>password of the<br>file to the<br>requesting party<br>thru phone upon<br>inquiry. And<br>administer<br>CSMS form per<br>CART<br>guidelines.                                 | None | 5 minutes | RITO II           |

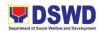

| TOTAL:                       | None                                                                                                    | 28 days,<br>10 hours,<br>10 minutes<br>(Timeline<br>depends<br>on the<br>complianc<br>e of the<br>requireme<br>nts by the<br>requesting<br>party) |                                       |
|------------------------------|----------------------------------------------------------------------------------------------------|----------------------------------------------------------------------------------------------------|---------------------------------------|
| FEEDBACK AND COMPLAINTS MEC  | HANISM                                                                                                    |                                                                                                    |                                       |
| How to send feedback?        | it at the de<br>NHTU Off                                                                                                    | esignated drop<br>ice.                                                                                                    | ack form and drop<br>box outside the  |
|                              |                                                                                                    | fo: 858-6333<br>10@gmail.co                                                                                                    |                                       |
| How feedbacks are processed? | ? Every Friday, the Administrative Assis<br>III (AA III) of NHTS opens the drop bo<br>and compiles and records all feedbac<br>submitted.                  |                                                                                                    | ns the drop box                       |
|                              | Feedback requiring answers are forwat<br>to the relevant personnel and are required<br>to answer within three (3) days of the<br>receipt of the feedback. |                                                                                                    | el and are required<br>3) days of the |
|                              |                                                                                                    | er of the office<br>the citizen.                                                                                                    | e/personnel is then                   |
|                              |                                                                                                    | es and follow<br>8-6333 local                                                                                                    | -ups, clients may<br>131              |

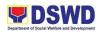

| How to file a complaint?       | Answer the client complaints form and<br>drop it at the designated drop box outside<br>the NHTS Office.                        |
|--------------------------------|----------------------------------------------------------------------------------------------------|
|                                | Complaints can also be filed via telephone.<br>Make sure to provide the following<br>information:                              |
|                                | <ul> <li>Name of person being complained</li> <li>Incident</li> <li>Evidence</li> </ul>                                        |
|                                | For inquiries and follow-ups, clients may contact the following telephone number: 858-6333 local 131                           |
| How complaints are processed?  | The Administrative Assistant III (AA III)<br>opens the complaints drop box on a daily<br>basis and evaluates each complaint.   |
|                                | Upon Evaluation, the AA III shall start the investigation and forward the complaint to the relevant personnel for explanation. |
|                                | The AA III will create a report after the investigation and shall submit it to the Head of Agency for appropriate action.      |
|                                | The AA III will give feedback to the client.                                                                                   |
|                                | For inquiries and follow-ups clients may contact the following telephone number: 858-6333 local 131                            |
| Contact Information            |                                                                                                    |
| Anti-Red Tape Authority (ARTA) | complaints@arta@gov.ph                                                                                                    |

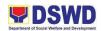

|                                     | 8-478-5093                                         |
|-------------------------------------|----------------------------------------------------|
| Presidential Complaint Center (PCC) | <u>pcc@malacanang.gov.ph</u><br>8888               |
| Contact Center ng Bayan (CCB)       | email@contactcenterngbayan.gov.ph<br>0908-881-6565 |

## 13. Data Sharing – List of Data Subjects

Generation of data sets with Personal Information (PI) and Sensitive Personal Information (SPI) with a Memorandum of Agreement (MOA).

| Office or Division:                                                                                                    | NHTU/Listahanan                                                                                                    |                    |  |
|----------------------------------------------------------------------------------------------------|----------------------------------------------------------------------------------------------------|--------------------|--|
| Classification:                                                                                                    | Highly Technical                                                                                                    |                    |  |
| Type of                                                                                                    | G2C – Governm                                                                                                    | nent to Citizens   |  |
| Transaction:                                                                                                    | G2G – Governm                                                                                                    | nent to Government |  |
| Who may avail:                                                                                                    | All NGAs, GOCCs. NGOs, CSOs, and Private Foundations for<br>the purpose of utilizing the data for social protection programs. |                    |  |
| CHECKLIST OF REC                                                                                                    | QUIREMENTS                                                                                                    | WHERE TO SECURE    |  |
| Letter of Request (indicating reasons for name-matching)                                                                                                    |                                                                                                    | NHTS               |  |
| Original Copy of the Resolution of<br>Governing Board authorizing head of<br>agency to enter into data sharing<br>MOA with DSWD (for NGOs, CSOs,<br>Private Foundations) |                                                                                                    |                    |  |
| Electronic copy of the Data                                                                                                    |                                                                                                    |                    |  |
| Requirements                                                                                                    |                                                                                                    |                    |  |
| Memorandum of Agre                                                                                                    | eement                                                                                                    |                    |  |

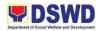

| Physical Setup Certification and<br>Organizational, Technical, and<br>Security Setup Certification |                                                                                                    |                    |                     |                                 |
|----------------------------------------------------------------------------------------------------|----------------------------------------------------------------------------------------------------|--------------------|---------------------|---------------------------------|
| Designated Data Protection Officer<br>(DPO)                                                        |                                                                                                    |                    |                     |                                 |
|                                                                                                    | Valid Proof of Identities of the agency head and DPO                                                                                                    |                    |                     |                                 |
| CLIENT STEPS                                                                                       | AGENCY<br>ACTIONS                                                                                                    | FEES TO<br>BE PAID | PROCESS<br>ING TIME | PERSON<br>RESPONSIBLE           |
| 1. The<br>Requesting<br>Party will<br>endorse their<br>letter of<br>request to<br>NHTS.            | <ul> <li>1.1 Record the request in the transaction/ tracking system.</li> <li>1.2 Advise the requesting party that they will receive an email or call after 1 working day on the approval of their request and the expected schedule of release of the results.</li> <li>1.3 Forward request to the Director for approval</li> </ul> | None               | 5 Minutes           | Administrative<br>Assistant III |

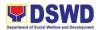

| 1.4 Input<br>comments and<br>decide if the<br>request is for<br>processing or<br>not then<br>endorse to the<br>Policy and<br>Plans Division<br>Chief | None | 4 hours    | Regional Director                   |
|----------------------------------------------------------------------------------------------------|------|------------|-------------------------------------|
| 1.5 Input<br>comments and<br>endorsed it to<br>the Regional<br>Field<br>Coordinator<br>(RFC)                                                         | None | 10 minutes | Policy and Plans<br>Division Chief  |
| 1.6 Inform the<br>requesting<br>party on the<br>approval/disap<br>proval of the<br>data request<br>base on the<br>DSWD MC 12,<br>s.2017              | None | 30 minutes | Regional Field<br>Coordinator (RFC) |
| d- the<br>orientati<br>on will<br>be<br>schedul<br>ed<br>includin<br>g<br>prepara<br>tion of<br>docume                                               |      |            |                                     |

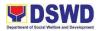

|                                                                                       | ntary<br>require<br>ments<br>for<br>submiss<br>ion.<br>• If<br>disappr<br>oved-<br>Inform<br>the<br>requesti<br>ng party<br>of the<br>disappr<br>oval.<br>End of<br>process                                                                                      |      |         |                                    |
|---------------------------------------------------------------------------------------|----------------------------------------------------------------------------------------------------|------|---------|------------------------------------|
| 2. Requesting<br>Party will<br>attend the<br>scheduled<br>orientation<br>with the RFC | 2.1 Orient the<br>requesting<br>party on<br>Listahanan,<br>Data Privacy<br>Act, data<br>sharing policy<br>and<br>requirement.<br>The<br>Requesting<br>Party will<br>attend the<br>scheduled<br>orientation<br>with the NHTS<br>Listahanan<br>Inspection<br>Team. | None | 2 Hours | NHTS Listahanan<br>Inspection Team |
| 3. Submission of<br>signed<br>Memorandum                                              | 3.1 Review all documenta ry                                                                                                    | None | 2 Hours | NHTS Listahanan<br>Inspection Team |

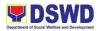

| of Agreement<br>and<br>documentary<br>requirements<br>to the NHTS                                   | requiremen<br>ts including<br>MOA<br>submitted<br>by the<br>requesting<br>party.<br>3.2 Make a<br>schedule<br>with the<br>requesting<br>party on<br>the<br>inspection<br>meeting.                                                                                                    |      |       |                                    |
|----------------------------------------------------------------------------------------------------|----------------------------------------------------------------------------------------------------|------|-------|------------------------------------|
| 4. Requesting<br>party will<br>present their<br>IT facilities to<br>the NHTU<br>Inspection<br>Team. | <ul> <li>4.1</li> <li>Requesting party will present their IT facilities to the Inspection Team.</li> <li>The IT Inspection Team will inspect the IT facilities of the requesting party and issuance of Certifications (Physical Setup Certification and Organizational , Technical and Security Setup Certification).</li> </ul> | None | 1 day | NHTS Listahanan<br>Inspection Team |

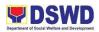

| 4.2<br>Certifications<br>will be<br>attached to the<br>MOA and<br>endorsed to<br>the<br>Department's<br>Data<br>Protection<br>Officer.                | None | 2 Hours                                                         | RFC                             |
|----------------------------------------------------------------------------------------------------|------|-----------------------------------------------------------------|---------------------------------|
| 4.3 Assess the<br>MOA, its<br>purpose, and<br>attachments.<br>Once<br>approved, the<br>MOA will be<br>endorsed to<br>the NHTS<br>Regional<br>Director | None | 1 day                                                           | DSWD Data<br>Protection Officer |
| 4.4 Review<br>and sign the<br>MOA. The<br>signed MOA<br>will be<br>endorsed to<br>NHTS (Field<br>Offices) for<br>data<br>processing.                  | None | 3 days                                                          | Regional Director               |
| 4.5 Process<br>the request.                                                                                                    | None | 3 days<br>(dependin<br>g on the<br>volume of<br>the<br>request) | RITO II                         |

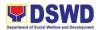

| 4.6 Review the result of data generation.                                                                                                    | None | 1 day | RITO II |
|----------------------------------------------------------------------------------------------------|------|-------|---------|
| 4.7 Secure the<br>data by adding<br>password<br>protection to<br>the file.                                                                                                    | None | 1 day | RITO II |
| <ul> <li>4.8 Prepare<br/>Data Release<br/>Form (DRF),<br/>draft memo<br/>reply and burn<br/>results in a<br/>compact disc<br/>(CD).</li> <li>Other<br/>storage<br/>device<br/>may<br/>apply<br/>as long<br/>as it is<br/>approve<br/>d by the<br/>IT Head<br/>and the<br/>storage<br/>device<br/>is<br/>provide<br/>d by the<br/>requesti<br/>ng party</li> </ul> |      |       |         |

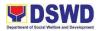

|                                                         | <ul> <li>4.9 Counter<br/>sign in the<br/>DRF</li> <li>4.10. Finalize<br/>the memo,<br/>attach the<br/>Data Release<br/>Form (DRF)<br/>and secure<br/>data then<br/>forward it to<br/>the<br/>Administrative<br/>unit.</li> </ul> |      |                                            | RFC     |
|---------------------------------------------------------|----------------------------------------------------------------------------------------------------|------|--------------------------------------------|---------|
|                                                         | 4.11 Track and<br>scan the<br>documents<br>before<br>releasing the<br>result to the<br>requesting<br>party.                                                                                                    | None | 5 minutes                                  | AA III  |
| 5. Call NHTU<br>Office for<br>retrieval of<br>password. | 5.1 Provide<br>the password<br>of the file to<br>the requesting<br>party thru<br>phone upon<br>inquiry. And<br>administer the<br>CSMS form<br>per CART<br>guidelines.                                                            | None | 5 minutes                                  | RITO II |
| TOTAL:                                                  | 1                                                                                                    | None | 11 days,<br>10 hours,<br>and 55<br>minutes |         |

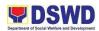

|                              | (Timeline<br>depends<br>on the<br>complianc<br>e of the<br>requireme                                                                                         |  |  |
|------------------------------|----------------------------------------------------------------------------------------------------|--|--|
|                              | nts by the<br>requesting<br>party)                                                                                                    |  |  |
| FEEDBACK AND COMPLAINTS MED  | HANISM                                                                                                    |  |  |
| How to send feedback?        | Answer the client feedback form and drop it<br>at the designated drop box outside the<br>NHTS Office.                                                        |  |  |
|                              | listahanan10@gmail.com                                                                                                    |  |  |
| How feedbacks are processed? | Every Friday, the Administrative Assistant III<br>(AA III) of NHTS opens the drop box and<br>compiles and records all feedback<br>submitted.                 |  |  |
|                              | Feedback requiring answers are forwarded<br>to the relevant personnel and are required to<br>answer within three (3) days of the receipt of<br>the feedback. |  |  |
|                              | The answer of the office/personnel is then relayed to the citizen.                                                                                           |  |  |
|                              | For inquiries and follow-ups, clients may contact 858-6333 local 131                                                                                         |  |  |
| How to file a complaint?     | Answer the client complaints form and drop<br>it at the designated drop box outside the<br>NHTS Office.                                                      |  |  |

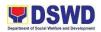

|                                | Complaints can also be filed via telephone.<br>Make sure to provide the following<br>information:<br>- Name of person being complained<br>- Incident<br>- Evidence<br>For inquiries and follow-ups, clients may<br>contact the following telephone number:<br>858-6333 local 131 |
|--------------------------------|----------------------------------------------------------------------------------------------------|
| How complaints are processed?  | The Administrative Assistant III (AA III)<br>opens the complaints drop box on a daily<br>basis and evaluates each complaint.                                                                                                    |
|                                | Upon Evaluation, the AA III shall start the investigation and forward the complaint to the relevant personnel for explanation.                                                                                                    |
|                                | The AA III will create a report after the investigation and shall submit it to the Head of Agency for appropriate action.                                                                                                    |
|                                | The AA III will give feedback to the client.                                                                                                    |
|                                | For inquiries and follow-ups clients may contact the following telephone number: 858-6333 local 131                                                                                                    |
| Contact Information            |                                                                                                    |
| Anti-Red Tape Authority (ARTA) | <u>complaints@arta@gov.ph</u><br>8-478-5093                                                                                                    |

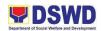

| Presidential Complaint Center (PCC) | pcc@malacanang.gov.ph             |
|-------------------------------------|-----------------------------------|
|                                     | 8888                              |
|                                     |                                   |
| Contact Center ng Bayan (CCB)       | email@contactcenterngbayan.gov.ph |
|                                     | 0908-881-6565                     |

#### 14. Data Sharing – Statistics/Raw Data Request

Generation of source data, unprocessed anonymized data or numerical processed data for the as requested by the client.

| Office or Division:                                                                                                    | NHTS/Listahanan                                                                                                    |                    |                        |                                 |
|----------------------------------------------------------------------------------------------------|----------------------------------------------------------------------------------------------------|--------------------|------------------------|---------------------------------|
| Classification:                                                                                                    | Complex                                                                                                    |                    |                        |                                 |
| Type of<br>Transaction:                                                                                                    | G2C – Government to Citizens<br>G2G – Government to Government<br>G2B – Government to Business                                                             |                    |                        |                                 |
| Who may avail:                                                                                                    | All                                                                                                    |                    |                        |                                 |
| CHECKLIST OF REQ                                                                                                    | UIREMENTS                                                                                                    | WHERE TO S         | SECURE                 |                                 |
| Letter of Request (specify purpose and data requested)                                                                                                    |                                                                                                    | NONE               |                        |                                 |
| CLIENT STEPS                                                                                                    | AGENCY<br>ACTIONS                                                                                                    | FEES TO<br>BE PAID | PROCES<br>SING<br>TIME | PERSON<br>RESPONSIBL<br>E       |
| 1. The requesting<br>party (NGAs,<br>CSOs / NGOs,<br>LGUs,<br>academe etc.)<br>sends a<br>communication<br>letter<br>addressed to<br>the Regional<br>Director for | <ul> <li>1.1 Receive and record the request in the document transaction/ tracking system</li> <li>1.2 Forward the request to the NHTS PPD Chief</li> </ul> | None               | 10<br>minutes          | Administrative<br>Assistant III |

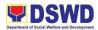

| statistical data/ |                            |      |         |                               |
|-------------------|----------------------------|------|---------|-------------------------------|
| raw data          |                            |      |         |                               |
| generated         |                            |      |         |                               |
| from              |                            |      |         |                               |
| Listahanan        |                            |      |         |                               |
|                   | 1.3 Review,                | None | 5 hours | Policy and                    |
|                   | input comments             |      |         | Plans Division                |
|                   | and approval in            |      |         | Chief                         |
|                   | the request based on MC 12 |      |         |                               |
|                   | s.2017 then                |      |         |                               |
|                   | endorse to the             |      |         |                               |
|                   | NHTS Regional              |      |         |                               |
|                   | Field                      |      |         |                               |
|                   | Coordinator                |      |         |                               |
|                   | (RFC)                      |      |         |                               |
|                   | 1.4 Review the             | None | 5 hours | Pogional Field                |
|                   | request, if the            | none | Shours  | Regional Field<br>Coordinator |
|                   | request is:                |      |         | (RFC)                         |
|                   | -                          |      |         | (1110)                        |
|                   | Not clear                  |      |         |                               |
|                   | – In case                  |      |         |                               |
|                   | of vague<br>data           |      |         |                               |
|                   | request,                   |      |         |                               |
|                   | will                       |      |         |                               |
|                   | coordinat                  |      |         |                               |
|                   | e with the                 |      |         |                               |
|                   | data                       |      |         |                               |
|                   | users to<br>clarify the    |      |         |                               |
|                   | data                       |      |         |                               |
|                   | requirem                   |      |         |                               |
|                   | ents. He/                  |      |         |                               |
|                   | She shall                  |      |         |                               |
|                   | provide                    |      |         |                               |
|                   | recomme<br>ndations        |      |         |                               |
|                   | on other                   |      |         |                               |
|                   | possible                   |      |         |                               |
|                   | data that                  |      |         |                               |
|                   | can be                     |      |         |                               |
|                   | requeste                   |      |         |                               |
|                   | d if the                   |      |         |                               |
|                   | requeste                   |      |         |                               |

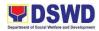

| d data is<br>not<br>available<br>in the<br>Listahana<br>n<br>database | None | 1 day | Regional<br>Associate<br>Statistician<br>(RAS) |
|-----------------------------------------------------------------------|------|-------|------------------------------------------------|
| reply<br>letter/<br>memoran                                           |      |       |                                                |

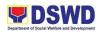

| <ul> <li>1.6 Review<br/>generated<br/>statistical<br/>/raw data. If<br/>the<br/>statistical/<br/>raw data is:</li> <li>Not<br/>accurate<br/>– Return<br/>the<br/>generate<br/>d<br/>statistical<br/>/raw data<br/>to the<br/>Associate<br/>Statisticia<br/>ns for<br/>revision.</li> <li>Accurate<br/>– Submit<br/>the<br/>generate<br/>d<br/>statistical</li> </ul> | None | 5 hours | RFC                                   |
|----------------------------------------------------------------------------------------------------|------|---------|---------------------------------------|
| generate<br>d<br>statistical<br>/ raw<br>data to<br>the<br>NHTS<br>PPD<br>Chief.                                                                                                    |      |         |                                       |
| 1.7 Review<br>facilitated<br>data,<br>countersign<br>reply letter/<br>memorandu<br>m and<br>endorse to                                                                                                    | None | 5 hours | Policy and<br>Plans Division<br>Chief |

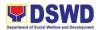

| the Regional<br>Director for<br>approval and<br>release.                                                                                                    |      |         |                                       |
|----------------------------------------------------------------------------------------------------|------|---------|---------------------------------------|
| 1.8 Further<br>review the<br>facilitated<br>data request<br>for approval<br>to release. If<br>the<br>generated<br>statistical/<br>raw data is:                                          | None | 5 hours | Office of the<br>Regional<br>Director |
| <ul> <li>Not<br/>accurate<br/>and<br/>acceptabl<br/>e –<br/>Return<br/>the<br/>facilitated<br/>data<br/>request<br/>to the<br/>Statistics<br/>Section<br/>for<br/>revisions.</li> </ul> |      |         |                                       |
| <ul> <li>Accurate<br/>and<br/>acceptabl<br/>e – Sign<br/>the reply<br/>letter/<br/>memoran<br/>dum. The<br/>facilitated<br/>data<br/>request<br/>will be<br/>approved</li> </ul>        |      |         |                                       |

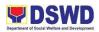

|    |                          | for<br>release.                                                                                 |      |                                                                                                  |        |
|----|--------------------------|-------------------------------------------------------------------------------------------------|------|--------------------------------------------------------------------------------------------------|--------|
| 2  | Receive the data request | 2.1 Facilitate the<br>release of the<br>approved data<br>request to the<br>requesting<br>party. | None | 10<br>minutes                                                                                    | AA III |
|    |                          | <ul> <li>Administer<br/>CSMS form<br/>per CART<br/>guidelines.</li> </ul>                       |      |                                                                                                  | RAS    |
| тс | DTAL:                    | 1                                                                                               | None | 2 days, 1<br>hour, and<br>20<br>minutes<br>(dependi<br>ng on the<br>volume of<br>the<br>request) |        |

| FEEDBACK AND COMPLAINTS MEC  | HANISM                                                                                                    |
|------------------------------|----------------------------------------------------------------------------------------------------|
| How to send feedback?        | Answer the client feedback form and drop it at the designated drop box outside the NHTS Office.                                              |
|                              | Contact info: 858-6333 local 131 or listahanan10@gmail.com                                                                                   |
| How feedbacks are processed? | Every Friday, the Administrative<br>Assistant III (AA III) of NHTS opens the<br>drop box and compiles and records all<br>feedback submitted. |
|                              | Feedback requiring answers are forwarded to the relevant personnel and                                                                       |

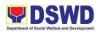

|                               | are required to answer within three (3) days of the receipt of the feedback.                                                   |
|-------------------------------|----------------------------------------------------------------------------------------------------|
|                               | The answer of the office/personnel is then relayed to the citizen.                                                             |
|                               | For inquiries and follow-ups, clients may contact 858-6333 local 131                                                           |
| How to file a complaint?      | Answer the client complaints form and<br>drop it at the designated drop box outside<br>the NHTS Office.                        |
|                               | Complaints can also be filed via<br>telephone. Make sure to provide the<br>following information:                              |
|                               | <ul> <li>Name of person being complained</li> <li>Incident</li> <li>Evidence</li> </ul>                                        |
|                               | For inquiries and follow-ups, clients may contact the following telephone number: 858-6333 local 131                           |
| How complaints are processed? | The Administrative Assistant III (AA III)<br>opens the complaints drop box on a daily<br>basis and evaluates each complaint.   |
|                               | Upon Evaluation, the AA III shall start the investigation and forward the complaint to the relevant personnel for explanation. |
|                               | The AA III will create a report after the investigation and shall submit it to the Head of Agency for appropriate action.      |

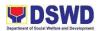

|                                     | The AA III will give feedback to the client.                                                        |
|-------------------------------------|----------------------------------------------------------------------------------------------------|
|                                     | For inquiries and follow-ups clients may contact the following telephone number: 858-6333 local 131 |
| Contact Information                 |                                                                                                    |
| Anti-Red Tape Authority (ARTA)      | <u>complaints@arta@gov.ph</u><br>8-478-5093                                                         |
| Presidential Complaint Center (PCC) | <u>pcc@malacanang.gov.ph</u><br>8888                                                                |
| Contact Center ng Bayan (CCB)       | email@contactcenterngbayan.gov.ph<br>0908-881-6565                                                  |

### 15. REGISTRATION OF PRIVATE SOCIAL WELFARE AND DEVELOPMENT AGENCIES (SWDAs)

Refers to the process of assessing the applicant organization to determine whether its intended purpose is within the purview of SWD, where the determination of the same shall result in the inclusion of the agency in the Department's registry of SWDAs. A Certificate of Registration shall be issued after having complied with all the prescribed requirements.

| Office / Division:      | Policy and Plans Division – Standards Section                |
|-------------------------|--------------------------------------------------------------|
| Classification:         | Highly Technical                                             |
| Type of<br>Transaction: | G2C- Government to Citizens<br>G2G- Government to Government |
| Who may avail:          | ALL Private SWDAs                                            |

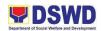

| CHECKLIST OF                                                                                                    | WHERE TO SECURE                                                                                                    |
|----------------------------------------------------------------------------------------------------|----------------------------------------------------------------------------------------------------|
| REQUIREMENTS                                                                                                    |                                                                                                    |
| Accomplished Application<br>Form                                                                                                    | You may download all the documentary requirements at this link,                                                                                                    |
|                                                                                                    | https://www.dswd.gov.ph/downloads-2/publications1/                                                                                                    |
|                                                                                                    | following the sequence (Forms $\rightarrow$ Accredit / License $\rightarrow$ Registration, Licensing and Accreditation Application Forms)                                                                                                    |
|                                                                                                    | Rutative (Dependent of Six ())       ())       ())       ())       ())       ())       ())       ())       ())       ())       ())       ())       ())       ())       ())       ())       ())       ())       ())       ())       ())       ())       ())       ())       ())       ())       ())       ())       ())       ())       ())       ())       ())       ())       ())       ())       ())       ())       ())       ())       ())       ())       ())       ())       ())       ())       ())       ())       ())       ())       ())       ())       ())       ())       ())       ())       ())       ())       ())       ())       ())       ())       ())       ())       ())       ())       ())       ())       ())       ())       ())       ())       ())       ())       ())       ())       ())       ())       ())       ())       ())       ())       ())       ())       ())       ())       ())       ())       ())       ())       ())       ())       ())       ())       ())       ())       ())       ())       ())       ())       ())       ())       ())       ())       ()) |
| Updated Copy of Certificate<br>of Registration and latest<br>Articles of Incorporation and<br>by-laws indicating that the<br>organization's primary<br>purpose is within the<br>purview of social welfare<br>and development issued by<br>SEC that gives a juridical<br>personality to a non-stock<br>non –profit organization to<br>operate in the Philippines | Clientele may secure at the nearest Security and Exchange Commission Office.                                                                                                    |
|                                                                                                    |                                                                                                    |

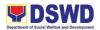

|                                                                                                    | Manual<br>of its<br>policies<br>res to<br>oses<br>Work<br>Plan for                                                                                                 | Clientele may down<br>the said requirement<br><u>https://www.dswd.g</u><br>following the seque<br>Registration, Licent<br>Forms)<br>Also, you may<br>requirements at <u>sta</u> | nt at this link,<br>lov.ph/downlo<br>ence (Forms<br>hsing and A<br>request a | delta delta delt | cations1/<br>/ License →<br>Application                                                            |
|----------------------------------------------------------------------------------------------------|----------------------------------------------------------------------------------------------------|----------------------------------------------------------------------------------------------------|------------------------------------------------------------------------------|----------------------------------------------------------------------------------------------------|----------------------------------------------------------------------------------------------------|
| CLIENT STEPS                                                                                                    | AGEN                                                                                                    | CY ACTIONS                                                                                                    | FEES TO<br>BE PAID                                                           | PROCES<br>SING<br>TIME                                                                                                    | PERSON<br>RESPONS<br>IBLE                                                                          |
| A. Assessment                                                                                                    | Procedu                                                                                                    | ires for Walk-in App                                                                                                    | olicants:                                                                    |                                                                                                    |                                                                                                    |
| 1. Secures<br>application<br>form thru the<br>DSWD<br>Website<br>/Field<br>Office/Stand<br>ards Section                                                                                                    | 1. Prov<br>applica<br>checkli                                                                                                    | ides client<br>tion form, and<br>st of<br>ments/TA                                                                                                    | None                                                                         | 45<br>minutes                                                                                                    | -Jared Rae<br>V. Bade<br>-Leah L.<br>Pacteres<br>-Potri Jallila<br>T. Taha                         |
| 2. Submit/file<br>application<br>and<br>supporting<br>documents<br>(if operating only in<br>one region, the<br>application shall be<br>filed in the<br>concerned DSWD<br>Field Office; if<br>operating in more<br>than one region,<br>the application shall<br>be filed at the<br>Standards Bureau). | docume<br>require<br>a)<br>docume<br>require<br>comple<br>returne<br>list of re<br>complie<br>b)<br>docume<br>require<br>comple<br>the Day<br>applica<br>staff for | ments submitted<br>If application and<br>entary<br>ments are not<br>ete, the same are<br>d to applicant with<br>equirements not<br>ed with<br>If application and                | None                                                                         | 45<br>minutes                                                                                                    | -Leah L.<br>Pacteres<br>-Potri Jallila<br>T. Taha<br>-Ebmae B.<br>Avelino<br>-Jared Rae<br>V. Bade |
| 2.a                                                                                                    | •                                                                                                    | es Billing<br>ent and instructs                                                                                                    | None                                                                         | 20<br>minutes                                                                                                    | -Jared Rae<br>V. Bade                                                                              |

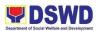

|                                                                                                    | the applicant to proceed<br>to the Financial<br>Management Service                                                              |              |                              |                                                            |
|----------------------------------------------------------------------------------------------------|----------------------------------------------------------------------------------------------------|--------------|------------------------------|------------------------------------------------------------|
|                                                                                                    | (Accounting/Cashier, 1 <sup>st</sup><br>Floor, FO main building)                                                                |              |                              |                                                            |
| 3. Presents the<br>Billing<br>Statement at<br>Accounting<br>and to the<br>Cashier and<br>settles the<br>required fee | 3. Approves and control,<br>processes payment, and<br>issues Official Receipt.                                                  | ₱1,000.00    | 45<br>minutes                | Cashier<br>Clerk(Finan<br>cial<br>Manageme<br>nt Division) |
| •                                                                                                    | TOTAL:                                                                                                    | PHP1,000.00  | 2 hours,                     |                                                            |
|                                                                                                    |                                                                                                    |              | 35<br>minutes                |                                                            |
| B Processing Pr                                                                                                    | ocedures of Applications with                                                                                                   | h Incomplete | Į                            | ts submitted                                               |
|                                                                                                    | s through Mail/Courier:                                                                                                    |              |                              |                                                            |
|                                                                                                    | 1. Review, assess, and prepare notification                                                                                     | None         | 1 working<br>day             | Potri Jallila<br>T. Taha                                   |
|                                                                                                    | indicating result of the assessment clarifying and guiding the applicant                                                        |              |                              | Leah L.<br>Pacteres                                        |
|                                                                                                    | guiding the applicant                                                                                                    |              |                              | Zosimo G.<br>Butil                                         |
|                                                                                                    | <ol> <li>Approval and<br/>signing of written<br/>notice</li> </ol>                                                              | None         | 1 working<br>day, 4<br>hours | Regional<br>Director<br>Mari-Flor A.<br>Dollaga-<br>Libang |
|                                                                                                    |                                                                                                    |              |                              | Potri Jallila<br>T. Taha<br>Jared Rae<br>V. Bade           |
|                                                                                                    | <ol> <li>Release the written<br/>notice together with<br/>the returned<br/>documents through<br/>email or snail mail</li> </ol> | None         | 5 working<br>days            | Jared Rae<br>V. Bade                                       |

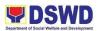

| TOTAL:                                                                                                    |                                                                                                    | None        | 7 days, 4<br>hours |                                                                                                |
|----------------------------------------------------------------------------------------------------|----------------------------------------------------------------------------------------------------|-------------|--------------------|------------------------------------------------------------------------------------------------|
|                                                                                                    | Procedures of Applications<br>Field Offices:                                                                                                    | with Comple | ete Requirer       | nents                                                                                          |
| 1. Submits the<br>Application<br>form,<br>Requirement<br>s, and<br>Photocopy<br>of the<br>Official<br>Receipt | 1. Receives encodes<br>and/or forwards<br>documents to the<br>Office of the<br>Regional<br>Director/Division<br>Chief/SS                                                                          | None        | 1 working<br>day   | Jared Rae<br>V. Bade<br>Records<br>Section                                                     |
| 1.a                                                                                                    | 1.a Initial review of the application                                                                                                    | None        | 1 working<br>day   | Jared Rae<br>V. Bade<br>Leah L.<br>Pacteres<br>Potri Jallila<br>T. Taha<br>Ebmae B.<br>Avelino |
| 1.b                                                                                                    | 1.b Review the submitted<br>Requirements of<br>application as to<br>compliance to the<br>requirements and prepare<br>Confirmation Report with<br>the recommendation of<br>issuance of Certificate | None        | 2 working<br>days  | Leah L.<br>Pacteres<br>Potri Jallila<br>T. Taha<br>Ebmae B.<br>Avelino                         |
| 1.c                                                                                                    | 1.c Review and approval<br>of the Confirmation<br>Report; Preparation and<br>endorsement for approval                                                                                             | None        | 2 working<br>days  | Leah L.<br>Pacteres<br>Potri Jallila<br>T. Taha                                                |

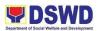

|     | of the Registration<br>Certificate                                                                                                    |      |                                                                             | Ebmae B.<br>Avelino                                        |
|-----|----------------------------------------------------------------------------------------------------|------|-----------------------------------------------------------------------------|------------------------------------------------------------|
| 1.d | 1.d Approval and Signing of Registration Certificate                                                                                                    | None | 1 working<br>day                                                            | Regional<br>Director<br>Mari-Flor A.<br>Dollaga-<br>Libang |
| 2.  | 2. Send the Confirmation<br>Report and notify the<br>availability of the<br>Certificate of Registration<br>for release through<br>various means (direct<br>pick-up, courier, or thru<br>awarding ceremony) | None | 1 working<br>day<br>(dependi<br>ng on the<br>choice of<br>the<br>applicant) | Jared Rae<br>V. Bade                                       |
|     | TOTAL:                                                                                                    | None | 8 days                                                                      |                                                            |

| FEEDBACK AND COMPL          | AINTS MECHANISM                                                                                                    |
|-----------------------------|----------------------------------------------------------------------------------------------------|
| How to send feedback        | Every client of the Standards Section<br>whenever they conduct regulatory<br>services inside or outside of the office<br>premises will be given a Customer<br>Satisfaction Survey Form to rate the<br>effectiveness by providing technical<br>assistance/ provision or intervention<br>from the staff to our clientele.                                              |
| How feedbacks are processed | The Standards Section staff will be<br>gathering the feedback received by our<br>clientele during assessment for<br>Registration, Licensing, Accreditation<br>Assessment and Monitoring. The<br>Standards Section will be sending back<br>an e-mail/ letter to the client as a form of<br>response signed by the Regional<br>Director. The clientele will submit the |

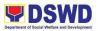

| How complaints are processed | Resolutions on the complaints will be worked on in a given period.                                                                                                    |
|------------------------------|----------------------------------------------------------------------------------------------------|
|                              | The mode of receiving complaints is through email or letters received from the complainant.                                                                                                    |
|                              | clearly.<br>Anonymous complaints shall be<br>considered only if it is of public<br>knowledge, is supported by clear<br>evidence, or is readily verifiable or<br>contains sufficient leads to particulars to<br>enable the taking of further action. Also,<br>a verbal complaint is considered<br>provided it is readily verifiable and with<br>adequate information that leads to be<br>taken for action. The verbal complaints<br>shall be entered in the complaint's<br>logbook, but whenever possible, shall be<br>confirmed in writing. Likewise, the<br>complaining party shall provide his/her<br>address and telephone number, if any. |
|                              | The complaint must be completely<br>addressed with citation of the<br>circumstances and the person being<br>complained identify the complainant.<br>Apart from that, it must be presented                                                                                                    |
| How to file a complaint      | Send complaints through email at standardsunit.dswd10@gmail.com                                                                                                    |
|                              | accomplished form to the Standards<br>Section staff after the assessment for<br>hand carry of the staff to the section for<br>review and consolidation of the result.<br>Moreover, feedback will also assess and<br>determine the level of effectiveness of<br>the section. Hence, this will be a key<br>instrument for them to have room for<br>improvement since the personnel will<br>also be evaluated.                                                                                                    |

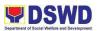

|                            | Complainants shall be informed of the progress of the complainants.                                                                                                    |
|----------------------------|----------------------------------------------------------------------------------------------------|
|                            | These are the different services from PPD:                                                                                                    |
|                            | <ol> <li>Registration of SWDAs</li> <li>Registration and License to<br/>operate SWDAs</li> <li>Accreditation SWDAs, service<br/>providers LGU centers, DSWD<br/>facilities</li> <li>Duty-free entry</li> <li>National/ Local Fund-Raising<br/>Campaign (Public Solicitation)</li> <li>Social Worker Managing Court<br/>Cases Accreditation</li> <li>Pre-marriage Counselor<br/>Accreditation</li> <li>Child Development Worker/<br/>Center Accreditation</li> </ol> |
|                            | (no complaints received on any of the following services.)                                                                                                    |
|                            | In the event wherein the client has<br>concerns in any of these services, the<br>assigned team shall explain and do fact-<br>finding investigations. Transparency will<br>be observed in which the client will be<br>made aware of how the processing of<br>complaints runs.                                                                                                    |
|                            | (no complaints received on any of the following services.)                                                                                                    |
| Contact Person/Information | Standardsunit.dswd10@gmail.com                                                                                                    |
|                            | Potri Jallila T. Taha- Standards Head<br>Leah L. Pacteres- RLA Focal<br>Arsenia A. Trinidad – ECCD Focal<br>Donnald G. Lim- SSC Focal                                                                                                    |
| Contact Information        |                                                                                                    |

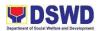

| Anti-Red Tape Authority (ARTA)      | <u>complaints@arta@gov.ph</u><br>8-478-5093        |
|-------------------------------------|----------------------------------------------------|
| Presidential Complaint Center (PCC) | pcc@malacanang.gov.ph<br>8888                      |
| Contact Center ng Bayan (CCB)       | email@contactcenterngbayan.gov.ph<br>0908-881-6565 |

# 16. LICENSING OF PRIVATE SOCIAL WELFARE AND DEVELOPMENT AGENCIES (SWDAS)

Refers to the process of assessing the qualifications and authorizing a registered SWDA to operate as a SWA or as an Auxiliary SWDA. A License to Operate shall be issued after having complied with the set criteria and all prescribed requirements.

| Office / Division:                                                                                                    | Standards Section                                                       |                                                                                                    |  |  |
|----------------------------------------------------------------------------------------------------|-------------------------------------------------------------------------|----------------------------------------------------------------------------------------------------|--|--|
| Classification:                                                                                                    | Highly Technical                                                        |                                                                                                    |  |  |
| Type of<br>Transaction:                                                                                                    | G2C-                                                                    | G2C- Government to Citizens<br>G2G- Government to Government                                                                                                    |  |  |
| Who may avail:                                                                                                    | Auxili                                                                  | ary SWDA                                                                                                    |  |  |
| CHECKLIST<br>REQUIREMENTS                                                                                                    | OF                                                                      | WHERE TO SECURE                                                                                                    |  |  |
| Intending to Operat                                                                                                    | е                                                                       |                                                                                                    |  |  |
| 1. Accomp<br>Application Form                                                                                                    | lished                                                                  | You may download all the documentary requirements at this link,                                                                                                    |  |  |
| <ul> <li>2. Certification<br/>plan to hire the red<br/>Registered Social W<br/>(RSW) or<br/>complement or Prof<br/>Employees and volur</li> <li>3. Manual<br/>Operation/Handbook</li> <li>4. Profile of Boa<br/>Trustees</li> <li>5. Work and Fina<br/>Plan for the two<br/>succeeding years</li> </ul> | quired<br>/orker<br>staff<br>ile of<br>nteers<br>of<br>ard of<br>ancial | <u>https://www.dswd.gov.ph/downloads-2/publications1/</u><br>following the sequence (Forms → Accredit / License →<br>Registration, Licensing and Accreditation Application<br>Forms) |  |  |

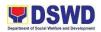

| 6. Notarized<br>certification from the Board<br>of Trustees and/or the<br>funding agency to<br>financially support the<br>organization's to operate<br>for at least two (2) years | Image: Contraction of Security Contract of Contract of Contract on Contract on Cont |  |  |  |
|----------------------------------------------------------------------------------------------------|----------------------------------------------------------------------------------------------------|--|--|--|
| 7. Certified True Copy of<br>General Intake Sheet<br>issued by SEC                                                                                                    |                                                                                                    |  |  |  |
| Implementing Prior to its                                                                                                    | Application                                                                                                    |  |  |  |
| 1.AccomplishedApplication Form2.Manualof                                                                                                    |                                                                                                    |  |  |  |
| Operation/Handbook<br>containing the SWDAs<br>program and administrative<br>policies, procedures, and<br>strategies to attain its<br>purpose/s among others                       | $\frac{https://www.dswd.gov.ph/downloads-2/publications1/}{following the sequence (Forms \rightarrow Accredit / License \rightarrow Registration, Licensing and Accreditation Application Forms)$                                                                                                    |  |  |  |
| 3. Profile of Board Trustee                                                                                                    |                                                                                                    |  |  |  |
| <ul> <li>4. Profile of Employees and Volunteers:</li> <li>At least one (1) full-time staff who will manage its operations</li> </ul>                                              |                                                                                                    |  |  |  |
| 5. Certified True Copy<br>of General Intake Sheet<br>issued by SEC                                                                                                    |                                                                                                    |  |  |  |
| 6. Certification of no derogatory information issued by SEC (for those                                                                                                    |                                                                                                    |  |  |  |

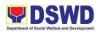

| [                            |                                                                                                    |
|------------------------------|----------------------------------------------------------------------------------------------------|
| operating more than six (6)  | B         Publications   Department of Sic. x.         +           ←         →         C.         is dwwd.goo.phr/downfoado-2/publications 1/ |
| months upon filing of the    | GOVPH Home About Us + Resources + Opportunities + e-Services + Directory + Contact Us ES-SAP +                                                |
| application                  | International Social Services Office     Implementing Rules and Regulations (IRRs)                                                            |
| 7. ABSNET                    | P GASSO                                                                                                    |
| Membership                   | Port Forms                                                                                                    |
| •                            | B Accredit / License                                                                                                    |
| 8. Declaration of            | Registration, Licensing and Accreditation Application Forms     RLA Form 013 Certification Of Hired SW (144 3 KB)                             |
| Commitment from the          | RLA Form 013 Conflication (Cf Fired S w (144,3 Kib)     RLA Form 012 Certification of LSWDO Or ABSNET SWDAs Existence (192,9 Kib)             |
| applicant of no support to   | RLA Form 010 Certification Of Free From Liability And Obligation (211 9 KiB)                                                                  |
| tobacco in compliance to     | RLA Form 009 Work And Financial Plan (516.7 KB)     RLA Form 008 Financial Report (949.0 KB)                                                  |
| the provisions of EO 26      | RLA Form 007 List Of Main And Satellite Office (159.3 KB)                                                                                     |
| series of 2017(Providing for | RLA Form (06 Annual Accomplishment Report (231 5 KB)     RLA Form (05 Brochure (429 2 KB)                                                     |
| the establishment of         | RLA Form 004 Manual of Operations (1.4 MiB)                                                                                                   |
| smoke-free Environments      | RLA Form 103 Application for Accreditation (1.1 MB)     RLA Form 002 Application for Licensing (1.2 MB)                                       |
| in Public and Enclosed       | <ul> <li>RLA Form 001 Application for Registration (625 5 KiB)</li> </ul>                                                                     |
| Places) and RA 9211          |                                                                                                    |
| ,                            |                                                                                                    |
| (Tobacco Regulation Act of   | Also, you may request for a complete checklist of                                                                                             |
| 2003)                        | requirements at standardsunit.dswd10@gmail.com                                                                                                |
| 9. Duly signed Work          |                                                                                                    |
| and Financial Plan for the   |                                                                                                    |
| next two (2) succeeding      |                                                                                                    |
| years                        |                                                                                                    |
| 10. Notarized                |                                                                                                    |
| Certification from the Board |                                                                                                    |
|                              |                                                                                                    |
| of Trustees and/or funding   |                                                                                                    |
| agency to financially        |                                                                                                    |
| support the organizations to |                                                                                                    |
| operate for at least two (2) |                                                                                                    |
| years                        |                                                                                                    |
| 11. Annual                   |                                                                                                    |
| Accomplishment Report        |                                                                                                    |
| previous year                |                                                                                                    |
| 12. Audited Financial        |                                                                                                    |
|                              |                                                                                                    |
| Report of the previous year  |                                                                                                    |
| 13. Profile of Clients       |                                                                                                    |
| served for the preceding     |                                                                                                    |
| and current year             |                                                                                                    |
| <b>OPTIONAL/ADDITIONAL R</b> | EQUIREMENTS                                                                                                    |
| (both for intending and alro | eady operating)                                                                                                    |
| A. Basic Documents           |                                                                                                    |
|                              |                                                                                                    |
| 1. For those operating       | You may download all the documentary requirements at                                                                                          |
| in more than one region      | this link,                                                                                                    |
|                              |                                                                                                    |
|                              | https://www.dswd.gov.ph/downloads-2/publications1/                                                                                            |
|                              |                                                                                                    |

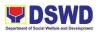

| <ul> <li>List of main and satellite/branch offices, if any</li> <li>Certified True Copy of the notarized written agreement of partnership or cooperation between the agency and its partner agency e.g. MOA, Contract of Partnership, among others</li> </ul>                                                                                                    | following the sequence (Forms → Accredit / License →<br>Registration, Licensing and Accreditation Application<br>Forms)<br>Also, you may request a complete checklist of<br>requirements at <u>standardsunit.dswd10@gmail.com</u>                                                                                                    |
|----------------------------------------------------------------------------------------------------|----------------------------------------------------------------------------------------------------|
| B. Documents Establishi                                                                                                    | ng Corporate Existence and Regulatory Compliance                                                                                                    |
| <ul> <li>2. For those operating in more than one region</li> <li>Validation report from concerned DSWD Field Office or Certification from Regional ABSNET/Cluster or LGUs attesting to the existence and status of operation of the organization in the area/s of jurisdiction.</li> </ul>                                                                                                    | A written letter will be sent to the Standard's Bureau<br>requesting to conduct validation on the concerned region<br>on the existence and status of operation of the<br>organization in the area/s of jurisdiction based on the given<br>list of main and satellite/branch offices.                                                                                     |
| <ul> <li>3. For applicants that are identified that would be serving IP, the appropriate additional documentary requirement will be required to ensure that the rights of the IP sectors are protected as per RA 8371 (The Indigenous Peoples' Rights Act of 1997)</li> <li>4. For an applicant with past and current partnership with the DSWD that involved the transfer of funds</li> </ul> | You may download all the documentary requirements at<br>this link,<br><u>https://www.dswd.gov.ph/downloads-2/publications1/</u><br>following the sequence (Forms → Accredit / License →<br>Registration, Licensing and Accreditation Application<br>Forms)<br>Also, you may request for a complete checklist of<br>requirements at <u>standardsunit.dswd10@gmail.com</u> |
| <ul> <li>Certification from</li> <li>DSWD Office and/or other</li> </ul>                                                                                                    |                                                                                                    |

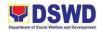

|                                                                                                    | ۱<br>۱                                                                                                    |  |  |
|----------------------------------------------------------------------------------------------------|----------------------------------------------------------------------------------------------------|--|--|
| concerned government<br>agencies that the applicant<br>is free from any financial<br>liability/obligation                                                                         |                                                                                                    |  |  |
| B. For Social Work                                                                                                    | Agency (SWA)                                                                                                    |  |  |
| Classification:                                                                                                    | Highly Technical                                                                                                    |  |  |
| Type of Transaction:                                                                                                    | G2C- Government to Citizens<br>G2G- Government to Government                                                                                                    |  |  |
| Who may avail:                                                                                                    | Social Work Agency (SWA)                                                                                                    |  |  |
| CHECKLIST OF<br>REQUIREMENTS                                                                                                    | WHERE TO SECURE                                                                                                    |  |  |
| Intending to Operate                                                                                                    |                                                                                                    |  |  |
| 1. Accomplished<br>Application Form                                                                                                    | You may download all the documentary requirements at this link,                                                                                                    |  |  |
| 2. Certification of plan<br>to hire the required<br>Registered Social Worker                                                                                                    | https://www.dswd.gov.ph/downloads-2/publications1/                                                                                                    |  |  |
| (RSW) or staff complement<br>or Profile of Employees and<br>volunteers                                                                                                    | following the sequence (Forms $\rightarrow$ Accredit / License $\rightarrow$ Registration, Licensing and Accreditation Application Forms)                                                                                                    |  |  |
| 3. Manual of<br>Operation/Handbook                                                                                                    | 8. Publicators   Department of So: × +                                                                                                    |  |  |
| 4. Profile of Board of<br>Trustees                                                                                                    | C      e dwdgooph/downloads-2/publications1/     GOVPH Home About Us × Resources × Opportunities × e-Services × Directory × Contact Us ES-SAP +     International Social Services Office     #      International Social Services Office     #      Implementing Rules and Regulations (IRRs)                                                                                                    |  |  |
| 5. Certified True Copy<br>of General Intake Sheet<br>issued by SEC                                                                                                    | CASSG<br>Forms<br>Downloads.<br>B Accredit / License                                                                                                    |  |  |
| 6. Notarized<br>certification from the Board<br>of Trustees and/or the<br>funding agency to<br>financially support the<br>organization's to operate<br>for at least two (2) years | Rick Form 013 Certification Of Hind SW (144.3 KB)         RLA Form 013 Certification Of ListONO Or ABSNET SWDAs Existence (192.9 KB)         RLA Form 010 Certification Of ListONO Or ABSNET SWDAs Existence (192.9 KB)         RLA Form 010 Certification Of Fine Form Liability And Obligation (211.9 KB)         RLA Form 000 Work And Financial Plan (516.7 KB)         RLA Form 000 Financial Report (949.0 KB)         RLA Form 000 Financial Report (949.0 KB)         RLA Form 000 Financial Report (949.0 KB)         RLA Form 000 Annual Accomptibitment Report (231.5 KB)         RLA Form 003 Annual Accomptibitment Report (231.5 KB)         RLA Form 003 Annual Accomptibitment Report (231.5 KB)         RLA Form 004 Annual of Operators (1.4 MB)         RLA Form 002 Application for Accreditation (1.1 MB)         RLA Form 002 Application for Licensing (1.2 MB) |  |  |
| 7. Work and Financial<br>Plan for the two (2)<br>succeeding years                                                                                                    | Also, you may request for a complete checklist of requirements at <u>standardsunit.dswd10@gmail.com</u>                                                                                                    |  |  |
| Implementing prior to its Application                                                                                                    |                                                                                                    |  |  |
| 1. Accomplished<br>Application Form                                                                                                    | You may download all the documentary requirements at this link,                                                                                                    |  |  |

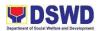

| <ul> <li>2. Manual of<br/>Operation/Handbook<br/>containing the SWDAs<br/>program and administrative<br/>policies, procedures, and<br/>strategies to attain its<br/>purpose/s among others</li> <li>3. Profile of Board<br/>Trustee</li> </ul> | <pre>https://www.dswd.gov.ph/downloads-2/publications1/ following the sequence (Forms → Accredit / License → Registration, Licensing and Accreditation Application Forms)</pre>                                                                                                    |
|----------------------------------------------------------------------------------------------------|----------------------------------------------------------------------------------------------------|
| 4. Profile of Employees and Volunteers:                                                                                                    | GOVPH Home About Us - Resources - Opportunities - e-Services - Directory - Contact Us ES-SAP -<br>International Social Services Office  GASSG GASSG Forms  Forms  Forms  Forms  Forms  Forms  Forms  Forms  Forms  Forms Forms Form Form Form Form Form Form Form Form                                                                 |
| a. At least one (1) RSW<br>to supervise and take<br>charge of its social work<br>functions for residential<br>care agencies and<br>community-based agencies<br>that caters to beneficiaries<br>that requires social case<br>management.        | Covinadas     Registration, Licensing and Accreditation Application Forms     Registration, Licensing and Accreditation Application Forms     RLA Form 013 Certification Of ListVDO Or ABSNET SWDAs Existence (192.9 KB)     RLA Form 010 Certification Of ListVDO Or ABSNET SWDAs Existence (192.9 KB)     RLA Form 000 Financial Plan (516.7 KB)     RLA Form 000 Financial Plan (516.7 KB)     RLA Form 000 Financial Plan (516.7 KB)     RLA Form 000 Financial Plan (516.7 KB)     RLA Form 000 Annual Accomplishment Report (231.5 KB)     RLA Form 000 Annual Accomplishment Report (231.5 KB)     RLA Form 000 Application for Accreditation (11 MIB)     RLA Form 000 Application for Accreditation (11 MIB)     RLA Form 001 Application for Accreditation (11 MIB)     RLA Form 001 Application for Registration (625.5 KB) |
| b. For residential care<br>facilities, to observe the<br>caseload requirement of<br>client ratio of the social<br>worker and house parent                                                                                                    | Also, you may request for a complete checklist of requirements at <u>standardsunit.dswd10@gmail.com</u>                                                                                                    |
| c. For applicant<br>organization, implementing<br>community development or<br>community organizing, any<br>of the following shall be<br>hired in full time basis per<br>region:                                                                |                                                                                                    |
| <ul> <li>Graduate of<br/>Bachelor Degree in Social<br/>Work or Community<br/>Development; or</li> </ul>                                                                                                    |                                                                                                    |
| □ Other Allied professionals                                                                                                    |                                                                                                    |

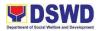

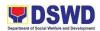

#### OPTIONAL/ADDITIONAL REQUIREMENTS (both for intending and already operating)

| A. Basic Documents                                                                                                    |                                                                                                    |  |  |  |
|----------------------------------------------------------------------------------------------------|----------------------------------------------------------------------------------------------------|--|--|--|
| 1. For those operating                                                                                                    | You may download all the documentary requirements at                                                                                                    |  |  |  |
| in more than one region                                                                                                    | this link,                                                                                                    |  |  |  |
| List of main and                                                                                                    | https://www.dswd.gov.ph/downloads-2/publications1/                                                                                                    |  |  |  |
| satellite/branch offices, if any                                                                                                    | following the sequence (Forms $\rightarrow$ Accredit / License $\rightarrow$                                                                                                    |  |  |  |
| 2. For Applicant SWA's<br>implementing Child<br>Placement Services                                                                                                    | Registration, Licensing and Accreditation Application Forms)                                                                                                    |  |  |  |
|                                                                                                    | Also, you may request a complete checklist of                                                                                                    |  |  |  |
| Certification from<br>DSWD or photocopy of the<br>certificate of training<br>attended by the hired RSW<br>related to child placement<br>service.                                                                                                    | requirements at <u>standardsunit.dswd10@gmail.com</u>                                                                                                    |  |  |  |
| B. Documents Establishi                                                                                                    | ng Corporate Existence and Regulatory Compliance                                                                                                    |  |  |  |
| <ul> <li>3. For those operating in more than one region</li> <li>Validation report from concerned DSWD Field Office or Certification from Regional ABSNET/Cluster or LGUs attesting to the existence and status of operation of the organization in the area/s of jurisdiction.</li> </ul> | A written letter will be sent to the Standard's Bureau<br>requesting to conduct validation on the concerned region<br>on the existence and status of operation of the<br>organization in the area/s of jurisdiction based on the given<br>list of main and satellite/branch offices. |  |  |  |
| 4. For Residential<br>Based and Community<br>Based with Facility Copy of                                                                                                    | You may download all the documentary requirements at this link,                                                                                                    |  |  |  |
| the valid safety certificates namely:                                                                                                    | https://www.dswd.gov.ph/downloads-2/publications1/                                                                                                    |  |  |  |
| a. Occupancy permit<br>(only for new buildings) or<br>Annual Building                                                                                                    | following the sequence (Forms $\rightarrow$ Accredit / License $\rightarrow$ Registration, Licensing and Accreditation Application Forms)                                                                                                    |  |  |  |
| Inspection/Structural Safety<br>Certificate (for old<br>buildings)                                                                                                    | Also, you may request a complete checklist of requirements at <u>standardsunit.dswd10@gmail.com</u>                                                                                                    |  |  |  |

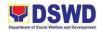

| b. Fire Sinspection Certificate                                                                                                    | Safety                   |                                                                 |                       |                           |                           |
|----------------------------------------------------------------------------------------------------|--------------------------|-----------------------------------------------------------------|-----------------------|---------------------------|---------------------------|
|                                                                                                    | tability<br>anitary      |                                                                 |                       |                           |                           |
| 5. For applicants that<br>are identified that would be<br>serving IP, the appropriate<br>additional documentary<br>requirement will be required<br>to ensure that the rights of<br>the IP sectors are protected<br>as per RA 8371 (The<br>Indigenous Peoples' Rights<br>Act of 1997) |                          |                                                                 |                       |                           |                           |
| C. Documents Es                                                                                                    | tablishi                 | ng Track Record and                                             | Good Sta              | anding                    |                           |
| ••                                                                                                    | s with<br>current<br>the | You may download all the documentary requirements at this link, |                       |                           |                           |
| DSWD that involve<br>transfer of funds                                                                                                    |                          | https://www.dswd.gov.ph/downloads-2/publications1/              |                       |                           |                           |
| Certification from<br>DSWD Office and/or other<br>concerned government<br>agencies that the applicant                                                                                                    |                          | following the seque<br>Registration, Licen<br>Forms)            | •                     |                           |                           |
| is free from any fin<br>liability/obligation                                                                                                    |                          | Also, you may requirements at star                              | •                     | a complete<br>t.dswd10@gm | checklist of ail.com      |
| CLIENT STEPS                                                                                                    | AGEN                     |                                                                 | FEES<br>TO BE<br>PAID | PROCESSI<br>NG TIME       | PERSON<br>RESPONSI<br>BLE |
| A. Assessment                                                                                                    | Proced                   | lures for Walk-in Ap                                            | plicants:             |                           |                           |
| 1. Secures<br>application                                                                                                    | 1.<br>applica            |                                                                 | None                  | 45 minutes                | Jared Rae V.<br>Bade      |
| DSWD                                                                                                    |                          | ist of requirements                                             |                       |                           | Leah L.<br>Pacteres       |
| Website/Sta<br>ndards<br>Bureau/Field                                                                                                    |                          |                                                                 |                       |                           | Ebmae D.<br>Avelino       |
| Office                                                                                                    |                          |                                                                 |                       |                           | Potri Jallila T.<br>Taha  |

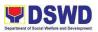

| 2. Submit/file<br>application<br>and<br>supporting<br>documents<br>( <i>if operating only in</i><br>one region, the<br>application shall be<br>filed in the<br>concerned DSWD<br>Field Office; if<br>operating in more<br>than one region, the<br>application shall be<br>filed at the<br>Standards Bureau). | <ul> <li>2. Review and assess documentary requirements submitted</li> <li>a) If application and documentary requirements are not complete, the same documents are returned to the applicant with a list of requirements not complied with</li> <li>If application and documentary requirements are complete, the "Officer of the Day" refers the applicant to the support staff for the issuance of the billing statement</li> </ul> | None            | 1 hour, 30<br>minutes  | Jared Rae V.<br>Bade<br>Leah L.<br>Pacteres<br>Ebmae D.<br>Avelino<br>Potri Jallila T.<br>Taha |
|----------------------------------------------------------------------------------------------------|----------------------------------------------------------------------------------------------------|-----------------|------------------------|------------------------------------------------------------------------------------------------|
| 2.a                                                                                                    | Prepares Billing Statement<br>and instructs the applicant<br>to proceed to the Financial<br>Management Service<br>(Cashier Unit) 1 <sup>st</sup> Flr. main<br>building.                                                                                                    | None            | 20 minutes             | Jared Rae V.<br>Bade                                                                           |
| 3. Presents the<br>Billing Statement at<br>Accounting and to<br>the Cashier and<br>settles the required<br>fee                                                                                                    | Approves and control,<br>processes payment, and<br>issues O.R.                                                                                                    | ₱1,000<br>.00   | 45 minutes             | Cashier Clerk<br>(Financial<br>Management<br>Division                                          |
|                                                                                                    | TOTAL:                                                                                                    | PHP<br>1,000.00 | 3 hours, 20<br>minutes |                                                                                                |

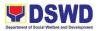

|                                                                                                    | Procedures of Applicatior<br>/Field Offices through Mail/                                                                            |         | •                | equirements                                                             |
|----------------------------------------------------------------------------------------------------|----------------------------------------------------------------------------------------------------|---------|------------------|-------------------------------------------------------------------------|
|                                                                                                    | 1. Review, assess, and<br>prepare notification<br>indicating the result of the<br>assessment clarifying and<br>guiding the applicant | None    | 1 working<br>day | Leah L.<br>Pacteres<br>Potri Jallila T.<br>Taha<br>Jared Rae V.<br>Bade |
|                                                                                                    | <ol> <li>Approval and signing of<br/>written notice</li> </ol>                                                                       | None    | 1 working<br>day | Regional<br>Director<br>Mari-Flor A.<br>Dollaga-<br>Libang              |
|                                                                                                    | 2. Release the written<br>notice together with the<br>documents through<br>email or snail mail                                       | None    | 1 working<br>day | Jared Rae V.<br>Bade                                                    |
|                                                                                                    | TOTAL:                                                                                                    | None    | 3 days           |                                                                         |
| C. Processing<br>submitted at                                                                              | Procedures of Applicatic<br>Field Office:                                                                                            | on with | Complete R       | equirements                                                             |
| 1. Submits the<br>Application<br>form,<br>Requirement<br>s, and<br>Photocopy of<br>the Official<br>Receipt | Receives, encodes, and/or<br>forwards documents to<br>assigned Technical Staff                                                       | None    | 30 minutes       | Jared Rae V.<br>Bade                                                    |
| 1.a                                                                                                    | Initial Review of Application                                                                                                    | None    | 1 working<br>day | Jared Rae V.<br>Bade                                                    |

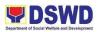

|     |                                                                                                    |      |                                                 | Leah L.<br>Pacteres<br>Potri Jallila T.<br>Taha                                                                              |
|-----|----------------------------------------------------------------------------------------------------|------|-------------------------------------------------|----------------------------------------------------------------------------------------------------|
| 1.b | Assessment of submitted<br>application,<br>acknowledgement as to<br>compliance to the<br>requirements and<br>indicates the schedule of<br>visit | None | 3 working<br>days                               | Leah<br>PacteresL.PacteresPotri JallilaT.TahaD.Ebmae<br>AvelinoD.Zosimo<br>ButilG.Regional<br>DirectorA.Dollaga-<br>LibangA. |
| 2.  | Onsite Assessment Visit<br>based on the Agreed<br>Schedule between DSWD<br>and SWDA                                                             | None | 1 working<br>day<br>(*Excluding<br>travel time) | Leah L.<br>Pacteres<br>Potri Jallila T.<br>Taha<br>Ebmae D.<br>Avelino                                                       |
| 2.a | Prepares Confirmation<br>Report<br>a) Recommendation on<br>Issuance of Certificate<br>(Proceed to Step 2.b, 2.c,<br>2.d, 2.e, and 3)            | None | 3 working<br>days                               | Leah L.<br>Pacteres<br>Potri Jallila T.<br>Taha<br>Ebmae D.<br>Avelino                                                       |

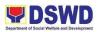

| TOTAL: |                                                                                                    | None | 20 days, 30<br>minutes                                                     |                                                            |
|--------|----------------------------------------------------------------------------------------------------|------|----------------------------------------------------------------------------|------------------------------------------------------------|
| 3.     | Send the Confirmation<br>Report and notify the<br>availability of the<br>Certificate of Registration<br>for release through various<br>means (direct pick-up,<br>courier, or thru awarding<br>ceremony) | None | 1 working<br>day<br>(depending<br>on the<br>choice of<br>the<br>applicant) | Jared Rae V.<br>Bade                                       |
| 2.e    | Approval and Signing of<br>Certificate of License to<br>Operate                                                                                                    | None | 2 working<br>days                                                          | Regional<br>Director<br>Mari-Flor A.<br>Dollaga-<br>Libang |
|        | endorsement for Approval<br>of the License Certificate                                                                                                    | Nere | day                                                                        | Zosimo G.<br>Butil<br>Jared Rae V.<br>Bade                 |
| 2.d    | Preparation and                                                                                                    | None | 1 working                                                                  | Dollaga<br>Potri Jallila T.<br>Taha                        |
| 2.c    | Review and approval of the Confirmation Report                                                                                                    | None | 3 working<br>days                                                          | Regional<br>Director                                       |
| 2.b    | Review and endorsement<br>of the Confirmation Report                                                                                                    | None | 5 working<br>days                                                          | Potri Jallila T.<br>Taha<br>Zosimo G.<br>Butil             |
|        | b) Areas for compliance<br>together with SWDAs<br>Action Plan (proceed to<br><b>STEP D</b> )                                                                                                    | None |                                                                            |                                                            |

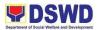

| D. Processing Procedures of Application with Areas for Compliance |                                                                                                 |      |                   |                                                                        |
|-------------------------------------------------------------------|-------------------------------------------------------------------------------------------------|------|-------------------|------------------------------------------------------------------------|
| 2.b                                                               | Prepares confirmation<br>report citing the areas for<br>compliance                              | None | 5 working<br>days | Potri Jallila T.<br>Taha<br>Leah L.<br>Pacteres<br>Ebmae D.<br>Avelino |
| 2.c                                                               | Review and endorsement<br>of confirmation report                                                | None | 3 working<br>days | SS<br>Head/Divisio<br>n Chief                                          |
| 2.d                                                               | Review and Approval of confirmation report                                                      | None | 3 working<br>days | Regional<br>Director Mari-<br>Flor A.<br>Dollaga-<br>Libang            |
| 3.                                                                | Sends the Confirmation<br>Report and notify the<br>applicant of the result of<br>the assessment | None | 1 working<br>day  | Potri Jallila T.<br>Taha<br>Jared Rae V.<br>Bade                       |
|                                                                   | TOTAL:                                                                                          | None | 12 days           |                                                                        |

| FEEDBACK AND COMPLAINTS MECHANISM |                                                                                                    |  |
|-----------------------------------|----------------------------------------------------------------------------------------------------|--|
| How to send feedback              | Every client of the Standards Section<br>whenever they conduct regulatory<br>services inside or outside of the office<br>premises will be given a Customer<br>Satisfaction Survey Form to rate the<br>effectiveness by providing technical<br>assistance/ provision or intervention<br>from the staff to our clientele. |  |

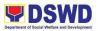

| How feedbacks are processed | The Standards Section staff will be<br>gathering the feedback received by our<br>clientele during assessment for<br>Registration, Licensing, Accreditation<br>Assessment, and Monitoring. The<br>Standards Section will be sending back<br>an e-mail/ letter to the client as a form of<br>response signed by the Regional<br>Director. The clientele will submit the<br>accomplished form to the Standards<br>Section staff after the assessment for<br>hand carry of the staff to the section for<br>review and consolidation of the result.<br>Moreover, feedback will also assess and<br>determine the level of effectiveness of<br>the section. Hence, this will be a key<br>instrument for them to have room for<br>improvement since the personnel will<br>also be evaluated. |
|-----------------------------|----------------------------------------------------------------------------------------------------|
| How to file a complaint     | Send complaints through email at standardsunit.dswd10@gmail.com<br>The complaint must be completely addressed with citation of the circumstances and the person being complained identify the complainant. Apart from that, it must be presented clearly.                                                                                                    |
|                             | Anonymous complaints shall be<br>considered only if it is of public<br>knowledge, is supported by clear<br>evidence, or is readily verifiable or<br>contains sufficient leads to particulars to<br>enable the taking of further action. Also,<br>a verbal complaint is considered<br>provided it is readily verifiable and with<br>adequate information that leads to being<br>taken for action. The verbal complaints<br>shall be entered in the complaint's<br>logbook, but whenever possible, shall be<br>confirmed in writing. Likewise, the                                                                                                    |

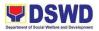

|                              | complaining party shall provide his/her<br>address and telephone number, if any.<br>The mode of receiving complaints is<br>through email or letters received from<br>the complainant.                                                                                                    |
|------------------------------|----------------------------------------------------------------------------------------------------|
| How complaints are processed | Resolutions on the complaints will be<br>worked on in a given period.<br>Complainants shall be informed of the<br>progress of the complainants.                                                                                                    |
|                              | These are the different services from PPD:                                                                                                    |
|                              | <ol> <li>Registration of SWDAs</li> <li>Registration and License to<br/>operate SWDAs</li> <li>Accreditation SWDAs, service<br/>providers LGU centers, DSWD<br/>facilities</li> <li>Duty-free entry</li> <li>National/ Local Fund-Raising<br/>Campaign (Public Solicitation)</li> <li>Social Worker Managing Court<br/>Cases Accreditation</li> <li>Pre-marriage Counselor<br/>Accreditation</li> <li>Child Development Worker/<br/>Center Accreditation</li> </ol> |
|                              | (no complaints received on any of the following services.)                                                                                                    |
|                              | In the event wherein the client has<br>concerns in any of these services, the<br>assigned team shall explain and do fact-<br>finding investigations. Transparency will<br>be observed in which the client will be<br>made aware of how the processing of<br>complaints runs.                                                                                                    |

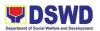

|                                     | (no complaints received on any of the following services.)                                                                            |
|-------------------------------------|----------------------------------------------------------------------------------------------------|
| Contact Person/Information          | Standardsunit.dswd10@gmail.com                                                                                                    |
|                                     | Potri Jallila T. Taha- Standards Head<br>Leah L. Pacteres- RLA Focal<br>Arsenia A. Trinidad – ECCD Focal<br>Donnald G. Lim- SSC Focal |
| Contact Information                 |                                                                                                    |
| Anti-Red Tape Authority (ARTA)      | <u>complaints@arta@gov.ph</u><br>8-478-5093                                                                                           |
| Presidential Complaint Center (PCC) | <u>pcc@malacanang.gov.ph</u><br>8888                                                                                                  |
| Contact Center ng Bayan (CCB)       | email@contactcenterngbayan.gov.ph<br>0908-881-6565                                                                                    |

# 17. ACCREDITATION OF SOCIAL WELFARE AND DEVELOPMENT PROGRAMS AND SERVICES

Refers to the process of assessing a licensed SWA if their SWD programs and services are compliant with the Department's set standards. After compliance with the same, a Certificate of Accreditation shall be issued as proof of official recognition of the quality delivery of SWD programs and services.

| Office / Division:                                        | Policy a                                                                                                    | Policy and Plans Division- Standards Section                    |  |
|-----------------------------------------------------------|----------------------------------------------------------------------------------------------------|-----------------------------------------------------------------|--|
| Classification:                                           | Highly <sup>-</sup>                                                                                          | Highly Technical                                                |  |
| Type of<br>Transaction:                                   |                                                                                                    | G2C- Government to Citizens<br>G2G- Government to Government    |  |
| Who may avail:                                            | All Public and Private Registered and Licensed SWA with Social Welfare and Development Programs and Services |                                                                 |  |
| CHECKLIST<br>REQUIREMENTS                                 | OF                                                                                                    | WHERE TO SECURE                                                 |  |
| Mandatory Require                                         | Mandatory Requirements                                                                                       |                                                                 |  |
| 1. Accom<br>Application Form                              | plished                                                                                                    | You may download all the documentary requirements at this link, |  |
| 2. Pre-accreditation assessment conducted by concerned FO |                                                                                                    | https://www.dswd.gov.ph/downloads-2/publications1/              |  |

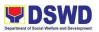

| <ul> <li>3. Duly Accomplished Preaccreditation assessment tool signed by the SWA's Head of Agency or Authorized Representative</li> <li>4. Certification of no derogatory information issued by SEC (Except those operating less than six (6) months upon filing of the application)</li> </ul> | following the sequence (Forms → Accredit / License →<br>Registration, Licensing and Accreditation Application<br>Forms)                                                                                                    |
|----------------------------------------------------------------------------------------------------|----------------------------------------------------------------------------------------------------|
| 5. ABSNET Membership                                                                                                    | RLA Form 013 Certification 0f Hired SW (144.3 KB)     RLA Form 012 Certification 0f LSWDO 0f ABSNET SWDAs Existence (192.9 KB)                                                                                                    |
| 6. Work and Financial Plan<br>for the two (2) succeeding<br>years                                                                                                    | RLA Form 010 Certification Of Free From Liability And Obligation (211 9 KiB)     RLA Form 009 Work And Financial Plan (516 7 KiB)     RLA Form 006 Financial Report (949 0 KiB)     RLA Form 007 List Of Main And Satelite Office (159 3 KiB)     RLA Form 006 Annual Accomptionment Report (231 5 KiB) |
| 7. Notarized certification<br>from the Board of Trustees<br>and/or the funding agency<br>to financially support the<br>organization's to operate<br>for at least two (2) years                                                                                                    | RLA Form 005 Brochure (429.2 KB)         RLA Form 004 Manual of Operations (1.4 MB)         RLA Form 003 Application for Accreditation (1.1 MB)         RLA Form 001 Application for Registration (825.5 KB)                                                                                            |
| 8. Annual Accomplishment<br>Report from the Previous<br>year                                                                                                    | requirements at standardsunit.dswd10@gmail.com                                                                                                    |
| 9. Audited Financial Report of the previous year                                                                                                    |                                                                                                    |
| 10. Profile of Clients served for the preceding and current year                                                                                                    |                                                                                                    |
| 11. Certification from the<br>SWDAs Head of Agency<br>on their observance and<br>compliance to the<br>provisions of EO 26 series<br>of 2017 (Providing for the<br>establishment of smoke-<br>free Environments in<br>Public and Enclosed<br>Places) and RA 9211                                 |                                                                                                    |
| (Tobacco Regulation Act<br>of 2003)                                                                                                    |                                                                                                    |
| Additional/Optional Requi                                                                                                    | rements                                                                                                    |
| Basic Documents                                                                                                    |                                                                                                    |
| 1. Manual of Operation                                                                                                    |                                                                                                    |

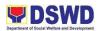

| <ul> <li>2. Profile of Board Trustee or its equivalent</li> <li>3. Profile of Employees and Volunteers:</li> <li>Staff requirement shall be based on Staff Client ratio per standards on accreditation of specific programs and services</li> <li>4. For those operating in more than one region</li> </ul>        | You may download all the documentary requirements at<br>this link,<br><u>https://www.dswd.gov.ph/downloads-2/publications1/</u><br>following the sequence (Forms → Accredit / License →<br>Registration, Licensing and Accreditation Application<br>Forms)                                                                                                    |
|----------------------------------------------------------------------------------------------------|----------------------------------------------------------------------------------------------------|
| <ul> <li>List of main and satellite/branch offices, if any</li> <li>5. For Applicant SWA's implementing Child Placement Services</li> <li>Certification from DSWD or photocopy of the certificate of training attended by the hired RSW related to child placement service.</li> </ul>                             | Implementing Rules and Regulations (IRRs)       Implementing Rules and Regulations (IRRs)         Implementing Rules and Regulations (IRRs)       Implementing Rules and Regulations (IRRs)         Implementing Rules and Regulations (IRRs)       Implementing Rules and Regulations (IRRs)         Implementing Rules and Regulations (IRRs)       Implementing Rules and Regulations (IRRs)         Implementing Rules and Regulations (IRRs)       Implementing Rules and Regulations (IRRs)         Implementing Rules and Regulations (IRRs)       Implementing Rules and Regulations (IRRs)         Implementing Rules and Regulations (IRRs)       Implementing Rules and Regulations (IRRs)         Implementing Rules and Regulations (IRRs)       Implementing Rules and Regulations (IRRs)         Implementing Rules and Regulations (IRRs)       Implementing Rules and Regulations (IRRs)         Implementing Rules and Regulations (IRRs)       Implementing Rules and Regulations (IRRs)         Implementing Rules and Regulations (IRRs)       Implementing Rules (IRRs)         Implementing Rules and Regulations (IRRs)       Implementing Rules (IRRs)         Implementing Rules and Regulations (IRRs)       Implementing Rules (IRRs)         Implementing Rules and Regulations (IRRs)       Implementing Rules (IRRs)         Implementing Rules and Regulation for Acceditation (IRRs)       Implementing Rules (IRRs)         Implementing Rules and Rules and Rules (IRRs)       Implementing Rules (IRR |
| Documents Establishing (                                                                                                    | Corporate Existence and Regulatory Compliance                                                                                                    |
| -                                                                                                    | SWDAs may secure at the nearest Security and Exchange Commission Office.                                                                                                    |
| <ul> <li>7. For Center-Based<br/>(Residential Based and<br/>Non-Residential Based)</li> <li>Copy of the valid<br/>safety certificates namely:</li> <li>a. Occupancy permit (only<br/>for new buildings) or Annual<br/>Building<br/>Inspection/Structural Safety<br/>Certificate (for old<br/>buildings)</li> </ul> | SWDAs may secure a permit at the concerned OBSUs.                                                                                                    |

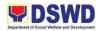

| <ul> <li>b. Fire Safety Inspection<br/>Certificate</li> <li>c. Water Potability<br/>Certificate or Sanitary<br/>Permit</li> </ul>                                                                                                    |                                                                                                    |
|----------------------------------------------------------------------------------------------------|----------------------------------------------------------------------------------------------------|
| 8. For applicants that are<br>identified that would be<br>serving IP, the appropriate<br>additional documentary<br>requirement will be required<br>to ensure that the rights of<br>the IP sectors are protected<br>as per RA 8371 (The<br>Indigenous Peoples' Rights<br>Act of 1997) | You may download all the documentary requirements at this link,<br>https://www.dswd.gov.ph/downloads-2/publications1/<br>following the sequence (Forms → Accredit / License → Registration, Licensing and Accreditation Application Forms)<br>********************************** |
| <ul> <li>9. For applicant with past and current partnership with the DSWD that involved transfer of funds:</li> <li>Certification from DSWD Office and/or other concerned government agencies that the applicant</li> </ul>                                                          |                                                                                                    |

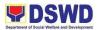

| is free from any f<br>liability/obligation                                                      | financial                                                                                                    |                       |                     |                                                                                                    |
|-------------------------------------------------------------------------------------------------|----------------------------------------------------------------------------------------------------|-----------------------|---------------------|----------------------------------------------------------------------------------------------------|
| CLIENT STEPS                                                                                    | AGENCY ACTIONS                                                                                                    | FEES<br>TO BE<br>PAID | PROCESSI<br>NG TIME | PERSON<br>RESPONSIBLE                                                                                |
| 1. Secures<br>application form<br>thru the DSWD<br>Website/Standard<br>s Bureau/Field<br>Office | 1. Provides client<br>application form, and<br>checklist of<br>requirements                                                                                                    | None                  | 30 minutes          | Jared Rae V. Bade                                                                                    |
| 2. Submit/file<br>application and<br>supporting<br>documents                                    | <ul> <li>2. Review and assess documentary requirements submitted</li> <li>a) If application and documentary requirements are not complete, the same documents are returned to the applicant with a list of requirements not complied with</li> <li>If application and documentary requirements are complete, the "Officer of the Day" refers the applicant to the the applicant to the applicant to the appli</li></ul> | None                  | 1 hour              | Jared Rae V. Bade<br>Leah L. Pacteres<br>Potri Jallila T. Taha<br>Ebmae D. Avelino<br>Donnald G. Lim |
| 2.a                                                                                             | support staff for the<br>issuance of the billing<br>statement<br>2.a Prepares Billing                                                                                                    | None                  | 20 minutes          |                                                                                                    |
|                                                                                                 | Statement and instructs applicants to                                                                                                    |                       |                     | Jared Rae V. Bade                                                                                    |

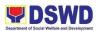

| 3. Presents the<br>Billing Statement<br>at Accounting and<br>to the Cashier and<br>settles the<br>required fee | proceed to the<br>Financial Management<br>Division,1 <sup>st</sup> Flr. Main<br>building<br>3. Approves and<br>control, processes<br>payment, and issues<br>Official Receipt | ₱1,000<br>.00 per<br>progra<br>m and<br>service<br>s | 45 minutes          | Cashier Clerk<br>(Financial Mgmt.<br>Division)                                  |
|----------------------------------------------------------------------------------------------------|----------------------------------------------------------------------------------------------------|------------------------------------------------------|---------------------|---------------------------------------------------------------------------------|
|                                                                                                    | TOTAL:                                                                                                    | PHP1,<br>000.00                                      | 2 hours, 35 minutes |                                                                                 |
|                                                                                                    | rocedures of Applica<br>Office through Mail/Co                                                                                                    | tions w                                              |                     | te Requirements                                                                 |
|                                                                                                    | Review, assess, and<br>prepare notification<br>indicating the result of<br>the assessment<br>clarifying and guiding<br>the applicant                                         | None                                                 | 1 working<br>day    | Leah L. Pacteres<br>Potri Jallila T. Taha<br>Donnald G. Lim<br>Ebmae D. Avelino |
|                                                                                                    | Approval and signing of written notice                                                                                                    | None                                                 | 1 working<br>day    | Regional Director<br>Mari-Flor A.<br>Dollaga-Libang                             |
|                                                                                                    | Release the written<br>notice together with the<br>returned documents<br>through email or snail<br>mail                                                                      | None                                                 | 1 working<br>day    | Jared Rae V. Bade                                                               |
|                                                                                                    | TOTAL:                                                                                                    | None                                                 | 3 working<br>days   |                                                                                 |
|                                                                                                    | rocedures of First Tin<br>ments submitted at Fiel                                                                                                    |                                                      | cation for A        | ccreditation with                                                               |
| 1. Submits<br>the<br>Application<br>form,<br>Requireme                                                         | Receives, encodes,<br>and/or forwards<br>documents to assigned<br>Technical Staff                                                                                            | None                                                 | 30 minutes          | Jared Rae V. Bade                                                               |

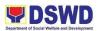

| nts, and<br>Photocopy<br>of the<br>Official<br>Receipt<br>1.a | Initial Review of Application                                                                                    | None | 1 working<br>day  | Leah L. Pacteres<br>Potri Jallila T. Taha<br>Donnald G. Lim<br>Ebmae D. Avelino |
|---------------------------------------------------------------|----------------------------------------------------------------------------------------------------|------|-------------------|---------------------------------------------------------------------------------|
| 1.b                                                           | Prepares<br>acknowledgment of<br>application and<br>documents submitted<br>and indicate the<br>schedule of visit | None | 1 working<br>day  | Leah L. Pacteres<br>Potri Jallila T. Taha<br>Donnald G. Lim<br>Ebmae D. Avelino |
| 2.                                                            | Approval and signing of written notice                                                                           | None | 1 working<br>day  | Regional Director<br>Mari-Flor A.<br>Dollaga-Libang                             |
| 2.a                                                           | Prepares Pre-<br>assessment Report                                                                               | None | 3 working<br>days | Technical Staff                                                                 |
| 2.b                                                           | Review pre-<br>assessment report                                                                                 | None | 1 working<br>day  | Potri Jallila T. Taha<br>Zosimo G. Butil                                        |
| 2.c                                                           | Approval and signing<br>of the pre-assessment<br>report                                                          | None | 2 working<br>days | Regional Director<br>Mari-Flor A.<br>Dollaga-Libang                             |

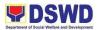

| 2.d | Release the pre-<br>assessment report<br>together with the<br>supporting documents<br>thru email or snail mail | None | 1 working<br>day       | Jared Rae V. Bade |
|-----|----------------------------------------------------------------------------------------------------|------|------------------------|-------------------|
|     | TOTAL:                                                                                                    | None | 10 days, 30<br>minutes |                   |

| FEEDBACK AND COMPL          | AINTS MECHANISM                                                                                                    |
|-----------------------------|----------------------------------------------------------------------------------------------------|
| How to send feedback        | Every client of the Standards Section<br>whenever they conduct regulatory<br>services inside or outside of the office<br>premises will be given a Customer<br>Satisfaction Survey Form to rate the<br>effectiveness by providing technical<br>assistance/ provision or intervention<br>from the staff to our clientele.                                                                                                    |
| How feedbacks are processed | The Standards Section staff will be<br>gathering the feedback received by our<br>clientele during assessment for<br>Registration, Licensing, Accreditation<br>Assessment, and Monitoring. The<br>Standards Section will be sending back<br>an e-mail/ letter to the client as a form of<br>response signed by the Regional<br>Director. The clientele will submit the<br>accomplished form to the Standards<br>Section staff after the assessment for<br>hand carry of the staff to the section for<br>review and consolidation of the result.<br>Moreover, feedback will also assess and<br>determine the level of effectiveness of<br>the section. Hence, this will be a key<br>instrument for them to have room for<br>improvement since the personnel will<br>also be evaluated. |

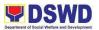

| How to file a complaint      | Send complaints through email at standardsunit.dswd10@gmail.com                                                                                                    |
|------------------------------|----------------------------------------------------------------------------------------------------|
|                              | The complaint must be completely<br>addressed with citation of the<br>circumstances and the person being<br>complained identify the complainant.<br>Apart from that, it must be presented<br>clearly.                                                                                                    |
|                              | Anonymous complaints shall be<br>considered only if it is of public<br>knowledge, is supported by clear<br>evidence, or is readily verifiable or<br>contains sufficient leads to particulars to<br>enable the taking of further action. Also,<br>a verbal complaint is considered<br>provided it is readily verifiable and with<br>adequate information that leads to be<br>taken for action. The verbal complaints<br>shall be entered in the complaint's<br>logbook, but whenever possible, shall be<br>confirmed in writing. Likewise, the<br>complaining party shall provide his/her<br>address and telephone number, if any. |
|                              | The mode of receiving complaints is through email or letters received from the complainant.                                                                                                    |
| How complaints are processed | Resolutions on the complaints will be<br>worked on in a given period.<br>Complainants shall be informed of the<br>progress of the complainants.                                                                                                    |
|                              | These are the different services from PPD:                                                                                                    |
|                              | <ol> <li>Registration of SWDAs</li> <li>Registration and License to<br/>operate SWDAs</li> </ol>                                                                                                    |

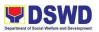

| Contact Person/Information          | <ol> <li>Accreditation SWDAs, service<br/>providers LGU centers, DSWD<br/>facilities</li> <li>Duty-free entry</li> <li>National/ Local Fund-Raising<br/>Campaign (Public Solicitation)</li> <li>Social Worker Managing Court<br/>Cases Accreditation</li> <li>Social Worker Managing Court<br/>Cases Accreditation</li> <li>Pre-marriage Counselor<br/>Accreditation</li> <li>Child Development Worker/<br/>Center Accreditation</li> <li>(no complaints received on any of the<br/>following services.)</li> <li>In the event wherein the client has<br/>concerns in any of these services, the<br/>assigned team shall explain and do fact-<br/>finding investigations. Transparency will<br/>be observed in which the client will be<br/>made aware of how the processing of<br/>complaints runs.</li> <li><u>Standardsunit.dswd10@gmail.com</u></li> <li>Potri Jallila T. Taha- Standards Head<br/>Leah L. Pacteres- RLA Focal</li> </ol> |
|-------------------------------------|----------------------------------------------------------------------------------------------------|
| Contract Information                | Arsenia A. Trinidad – ECCD Focal<br>Donnald G. Lim- SSC Focal                                                                                                    |
| Contact Information                 |                                                                                                    |
| Anti-Red Tape Authority (ARTA)      | <u>complaints@arta@gov.ph</u><br>8-478-5093                                                                                                    |
| Presidential Complaint Center (PCC) | <u>pcc@malacanang.gov.ph</u><br>8888                                                                                                    |
| Contact Center ng Bayan (CCB)       | email@contactcenterngbayan.gov.ph<br>0908-881-6565                                                                                                    |

## 18. ACCREDITATION OF IMPLEMENTING CIVIL SOCIETY ORGANIZATION

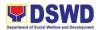

The process of assessing the applicant to determine whether a Civil Society Organization (CSO) is eligible to implement programs and/or projects using DSWD funds after meeting all the set criteria and requirements. A CSO Certificate of Accreditation shall be issued as proof of official recognition.

| Office / Division:                                                                                                    | Policy and Plans Division- Standards Section                                     |                                                                                                    |
|----------------------------------------------------------------------------------------------------|----------------------------------------------------------------------------------|----------------------------------------------------------------------------------------------------|
| Classification:                                                                                                    | Highly Technical                                                                 |                                                                                                    |
| Type of Transaction:                                                                                                    | G2C- C                                                                           | Government to Citizens<br>Government to Government                                                                                                    |
| Who may avail:                                                                                                    |                                                                                  | lic and Private Registered and Licensed SWA with Social<br>and Development Programs and Services                                                                                                    |
| CHECKLIST<br>REQUIREMENTS                                                                                                    | OF                                                                               | WHERE TO SECURE                                                                                                    |
| Mandatory Require                                                                                                    | ements                                                                           |                                                                                                    |
| 1. Accomplished<br>Notarized App<br>Form (DSWD-SB-<br>00IA)                                                                                                    | lication                                                                         | You may download all the documentary requirements at this link,<br>https://www.dswd.gov.ph/downloads-2/publications1/                                                                                                    |
| Statements as rece<br>the BIR/ Aut<br>collecting bank for t<br>three (3) years<br>3. Data Sheet                                                                                                    | nancial<br>ived by<br>norized<br>he past<br>of the<br>ustees,<br>Key<br>oplicant | following the sequence (Forms → Accredit / License)                                                                                                    |
| <ul> <li>4. Location sketche satellite map) photographs (fa9ade and interior principal office satellite offices</li> <li>5. Certificate of Standing or Certific No Derogatory Infori issued by SEC</li> </ul> | and<br>) of the<br>and/or<br>Good<br>cate of                                     | <ul> <li>DSWD SB CSOA 005A CSO Data Sheet Implementing CSO (25.8 KiB)</li> <li>DSWD SB CSOA 004BList Of Projects Programs Not Using Public Funds Beneficiary CSO (27.3 KiB)</li> <li>DSWD SB CSOA 003B List Of Projects Programs Using Public Funds (27.5 KiB)</li> <li>DSWD SB CSOA 003A List Of Projects Programs Using Public Funds (27.3 KiB)</li> <li>DSWD SB CSOA 003A List Of Projects Programs Using Public Funds (27.3 KiB)</li> <li>DSWD SB CSOA 003A List Of Projects Programs Using Public Funds (27.3 KiB)</li> <li>DSWD SB CSOA 003A List Of Projects Programs Using Public Funds (27.3 KiB)</li> <li>DSWD SB CSOA 002B CSOS Officers Resolution Beneficiary CSO (26.5 KiB)</li> <li>DSWD SB CSOA 001BApplication Form Beneficiary CSO (26.8 KiB)</li> <li>DSWD SB CSOA 001A Application Form Implementing CSO (133.5 KiB)</li> <li>Foi</li> </ul> |

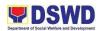

| Additional/Optional Requi                                                                                                    | rements                                                                                                    |
|----------------------------------------------------------------------------------------------------|----------------------------------------------------------------------------------------------------|
| Basic Documents                                                                                                    |                                                                                                    |
| 1. List of Projects and<br>Programs funded by<br>DSWD or any government<br>agency. If applicable.<br>(DSWD-SB-CSOA-002A)                                                                                                    | You may download all the documentary requirements at this link,<br>https://www.dswd.gov.ph/downloads-2/publications1/                                                                                                    |
| (Such is required if the<br>applicant already has<br>previous and/or current<br>engagement with<br>government agencies<br>including the DSWD.)                                                                                                    | following the sequence (Forms → Accredit / License →<br>Registration, Licensing and Accreditation Application<br>Forms)                                                                                                    |
| 2. Certificate of No Default<br>or Delay in Liquidating<br>Funds signed by the<br>DSWD Field Office Head<br>and countersigned by the<br>Finance Management<br>Service or by the<br>concerned government<br>official of the other<br>Government Agencies, if<br>applicable. (DSWD-SB-<br>CSOA-004A) | <ul> <li>Themational Social Services Office</li> <li>Triptementing Rules and Regulations (IRRs)</li> <li>GASSG</li> <li>Forms</li> <li>Downloads</li> <li>Accredit / License</li> <li>RelA Form 012 Certification Of List V0 (44.3 KB)</li> <li>RLA Form 012 Certification Of List V0 (44.3 KB)</li> <li>RLA Form 005 Financial Report (84.9 KB)</li> <li>RLA Form 005 Financial Report (24.9 KB)</li> <li>RLA Form 005 Vork And Financial Plan (516.7 KB)</li> <li>RLA Form 005 Erochure (42.9 KB)</li> <li>RLA Form 005 Brochure (42.9 KB)</li> <li>RLA Form 005 Contaction (14.4 KB)</li> <li>RLA Form 005 Contaction (14.4 KB)</li> <li>RLA Form 005 Contaction (14.4 KB)</li> <li>RLA Form 005 Privacial Report (24.9 KB)</li> <li>RLA Form 005 Privacial Report (24.9 KB)</li> <li>RLA Form 004 Manual of Operations (14.4 KB)</li> <li>RLA Form 004 Application for Leensing (12.1 KB)</li> <li>RLA Form 004 Application for Registration (625.5 KB)</li> </ul> |
| (Such is required if the<br>applicant has received<br>public funds from DSWD<br>or any other government<br>agency.)                                                                                                    | Also, you may request a complete checklist of requirements at <u>standardsunit.dswd10@gmail.com</u>                                                                                                    |

| CLIENT STEPS                                                        | AGENCY ACTIONS                                                             | FEES<br>TO BE<br>PAID | PROCESSI<br>NG TIME | PERSON<br>RESPONSIBLE |
|---------------------------------------------------------------------|----------------------------------------------------------------------------|-----------------------|---------------------|-----------------------|
| 1. Secures<br>application form<br>thru the DSWD<br>Website/Standard | 1. Provides client<br>application form and<br>checklist of<br>requirements | None                  | 30 minutes          | Jared Rae V.<br>Bade  |

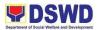

| s Bureau/Field<br>Office                                     |                                                                                                    |      |            |                                                                                           |
|--------------------------------------------------------------|----------------------------------------------------------------------------------------------------|------|------------|-------------------------------------------------------------------------------------------|
| 2. Submit/file<br>application and<br>supporting<br>documents | <ul> <li>2. Review and assess documentary requirements submitted</li> <li>b) If application and documentary requirements are not complete, the same documents are returned to the applicant with a list of requirements not complied with</li> <li>If application and documentary requirements are complete, the "Officer of the Day" refers the applicant to the support staff for the issuance of the billing statement</li> </ul> | None | 1 hour     | Jared Rae V.<br>Bade<br>Potri Jallila T.<br>Taha D.<br>Avelino<br>Donnald G. Lim          |
| 2.a                                                          | The FO (Standards<br>Section) shall provide<br>the necessary<br>technical assistance in<br>terms of providing a<br>checklist of the<br>requirements and<br>advise the applicant to<br>submit its application<br>documents to the                                                                                                    | None | 30 minutes | Jared Rae V.<br>Bade<br>Potri Jallila T.<br>Taha<br>Ebmae D.<br>Avelino<br>Donnald G. Lim |

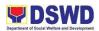

|                                                                                             | StandardsBureaufollowingtheAccreditationProcess.                                                                                                    |      |        |                                                                                           |
|---------------------------------------------------------------------------------------------|----------------------------------------------------------------------------------------------------|------|--------|-------------------------------------------------------------------------------------------|
| 3. Endorsement of<br>Implementing<br>CSO applicant at<br>the Field Office for<br>Validation | Upon receipt of the<br>application, the SB<br>through the Standards<br>Compliance Monitoring<br>Division (SCMD), shall<br>check its<br>completeness using<br>the Document<br>Checklist form<br>(DSWD-SB-CSOA007<br>A) within 2 working<br>days.                                                                                                    | None | None   | Standards<br>Bureau                                                                       |
| 3.a                                                                                         | If the application<br>documents are found<br>to be complete, the<br>Standards Bureau<br>shall immediately<br>request the DSWD<br>Field Office (FO)<br>covering the area of<br>operation of the SWA<br>to conduct a site visit to<br>validate the existence<br>of the principal and/ or<br>satellite offices and<br>validate the declared<br>projects and programs<br>and operations of the<br>applicant SWA. | None | 5 days | Jared Rae V.<br>Bade<br>Potri Jallila T.<br>Taha<br>Ebmae D.<br>Avelino<br>Donnald G. Lim |
| 3.b                                                                                         |                                                                                                    | None | None   |                                                                                           |

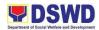

|                                                       | If the documentary<br>requirements are<br>found to be<br>incomplete, a letter<br>with an attached<br>checklist (DSWD-SB-<br>CSOA-007 A)<br>indicating the lacking<br>required documents<br>shall be sent to return<br>all the submitted<br>documents to the<br>applicant, without<br>prejudice to its refiling,<br>to inform the applicant<br>of the deficiencies, and<br>to provide technical<br>assistance if<br>necessary. |          |                   |                                                                   |
|-------------------------------------------------------|----------------------------------------------------------------------------------------------------|----------|-------------------|-------------------------------------------------------------------|
| Validation of Implan                                  | nenting Civil Society Orga                                                                                                    | nizotion |                   |                                                                   |
| 1. Validation of the<br>existence of the<br>applicant | <ul> <li>a. conduct a validation visit to verify the existence and operation of the applicant's principal and /or satellite offices.</li> <li>b. In case there are several projects/progra ms implemented or for implementation, the largest Social Welfare and Development accredited</li> </ul>                                                                                                    | None     | 3 working<br>days | Potri Jallila T.<br>Taha<br>Donnald G. Lim<br>Ebmae D.<br>Avelino |

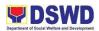

| 2. Prepare                          | project shall be<br>considered for<br>validation or<br>assessment.<br>2. Prepare and submit                                                                                                    | None  | 1 day               |                                                                                                    |
|-------------------------------------|----------------------------------------------------------------------------------------------------|-------|---------------------|----------------------------------------------------------------------------------------------------|
| Validation Report                   | to the Standards<br>Bureau a validation<br>report on the results of<br>its actions, attaching<br>thereto any pertinent<br>documents gathered.<br>The report shall be<br>signed by the Regional<br>Director or his/her<br>authorized<br>representatives. | NUTIE | T Udy               | Potri Jallila T.<br>Taha<br>Donnald G. Lim<br>Ebmae D.<br>Avelino<br>Jared Rae V.<br>Bade<br>Zosimo G. Butil<br>Regional Director<br>Mari-Flor A.<br>Dollaga-Libang |
| 3. Endorsement of Validation Report | 3. Submit Validation<br>Report at the<br>Standards Bureau                                                                                                    | None  | 1 day               | Jared Rae V.<br>Bade                                                                                                    |
|                                     | TOTAL:                                                                                                    | None  | 10 days, 2<br>hours |                                                                                                    |

| FEEDBACK AND CC             | OMPLAINTS MECHANISM                                                                                                    |
|-----------------------------|----------------------------------------------------------------------------------------------------|
| How to send feedback        | Every client of the Standards Section<br>whenever they conduct regulatory<br>services inside or outside of the office<br>premises will be given a Customer<br>Satisfaction Survey Form to rate the<br>effectiveness by providing technical<br>assistance/ provision or intervention<br>from the staff to our clientele. |
| How feedbacks are processed | The Standards Section staff will be<br>gathering the feedback received by our<br>clientele during assessment for<br>Registration, Licensing, Accreditation                                                                                                    |

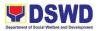

|                         | Assessment, and Monitoring. The<br>Standards Section will be sending back<br>an e-mail/ letter to the client as a form<br>of response signed by the Regional<br>Director. The clientele will submit the<br>accomplished form to the Standards<br>Section staff after the assessment for<br>hand carry of the staff to the section for<br>review and consolidation of the result.<br>Moreover, feedback will also assess<br>and determine the level of effectiveness<br>of the section. Hence, this will be a key<br>instrument for them to have room for<br>improvement since the personnel will                                        |
|-------------------------|----------------------------------------------------------------------------------------------------|
| How to file a complaint | also be evaluated.         Send complaints through email at standardsunit.dswd10@gmail.com         The complaint must be completely addressed with citation of the circumstances and the person being complained identify the complainant. Apart from that, it must be presented clearly.                                                                                                    |
|                         | Anonymous complaints shall be<br>considered only if it is of public<br>knowledge, is supported by clear<br>evidence, or is readily verifiable or<br>contains sufficient leads to particulars<br>to enable the taking of further action.<br>Also, a verbal complaint is considered<br>provided it is readily verifiable and with<br>adequate information that leads to<br>being taken for action. The verbal<br>complaints shall be entered in the<br>complaint's logbook, but whenever<br>possible, shall be confirmed in writing.<br>Likewise, the complaining party shall<br>provide his/her address and telephone<br>number, if any. |
|                         | The mode of receiving complaints is through email or letters received from the complainant.                                                                                                    |

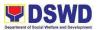

|                              | · · · · · · · · · · · · · · · · · · ·                                                                                                    |
|------------------------------|----------------------------------------------------------------------------------------------------|
| How complaints are processed | Resolutions on the complaints will be<br>worked on in a given period.<br>Complainants shall be informed of the<br>progress of the complaints.<br>These are the different services from<br>PPD:                                                                                                    |
|                              | <ol> <li>Registration of SWDAs</li> <li>Registration and License to<br/>operate SWDAs</li> <li>Accreditation SWDAs, service<br/>providers LGU centers, DSWD<br/>facilities</li> <li>Duty-free entry</li> <li>National/ Local Fund-Raising<br/>Campaign (Public Solicitation)</li> <li>Social Worker Managing Court<br/>Cases Accreditation</li> <li>Pre-marriage Counselor<br/>Accreditation</li> <li>Child Development Worker/<br/>Center Accreditation</li> </ol> |
|                              | (no complaints received on any of the following services.)                                                                                                    |
|                              | In the event wherein the client has<br>concerns in any of these services, the<br>assigned team shall explain and do<br>fact-finding investigations.<br>Transparency will be observed in which<br>the client will be made aware of how<br>the processing of complaints runs.                                                                                                    |
|                              | (no complaints received on any of the following services.)                                                                                                    |
| Contact Person/Information   | Standardsunit.dswd10@gmail.com                                                                                                    |
|                              | Potri Jallila T. Taha- Standards Head<br>Leah L. Pacteres- RLA Focal<br>Arsenia A. Trinidad – ECCD Focal<br>Donnald G. Lim- SSC Focal                                                                                                    |
| Contact Information          |                                                                                                    |

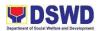

| Anti-Red Tape Authority (ARTA)      | complaints@arta@gov.ph<br>8-478-5093               |
|-------------------------------------|----------------------------------------------------|
| Presidential Complaint Center (PCC) | <u>pcc@malacanang.gov.ph</u><br>8888               |
| Contact Center ng Bayan (CCB)       | email@contactcenterngbayan.gov.ph<br>0908-881-6565 |

# **19. VALIDATION OF BENEFICIARY CIVIL SOCIETY ORGANIZATION**

Beneficiary CSOs are those that are made up of individuals bound by common interest and or are confronted by a calamity, social condition, problem, issue, or crisis and who organize themselves mainly to benefit from government projects or programs that they will undertake. It can be said, thus, that the creation of Beneficiary CSOs is a recognition of would-be beneficiaries' capacity to organize themselves, and in the process, assist the government in project or program implementation. As CSOs are also entrusted with or have access to public funds, RA 10924 provides that a government agency may only transfer public funds to CSOs that have been accredited by the government agency from where funds are sought to be transferred.

|                           | Dellar                                       | and Diana Division. Oten deads Ocation      |  |
|---------------------------|----------------------------------------------|---------------------------------------------|--|
| Office / Division:        | Policy and Plans Division- Standards Section |                                             |  |
| Classification:           | Highly                                       | Highly Technical                            |  |
| Type of                   | G2C- G                                       | Sovernment to Citizens                      |  |
| Transaction:              |                                              |                                             |  |
| Who may avail:            | Benefic                                      | iary CSO and DSWD-Organized Beneficiary CSO |  |
| CHECKLIST<br>REQUIREMENTS | OF                                           | WHERE TO SECURE                             |  |
| Mandatory Require         | ements                                       |                                             |  |
| A. Requirements f         | or DSW                                       | D-Organized Beneficiary CSO Applicants      |  |
| 1. Certificate            | of                                           |                                             |  |
| Compliance issued         | by the                                       |                                             |  |
| regional head o           | of the                                       | f the                                       |  |
| applicable DSWD p         | 0                                            | 0                                           |  |
| or project, e.g. AR       |                                              |                                             |  |
| RPC. The content          |                                              |                                             |  |
| certification must        |                                              |                                             |  |
| that the applicant C      |                                              |                                             |  |
| met all the requirem      |                                              |                                             |  |
| the DSWD progr            |                                              |                                             |  |
| project and followi       | ng the                                       |                                             |  |

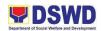

| minimum accreditation<br>requirements that are<br>applicable under Rule 65<br>of the 2017 GAA.                                                                                                    |                                                                                                    |  |
|----------------------------------------------------------------------------------------------------|----------------------------------------------------------------------------------------------------|--|
| B. Requirements for Other<br>Basic Documents                                                                                                    | r CSO Applicants                                                                                                    |  |
| Local Documents1. Duly accomplished and<br>duly sworn Beneficiary<br>CSO Accreditation<br>Application Form                                                                                                    | You may download all the documentary requirements at this link,<br>https://www.dswd.gov.ph/downloads-2/publications1/ |  |
| 2. Proof of existence or<br>presence of the CSO in its<br>stated address and area of<br>operation or organization,<br>namely:                                                                                                    | following the sequence (Forms → Accredit / License → Registration, Licensing and Accreditation Application Forms)     |  |
| a. Pictures of office and direction sketch; and                                                                                                    | GOVPH Hom About Us A Resources Copportunities e-Services Directory Contact Us ES-SAP -                                |  |
| <ul> <li>b. At least one of the following documents:</li> <li>-barangay certification</li> <li>-certification or endorsement from at least two (2) publicly known individuals in the community</li> <li>-other documents showing proof of existence</li> </ul> | Formst         ************************************                                                                   |  |
| <ul><li>3. Proof of organization, namely:</li><li>a. organizational chart</li></ul>                                                                                                    | Also, you may request a complete checklist of requirements at <u>standardsunit.dswd10@gmail.com</u>                   |  |
| or governance structure;<br>and<br>b. date of<br>organization, list of officers                                                                                                    |                                                                                                    |  |
| and members with their<br>complete names, dates of<br>birth (if known and or<br>registered), complete                                                                                                    |                                                                                                    |  |

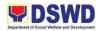

| address, and contact         |
|------------------------------|
| numbers, if available;       |
| 4. If the CSO Applicant has  |
| received public funds        |
| before its application, a    |
| certificate of good standing |
| from the government          |
| agency or agencies from      |
| which it has received such   |
| public funds, specifically   |
| stating that the CSO has     |
| liquidated, following COA    |
| regulations, all fund        |
| transfers due for            |
| liquidation; and             |
| 5. Proof of having           |
| undergone Social             |
| Preparation from the         |
| DSWD by the designated       |
| Regional Program/Project     |
| Officer of the DSWD          |
| Program or project where     |
| the CSO applicant is         |
| seeking funds.               |

#### For DSWD-Organized Beneficiary CSO Applicants

A DSWD-Organized CSO Applicant shall submit the Certificate of Compliance to the FO-AC Secretariat. The FO-AC Secretariat shall then endorse the Certificate of Compliance to the FO AC who will then endorse such to the Regional Director. Based on the Certificate of Compliance with supporting documents, the Regional Director shall issue the Certificate of Accreditation for the CSO Applicant.

| For Non-DSWD Beneficiary CSO Applicants                                                             |                       |                       |                     |                       |
|----------------------------------------------------------------------------------------------------|-----------------------|-----------------------|---------------------|-----------------------|
| CLIENT STEPS                                                                                        | AGENCY ACTIONS        | FEES<br>TO BE<br>PAID | PROCESSI<br>NG TIME | PERSON<br>RESPONSIBLE |
| 1. Submits the<br>Application form,<br>Requirements,<br>and Photocopy of<br>the Official<br>Receipt | documents to assigned | None                  |                     | Jared Rae V.<br>Bade  |

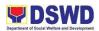

|      |                                                                                                    | N    | 2 working<br>days |                                                                                                    |
|------|----------------------------------------------------------------------------------------------------|------|-------------------|----------------------------------------------------------------------------------------------------|
| 1.a  | 1.a Initial Review of<br>Application                                                                                           | None |                   | Potri Jallila T.<br>Taha<br>Donnald G. Lim<br>Ebmae D.<br>Avelino                                  |
| 2. a | 2.a Posting of Notice<br>and Validation                                                                                        | None | 1 working<br>day  | Jared Rae V.<br>Bade                                                                               |
| 2. b | 2. b Posting of Notice<br>to the Public regarding<br>the pending<br>application; Invitation<br>to Submit Derogatory<br>Records | None | 5 working<br>day  |                                                                                                    |
| 2.c  | 2.c Validation and ocular inspection                                                                                           | None | 7 working<br>days | Potri Jallila T.<br>Taha<br>Donnald G. Lim<br>Ebmae D.<br>Avelino                                  |
| 2.d  | 2.d Assessment and<br>examination of<br>complete documents<br>and approval of<br>validation report                             | None | 3 working<br>days | Potri Jallila T.<br>Taha<br>Zosimo G. Butil<br>Regional Director<br>Mari-Flor A.<br>Dollaga-Libang |

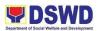

| 3. | 3. Evaluation and deliberation                                                                                    | None | 5 working<br>days | Field Office<br>Accreditation<br>Committee                                  |
|----|----------------------------------------------------------------------------------------------------|------|-------------------|-----------------------------------------------------------------------------|
| 4. | 4. Final Action<br>Preparation of<br>Resolution for the<br>approval of Field Office<br>Accreditation<br>Committee | None | 2 working<br>days | Jared Rae V.<br>Bade                                                        |
| 5. | 5. Issuance of<br>Certificate of<br>Accreditation and<br>signed by the Regional<br>Director                       | None | 1 working<br>day  | Jared Rae V.<br>Bade<br>Regional Director<br>Mari-Flor A.<br>Dollaga-Libang |
|    | TOTAL:                                                                                                    | None | 11 days           |                                                                             |

| FEEDBACK AND COMPLAINTS MECHANISM |                                                                                                    |  |  |
|-----------------------------------|----------------------------------------------------------------------------------------------------|--|--|
| How to send feedback              | Every client of the Standards Section<br>whenever they conduct regulatory<br>services inside or outside of the office<br>premises will be given a Customer<br>Satisfaction Survey Form to rate the<br>effectiveness by providing technical<br>assistance/ provision or intervention<br>from the staff to our clientele. |  |  |
| How feedbacks are processed       | The Standards Section staff will be<br>gathering the feedback received by our<br>clientele during assessment for<br>Registration, Licensing, Accreditation                                                                                                    |  |  |

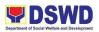

|                         | Assessment, and Monitoring. The<br>Standards Section will be sending back<br>an e-mail/ letter to the client as a form of<br>response signed by the Regional<br>Director. The clientele will submit the<br>accomplished form to the Standards<br>Section staff after the assessment for<br>hand carry of the staff to the section for<br>review and consolidation of the result.<br>Moreover, feedback will also assess and<br>determine the level of effectiveness of<br>the section. Hence, this will be a key<br>instrument for them to have room for<br>improvement since the personnel will<br>also be evaluated.               |
|-------------------------|----------------------------------------------------------------------------------------------------|
| How to file a complaint | Send complaints through email at standardsunit.dswd10@gmail.com<br>The complaint must be completely addressed with citation of the circumstances and the person being complained identify the complainant.<br>Apart from that, it must be presented clearly.                                                                                                    |
|                         | Anonymous complaints shall be<br>considered only if it is of public<br>knowledge, is supported by clear<br>evidence, or is readily verifiable or<br>contains sufficient leads to particulars to<br>enable the taking of further action. Also,<br>a verbal complaint is considered<br>provided it is readily verifiable and with<br>adequate information that leads to being<br>taken for action. The verbal complaints<br>shall be entered in the complaint's<br>logbook, but whenever possible, shall be<br>confirmed in writing. Likewise, the<br>complaining party shall provide his/her<br>address and telephone number, if any. |

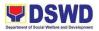

|                              | The mode of receiving complaints is through email or letters received from the complainant.                                                                                                    |
|------------------------------|----------------------------------------------------------------------------------------------------|
| How complaints are processed | Resolutions on the complaints will be<br>worked on in a given period.<br>Complainants shall be informed of the<br>progress of the complainants.                                                                                                    |
|                              | These are the different services from PPD:                                                                                                    |
|                              | <ol> <li>Registration of SWDAs</li> <li>Registration and License to<br/>operate SWDAs</li> <li>Accreditation SWDAs, service<br/>providers LGU centers, DSWD<br/>facilities</li> <li>Duty-free entry</li> <li>National/ Local Fund-Raising<br/>Campaign (Public Solicitation)</li> <li>Social Worker Managing Court<br/>Cases Accreditation</li> <li>Pre-marriage Counselor<br/>Accreditation</li> <li>Child Development Worker/<br/>Center Accreditation</li> </ol> |
|                              | (no complaints received on any of the following services.)                                                                                                    |
|                              | In the event wherein the client has<br>concerns in any of these services, the<br>assigned team shall explain and do fact-<br>finding investigations. Transparency will<br>be observed in which the client will be<br>made aware of how the processing of<br>complaints runs.                                                                                                    |
|                              | (no complaints received on any of the following services.)                                                                                                    |
| Contact Person/Information   | Standardsunit.dswd10@gmail.com                                                                                                    |

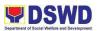

|                                     | Potri Jallila T. Taha- Standards Head<br>Leah L. Pacteres- RLA Focal<br>Arsenia A. Trinidad – ECCD Focal<br>Donnald G. Lim- SSC Focal |
|-------------------------------------|----------------------------------------------------------------------------------------------------|
| Contact Information                 |                                                                                                    |
| Anti-Red Tape Authority (ARTA)      | <u>complaints@arta@gov.ph</u><br>8-478-5093                                                                                           |
| Presidential Complaint Center (PCC) | <u>pcc@malacanang.gov.ph</u><br>8888                                                                                                  |
| Contact Center ng Bayan (CCB)       | email@contactcenterngbayan.gov.ph<br>0908-881-6565                                                                                    |

## 20. PUBLIC SOLICITATION

The Presidential Decree (PD) No. 1564 of 1978, also known as the "Solicitation Permit Law", mandated the Department of Social Welfare and Development (DSWD) to issue a solicitation permit to any person, corporation, organization, or association desiring to solicit or receive contributions for charitable or public welfare purposes at the DSWD Regional Offices. On the other hand, the Executive Order (EO) No. 24 series of 2001 "Delegating to the Department of Social Welfare and Development the Authority to Grant Authorization for the Conduct of National Fundraising Campaigns" directed the DSWD Secretary the final authority to approve or disapprove requests for the conduct of national fundraising campaigns.

| Office / Division:                                                                                                    | Policy and Plans Div                                                                                                    | ision- Standards Section                                                                              |  |  |
|----------------------------------------------------------------------------------------------------|----------------------------------------------------------------------------------------------------|----------------------------------------------------------------------------------------------------|--|--|
| Classification:                                                                                                    | Highly Technical                                                                                                    |                                                                                                    |  |  |
| Type of<br>Transaction:                                                                                                    |                                                                                                    | G2C- Government to Citizens<br>G2G- Government to Government                                          |  |  |
| Who may avail:                                                                                                    | Persons, corporations, organizations, or associations desiring or conducting solicitation activities for public and charitable purposes. |                                                                                                    |  |  |
| CHECKLIST OF R                                                                                                    | CHECKLIST OF REQUIREMENTS WHERE TO SECURE                                                                                                |                                                                                                    |  |  |
| Mandatory Require                                                                                                    | Mandatory Requirements                                                                                                    |                                                                                                    |  |  |
| 1. Duly Accomplished Application Form<br>(DSWD-SB- PS-F-001) signed by the<br>Agency Head or his/her authorized<br>representative |                                                                                                    | You may download all the documentary requirements at this link,<br>https://www.dswd.gov.ph/downloads- |  |  |
| 2. Certified true copy of Certificate of<br>Registration and Articles of Incorporation<br>and by-laws with the SEC or other       |                                                                                                    | 2/publications1/                                                                                      |  |  |

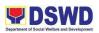

| regulatory government agency which<br>has jurisdiction to regulate the applicant,<br>if it is a new application                                                                                                    | following the sequence (Forms $\rightarrow$ Accredit /<br>License $\rightarrow$ Registration, Licensing and<br>Accreditation Application Forms)                                                                                                    |
|----------------------------------------------------------------------------------------------------|----------------------------------------------------------------------------------------------------|
| 3. Updated Certification of Good<br>Standing, or Updated Certificate of<br>Corporate Filing/ Accomplished SEC<br>General Information Sheet from any of<br>the above-mentioned regulatory<br>government agencies which have<br>jurisdiction to regulate the applying<br>organization or agency. This shall be<br>required if the date of registration with<br>the concerned regulatory government<br>agency is more than five (5) years before<br>application. | Addications   Department of So: x +     G → C → C → developed Adjoint (Jobinations //     GOVPH Home About Us + Resources + Opportunities + e-Services + Directory +     Forms     Downloads     # Work and Financial Plan (WFP)     # Travel Clearance     RIS     Public Solicitation Forms     Undertaking to Comply with the Requirements on Public Solicitation Permit (95.8 KiB)     Project Proposal (125.1 KiB)     Profile of Governing Board (96.5 KiB)     Pledge of Commitment (97.8 KiB) |
| 4. Project proposal approved by the Head of Agency on the intended public solicitation activity including the work and financial plan on the activity to be undertaken. (DSWD-SB-PS-F-002).                                                                                                    | Flogg of Commitment (9.3 Kib)     Fund Utilization Report (136.3 KiB)     Board Resolution (104.6 KiB)     Application for Authority to Conduct Fund Campaign (121.2 KiB)     REQUEST FORM FOR VARIOUS ACCOUNTING CERTIFICATIONS (31.5 KiB)     REQUEST FORM FOR CERTIFICATE OF DONATION (21.8 KiB)                                                                                                    |
| 5. Profile of current governing board<br>members or their equivalent in the<br>corporation, certified by the corporate<br>secretary or any equivalent officer<br>(DSWD-SB-PS-F-003).                                                                                                    | Also, you may request for a complete                                                                                                    |
| 6. Work and Financial Plan for the two (2) succeeding years                                                                                                    | checklist of requirements at<br>standardsunit.dswd10@gmail.com                                                                                                    |
| 7. Notarized written agreement or any similar document signifying of the intended beneficiary/ies concurrence as the recipient of the fundraising activities                                                                                                    |                                                                                                    |
| 8. Annual Accomplishment Report from the Previous year                                                                                                    |                                                                                                    |
| 9. Approved and notarized board resolution or other written authorization for the solicitation activity which shall ensure strict compliance to the standard ratio of fund utilization (DSWD-SB- PS-F-00 4) or pledge of commitment (for an individual) (DSWD-SB- PS-F-00 5).                                                                                                    |                                                                                                    |
| 10. Endorsement or certification from<br>any but not limited to the following<br>agencies allowing the applicant to                                                                                                    |                                                                                                    |

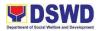

| undertake solicitation m the agency's jurisdiction such as:                                                                                                    |  |
|----------------------------------------------------------------------------------------------------|--|
| <ul> <li>10.1. Director of Private Schools – if for private school projects</li> <li>10.2. School Superintendent – if for public school projects</li> <li>10.3. Department of Health – if for medical and health projects</li> <li>10.4. Local Government Unit – if for provincial/city/municipal projects</li> <li>10.5. Bishop/Parish Priest/Minister or Head</li> <li>10.6. Endorsement letter from DSWD registered and licensed SWDA or the Crisis Intervention Unit of the DSWD or LGU – if allows the individual applicant to raise funds under its name.</li> </ul> |  |
| 10.1.1. Applicant's Social Case Study<br>Report from his/her localities duly signed<br>by the City/Municipal Social Welfare and<br>Development Office (C/MSWDO).                                                                                                    |  |
| 10.1.2. Treatment Protocol<br>(Original/Certified True Copy by the<br>attending physician with corresponding<br>license number) or Medical Certificate/<br>Abstract (Certified True Copy of the<br>Hospital's Records Section                                                                                                    |  |
| 10.1.3. Fund utilization report (DSWD-<br>SB- PS-F-007) of its proceeds and<br>expenditures duly certified by its<br>auditor/bookkeeper, if the soliciting<br>entity is a non-government organization<br>or an individual. The said fund utilization<br>report should be included in the Audited<br>Annual Financial Report to be submitted<br>to the concerned DSWD office, copy-<br>furnishing the Standards Bureau, 120<br>days after the end of every fiscal year as<br>provided in the organization's<br>Constitution and By-Laws                                     |  |

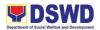

#### Solicitation during State of Emergency/Calamity

1. In times of natural or human-induced disasters and calamities, or when the beneficiaries of the public solicitation are living within clusters of communities, barangays, municipalities, cities, provinces, and regions declared by the President of the Philippines or Local Sanggunian under the State of Calamity, a temporary permit with validity not exceeding three (3) months may be issued by the DSWD Standards Bureau or concerned DSWD-Fus in those areas. Application for this purpose shall be applied within the period that the targeted recipient areas are declared under state of emergency or calamity.

2. Requirements in facilitating the issuance of the permit shall be the same as those indicated in Section 7. However, in the exigency of the service, the submission of requirements shall be limited to items 10.1 and 10.4 of this guideline as well as the notarized undertakings (DSWD-SB- PS-F-006).

3. Applicants shall observe the same procedures provided in Section 8 of these guidelines. However, applications may be filed directly to the Standards Bureau if the concerned DSWD-FO is also affected by the disaster or calamity. The Bureau and FO shall install a "Fast Lane" with a processing time of two

(2) working days for this purpose.

4. Those with existing permits shall first apply an amendment of the issued permit for the inclusion of solicitation during a disaster, if necessary.

| CLIENT STEPS                                                                                    | AGENCY ACTIONS                                                                                                    | FEES<br>TO BE<br>PAID | PROCESSI<br>NG TIME | PERSON<br>RESPONSIBLE                                                |
|-------------------------------------------------------------------------------------------------|----------------------------------------------------------------------------------------------------|-----------------------|---------------------|----------------------------------------------------------------------|
|                                                                                                 |                                                                                                    |                       |                     |                                                                      |
| 1. Secures<br>application form<br>thru the DSWD<br>Website/Standard<br>s Bureau/Field<br>Office | 1. Provides client<br>application form and<br>checklist of<br>requirements                                                                  | None                  | 30 minutes          | Jared Rae V.<br>Bade                                                 |
| 2. Submit/file<br>application and<br>supporting<br>documents                                    | <ul> <li>2. Review and assess documentary requirements submitted</li> <li>c) If application and documentary requirements are not</li> </ul> | None                  | 1 hour              | Jared Rae V.<br>Bade<br>Potri Jallila T.<br>Taha<br>Leah L. Pacteres |

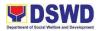

|               | complete, the<br>same<br>documents are<br>returned to the<br>applicant with a<br>list of<br>requirements<br>not complied<br>with<br>If application and<br>documentary<br>requirements are<br>complete, the "Officer<br>of the Day" refers the<br>applicant to the<br>concerned staff.                                                        |      |                  |                                                                      |
|---------------|----------------------------------------------------------------------------------------------------|------|------------------|----------------------------------------------------------------------|
| 2.a           | 2.a The FO (Standards<br>Section) shall provide<br>the necessary<br>technical assistance in<br>terms of providing a<br>checklist of the<br>requirements and<br>advise the applicant to<br>submit its application<br>documents to the<br>Standards Bureau (For<br>Nation-wide<br>Campaign) and FO-<br>Standards (For Local<br>Fund Campaign). | None | 30 minutes       | Jared Rae V.<br>Bade<br>Leah L. Pacteres<br>Potri Jallila T.<br>Taha |
| 3. Validation | 3. Within five (5)<br>working days upon the<br>receipt of the<br>application and<br>documentary<br>requirements, the<br>designated staff shall<br>assess the eligibility of                                                                                                    | None | Within 5<br>days | Leah L. Pacteres<br>Potri Jallila T.<br>Taha                         |

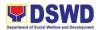

|                                           | the applicant and<br>evaluate the validity of<br>the documents<br>submitted. Agency visit<br>assessment may also<br>be conducted, if<br>necessary.                                                                                                    |      |            |                                                                                                    |
|-------------------------------------------|----------------------------------------------------------------------------------------------------|------|------------|----------------------------------------------------------------------------------------------------|
| 4. Preparation of<br>Assessment<br>Report | 4. Accomplished<br>application form<br>together with the<br>assessment report and<br>recommendation of the<br>designated staff<br>member, shall be<br>forwarded to the<br>Regional Director or<br>his/her authorized<br>representative for<br>approval or<br>disapproval (if local<br>fund campaign) or to<br>Standards Bureau for<br>(Nationwide Fund<br>Campaign). | None | 5 days     | Potri Jallila T.<br>Taha<br>Leah L. Pacteres<br>Regional Director<br>Mari-Flor A.<br>Dollaga-Libang |
| 5.a                                       | 5.a If approved, The designated staff of Standards Bureau or FO shall issue the signed certificate to the applicant and provide orientation conforming to the standard operating procedures in the inventory, monitoring, and utilization of solicited funds (DSWD-SB- PS-F-007).                                                                                    | None | 45 minutes | Regional Director<br>Mari-Flor A.<br>Dollaga-Libang                                                 |

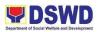

| 5.b                                                                                                    | 5.b If disapproved,<br>Five (5) working days<br>after receipt of the<br>application, documents<br>shall be returned to the<br>applicant with a letter<br>citing reasons for<br>disapproval. The<br>Standards Bureau or<br>FO-Standards Section<br>shall then discuss with<br>the applicant the<br>reasons for the<br>disapproval and<br>provide necessary<br>technical assistance to<br>the latter to qualify for<br>the issuance of the<br>permit to conduct<br>regional /national<br>fundraising activity | None          | 5 working<br>days | Potri Jallila T.<br>Taha<br>Leah L. Pacteres          |
|----------------------------------------------------------------------------------------------------|----------------------------------------------------------------------------------------------------|---------------|-------------------|-------------------------------------------------------|
| 6.a                                                                                                    | 6.a Prepares Billing<br>Statement and<br>instructs the applicant<br>to proceed to the<br>Financial Management<br>Service (Cashier Unit)<br>1 <sup>st</sup> Flr. main building                                                                                                    | None          | 20 minutes        | Jared Rae V.<br>Bade                                  |
| 6.b Presents the<br>Billing Statement<br>at Accounting and<br>to the Cashier and<br>settles the<br>required fee | 6.b Approves and<br>control, processes<br>payment, and issues<br>O.R.                                                                                                    | ₱1,000<br>.00 | 45 minutes        | Cashier Clerk<br>(Financial<br>Management<br>Division |
| 7.                                                                                                    | 7. Approval and Signing of Authority to                                                                                                    | None          | 1 working<br>day  | Regional Director<br>Mari-Flor A.<br>Dollaga-Libang   |

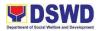

|    | Conduct Fund<br>Campaign Certificate                                                                                                    |      |                                                                         |               |     |    |
|----|----------------------------------------------------------------------------------------------------|------|-------------------------------------------------------------------------|---------------|-----|----|
| 8. | 8. Send the<br>Confirmation Report<br>and notify the<br>availability of the<br>Certificate of Authority<br>to Conduct Fund<br>Campaign Certificate<br>for release through<br>various means (direct<br>pick-up, courier, or thru<br>awarding ceremony) | None | 1 working<br>day<br>(depending<br>on the<br>choice of the<br>applicant) | Jared<br>Bade | Rae | V. |
|    | TOTAL:                                                                                                    | None | 17 days, 3<br>hours, 50<br>minutes                                      |               |     |    |

### 21. PRE-APPLICATION PROCESS OF DUTY-FREE ENTRY

Aim to cover only the foreign donations consigned to any licensed and/or accredited private SWDA in accordance with Section 800(m) of the Republic Act No. 10863, otherwise known as the Customs Modernization and Tariff Act (CMTA) of 2016. There exist other processes in relation to the facilitation of local and foreign donations, which are covered by other pertinent guidelines of the Department, led by DSWD offices such as the Disaster Response Management Bureau and the National Response and Logistics Management Bureau.

| Office / Division:                                                                   | Policy and Plans Division- Standards Section |  |  |  |
|--------------------------------------------------------------------------------------|----------------------------------------------|--|--|--|
| Classification:                                                                      | Highly Technical                             |  |  |  |
| Type of                                                                              | G2C- Government to Citizens                  |  |  |  |
| Transaction:                                                                         | G2G- Government to Government                |  |  |  |
| Who may avail:                                                                       | licensed and/or accredited SWDA              |  |  |  |
| CHECKLIST OF REQUIREMENTS WHERE TO SECURE                                            |                                              |  |  |  |
| Mandatory Requirements                                                               |                                              |  |  |  |
| (To facilitate the issuance of certification for duty-exempt importation of foreign  |                                              |  |  |  |
| donations, the licensed and/or accredited SWDA applicant shall submit two (2) copies |                                              |  |  |  |
| of the following documents to the concerned DSWD- Field Office for assessment at     |                                              |  |  |  |

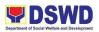

| 4 Authenticated Dood of Donation from the Dhilipping                                                                                                    | vou movi request s                      |
|----------------------------------------------------------------------------------------------------|-----------------------------------------|
| 1. Authenticated Deed of Donation from the Philippine<br>Consular Office of the country of origin, with the                                              | you may request a complete checklist of |
| accompanying certificate as to the fitness of food and                                                                                                   | requirements at                         |
| medicine for consumption and compliance with the country of                                                                                              | standardsunit.dswd10                    |
| origin's sanitary and phytosanitary standards;                                                                                                    | @gmail.com                              |
| 2. A separate Notarized Deed of Acceptance;                                                                                                    |                                         |
| 3. Shipping documents such as original and/or duly certified true copy of Bill of Lading or Airway Bill;                                                 |                                         |
| 4. Original and/or duly certified true copy of Packing List;                                                                                             |                                         |
| 5. 5. Duly-approved Plan of Distribution (DSWD DFE Form 2, Annex B hereof);                                                                              |                                         |
| 6. Photocopy of Official Receipt signifying the payment of the processing fee at the DSWD Field Office;                                                  |                                         |
| 7. If applicable, notarized distribution report on the latest shipment previously received by the applicant (DSWD DFE Form 3, Annex C hereof);           |                                         |
| 8. In case of relief items other than food and medicines, proof<br>of prior agreements or approved arrangements with<br>appropriate government agencies. |                                         |
| 1 Pre-Application Process                                                                                                    |                                         |

#### 1. Pre-Application Process

1. a. The duly licensed and/or accredited SWDA shall consult with the concerned DSWD Field Office for the confirmation and approval of their plan of distribution before negotiating for, or accepting any foreign donations. The concerned DSWD Field Office shall confirm and approve the plan of distribution submitted by the SWDA.-For this purpose, DSWD DFE Form 2 (Annex B) shall be accomplished and submitted to support the application for duty-exempt importation.

b. In cases where the licensed and/or accredited SWDA operates nationwide, said SWDA shall secure approval from each DSWD-Field Office having jurisdiction over the area where the distribution of goods shall take place. The DSWD shall not allow SWDA with specific areas of operation, to expand their area of coverage to accept foreign donations.

#### 2. Application Process

#### A. Field Office Level

a. The application form, DSWD DFE Form 1, together with the supporting documents and other requirements, shall be filed by the licensed\_ and/or accredited SWDA at the respective DSWD-Field Office covering the region where the intended distribution of goods shall take place. Likewise, the applicant shall pay the required processing fee at the Cash Unit of the concerned DSWD Field Office, which will then issue an official receipt.

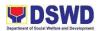

b. Should the intended distribution areas cover more than one region, the filing of the application shall take place in the DSWD-Field Office where the SWDA's main office is located.

c. Within the day of the transaction, the applicant SWDA may provide customer satisfaction feedback reflecting his/her immediate experience of the accommodation by the receiving staff from the concerned DSWD-Field Office. In addition, the applicant is also encouraged to provide the DSWD-Standards Bureau with overall feedback through various communication channels to find insights for customer experience improvements.

d. The concerned DSWD-Field Office shall review and assess the submitted application and requirements within three (3) working days upon receipt of the application, considering the ff:

- Completeness and compliance of application documents submitted;
- Consistency of information indicated in the submission;
- Approved plan of distribution (donations to be received vis-a-vis the target clientele to be served); and

e. The reviewing staff from the DSWD Field Office may opt to conduct an area visit/validation if deemed necessary. During the visit, the reviewing staff may obtain indepth information concerning all administrative and operational aspects of the program if the information provided in the documents received from the applicant appears to be inadequate in some way.

f. Should the assessment be favorable, the DSWD Field Office shall immediately forward the documents submitted by the qualified applicant with the assessment report and duly-accomplished assessment form to the DSWD Standards Bureau at the Central Office. The concerned Field Office shall ensure that the Standards Bureau is notified within the timeline as mentioned in VIII(2)I.

i. Should there be deficiencies in the documents submitted, the DSWD Field Office shall return the application to the applicant and provide the necessary technical assistance to comply with the requirements, within three (3) working days upon the return of the application. The corrected application is directed to the technical staff who handled the initial assessment. Hence, it is not considered a new transaction that requires the payment of another processing fee.

#### B. Central Office Level

a. Upon receipt of the validation and assessment report prepared by the DSWD Field Office, the Standards Bureau shall conduct a final review and evaluation within three (3) working days before any appropriate action be made, using the standard review form provided as Annex E to these guidelines:

#### i. If approved

The duly-accomplished assessment form with corresponding recommendations together with the following documents shall be forwarded to the Undersecretary heading the Standards Bureau for initial, prior to endorsement to the DSWD Secretary or his/her authorized representative for approval:

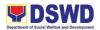

- Endorsement letter addressed to the DOF certifying that the foreign -donations consigned to qualified licensed and/or accredited SWDA may be allowed duty-exempt importation (Annex G).
- Conforme letter addressed to qualified applicants that they should comply with post-facilitation requirements to maximize the use of donations (Annex H).
- Letter addressed to concerned DSWD-Field Office (FO) informing them that the recommended licensed and/or accredited SWDA has been favorably endorsed to DOF for duty-free entry and requesting said FO to monitor the actual distribution of goods to targeted beneficiaries (Annex I).

#### ii. If disapproved

The Standards Bureau shall immediately send a written communication (via electronic mail and courier) to the concerned DSWD Field Office, copy furnished the applicant, indicating the reasons for the disapproval of the application. The Standards Bureau shall ensure that the Field Office is notified of the said communication within one (1) to two (2) working days. The Standards Section at the Field Office shall then discuss the results of the application and provide necessary technical assistance to the applicant for the compliance of requirements within three (3) working days upon receipt of the said letter.

| Client Steps                                                                                                    | Agency Actions                                                             | FEES<br>TO BE<br>PAID | PROCESSING<br>TIME | PERSON<br>RESPONSIBLE                                                   |
|----------------------------------------------------------------------------------------------------|----------------------------------------------------------------------------|-----------------------|--------------------|-------------------------------------------------------------------------|
| 1. The duly<br>registered,<br>licensed, and/or<br>accredited SWDA<br>shall consult with<br>the concerned<br>DSWD Field<br>Office for the<br>confirmation and<br>approval of their<br>plan of distribution<br>before negotiating<br>for, or accepting<br>any foreign<br>donations. | 1. Provides client<br>application form and<br>checklist of<br>requirements | None                  | 30 minutes         | Jared Rae V.<br>Bade                                                    |
| 2. Submit/file<br>application and<br>supporting<br>documents                                                                                                    | 2. Review and assess<br>documentary<br>requirements<br>submitted           | None                  | 1 hour             | Jared Rae V.<br>Bade<br>Potri Jallila T.<br>Taha<br>Leah L.<br>Pacteres |

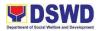

|               | <ul> <li>d) If application<br/>and<br/>documentary<br/>requirements<br/>are not<br/>complete, the<br/>same<br/>documents are<br/>returned to the<br/>applicant with a<br/>list of<br/>requirements<br/>not complied<br/>with</li> <li>If application and<br/>documentary<br/>requirements are<br/>complete, the "Officer<br/>of the Day" refers the<br/>applicant to the<br/>concerned staff.</li> </ul> |      |               |                                                                         |
|---------------|----------------------------------------------------------------------------------------------------|------|---------------|-------------------------------------------------------------------------|
| 3.            | 3. The FO (Standards<br>Section) shall provide<br>the necessary<br>technical assistance in<br>terms of providing a<br>checklist of the<br>requirements and<br>advise the applicant to<br>submit its application<br>documents to the<br>Standards Bureau.                                                                                                    | None | 30 minutes    | Jared Rae V.<br>Bade<br>Leah L.<br>Pacteres<br>Potri Jallila T.<br>Taha |
| 4. Validation | 4. Within three (3)<br>working days upon the<br>receipt of the<br>application and<br>documentary<br>requirements, the<br>designated staff shall                                                                                                    | None | Within 5 days | Leah L.<br>Pacteres<br>Potri Jallila T.<br>Taha                         |

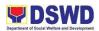

|                                           | assess the eligibility of<br>the applicant and<br>evaluate the validity of<br>the documents<br>submitted. Agency visit<br>assessment may also<br>be conducted, if<br>necessary.                                                                                           |      |                                   |                                                                                                    |
|-------------------------------------------|----------------------------------------------------------------------------------------------------|------|-----------------------------------|----------------------------------------------------------------------------------------------------|
| 5. Preparation of<br>Assessment<br>Report | The accomplished<br>application form<br>together with the<br>assessment report and<br>recommendation of the<br>designated staff<br>member shall be<br>forwarded to the<br>Regional Director or<br>his/her authorized<br>representative for<br>approval or<br>disapproval. | None |                                   | Potri Jallila T.<br>Taha<br>Leah L.<br>Pacteres<br>Regional<br>Director<br>Mari-Flor A.<br>Dollaga-Libang |
| 6.                                        | 6. If approved, the designated staff of Standards Bureau or FO shall issue the signed certificate to the applicant and provide orientation conforming to the standard operating procedures in the Duty Free-Entry (DSWD DFE Form 2 (Annex C)).                            | None | 45 minutes                        | Regional<br>Director<br>Mari-Flor A.<br>Dollaga-Libang                                                    |
|                                           | TOTAL:                                                                                                    |      | 5 days, 2<br>hours, 45<br>minutes |                                                                                                    |

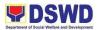

| FEEDBACK AND COMPLAINTS MECHANISM |                                                                                                    |  |  |  |
|-----------------------------------|----------------------------------------------------------------------------------------------------|--|--|--|
| How to send feedback              | Every client of the Standards Section<br>whenever they conduct regulatory<br>services inside or outside of the office<br>premises will be given a Customer<br>Satisfaction Survey Form to rate the<br>effectiveness by providing technical<br>assistance/ provision or intervention<br>from the staff to our clientele.                                                                                                    |  |  |  |
| How feedbacks are processed       | The Standards Section staff will be<br>gathering the feedback received by our<br>clientele during assessment for<br>Registration, Licensing, Accreditation<br>Assessment, and Monitoring. The<br>Standards Section will be sending back<br>an e-mail/ letter to the client as a form of<br>response signed by the Regional<br>Director. The clientele will submit the<br>accomplished form to the Standards<br>Section staff after the assessment for<br>hand carry of the staff to the section for<br>review and consolidation of the result.<br>Moreover, feedback will also assess and<br>determine the level of effectiveness of<br>the section. Hence, this will be a key<br>instrument for them to have room for<br>improvement since the personnel will<br>also be evaluated. |  |  |  |
| How to file a complaint           | Send complaints through email at standardsunit.dswd10@gmail.com<br>The complaint must be completely addressed with citation of the                                                                                                    |  |  |  |
|                                   | circumstances and the person being<br>complained identify the complainant.<br>Apart from that, it must be presented<br>clearly.                                                                                                    |  |  |  |
|                                   | Anonymous complaints shall be<br>considered only if it is of public<br>knowledge, is supported by clear                                                                                                    |  |  |  |

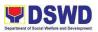

| worked                                               | bal complaint is considered<br>ed it is readily verifiable and with<br>ate information that leads to being<br>for action. The verbal complaints<br>be entered in the complaint's<br>k, but whenever possible, shall be<br>ned in writing. Likewise, the<br>aining party shall provide his/her<br>s and telephone number, if any.                                                                                                    |
|------------------------------------------------------|----------------------------------------------------------------------------------------------------|
| PPD:<br>1.<br>2.<br>3.<br>4.<br>5.<br>6.<br>7.<br>8. | tions on the complaints will be<br>d on in a given period.<br>ainants shall be informed of the<br>ss of the complainants.<br>are the different services from<br>Registration of SWDAs<br>Registration and License to<br>operate SWDAs<br>Accreditation SWDAs, service<br>providers LGU centers, DSWD<br>facilities<br>Duty-free entry<br>National/ Local Fund-Raising<br>Campaign (Public Solicitation)<br>Social Worker Managing Court<br>Cases Accreditation<br>Pre-marriage Counselor<br>Accreditation<br>Child Development Worker/<br>Center Accreditation |

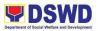

|                                     | In the event wherein the client has<br>concerns in any of these services, the<br>assigned team shall explain and do fact-<br>finding investigations. Transparency will<br>be observed in which the client will be<br>made aware of how the processing of<br>complaints runs. |
|-------------------------------------|----------------------------------------------------------------------------------------------------|
| Contact Person/Information          | Standardsunit.dswd10@gmail.com<br>Potri Jallila T. Taha- Standards Head<br>Leah L. Pacteres- RLA Focal<br>Arsenia A. Trinidad – ECCD Focal<br>Donnald G. Lim- SSC Focal                                                                                                    |
| Contact Information                 |                                                                                                    |
| Anti-Red Tape Authority (ARTA)      | complaints@arta@gov.ph<br>8-478-5093                                                                                                    |
| Presidential Complaint Center (PCC) | <u>pcc@malacanang.gov.ph</u><br>8888                                                                                                    |
| Contact Center ng Bayan (CCB)       | email@contactcenterngbayan.gov.ph<br>0908-881-6565                                                                                                    |

# 22. REQUEST FOR LISTAHANAN/PANTAWID CERTIFICATIONS

To provide guidance on the issuance of Certification to Pantawid Beneficiaries as Supporting Document in Availing Assistance (Philhealth, Scholarships, etc.)

| DIVISION                                                               | Pantawid Pamilyang Pilipino Program – Regional Program<br>Management Office |                                         |  |
|------------------------------------------------------------------------|-----------------------------------------------------------------------------|-----------------------------------------|--|
| CLASSIFICATION                                                         | Simple                                                                      |                                         |  |
| TYPE OF TRANSACTION                                                    | G2C – Government to Citizen                                                 |                                         |  |
| WHO MAY AVAIL                                                          | Pantawid (4Ps) Beneficiaries                                                |                                         |  |
| CHECKLIST OF REQ                                                       | WHERE TO SECURE                                                             |                                         |  |
| Grantee's Pantawid Household ID                                        |                                                                             | DSWD Field Office 10<br>Pantawid – RPMO |  |
| Student's School ID (for school-<br>Valid ID (for PhilHealth-related c |                                                                             | Government/Private agencies             |  |

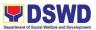

| CLIENT STEPS                                                                                   | AGENCY ACTION                                                                                                    | FEES    | PROCESSING<br>TIME                         | RESPONSIBL<br>E PERSON |
|------------------------------------------------------------------------------------------------|----------------------------------------------------------------------------------------------------|---------|--------------------------------------------|------------------------|
| <ol> <li>Present<br/>Pantawid ID or<br/>any valid ID to<br/>the IPDO</li> </ol>                | <ol> <li>Check the household status of<br/>the beneficiary in the<br/>Pantawid Pamilya Information<br/>System (PPIS)</li> </ol>                                                                                                    | None    | 15 minutes                                 | IPDO                   |
|                                                                                                | 2. Classification of result                                                                                                    | None    | 2 minutes                                  |                        |
|                                                                                                | 2.1 If household is active,<br>Certification will be printed and<br>shall be forwarded to Office of the<br>Regional Director (ORD) for the<br>Regional Director's (RD's)<br>signature                                                      | None    | 30 minutes                                 |                        |
|                                                                                                | 2.2 If household is inactive due to<br>reasons other than Fraud and<br>Ineligibility, Certification that the<br>client is classified poor based on<br>Listahanan Database will be<br>printed and be forwarded to ORD<br>for RD's signature | None    | 30 minutes                                 |                        |
|                                                                                                | 2.3 If Household is inactive due to<br>Fraud and Ineligibility, the<br>household will not be issued with<br>Certification but a Feedback Form<br>will be given instead.                                                                    | None    | 30 minutes                                 |                        |
|                                                                                                | 3. Certification will be forwarded<br>the Office of the Regional Director<br>or to the Regional Director's<br>alternate for signature                                                                                                    | None    | 5 minutes                                  |                        |
|                                                                                                | 4. Signed copy will be provided to the client                                                                                                    | None    | 5 minutes upon<br>receipt from the<br>ORD* |                        |
| Fill-out the<br>Evaluation<br>Form/Client<br>Satisfaction<br>Survey at the<br>designated area. | 5. Provide the client with<br>Evaluation Form/Client<br>Satisfaction Survey Form                                                                                                    | None    | 5 minutes                                  |                        |
|                                                                                                | ·                                                                                                    | Minimum | 45 minutes                                 |                        |
|                                                                                                |                                                                                                    | Maximum | 1 hour                                     |                        |

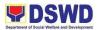

| FEEDBACK AND COMPLAINTS MECHANISM        |                                                                                                    |  |  |  |
|------------------------------------------|----------------------------------------------------------------------------------------------------|--|--|--|
| How to send a feedback                   | For <b>inquiries and follow-ups</b> , the client is advised to directly coordinate with the concerned division that received the request. The following contact details are however accessible in case the concerned division does not respond within reasonable time:<br>Email: <u>4psassistance.fo10@dswd.gov.ph</u><br>Contact number: 0917-120-4360                                                                                                    |  |  |  |
|                                          | For <b>completed services</b> , the client is encouraged to fill out a<br>Client Satisfaction Survey Form downloadable from<br><u>https://pantawid.dswd.gov.ph/citizens-charter</u> and submit it to the<br>concerned division where the request was made or to any of the<br>contact details provided above or you may answer via google<br>form through the link <u>https://forms.gle/LhFJMvGhtqM6GLTH6</u> .                                             |  |  |  |
| How feedback is processed                | A technical staff is assigned to read daily all inquiries and follow<br>ups sent to <u>4psassistance.fo10@dswd.gov.ph</u> . These are<br>forwarded to the concerned unit who is expected to provide a<br>response to the client via email or phone call within three (3) days<br>from receipt of email from the client.<br>On the other hand, satisfaction surveys for completed services are<br>being analyzed by the concerned unit as among the bases to |  |  |  |
| How to file complaint                    | improve its service delivery.         The client may directly communicate through the contact details                                                                                                    |  |  |  |
|                                          | provided below:<br>Email: <u>4psassistance.fo10@dswd.gov.ph</u><br>Contact number: 0917-120-4360                                                                                                    |  |  |  |
| How complaints are processed             | All complaints about service delivery received through any of the channels above are directly forwarded to the Regional Program Management Office and are automatically treated as a confidential case. It shall be primarily guided by violations and penalties under the Ease of Doing Business Act <u>https://arta.gov.ph/about/violations-and-penalties</u>                                                                                             |  |  |  |
|                                          | Service delivery complaints shall be automatically considered as<br>highly technical transactions due to its nature. The client shall be<br>provided feedback 20 days from the filing of the complaint.                                                                                                    |  |  |  |
| Contact Information of ARTA,<br>PCC, CCB | Anti Red-Tape Authority (ARTA):<br>Email: <u>complaints@arta.gov.ph</u> / <u>info@arta.gov.p</u><br>Call: 8-478-5093                                                                                                    |  |  |  |

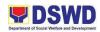

| Presidential Complaint Center (PCC):<br>Email: <u>pcc@malacanang.gov.ph</u><br>Call: 8888                                                                                                    |
|----------------------------------------------------------------------------------------------------|
| Contact Center ng Bayan (CCB):<br>SMS: 0908-881-6565<br>Call: 165 56<br>P5.00 + VAT per call anywhere in the Philippines via<br>PLDT landlines<br>Email: <u>email@contactcenterngbayan.gov.ph</u><br>Web: <u>https://contactcenterngbayan.gov.ph</u><br>Facebook: <u>https://facebook.com/civilservicegovph</u> |

### 23. GRIEVANCE INTAKE AND RESPONSE (WALK-IN)

**Intake and response** refers to the recording of a grievance in a grievance form and providing the client an initial response, which usually involves an explanation about how the grievance will be processed by the DSWD and other actors.

The **grievance form** is an instrument where to record valid grievance transactions. It may come in a physical paper or in an electronic form, uploaded in an official website for download, or opened immediately from a website. For quick and easy recording of grievances, the grievance form is designed to record only the type, subtype, and details of the grievance in easily understandable codes and keywords. But supporting documents can be requested and attached to the grievance form.

As a general rule, anyone may **accept** a grievance from various channels but only the City/Municipal Link and grievance officers may ascertain its validity and thereafter **intake** the grievance. To 'accept' a grievance is to receive the transaction but to 'intake' is to record the transaction in a grievance form after ascertaining its validity. Intake and response require technical know-how about the GRS, particularly on the procedures in resolving the specific types and subtypes of grievances.

| Office or Division:                       | Pantawid Pamilyang Pilipino Program – Regional Program Management<br>Office |                                                                       |  |
|-------------------------------------------|-----------------------------------------------------------------------------|-----------------------------------------------------------------------|--|
| Classification:                           | Simple                                                                      |                                                                       |  |
| Type of Transaction:                      | G2C – Government to Citizen                                                 |                                                                       |  |
| Who may avail:                            | All                                                                         |                                                                       |  |
| CHECKLIST OF REQUIREMENTS WHERE TO SECURE |                                                                             |                                                                       |  |
| If 4Ps beneficiary, 4Ps ID                |                                                                             | Issued by the assigned City/Municipal Link,<br>Community Facilitators |  |
| If non-4Ps beneficiary, none              |                                                                             |                                                                       |  |

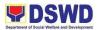

| CLIENT STEPS                                                                                                    | AGENCY ACTIONS                                                                                                    | FEES TO<br>BE PAID | PROCESSING<br>TIME | PERSON<br>RESPONSIBLE                             |
|----------------------------------------------------------------------------------------------------|----------------------------------------------------------------------------------------------------|--------------------|--------------------|---------------------------------------------------|
| 1. Log-in at the visitors log<br>book located at the office<br>lobby and present the 4Ps<br>ID if a 4Ps beneficiary.                                   | 1.1. Ensure that the client fills out the logbook and direct him/her to the 4Ps Assistance Desk.                                                                                                    | None               | 2 minutes          | Guard on duty                                     |
| 2. Proceed to the 4Ps<br>Assistance Desk for<br>verification of identity.                                                                              | <ul> <li>2.1. Receive the client, inquire what the grievance is all about, and verify the identity of the client.</li> <li>Refer to the Grievance Redress Division Field Manual for the guidance on the intake of grievances.</li> </ul>                                                                                                    | None               | 5 minutes          | Officer-of-the-Day/<br>/ Assigned Focal<br>Person |
| 3. Provide details about the grievance and supporting documents, if available, depending on the type of grievance reported. Fill out a grievance form. | <ul> <li>3.1. Encode the grievance correctly and completely in the GRS Information System/Tracker.</li> <li>3.2. If the client is a beneficiary or a former beneficiary, check the status of the concerned beneficiary in the Pantawid Pamilya Information System (PPIS).</li> <li>3.3. Check the supporting documents provided, if available.</li> <li>3.4. Assess all the data and information available and discuss with the beneficiary the findings and next steps to take.</li> <li>3.4.1. If all information is readily available to resolve the case,</li> </ul> | None               | 20 mins            | Officer-of-the-Day/<br>/ Assigned Focal<br>Person |

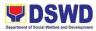

|                                                                            | resolve the grievance<br>and provide feedback<br>to the client.<br>3.4.2. If other<br>information is needed<br>and the grievance<br>cannot be resolved<br>immediately, explain<br>to the client the<br>process that will be<br>undertaken in<br>processing the<br>grievance, and inform<br>the client that he/she<br>will be contacted thru<br>his/her mobile<br>number. |      |                          |                                                   |
|----------------------------------------------------------------------------|----------------------------------------------------------------------------------------------------|------|--------------------------|---------------------------------------------------|
| 4. None                                                                    | <ul><li>4.1. Administer the<br/>Client Satisfaction<br/>Measurement Survey</li><li>4.2 Analyze the data<br/>and include it in the<br/>Client Satisfaction<br/>Measurement Report.</li></ul>                                                                                                    | None | 5 minutes                | Officer-of-the-Day/<br>/ Assigned Focal<br>Person |
| 5. Proceed to the office<br>lobby and logout from the<br>client's logbook. | <ul><li>5.1. Dismiss the client gracefully.</li><li>If the grievance is already resolved, proceed to Step 6.1.4</li></ul>                                                                                                    | None | 1 minute                 | Guard on Duty                                     |
| 6. None                                                                    | 6.1 If the grievance is<br>not yet resolved,<br>endorse the grievance<br>to the concerned<br>office (DSWD Field<br>Office and/or Central<br>Office OBSU) for<br>processing and<br>feedback within three<br>(3) days.                                                                                                    | None | 7 hours and 7<br>minutes | Officer-of-the-Day/<br>Assigned Focal<br>Person   |
|                                                                            | 6.1.2 Monitor the status of grievance and receive feedback                                                                                                    | None | 2 days                   | Assigned Focal<br>Person                          |

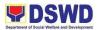

| report from the concerned office.                                                                                                    |      | 10         |                                                 |
|----------------------------------------------------------------------------------------------------|------|------------|-------------------------------------------------|
| 6.1.3. Provide the<br>client an<br>update/feedback<br>about the status of<br>his/her grievance<br>either thru text<br>messaging or phone<br>call. | None | 10 minutes | Officer-of-the-Day/<br>Assigned Focal<br>Person |
| 6.1.4 Update the<br>status of the<br>grievance in the GRS<br>Information<br>System/Tracker.                                                       | None | 10 minutes | Assigned Focal<br>Person                        |
| Total if grievance is resolved outright                                                                                                    | None | 35 ı       | ninutes                                         |
| Total if grievance is referred to Field Office for resolution and feedback is provided to the client                                              | None | 3          | days                                            |

| FEEDB                     | FEEDBACK AND COMPLAINTS MECHANISM                                                                                                    |  |  |  |
|---------------------------|----------------------------------------------------------------------------------------------------|--|--|--|
| How to send a feedback    | For <b>inquiries and follow-ups</b> , the client is advised to directly coordinate with the concerned division that received the request. The following contact details are however accessible in case the concerned division does not respond within reasonable time:<br>Email: <u>4psassistance.fo10@dswd.gov.ph</u><br>Contact number: 0917-120-4360                                                                                                    |  |  |  |
|                           | For <b>completed services</b> , the client is encouraged to fill out a<br>Client Satisfaction Survey Form downloadable from<br><u>https://pantawid.dswd.gov.ph/citizens-charter</u> and submit it to the<br>concerned division where the request was made or to any of the<br>contact details provided above or you may answer via google<br>form through the link <u>https://forms.gle/LhFJMvGhtqM6GLTH6</u> .                                                                              |  |  |  |
| How feedback is processed | A technical staff is assigned to read daily all inquiries and follow<br>ups sent to <u>4psassistance.fo10@dswd.gov.ph</u> . These are<br>forwarded to the concerned unit who is expected to provide a<br>response to the client via email or phone call within three (3) days<br>from receipt of email from the client.<br>On the other hand, satisfaction surveys for completed services are<br>being analyzed by the concerned unit as among the bases to<br>improve its service delivery. |  |  |  |
|                           |                                                                                                    |  |  |  |

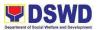

| How to file complaint                    | The client may directly communicate through the contact details provided below:<br>Email: <u>4psassistance.fo10@dswd.gov.ph</u><br>Contact number: 0917-120-4360                                                                                                    |
|------------------------------------------|----------------------------------------------------------------------------------------------------|
| How complaints are processed             | All complaints about service delivery received through any of the channels above are directly forwarded to the Regional Program Management Office and are automatically treated as a confidential case. It shall be primarily guided by violations and penalties under the Ease of Doing Business Act <u>https://arta.gov.ph/about/violations-and-penalties</u><br>Service delivery complaints shall be automatically considered as highly technical transactions due to its nature. The client shall be provided feedback 20 days from the filing of the complaint. |
| Contact Information of ARTA,<br>PCC, CCB | <ul> <li>Anti Red-Tape Authority (ARTA):<br/>Email: complaints@arta.gov.ph / info@arta.gov.p<br/>Call: 8-478-5093</li> <li>Presidential Complaint Center (PCC):<br/>Email: pcc@malacanang.gov.ph<br/>Call: 8888</li> <li>Contact Center ng Bayan (CCB):<br/>SMS: 0908-881-6565<br/>Call: 165 56<br/>P5.00 + VAT per call anywhere in the Philippines via<br/>PLDT landlines<br/>Email: email@contactcenterngbayan.gov.ph<br/>Web: https://contactcenterngbayan.gov.ph<br/>Facebook: https://facebook.com/civilservicegovph</li> </ul>                                |

### 24. Processing of Relief Augmentation Request

To provide a system on receiving, recording, approving and determining the requirements for request for resource augmentation to the Local Government Units (LGUs) in response to the needs of the families affected by disasters or calamities.

To ensure that management and mobilization of resources, food and non-food items and funds are done in an effective, efficient and coordinated manner.

| Office / Division: | Disaster Response Management Division |
|--------------------|---------------------------------------|
| Classification:    | Complex                               |

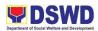

| Type of<br>Transaction:             | G2G - Government to Government                                                                                                    |    |                     |                    |                              |
|-------------------------------------|----------------------------------------------------------------------------------------------------|----|---------------------|--------------------|------------------------------|
| Who may avail:                      | All DSWD Employees                                                                                                    |    |                     |                    |                              |
| CHECKLIST                           | OF REQUIREMENTS                                                                                                    |    |                     | WHERE TO S         | SECURE                       |
| LGU Request for A<br>LGU DROMIC Rep | ugmentation with attached<br>ort                                                                                                    |    | Conc                | erned LGU          |                              |
| CLIENT STEPS                        | AGENCY ACTIONS                                                                                                    | Т  | ees<br>o be<br>paid | PROCESSING<br>TIME | PERSON<br>RESPONSIBLE        |
| none                                | 1. RECEIVE REQUEST<br>FROM LGUS AND<br>ENDORSE THE<br>REQUEST TO<br>CONCERNED SECTION<br>The DRMD Admin<br>receives the request for<br>augmentation from the<br>LGU to be forwarded to<br>the concerned section<br>(this may vary depending<br>on the FO organizational<br>set-up) | nc | one                 | 5 min.             | Division Admin.<br>Assistant |
| none                                | 2. RECEIVE REQUEST<br>FROM DRMD ADMIN<br>AND ENDORSE THE<br>REQUEST TO THE<br>CONCERNED SECTION<br>HEAD                                                                                                    | nc | one                 | 5 min.             | Section/Unit<br>Admin. Aide  |

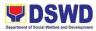

|      | Request shall be<br>forwarded to the<br>concerned section<br>through the Section<br>Admin.                                                                                                    |      |                |                              |
|------|----------------------------------------------------------------------------------------------------|------|----------------|------------------------------|
| none | <ul> <li>3. VALIDATE REQUEST<br/>THROUGH FO DROMIC<br/>REPORT</li> <li>Request shall be<br/>validated and assessed<br/>by the concerned Section<br/>Head in coordination with<br/>the requesting LGU, and<br/>through review of the<br/>latest FO DROMIC<br/>Report. Basis for<br/>validation and<br/>assessment shall be as<br/>follow:</li> <li>Relief assistance<br/>provided by the LGU</li> <li>Current capacity of the<br/>LGU</li> <li>Number of disaster-<br/>affected families vs<br/>number of relief<br/>assistance requested</li> </ul> | none | 1 day          | DRIMU Head/<br>Report Writer |
| none | 5. INFORM THE LGU<br>A communication letter<br>shall be sent to the<br>requesting LGU informing                                                                                                    | none | Not Applicable |                              |

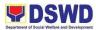

|      | them of the result of assessment.                                                                                                    |      |        |                                             |
|------|----------------------------------------------------------------------------------------------------|------|--------|---------------------------------------------|
| none | 6. IDENTIFY NUMBER<br>OF FFPS TO BE<br>SERVED AND<br>PREPARE<br>RECOMMENDATION<br>FOR THE REVIEW OF<br>THE DRMD CHIEF<br>The Section Head shall<br>prepare a transmittal<br>memorandum for the<br>Regional Director with the<br>attached assessment<br>report recommending the<br>approval of the request.<br>Assessment report shall<br>include the validated<br>number of FFPs needed<br>by the LGU. | none | 6 min. | Social Welfare<br>Officer                   |
| none | 7. FORWARD<br>DOCUMENTS TO THE<br>DRMD ADMIN<br>Concerned Section<br>Admin shall track and<br>forward the documents to<br>the DRMD Admin.                                                                                                    | none | 1 min. | DRMD Admin<br>Assistant and<br>Section Aide |

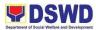

| none | 8. FORWARD<br>DOCUMENTS TO THE<br>DRMD CHIEF<br>DRMD Admin shall track<br>and endorse the<br>documents to the DRMD<br>Chief.                                                                                                    | none | 1 min. | DRMD Admin.<br>Assistant                   |
|------|----------------------------------------------------------------------------------------------------|------|--------|--------------------------------------------|
| none | 9. REVIEW<br>RECOMMENDATIONS<br>AND ENDORSE<br>DOCUMENTS TO THE<br>ARD AND RD<br>DRMD Chief shall review<br>the recommendations of<br>the Concerned Section<br>Head.                                                                                                    | none | 6 min. | DRMD Chief and<br>DRMD Admin.<br>Assistant |
|      | <ul> <li>If there are additional inputs, then the DRMD Admin shall return the documents to the Concerned Section Head for necessary revisions.</li> <li>If none, then the document is the document of the the document is the document of the document is the document of the document of the</li></ul> |      |        |                                            |
|      | documents shall be forwarded to the OARDO                                                                                                    |      |        |                                            |

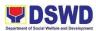

| none | 10. RECEIVE<br>DOCUMENTS AND<br>ENDORSE TO THE<br>OARDO ADMIN<br>DRMD Admin shall track<br>and forward the<br>documents to the<br>OARDO Admin.                                                                                                    | none | 1 min. | DRMD Admin.<br>Assistant       |
|------|----------------------------------------------------------------------------------------------------|------|--------|--------------------------------|
| none | 11. RECEIVE<br>DOCUMENTS AND<br>ENDORSE TO THE<br>ARDO<br>OARDO Admin shall<br>track and endorse the<br>documents to the ARDO.                                                                                                    | none | 3 min. | OARDO Admin.<br>Assistant      |
| none | <ul> <li>12. REVIEW<br/>RECOMMENDATION OF<br/>THE DRMD CHIEF</li> <li>ARDO shall review the<br/>recommendations of the<br/>DRMD Chief.</li> <li>If there are additional<br/>inputs, then the OARDO<br/>Admin shall return the<br/>documents to the DRMD<br/>Chief for necessary<br/>revisions. Attach/update<br/>Action Slip if there are<br/>additional inputs</li> </ul> | none | 8 min. | ARDO Admin.<br>Assistant/ ARDO |

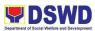

|      | - If none, then the<br>documents shall be<br>forwarded to the RD                                                                |      |         |                            |
|------|----------------------------------------------------------------------------------------------------|------|---------|----------------------------|
| none | 13. RECEIVE<br>DOCUMENTS AND<br>ENDORSE TO THE RD<br>ADMIN                                                                      | none | 1 min.  | OARDO Admin.<br>Assistant  |
|      | OARDO Admin shall<br>track and forward the<br>documents to the RD<br>Admin.                                                     |      |         |                            |
| none | 14. RECEIVE<br>DOCUMENTS AND<br>ENDORSE TO THE RD                                                                               | none | 2 min.  | RD Admin.<br>Assistant     |
|      | RD Admin shall track and<br>endorse the documents<br>to the RD. Attach/update<br>Action Slip if there are<br>additional inputs. |      |         |                            |
| none | 15. REVIEW<br>RECOMMENDATION<br>FROM THE ARDO                                                                                   | none | 10 min. | RD/ RD Admin.<br>Assistant |
|      | RD shall review the recommendations of the DRMD Chief [and the ARDO].                                                           |      |         |                            |
|      | - If there are additional inputs, then the RD                                                                                   |      |         |                            |

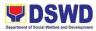

|      | Admin shall return the<br>documents to the DRMD<br>Chief for necessary<br>revisions. Attach/update<br>Action Slip if there are<br>additional inputs<br>- If none, then the<br>documents shall be<br>signed and approved |      |        |                           |
|------|----------------------------------------------------------------------------------------------------|------|--------|---------------------------|
| none | 16. FORWARDS<br>APPROVED REQUEST<br>TO OARDO                                                                                                    | none | 2 min. | RD Admin.<br>Assistant    |
|      | RD Admin shall track and forward the documents to the OARDO Admin.                                                                                                    |      |        |                           |
| none | 17. FORWARDS<br>APPROVED REQUEST<br>TO DRMD ADMIN                                                                                                    | none | 1 day  | OARDO Admin.<br>Assistant |
|      | OARDO Admin shall<br>track and forward the<br>documents to the DRMD<br>Admin.                                                                                                    |      |        |                           |
| none | 18. ENDORSE<br>APPROVED REQUEST<br>TO RROS                                                                                                    | none | 1 min. | DRMD Admin.<br>Assistant  |
|      | DRMD Admin shall track<br>and forward the<br>documents to the RROS<br>Admin.                                                                                                    |      |        |                           |

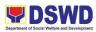

| none | 19. RECEIVE<br>APPROVED REQUEST<br>FROM DRMD ADMIN<br>AND ENDORSE TO<br>RROS HEAD<br>RROS Admin shall track<br>and endorse the<br>documents to the RROS<br>Head.                                                                                                    | none | 1 min. | RLMU Admin.<br>Assistant |
|------|----------------------------------------------------------------------------------------------------|------|--------|--------------------------|
| none | 20. ENDORSE THE<br>APPROVED REQUEST<br>TO THE WAREHOUSE<br>FOCAL TO CHECK THE<br>AVAILABILITY OF<br>GOODS<br>RROS head shall check<br>the availability of goods in<br>coordination with the<br>Warehouse Focal, who<br>shall be copy furnished<br>with the approved<br>documents. | none | 1 min. | RLMU<br>Warehouseman     |
| none | 21. CHECK THE<br>AVAILABILITY OF<br>GOODS<br>The warehouse focal<br>shall check and<br>coordinate with the<br>RROS head regarding<br>the<br>availability/unavailability<br>of goods vis-à-vis the<br>number of validated<br>number of relief                                      | none | 5 min. | RLMU Supply              |

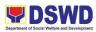

|      | augmentation request. If<br>stocks are available, the<br>Warehouse Focal shall<br>prepare and facilitate the<br>Request Issuance Slip<br>(RIS).                              |      |        |                                 |
|------|----------------------------------------------------------------------------------------------------|------|--------|---------------------------------|
| none | 22. PREPARE<br>PURCHASE REQUEST<br>OR MEMORANDUM<br>FOR REPLENISHMENT<br>OF GOODS/ STANDBY<br>FUNDS                                                                          | none | 5 min. | RLMU Admin.<br>Assistant        |
|      | If stocks are unavailable,<br>the RROS Head shall<br>prepare purchase request<br>or Memorandum for<br>replenishment of<br>goods/standby funds from<br>the Central Office.    |      |        |                                 |
| none | 23. INFORM THE LGU<br>THAT THERE ARE NO<br>AVAILABLE STOCKS<br>The RROS shall also<br>inform the LGU through a<br>communication letter on<br>the status of their<br>request. | none | 1 min. | DRRU/ RLMU<br>Admin. Assistant  |
| none | 24. ARRANGE THE<br>SCHEDULE OF<br>DELIVERY/PICK-UP<br>WITH END-USER                                                                                                    | none | 2 min. | RROC / RLMU<br>Admin. Assistant |

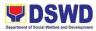

|      | The RROS head shall<br>coordinate with the<br>requesting LGU for the<br>schedule of delivery or<br>pick-up. If the goods will<br>be picked-up by the LGU,<br>the RROS Head shall<br>inform the Warehouse<br>Focal of the release of<br>goods. |      |        |                      |
|------|----------------------------------------------------------------------------------------------------|------|--------|----------------------|
| none | 25. PREPARES<br>DELIVERY RECEIPT,<br>RELEASE GOODS TO<br>THE LGU, AND INFORM<br>THE RROS HEAD OF<br>THE STATUS                                                                                                    | none | 1 min. | RLMU<br>Warehouseman |
|      | The Warehouse Focal<br>shall prepare delivery<br>receipt and facilitate the<br>release of goods to the<br>LGU. Once released, the<br>Warehouse Focal shall<br>update the RROS Head.                                                           |      |        |                      |
| none | 26. RECORD RELEASE<br>OF GOODS ON THE<br>SUMMARY OF RELIEF<br>AUGMENTATION, AND<br>UPDATE CONCERNED<br>DRMD SECTION ON<br>THE NUMBER OF<br>RELEASED GOODS                                                                                     | none | 1 min. | RLMU Supply          |
|      | The RROS Head shall<br>record release of goods<br>on the Summary of Relief<br>Augmentation and update<br>the concerned DRMD                                                                                                    |      |        |                      |

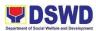

|      | section on the number of released goods.                                                                                                   |      |        |                          |
|------|----------------------------------------------------------------------------------------------------|------|--------|--------------------------|
| none | 27. INFORM<br>WAREHOUSE FOCAL<br>ON THE DELIVERY<br>VEHICLE REQUEST                                                                        | none | 1 min. | RLMU Admin.<br>Assistant |
|      | If the goods are to be<br>delivered by the FO, the<br>RROS Head shall request<br>for delivery vehicle from<br>the Warehouse Focal          |      |        |                          |
| none | 28. COORDINATE WITH<br>THE DISPATCHER FOR<br>AVAILABILITY OF<br>VEHICLE                                                                    | none | 5 min. | RLMU<br>Warehouseman     |
|      | The Warehouse Focal<br>shall prepare Delivery<br>Vehicle Request and<br>coordinate with the<br>Dispatcher for availability<br>of vehicle.  |      |        |                          |
|      | If delivery vehicle is not<br>available, the Warehouse<br>Focal shall coordinate<br>with the RDRRMC to<br>request for delivery<br>vehicle. |      |        |                          |

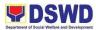

| none | 29. FACILITATE THE<br>LOADING OF GOODS<br>TO BE DELIVERED AND<br>REQUEST ESCORT /<br>DRMD STAFF FROM<br>THE DRRS TO<br>MONITOR THE<br>RELEASE AND<br>DISTRIBUTION                                                                | none | 1 hour | RLMU Admin.<br>Assistant /<br>Warehouseman |
|------|----------------------------------------------------------------------------------------------------|------|--------|--------------------------------------------|
|      | If delivery vehicle is<br>available, the Warehouse<br>Focal shall facilitate the<br>loading of goods to be<br>delivered and request<br>staff from the DRRS to<br>escort and monitor the<br>release and distribution of<br>goods. |      |        |                                            |
| none | 30. ASSIGN ESCORT<br>FROM DRMD OR<br>QUART                                                                                                    | none | 5 min. | DRMD/ RLMU<br>Admin. Assistant             |
|      | The DRRS Head shall<br>assign escort (DRMD<br>staff or QUART member)<br>and endorse to the<br>Warehouse Focal.                                                                                                    |      |        |                                            |
| none | 31. ENDORSE<br>DELIVERY RECEIPT TO<br>THE ASSIGNED<br>ESCORT                                                                                                    | none | 1 min. | DRMD / RLMU                                |
|      | Assigned escort shall<br>report to the Warehouse<br>Focal who shall provide                                                                                                    |      |        |                                            |

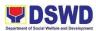

|                                                                |                                                                                   | ruction and<br>elivery receipt. |      |         |                              |
|----------------------------------------------------------------|-----------------------------------------------------------------------------------|---------------------------------|------|---------|------------------------------|
| none                                                           | 32. ESCORT AND<br>FACILITATE THE<br>DELIVERY OF GOODS<br>TO THE LGU               |                                 | none | 2 days  | DRMD/ RLMU<br>Escort / Staff |
|                                                                | monitor the                                                                       | d submit                        |      |         |                              |
| none                                                           | 33. UPDATE THE<br>PROGRESS                                                        |                                 | none | 2 hours | DRIMU Report<br>Writer       |
|                                                                | The DRIMS Technical<br>Staff shall update the FO<br>DROMIC Report<br>accordingly. |                                 |      |         |                              |
| TOTAL:                                                         |                                                                                   |                                 |      |         |                              |
| FEEDBACK AND COMPLAINTS MECHANISM                              |                                                                                   |                                 |      |         |                              |
| How to send feedback: Complete the DS<br>(Client Satisfaction) |                                                                                   |                                 |      | GF-005  |                              |

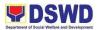

| How feedbacks are processed  | Consolidate monthly to know the data/statistics on satisfaction in processing the request and different purpose of the clients/usage of the data requested. |
|------------------------------|----------------------------------------------------------------------------------------------------|
| How to file a complaint      | A grievance may be filed through any of the established<br>modalities:<br>- electronic mail ( <u>fo10@dswd.gov.ph</u> )                                     |
|                              | <ul> <li>posts, comments and chat messages via DSWD FO10 Official</li> <li>Facebook Page: "DSWD Region X"</li> </ul>                                        |
|                              | - personal appearance                                                                                                    |
|                              | - letters addressed to the Regional Director,<br>Ms. Mari-Flor A. Dollaga-Libang                                                                            |
|                              | - website at fo10.dswd.gov.ph                                                                                                    |
|                              | - through 8888 Citizen's Complaint Center                                                                                                    |
| How complaints are processed | Consists of a five-step procedure commencing on the receipt of grievance and ending on the grievance final resolution. These steps are:                     |
|                              | 1. Submission/Receipt of a Grievance                                                                                                    |
|                              | 2. Recording of Grievance                                                                                                    |
|                              | 3. Data Gathering and Investigation                                                                                                    |
|                              | 4. Resolution                                                                                                    |

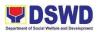

|                                | · · · · · · · · · · · · · · · · · · ·                |
|--------------------------------|------------------------------------------------------|
|                                | 5. Final Feedback                                    |
|                                | Reports generated using the ISO form DSWD-QMS-GF-006 |
|                                |                                                      |
|                                |                                                      |
|                                |                                                      |
|                                |                                                      |
|                                |                                                      |
|                                |                                                      |
| Contact Person/Information     | Ms. Evelyn S. Madrio                                 |
|                                | Disaster Response Management Division Chief          |
|                                | drr.dswdregion10@gmail.com                           |
|                                |                                                      |
|                                |                                                      |
| Contact Information            |                                                      |
| Anti-Red Tape Authority (ARTA) | complaints@arta@gov.ph                               |
|                                | 8-478-5093                                           |
| Presidential Complaint Center  | pcc@malacanang.gov.ph                                |
| (PCC)                          | 8888                                                 |
|                                | email@contactcenterngbayan.gov.ph                    |
| Contact Center ng Bayan (CCB)  | 0908-881-6565                                        |
|                                |                                                      |
|                                |                                                      |

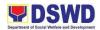

### Protective Services Division; Administrative Division; Human Resource Management and Development Division; Financial and Management Division; Office of the Regional Director

**Internal Services** 

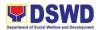

## 25. Inventory and Issuance of Personal Belongings to Newly Admitted Clients

| Office or                                                                                                    | Office or Division: Regional Rehabilitation Center for Youth (RRCY) – PSD                                                                                      |                  |                                |            |         |                                    |  |
|----------------------------------------------------------------------------------------------------|----------------------------------------------------------------------------------------------------|------------------|--------------------------------|------------|---------|------------------------------------|--|
| Classification:                                                                                              |                                                                                                    | Simple           |                                |            |         |                                    |  |
| Type of Transaction:                                                                                         |                                                                                                    |                  | G2G – Government to Government |            |         |                                    |  |
|                                                                                                    | Who may avail: CLIENT (CICL)                                                                                                    |                  |                                |            |         |                                    |  |
| CHE                                                                                                    | CHECKLIST OF REQUIREMENTS WHERE TO SECURE                                                                                                    |                  |                                |            |         |                                    |  |
|                                                                                                    | Requirements may vary                                                                                                    |                  |                                |            |         |                                    |  |
| CLIENT                                                                                                    | AGENCY                                                                                                    | DOCI             | JMENTS                         | PROCESS    | PROCESS | PERSON                             |  |
| STEPS                                                                                                    | ACTIONS                                                                                                    |                  |                                | ING TIME   | ING FEE | RESPONSIBLE                        |  |
| 1.<br>Newly<br>admitte<br>d clients<br>referred<br>by<br>Social<br>Service<br>s Unit to<br>Homelif<br>e Unit | 1. Conduct<br>inventory<br>of personal<br>belonging<br>to the<br>newly<br>admitted<br>clients                                                                  | Invent           | ory Form                       | 1 hour     | None    | On duty Houseparent                |  |
| 2                                                                                                    | 2. Assign<br>client to a<br>handling<br>housepare<br>nt                                                                                                    | Clients<br>Form  | s Handle                       | 10minutes  | None    | Houseparent                        |  |
| 3                                                                                                    | 3. Prepare<br>Request<br>Issuance<br>Sheet and<br>analysis<br>Report for<br>the<br>issuance<br>of the<br>needed<br>personal<br>belonging<br>for the<br>clients | Analys<br>Repor  | nce Slip,<br>sis               | 30 minutes | None    | Houseparent                        |  |
| 4                                                                                                    | 4. Submit the form to                                                                                                    | Requi:<br>Issuar | sition<br>nce Slip             | 5 minutes  | None    | Supervising<br>Houseparent /HP III |  |

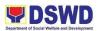

|        | the<br>Supervisin<br>g<br>Housepare<br>nt for pre-<br>assessme<br>nt and<br>approval | and Inventory<br>form                                             |                        |      |             |
|--------|--------------------------------------------------------------------------------------|-------------------------------------------------------------------|------------------------|------|-------------|
| 5      | 5. Submit<br>the form to<br>the Center<br>Head for<br>Approval                       | Requisition<br>Issuance Slip<br>and Inventory<br>form             | 5 minutes              | None | Houseparent |
| 6      | 6. Submit<br>approved<br>form to the<br>Designate<br>d Supply<br>officer             | Approved<br>Requisition<br>Issuance Slip<br>and Inventory<br>form | 1hour                  | None | Houseparent |
| TOTAL: |                                                                                      |                                                                   | 2 hours, 50<br>minutes | None |             |

| FEEDBACK AND COMPL          | AINTS MECHANISM                                                                                                    |
|-----------------------------|----------------------------------------------------------------------------------------------------|
| How to send feedback        | -The RRCY maintains email, text/calls,<br>client satisfaction survey, and<br>suggestion box for feedback concerns.                                                                                                    |
| How feedbacks are processed | <ul> <li>The Clients Satisfaction Survey will be conducted every quarter. Staff disseminated forms to CICL and let them express their thoughts/feelings and fill in the forms.</li> <li>Feedback will be sent thru RRCY Official Email Account <a href="mailto:rrcy.fo10@dswd.gov.ph">rrcy.fo10@dswd.gov.ph</a> and text 09051165999</li> <li>Suggestion box placed inside the Admin Building and or they can Drop it to the guardhouse.</li> </ul> |
| How to file a complaint     | Any complaints are directly sent<br>through RRCY Official email add, reach<br>via text/call, Suggestion Box, and Client<br>Satisfaction Survey                                                                                                    |

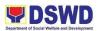

| How complaints are processed        | Complaints are automatically directed<br>to the Center Head. The Center Head<br>then discusses the concern during the<br>meeting. |  |  |
|-------------------------------------|----------------------------------------------------------------------------------------------------|--|--|
| Contact Person/Information          | rrcy.fo10@dswd.gov.ph<br>Sonia E. Ipang- 09051165999                                                                              |  |  |
| Contact Information                 |                                                                                                    |  |  |
| Anti-Red Tape Authority (ARTA)      | <u>complaints@arta@gov.ph</u><br>8-478-5093                                                                                       |  |  |
| Presidential Complaint Center (PCC) | pcc@malacanang.gov.ph<br>8888                                                                                                    |  |  |
| Contact Center ng Bayan (CCB)       | email@contactcenterngbayan.gov.ph<br>0908-881-6565                                                                                |  |  |

#### 26. Training Needs Assessment to Newly Admitted Clients

All newly admitted clients undergo training needs assessment handled by the Manpower Development Officer I to devise proper ranking and quarterly training needs reports.

| Office or Division: |             |            | Regional Rehabilitation Center for Youth (RRCY) |               |                       |
|---------------------|-------------|------------|-------------------------------------------------|---------------|-----------------------|
| Classificatio       | n:          |            | Simple                                          |               |                       |
| Type of Tran        | saction:    |            | G2G – Gove                                      | ernment to Go | overnment             |
| Who may ava         | ail:        |            | CLIENT (CI                                      | CL)           |                       |
| CHE                 | CKLIST OF F | REQUIREMEN | NTS                                             | WHER          | E TO SECURE           |
| Requirements        | s may vary  |            |                                                 |               |                       |
| CLIENT              | AGENCY      | DOCUME     | PROCESS                                         | PROCESS       | PERSON                |
| STEPS               | ACTIONS     | NTS        | ING TIME                                        | ING FEE       | RESPONSIBLE           |
| 1. Newly            | 1. Training | Filled up  | 10 minutes                                      | None          | Manpower              |
| admitted            | Needs       | Training   |                                                 |               | Development Officer I |
| client is           | Assessme    | Needs      |                                                 |               |                       |
| referred by         | nt          | Assessme   |                                                 |               |                       |
| the                 |             | nt Form    |                                                 |               |                       |
| Houseparen          | 1.1. Client |            | 2 minutes                                       | None          | Manpower              |
| t on Duty for       | will be     |            |                                                 |               | Development Officer I |
| the conduct         | turned      |            |                                                 |               |                       |
| of Training         | over back   |            |                                                 |               |                       |
| Needs               | Needs to    |            |                                                 |               |                       |
| Assessment          | Housepare   |            |                                                 |               |                       |
|                     | nt on Duty  |            |                                                 |               |                       |

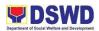

|              | 1.2.<br>Consolidati<br>on of<br>Individual<br>Training<br>Needs<br>Assessme<br>nt | Ranking of<br>Training<br>Needs<br>Assessme<br>nt Result | 2 hours                                                                                      | None | Manpower<br>Development Officer I |
|--------------|-----------------------------------------------------------------------------------|----------------------------------------------------------|----------------------------------------------------------------------------------------------|------|-----------------------------------|
| 2. Reporting | 2.<br>Submissio<br>n of report                                                    | Quarterly<br>Training<br>Needs<br>Assessme<br>nt Report  | Every 25 <sup>th</sup><br>to 30 <sup>th</sup> day<br>of the<br>quarter                       | None | Manpower<br>Development Officer I |
|              |                                                                                   | TOTAL:                                                   | 2 hours, 12<br>minutes<br>(number of<br>days<br>depending<br>on the time<br>of the<br>month) | None |                                   |

| FEEDBACK AND COMPLAINTS MECHANISM |                                                                                                    |  |  |  |  |
|-----------------------------------|----------------------------------------------------------------------------------------------------|--|--|--|--|
| How to send feedback              | -The RRCY maintains email, text/calls,<br>client satisfaction survey, and<br>suggestion box for feedback concerns.                                                                                                    |  |  |  |  |
| How feedbacks are processed       | <ul> <li>The Clients Satisfaction Survey will be conducted every quarter. Staff disseminated forms to CICL and let them express their thoughts/feelings and fill in the forms.</li> <li>Feedback will be sent thru RRCY Official Email Account <a href="mailto:rrcy.fo10@dswd.gov.ph">rrcy.fo10@dswd.gov.ph</a> and text 09051165999</li> <li>Suggestion box placed inside the Admin Building and or they can Drop it to the guardhouse.</li> </ul> |  |  |  |  |
| How to file a complaint           | Any complaints are directly sent<br>through RRCY Official email add, reach<br>via text/call, Suggestion Box, and Client<br>Satisfaction Survey                                                                                                    |  |  |  |  |

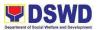

| How complaints are processed        | Complaints are automatically directed<br>to the Center Head. The Center Head<br>then discuss the concern during the<br>meeting. |  |  |
|-------------------------------------|----------------------------------------------------------------------------------------------------|--|--|
| Contact Person/Information          | rrcy.fo10@dswd.gov.ph<br>Sonia E. Ipang- 09051165999                                                                            |  |  |
| Contact Information                 |                                                                                                    |  |  |
| Anti-Red Tape Authority (ARTA)      | <u>complaints@arta@gov.ph</u><br>8-478-5093                                                                                     |  |  |
| Presidential Complaint Center (PCC) | <u>pcc@malacanang.gov.ph</u><br>8888                                                                                            |  |  |
| Contact Center ng Bayan (CCB)       | email@contactcenterngbayan.gov.ph<br>0908-881-6565                                                                              |  |  |

### 27. Physical Check-Up of Newly Admitted Clients

All newly-admitted clients undergo physical check-ups for the handling social workers to have a solid baseline on the assessment of the best intervention to be given i.e physical, psychological, mental, spiritual, and emotional support.

| Office or Divis                                                                                                    | sion:                        | Regional Rehabilitation Center for Youth (RRCY)                                                            |                                               |            |               |  |  |
|----------------------------------------------------------------------------------------------------|------------------------------|----------------------------------------------------------------------------------------------------|-----------------------------------------------|------------|---------------|--|--|
| Classification                                                                                                    | •                            | Simple                                                                                                    |                                               |            |               |  |  |
| Type of Trans                                                                                                    | action:                      | G2G – Governm                                                                                              | G2G – Government to Government                |            |               |  |  |
| Who may avai                                                                                                    |                              | CLIENT (CICL)                                                                                              |                                               |            |               |  |  |
| CHECKLIS                                                                                                    | T OF REQ                     | UIREMENTS                                                                                                  | W                                             | HERE TO SE | CURE          |  |  |
| Requirements                                                                                                    | may vary                     |                                                                                                    |                                               |            |               |  |  |
| CLIENT<br>STEPS                                                                                                    | AGENC<br>Y<br>ACTIO<br>NS    | DOCUMENTS                                                                                                  | PROCESS<br>ING TIME PROCESS<br>ING FEE E<br>E |            |               |  |  |
| 1. Newly<br>admitted<br>CICL is<br>referred by<br>Houseparent<br>on duty for<br>Physical and<br>Medical<br>examination | 1.<br>Profiling<br>of client | Physical<br>Examination<br>Form, Nurses<br>Note, Monthly<br>Weighing<br>Form, and<br>Resident's<br>Logbook | 5 mins                                        | None       | Nurse on duty |  |  |

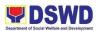

| within 24<br>hours |                                                                                                    |                                                                              |        |      |                               |
|--------------------|----------------------------------------------------------------------------------------------------|------------------------------------------------------------------------------|--------|------|-------------------------------|
| 2                  | 2. Vital<br>signs<br>taking<br>includin<br>g height<br>and<br>weight<br>with<br>Body<br>Mass<br>Index                                                  | Physical<br>Examination<br>Form, Nurses<br>Note, Monthly<br>Weighing<br>Form | 5 mins | None | Nurse on duty                 |
| 3                  | 3.<br>Prepare<br>out on<br>pass to<br>both<br>staff<br>and<br>client<br>and wait<br>for the<br>approva<br>I from<br>Center<br>Head                     | Individual pass<br>slip (staff)/<br>resident's out<br>on pass form           | 5 mins | None | Nurse on duty/<br>Center Head |
| 4                  | 4.<br>Inform<br>driver<br>for<br>transpor<br>tation to<br>prepare<br>the<br>vehicle<br>gate<br>pass<br>with the<br>approva<br>I from<br>Center<br>Head | Vehicle gate<br>pass                                                         | 3 mins | None | Driver                        |

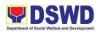

| 5. Referred to<br>Gingoog City<br>Health Office | 5.<br>Travel<br>time<br>from<br>RRCY<br>to City<br>Health<br>Office,<br>Gingoog                                                               | RP JEEP                                        | 10 mins | None | Nurse on duty/<br>Driver                                               |
|-------------------------------------------------|----------------------------------------------------------------------------------------------------|------------------------------------------------|---------|------|------------------------------------------------------------------------|
| 6                                               | City<br>6.<br>Referrin<br>g/<br>Escortin<br>g client<br>to City<br>Health<br>Officer<br>or<br>Physicia<br>n                                   | Physical<br>Examination<br>Form                | 25 mins | None | Nurse on duty and<br>Physician                                         |
| 7                                               | 7.<br>Travel<br>time<br>from<br>City<br>Health<br>Office,<br>Gingoog<br>City to<br>RRCY                                                       | RP JEEP                                        | 10 mins | None | Nurse on duty/<br>Driver                                               |
| 5                                               | 8.<br>Endorsi<br>ng client<br>back to<br>HP on<br>duty<br>and<br>provide<br>d the<br>handling<br>Social<br>Worker<br>with a<br>copy of<br>the | Physical<br>Examination<br>Form<br>(Photocopy) | 5 mins  | None | Nurse on duty/<br>Houseparent on<br>duty/ Undersigned<br>Social Worker |

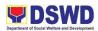

| physical<br>examina<br>tion | TOTAL:     |    | nour, 8<br>nutes                                                                                                    | None           |                                                       |
|-----------------------------|------------|----|----------------------------------------------------------------------------------------------------|----------------|-------------------------------------------------------|
| FEEDBAC                     | CK AND COM | PL |                                                                                                    | IECHANISI      | N                                                     |
| How to send feedback        |            |    | client                                                                                                    | satisfaction   | email, text/calls,<br>survey, and<br>dback concerns.  |
| How feedbacks are processed |            |    | <ul> <li>The Clients Satisfaction Survey will<br/>be conducted every quarter. A staff<br/>disseminates the form to CICL and<br/>lets them express their<br/>thoughts/feelings in filling up the<br/>forms.</li> <li>Feedback will be sent thru RRCY<br/>Official Email Account<br/><u>rrcy.fo10@dswd.gov.ph</u> and text<br/>09051165999</li> <li>Suggestion box placed inside the<br/>Admin Building and or they can Drop it<br/>to the guardhouse.</li> </ul> |                |                                                       |
| How to file a complaint     |            |    | Any complaints are directly sent<br>through RRCY Official email add,<br>reach via text/call, Suggestion Box,<br>and Client Satisfaction Survey                                                                                                    |                |                                                       |
| How complaints are proces   | ssed       |    | to the Ce                                                                                                    | enter Head. Tl | atically directed<br>ne Center Head<br>ern during the |

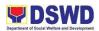

| Contact Person/Information          | rrcy.fo10@dswd.gov.ph<br>Sonia E. Ipang- 09051165999 |
|-------------------------------------|------------------------------------------------------|
| Contact Information                 |                                                      |
| Anti-Red Tape Authority (ARTA)      | <u>complaints@arta@gov.ph</u><br>8-478-5093          |
| Presidential Complaint Center (PCC) | pcc@malacanang.gov.ph<br>8888                        |
| Contact Center ng Bayan (CCB)       | email@contactcenterngbayan.gov.ph<br>0908-881-6565   |

### 28. Psychological Assessment for Clients

To ensure that all the clients' psychological needs are met during their stay in the center, they undergo psychological assessment conducted by a Psychometrician.

| Office or Di                                    | vision:                                                                                                    | Regional Reha                         | Regional Rehabilitation Center for Youth (RRCY)/PSD |                        |                       |  |
|-------------------------------------------------|----------------------------------------------------------------------------------------------------|---------------------------------------|-----------------------------------------------------|------------------------|-----------------------|--|
| Classificati                                    | on:                                                                                                    | Simple                                |                                                     |                        | · · ·                 |  |
| Type of Tra                                     | nsaction:                                                                                                    | G2G – Government to Government        |                                                     |                        |                       |  |
| Who may a                                       |                                                                                                    | CLIENT (CICL                          | _)                                                  |                        |                       |  |
| CHECK                                           | LIST OF REQUI                                                                                                    | REMENTS                               | WH                                                  | IERE TO                | SECURE                |  |
| Requiremen                                      | ts may vary                                                                                                    |                                       |                                                     |                        |                       |  |
| CLIENT<br>STEPSAGENCY<br>ACTIONSDOCUMENT<br>S   |                                                                                                    |                                       | PROCESS<br>ING TIME                                 | PROC<br>ESSIN<br>G FEE | PERSON<br>RESPONSIBLE |  |
| 1. Newly<br>admitted<br>client in the<br>center | <ol> <li>Client is<br/>referred by<br/>Social<br/>Services Unit<br/>for<br/>psychological<br/>assessment</li> <li>Conduct<br/>of<br/>Biopsychosoci<br/>al Interview<br/>(Pre-<br/>assessment)<br/>to the newly<br/>admitted client</li> </ol> | Biopsychosoc<br>ial Interview<br>Form | 1 – 2 hours                                         | None                   | Psychometrician       |  |

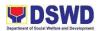

| 2      | 2. Conduct<br>psychological<br>testing                      | Answer<br>Sheet                                                               | 2 – 3 hours                     | None | Psychometrician |
|--------|-------------------------------------------------------------|-------------------------------------------------------------------------------|---------------------------------|------|-----------------|
| 3      | 3. Return<br>client to the<br>homelife unit                 |                                                                               | 2-3 mins                        | None | Psychometrician |
| 4      | 4.<br>Interpretation<br>of client<br>psychological<br>test. | Result of<br>Psychological<br>Test base on<br>the<br>Interpretation<br>Manual | 5-6 hours                       | None | Psychometrician |
| 5      | 5. Produce<br>Psychological<br>Evaluation<br>Report         | Psychological<br>Evaluation<br>Report                                         | 8-10 hours                      | None | Psychometrician |
| TOTAL: |                                                             |                                                                               | 16 hours<br>and 2<br>minutes to | None |                 |

| How to send feedback         | -The RRCY maintains email, text/calls,<br>client satisfaction survey, and<br>suggestion box for feedback concerns.                                                                                                    |
|------------------------------|----------------------------------------------------------------------------------------------------|
| How feedbacks are processed  | <ul> <li>The Clients Satisfaction Survey will be conducted every quarter. A staff disseminates the form to CICL and lets them express their thoughts/feelings in filling up the forms.</li> <li>Feedback will be sent thru RRCY Official Email Account rrcy.fo10@dswd.gov.ph and text 09051165999</li> <li>Suggestion box placed inside the Admin Building and or they can Drop it to the guardhouse.</li> </ul> |
| How to file a complaint      | Any complaints are directly sent<br>through RRCY Official email add, reach<br>via text/call, Suggestion Box, and Client<br>Satisfaction Survey                                                                                                    |
| How complaints are processed | Complaints are automatically directed to the Center Head. The Center Head                                                                                                    |

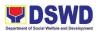

|                                     | then discuss the concern during the meeting.         |
|-------------------------------------|------------------------------------------------------|
| Contact Person/Information          | rrcy.fo10@dswd.gov.ph<br>Sonia E. Ipang- 09051165999 |
| Contact Information                 |                                                      |
| Anti-Red Tape Authority (ARTA)      | <u>complaints@arta@gov.ph</u><br>8-478-5093          |
| Presidential Complaint Center (PCC) | <u>pcc@malacanang.gov.ph</u><br>8888                 |
| Contact Center ng Bayan (CCB)       | email@contactcenterngbayan.gov.ph<br>0908-881-6565   |

## 29. Reporting of Client(s) Who Left the Center Without Permission (LWOP)

All clients who leave the center without permission are reported to the appropriate body for proper mobilization in handling the situation.

| Office or Division:                                 |                                                                                              | Regional F         | Regional Rehabilitation Center for Youth (RRCY)/PSD |               |          |                               |  |
|-----------------------------------------------------|----------------------------------------------------------------------------------------------|--------------------|-----------------------------------------------------|---------------|----------|-------------------------------|--|
| Classification:                                     |                                                                                              | Simple             | Simple                                              |               |          |                               |  |
| Type of Tran                                        | saction:                                                                                     | G2G – Go           | G2G – Government to Government                      |               |          |                               |  |
| Who may av                                          |                                                                                              |                    | CLIENT (CICL)                                       |               |          |                               |  |
| CHECK                                               | LIST OF REQU                                                                                 | REMENTS            |                                                     |               | WHERE TO | SECURE                        |  |
| Requirements                                        | s may vary                                                                                   | 1                  |                                                     |               |          |                               |  |
| CLIENT                                              | AGENCY                                                                                       | DOCUM              |                                                     | OCESS         | PROCESS  | PERSON                        |  |
| STEPS                                               | ACTIONS                                                                                      | ENTS               | ING                                                 | <b>S TIME</b> | ING FEE  | RESPONSIBLE                   |  |
| 1. LWOP<br>Incident in<br>the center<br>information | 1. Inform the<br>incident to<br>the Center<br>Head within<br>24 hours                        | None               | 5 m                                                 | ins           | None     | Houseparent<br>Security Guard |  |
| 2                                                   | 2.<br>Mobilize/infor<br>m the staff to<br>possibly<br>apprehend<br>the reported<br>LWOP CICL | None               | 5mi                                                 | ns            | None     | Center Head                   |  |
| 3                                                   | 3. Report will be submitted                                                                  | Incident<br>Report | 5mi                                                 | ns            | None     | Houseparent<br>Security Guard |  |

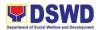

|                                                                                                    | to the Center<br>Head and<br>Executive on                                                                                    |                                                                                            |                        |      |                               |
|----------------------------------------------------------------------------------------------------|----------------------------------------------------------------------------------------------------|--------------------------------------------------------------------------------------------|------------------------|------|-------------------------------|
| 4. Report to<br>PNP,<br>Barangay,<br>Referring<br>Parties,<br>Parents,<br>Regional<br>Office and<br>Court | Duty<br>4. File Police<br>Blotter to<br>Gingoog City<br>Police Station<br>and inform<br>Brgy. 26,<br>Gingoog City            | Police<br>Blotter<br>and<br>Letter                                                         | 25mins                 | None | Security Guard                |
| 5                                                                                                    | 5. Searching<br>in the bus<br>terminal,<br>national<br>highways,<br>and<br>neighboring<br>barangay<br>within<br>Gingoog City |                                                                                            | None                   | None | Houseparent<br>Security Guard |
| 6                                                                                                    | 6. Inform the<br>referring<br>parties and<br>parents of the<br>client                                                        |                                                                                            | 10mins                 | None | Social Worker                 |
| 7                                                                                                    | 7. Prepare a<br>report to the<br>handling<br>court and<br>regional<br>office                                                 | Letter<br>Report<br>with a<br>request<br>for<br>issuance<br>of the<br>warrant<br>of arrest | 2hrs                   | None | Social Worker                 |
|                                                                                                    |                                                                                                    | TOTAL:                                                                                     | 2 hours, 50<br>minutes | None |                               |

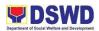

| FEEDBACK AND COMPLAINTS MECHANISM   |                                                                                                    |  |  |  |
|-------------------------------------|----------------------------------------------------------------------------------------------------|--|--|--|
| How to send feedback                | -The RRCY maintains email, text/calls,<br>client satisfaction survey, and<br>suggestion box for feedback concerns.                                                                                                    |  |  |  |
| How feedbacks are processed         | <ul> <li>The Clients Satisfaction Survey will be<br/>conducted every quarter. A staff<br/>disseminates the form to CICL and lets<br/>them express their thoughts/feelings in<br/>filling up the forms.</li> <li>Feedback will be sent thru RRCY<br/>Official Email Account<br/><u>rrcy.fo10@dswd.gov.ph</u> and text<br/>09051165999</li> <li>Suggestion box placed inside the<br/>Admin Building and or they can Drop it<br/>to the guardhouse.</li> </ul> |  |  |  |
| How to file a complaint             | Any complaints are directly sent<br>through RRCY Official email add, reach<br>via text/call, Suggestion Box, and Client<br>Satisfaction Survey                                                                                                    |  |  |  |
| How complaints are processed        | Complaints are automatically directed<br>to the Center Head. The Center Head<br>then discuss the concern during the<br>meeting.                                                                                                    |  |  |  |
| Contact Person/Information          | rrcy.fo10@dswd.gov.ph<br>Sonia E. Ipang- 09051165999                                                                                                    |  |  |  |
| Contact Information                 |                                                                                                    |  |  |  |
| Anti-Red Tape Authority (ARTA)      | <u>complaints@arta@gov.ph</u><br>8-478-5093                                                                                                    |  |  |  |
| Presidential Complaint Center (PCC) | <u>pcc@malacanang.gov.ph</u><br>8888                                                                                                    |  |  |  |
| Contact Center ng Bayan (CCB)       | email@contactcenterngbayan.gov.ph<br>0908-881-6565                                                                                                    |  |  |  |

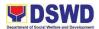

### **30.** Procedures in the Receipt, Inspection, Acceptance, and Recording, Deliveries of Inventory Items and Equipment

| Office of Division                                                                                                    | Proper | ty, Supply, and A           | ssets Mngt. Unit                                                        |  |
|----------------------------------------------------------------------------------------------------|--------|-----------------------------|-------------------------------------------------------------------------|--|
| Classification: Interna                                                                                                    |        |                             |                                                                         |  |
| Type of Transaction: G2G –                                                                                                    |        | - Government to Government  |                                                                         |  |
| Who may avail: DSWD                                                                                                    |        | D Field Office 10 Employees |                                                                         |  |
|                                                                                                    |        |                             |                                                                         |  |
| AGENCY ACTIONS                                                                                                    |        | PROCESSIN<br>G TIME         | PERSON/UNIT<br>RESPONSIBLE                                              |  |
| <ul> <li>Delivery of Equipment and<br/>Inventory Item</li> <li>1. Signs "Received" portion of<br/>original and Copy 2 of the<br/>Delivery Receipt (DR). Files<br/>original and return Copy 2 of<br/>the DR to the<br/>Supplier/Procurement Service.</li> <li>2. Prepares Inspection and</li> </ul>                                                                                                    |        | 1 min.<br>1 min.            | Property Supply and Assets Mgt.<br>Unit (PSAMU)/<br>Warehouse In-charge |  |
| Acceptance Report (IAR) in<br>three copies. Forwards IAR,<br>original of DR, and copy 2 of<br>approved PO from file to the<br>Property Inspector for<br>inspection of deliveries.                                                                                                    |        |                             |                                                                         |  |
| <ol> <li>Inspect and verifies items as<br/>to quantity and conformity with<br/>inspections based on the DR<br/>and approved PO. If in order,<br/>signs and indicates the date of<br/>inspection in the "inspected"<br/>column of the IAR. Retains<br/>copy 3 of IAR and forwards<br/>the items and copy 1-2 of IAR,<br/>original of DR and copy 2 of<br/>PO to Property/Supply Officer<br/>for Acceptance.</li> </ol> |        | 30 min.                     | Property Inspector                                                      |  |
| <ol> <li>If the specifications are not in<br/>order or the delivery is not</li> </ol>                                                                                                    |        |                             |                                                                         |  |

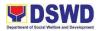

| complete, the office indicates<br>notation on the IAR that the<br>deliveries are not in conformity<br>with specifications agreed<br>under the approved PO or<br>deliveries are not complete,<br>then forwards the IAR to the<br>Property/Supply Officer.                                               |                   |                         |
|----------------------------------------------------------------------------------------------------|-------------------|-------------------------|
| 5. Signs in the "Acceptance"<br>column, acknowledging receipt<br>of the items delivered. Checks<br>the appropriate box whether a<br>complete or partial (indicate<br>quantity received) delivery and<br>indicates the date of receipt<br>and remarks, if any.                                          | 5 min.            | Property/Supply Officer |
| Forwards items to Property/Supply<br>Custodian for safe-keeping/storage.                                                                                                    |                   |                         |
| 6. In-charge of accepting<br>deliveries of procured items<br>shall, within twenty-four (24)<br>hours from such acceptance,<br>notify the COA Auditor of the<br>time and date of the scheduled<br>deliveries. Forward a copy of<br>IAR, P.O to COA Auditor<br>either complete or partial<br>deliveries. | 1 hour<br>30 min. | Property/Supply Officer |
| 7. After notify the COA Auditor.                                                                                                    |                   |                         |
| <ul> <li>a. Completed deliveries of items – forward the vouchers to accounting for payments.</li> <li>b. Incomplete deliveries of items – Hold the voucher and waiting for complete deliveries of items/goods.</li> </ul>                                                                              |                   |                         |
| For PPE more than P15,000 above issued a PAR to DSWD Staff for                                                                                                    | 10 min.           | Property/Supply Officer |
| Permanent/Contractual Staff for PAR                                                                                                    |                   | PREMIS                  |

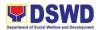

| and for sub-PAR for MOA Staff and<br>below <b>Php.14,999.00</b> issued an ICS<br>to DSWD Staff (Semi-expenditures)                                                                                                |                        |                         |
|----------------------------------------------------------------------------------------------------|------------------------|-------------------------|
| <b>Servicing:</b><br>Motor Vehicles – Provide a copy of<br>IAR and PO to the Warehouse In<br>charge of recording the repair<br>History.                                                                           | 10 min.                | Property/Supply Officer |
| Training Accommodations/Vehicle<br>Rentals – If the activity/services are<br>COMPLETED or PARTIAL attached<br>the ff:                                                                                             | 30 min.                | End-User                |
| <ul><li>Attendance Sheets</li><li>Billing Statements</li></ul>                                                                                                    |                        | Property/Supply Officer |
| 8. Proceed to Step 1-5. For<br>COMPLETED activity, forward<br>the vouchers to Accounting<br>for payments.                                                                                                    |                        |                         |
| Duplicate the vouchers for PARTIAL<br>activity/services and forward to<br><b>budget for adjustment (payments)</b> .<br>The original voucher was kept by<br>PSAMU to monitor the remaining<br>activities/services. |                        |                         |
| TOTAL:                                                                                                    | 2 hours, 57<br>minutes |                         |

| FEEDBACK AND COMPLAINTS MECHANISM |                                                                                                    |  |  |  |  |
|-----------------------------------|----------------------------------------------------------------------------------------------------|--|--|--|--|
| How to send feedback              | All concerns/feedbacks are forwarded to the Office of the Regional Director;                          |  |  |  |  |
|                                   | Moreover, concerns/feedbacks can be directly sent to the following Email addresses and phone numbers: |  |  |  |  |
|                                   | supply.dswd.fo10@gmail.com                                                                            |  |  |  |  |
|                                   | admin.fo10@dswd.gov.ph                                                                                |  |  |  |  |
|                                   | PSAMU – 09279321960                                                                                   |  |  |  |  |
|                                   |                                                                                                    |  |  |  |  |

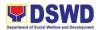

| How feedbacks are                      |                                                                                                    |
|----------------------------------------|----------------------------------------------------------------------------------------------------|
| processed                              | The PSAMU will provide an approved response letter to the individual who provided the feedback/inquiry.                                                  |
|                                        | However, should an individual opt to provide a contact<br>number with his/her feedback, the PSAMU will promptly<br>communicate with the said individual. |
| How to file a complaint                |                                                                                                    |
|                                        | All concerns/feedbacks are forwarded to the Office of the Regional Director;                                                                             |
|                                        | Moreover, concerns/feedbacks can be directly sent to the following Email addresses and Phone numbers:                                                    |
|                                        | supply.dswd.fo10@gmail.com                                                                                                    |
|                                        | admin.fo10@dswd.gov.ph                                                                                                    |
|                                        | PSAMU – 09279321960                                                                                                    |
| How complaints are                     |                                                                                                    |
| processed                              | All concerns/feedbacks coming from the ORD and/or via<br>email will be prompted acted by the PSAMU with the<br>approval from the Division Chief.         |
| Contact Person/Information             | supply.dswd.fo10@gmail.com                                                                                                    |
|                                        | admin.fo10@dswd.gov.ph                                                                                                    |
|                                        | PSAMU – 09279321960                                                                                                    |
| Contact Information                    |                                                                                                    |
| Anti-Red Tape Authority<br>(ARTA)      | <u>complaints@arta@gov.ph</u><br>8-478-5093                                                                                                    |
| Presidential Complaint<br>Center (PCC) | <u>pcc@malacanang.gov.ph</u><br>8888                                                                                                    |
|                                        | email@contactcenterngbayan.gov.ph<br>0908-881-6565                                                                                                    |
| Contact Center ng Bayan<br>(CCB)       |                                                                                                    |

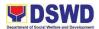

### 31. Procedures in the Requisition and Issuance of Inventory Items/Equipment

| Office of Division:                                                                                                    | Property, Supply,              | and Assets Mngt. Unit                           |  |
|----------------------------------------------------------------------------------------------------|--------------------------------|-------------------------------------------------|--|
| Classification:                                                                                                    | Internal                       |                                                 |  |
| Types of Transaction:                                                                                                    | G2G – Government to Government |                                                 |  |
| Who may avail:                                                                                                    | DSWD Field Offic               |                                                 |  |
| AGENCY ACTIONS                                                                                                    | PROCESSING<br>TIME             | PERSON/UNIT<br>RESPONSIBLE                      |  |
| Inquiry for the Availability of<br>Supplies1. Fill-out/prepares Supplies<br>Availability Inquiry (SAI)2. If stock is Not Available, advises<br>End-user to prepare a Purchase<br>Request (PR) for the item requested.If available from stock, prepares<br>and fills up Requisition and Issuance<br>Slip (RIS) in three (3) copies. Sign<br> | 5 min.<br>5 min.               | Concerned Office Requesting<br>Personnel (CORP) |  |
| 3. Receives signed RIS and forwards<br>to the PSMAU together with the<br>original SAI for withdrawal of<br>inventory items requested.                                                                                                    | 5 min.                         |                                                 |  |
| 4. Review and verifies RIS, as to the completeness of the information. Fills up the RIS No./Date, and Quantity, Remarks, and initials "Approved by"                                                                                                    | 5 min.                         | PSMAU                                           |  |

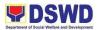

| portion of the RIS, and records RIS in the logbook.                                                                               |                       |                                                 |
|----------------------------------------------------------------------------------------------------|-----------------------|-------------------------------------------------|
| 5. Signs the "Approved by" portion of RIS and returns to the Supply Officer for issuance of the stock.                            | 5 min.                | Admin Division Chief                            |
| 6. Fill up and signs the "Issuance"<br>portion of the RIS and issues<br>inventory items requested to the<br>Requesting Personnel. | 5 min.                | Supply Officer                                  |
| 7. Receives supplies, requested, and sign in the "Received by" portion of the RIS.                                                | 5 min.                | Concerned Office Requesting<br>Personnel (CORP) |
| For Equipment:<br>Follow Steps 1-5                                                                                                |                       |                                                 |
| 1. Update database and prepare<br>PAR/ICS and sticker                                                                             | 20 min.               | PREMIS                                          |
| <ol> <li>Review and sign by PSAM<br/>Head</li> <li>Receives supplies, requested,</li> </ol>                                       | 5 min.<br>5 min.      | PSAMU<br>CORP                                   |
| and sign in the "Received by" portion of the RIS.                                                                                 | 10 min.               | Property Custodian                              |
| 4. Release supplies or equipment                                                                                                  |                       |                                                 |
| TOTAL:                                                                                                    | 1 hour, 15<br>minutes |                                                 |

| FEEDBACK             | AND COMPLAINTS MECHANISM                                                                                |  |
|----------------------|----------------------------------------------------------------------------------------------------|--|
| How to send feedback |                                                                                                    |  |
|                      | All concerns/feedbacks are forwarded to the Office of the Regional Director;                            |  |
|                      | Moreover, concerns/feedbacks can be directly sent to the following Email addresses and phone numbers:   |  |
|                      | supply.dswd.fo10@gmail.com                                                                              |  |
|                      | admin.fo10@dswd.gov.ph                                                                                  |  |
|                      | PSAMU – 09279321960                                                                                     |  |
| How feedbacks are    |                                                                                                    |  |
| processed            | The PSAMU will provide an approved response letter to the individual who provided the feedback/inquiry. |  |

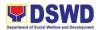

|                                        | However, should an individual opt to provide a contact<br>number with his/her feedback, the PSAMU will promptly<br>communicate with the said individual. |
|----------------------------------------|----------------------------------------------------------------------------------------------------|
| How to file a complaint                | All concerns/feedbacks are forwarded to the Office of the Regional Director;                                                                             |
|                                        | Moreover, concerns/feedbacks can be directly sent to the following Email addresses and Phone numbers:                                                    |
|                                        | supply.dswd.fo10@gmail.com                                                                                                    |
|                                        | admin.fo10@dswd.gov.ph                                                                                                    |
|                                        | PSAMU – 09279321960                                                                                                    |
| How complaints are processed           | All concerns/feedbacks coming from the ORD and/or via<br>email will be prompted acted by the PSAMU with the<br>approval from the Division Chief.         |
| Contact Person/Information             | supply.dswd.fo10@gmail.com                                                                                                    |
|                                        | admin.fo10@dswd.gov.ph                                                                                                    |
|                                        | PSAMU – 09279321960                                                                                                    |
| Contact Information                    |                                                                                                    |
| Anti-Red Tape Authority<br>(ARTA)      | <u>complaints@arta@gov.ph</u><br>8-478-5093                                                                                                    |
| Presidential Complaint<br>Center (PCC) | <u>pcc@malacanang.gov.ph</u><br>8888                                                                                                    |
|                                        | email@contactcenterngbayan.gov.ph<br>0908-881-6565                                                                                                    |
| Contact Center ng Bayan<br>(CCB)       | 0908-881-0303                                                                                                    |
|                                        |                                                                                                    |

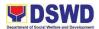

### 32. DSWD Disposal of Waste Material/Scrap and Spoiled Goods

| Office of Division: Property, Supply, and Assets Mngt. Unit                                                                           |                                   |                                           |  |  |
|----------------------------------------------------------------------------------------------------|-----------------------------------|-------------------------------------------|--|--|
| Classification:                                                                                                    | Internal                          |                                           |  |  |
| Type of Transaction:                                                                                                    | G2G – Government to Government    |                                           |  |  |
| Who may avail:                                                                                                    | DSWD Field Office 10 Employees    |                                           |  |  |
| AGENCY ACTIONS                                                                                                    | PROCESSING                        | PERSON/UNIT                               |  |  |
|                                                                                                    | TIME                              | RESPONSIBLE                               |  |  |
| 1. Identification of waste<br>materials/scrap for disposal                                                                            | 1 week                            | Warehouseman                              |  |  |
| 2. Submission of Request for<br>Disposal                                                                                              | 5 min.                            | Warehouseman                              |  |  |
| <ol> <li>Inspection of waste materials<br/>and preparation of WMR</li> </ol>                                                          | 1 day                             | PAMU                                      |  |  |
| 4. Submission of Request to<br>RPDAC                                                                                                  | 1 hour                            | PAMU                                      |  |  |
| 5. Evaluation of the items<br>requested for disposal and<br>preparation of<br>recommendation on the mode<br>of disposal to be applied | 1 day                             | RPDAC                                     |  |  |
| 6. Approval of resolution on the modes of disposal applied                                                                            | 1 hour                            | Regional Director                         |  |  |
| 7. Publication of bidding for the sale of disposable properties                                                                       | 1 week                            | RPADC Secretariat                         |  |  |
| 8. Conduct of bidding process                                                                                                    | 1 day                             | RPDAC                                     |  |  |
| 9. Awarding of winning bidder                                                                                                    | 1 day                             | RPDAC                                     |  |  |
| 10. Acceptance of Payment                                                                                                    | 1 day                             | Cashier                                   |  |  |
| 11.Hauling                                                                                                    | 1 -3 days                         | RPDAC Secretariat and the<br>Warehouseman |  |  |
| 12. Submission of Report to COA,<br>IAS, and Accounting Division                                                                      | 1 hour                            | RPDAC Secretariat                         |  |  |
| TOTAL:                                                                                                    | 22 days, 3<br>hours, 5<br>minutes |                                           |  |  |

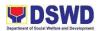

| FEEDBACK                     | AND COMPLAINTS MECHANISM                                                                                                    |
|------------------------------|----------------------------------------------------------------------------------------------------|
| How to send feedback         | All concerns/feedbacks are forwarded to the Office of the Regional Director;                                                                             |
|                              | Moreover, concerns/feedbacks can be directly sent to the following Email addresses and phone numberS:                                                    |
|                              | supply.dswd.fo10@gmail.com                                                                                                    |
|                              | admin.fo10@dswd.gov.ph                                                                                                    |
|                              | PSAMU – 09279321960                                                                                                    |
| How feedbacks are processed  | The PSAMU will provide an approved response letter to the individual who provided the feedback/inquiry.                                                  |
|                              | However, should an individual opt to provide a contact<br>number with his/her feedback, the PSAMU will promptly<br>communicate with the said individual. |
| How to file a complaint      | All concerns/feedbacks are forwarded to the Office of the Regional Director;                                                                             |
|                              | Moreover, concerns/feedbacks can be directly sent to the following Email addresses and Phone numbers:                                                    |
|                              | supply.dswd.fo10@gmail.com                                                                                                    |
|                              | admin.fo10@dswd.gov.ph                                                                                                    |
|                              | PSAMU – 09279321960                                                                                                    |
| How complaints are processed | All concerns/feedbacks coming from the ORD and/or via<br>email will be prompted acted by the PSAMU with the<br>approval from the Division Chief.         |
| Contact Person/Information   | supply.dswd.fo10@gmail.com                                                                                                    |
|                              | admin.fo10@dswd.gov.ph                                                                                                    |
|                              | PSAMU – 09279321960                                                                                                    |

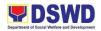

| Contact Information                    |                                             |
|----------------------------------------|---------------------------------------------|
| Anti-Red Tape Authority<br>(ARTA)      | <u>complaints@arta@gov.ph</u><br>8-478-5093 |
| Presidential Complaint<br>Center (PCC) | pcc@malacanang.gov.ph<br>8888               |
| , , , , , , , , , , , , , , , , , , ,  | email@contactcenterngbayan.gov.ph           |
|                                        | 0908-881-6565                               |
| Contact Center ng Bayan<br>(CCB)       |                                             |

### **33. Procedures in the Requisition and Issuance of Equipment**

| Office of Division:                                                                                                    | Property, Supply, and Assets Mngt. Unit |                                             |  |
|----------------------------------------------------------------------------------------------------|-----------------------------------------|---------------------------------------------|--|
| Classification:                                                                                                    | Internal                                |                                             |  |
| Type of Transaction:                                                                                                    | G2G – Governme                          | ent to Government                           |  |
| Who may avail:                                                                                                    | DSWD Field Offic                        | ce 10 Employees                             |  |
| AGENCY ACTIONS                                                                                                    | PROCESSING<br>TIME                      | PERSON/UNIT<br>RESPONSIBLE                  |  |
| <ol> <li>Upon receipt of Notice of<br/>Availability of the equipment<br/>requested, prepares RIS in<br/>three copies.</li> </ol> | 5 min.                                  | Concerned Office Requesting<br>Personnel    |  |
| Fills up the necessary information<br>about requisition, except the<br>Issuance column of the RIS                                |                                         |                                             |  |
| <ol> <li>Reviews RIS and signs<br/>"Requested by" in the<br/>requisition column.     </li> </ol>                                 | 5 min.                                  | Authorized Official                         |  |
| <ol> <li>Records the signed RIS in the<br/>logbook and indicate the date,<br/>particulars, and remarks.</li> </ol>               | 5 min.                                  | Requesting Personnel                        |  |
| Forwards the same to supplies and<br>Property Unit for processing of the<br>requisition.                                         |                                         |                                             |  |
| 4. Receives signed RIS from<br>Requesting Office. Records                                                                        | 5 min.                                  | Property and Supply Unit<br>Receiving Staff |  |

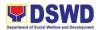

| the RIS in the logbook the<br>date, particulars, and<br>Requesting Office. Assigns<br>number on RIS and issues<br>Copy 3 to Requesting Office<br>personnel for file.                                                                                                    |        |                                          |
|----------------------------------------------------------------------------------------------------|--------|------------------------------------------|
| Note: Copy 3 of the RIS shall be issued to Requesting Personnel                                                                                                    |        |                                          |
| 5. Verifies RIS and checks<br>against the PR                                                                                                    | 5 min. | Property Officer                         |
| Initials RIS and forwards the original<br>and Copy 2 of RIS to the Head of the<br>Property and Supply Unit for review<br>and approval.                                                                                                    |        |                                          |
| <ol> <li>Reviews RIS and signs the<br/>"Approved by" Issuance<br/>portion of RIS. Forwards<br/>copies 1-2 of RIS to Property<br/>Custodian.</li> </ol>                                                                                                    | 5 min. | Head of the Property and<br>Supply Unit  |
| <ol> <li>Based on the approved RIS,<br/>assigns number on the<br/>property being<br/>transferred/issued indicates<br/>the number in the RIS</li> </ol>                                                                                                    | 5 min. | Property Custodian                       |
| 8. Prepares Acknowledgement<br>Receipt of Equipment (ARE).<br>Indicates the quantity, unit,<br>description, and property<br>number of the items being<br>issued. Signs in the " <i>Received</i><br><i>from</i> " and <i>"Issued by</i> " portions<br>of the ARE and RIS,<br>RESPECTIVELY. Records the<br>date, number, and particulars<br>in the ARE logbook | 5 min. | Property Custodian                       |
| Note: The ARE shall be distributed as follows:                                                                                                    |        |                                          |
| Original – Supply and Property Unit<br>file<br>Copy 2 – Recipient or user of the<br>property file                                                                                                    |        |                                          |
| <ol> <li>Retrieves copy 3 of RIS,<br/>checks item if it conforms with</li> </ol>                                                                                                    | 5 min. | Concerned Office<br>Requesting Personnel |

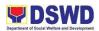

| RIS. Signs "Received by"<br>portion of original and copy 2<br>of ARE and RIS.                                                                              |            |                                              |
|----------------------------------------------------------------------------------------------------|------------|----------------------------------------------|
| Returns original ARE and copies 1-2<br>of RIS to Property Custodian/Officer.<br>Files copy 2 of ARE and copy 3 of<br>RIS.                                  |            |                                              |
| 10. Files original of ARE per<br>accountable officer and copy 2<br>of RIS. Forwards the original<br>RIS the Accounting Unit for<br>recording in the PPELC. | 5 min.     | Supply and Property<br>Unit/Property Officer |
| TOTAL:                                                                                                    | 50 minutes |                                              |

| FEEDBACK                    | AND COMPLAINTS MECHANISM                                                                                                    |  |
|-----------------------------|----------------------------------------------------------------------------------------------------|--|
| How to send feedback        | All concerns/feedbacks are forwarded to the Office of the Regional Director;                                                                                                    |  |
|                             | Moreover, concerns/feedbacks can be directly sent to the following Email addresses and phone numbers:                                                                                                    |  |
|                             | supply.dswd.fo10@gmail.com                                                                                                    |  |
|                             | admin.fo10@dswd.gov.ph                                                                                                    |  |
|                             | PSAMU – 09279321960                                                                                                    |  |
| How feedbacks are processed | The PSAMU will provide an approved response letter to<br>the individual who provided the feedback/inquiry.<br>However, should an individual opt to provide a contact<br>number with his/her feedback, the PSAMU will promptly<br>communicate with the said individual. |  |
| How to file a complaint     | All concerns/feedbacks are forwarded to the Office of<br>the Regional Director;<br>Moreover, concerns/feedbacks can be directly sent to<br>the following Email addresses and Phone numbers:<br>supply.dswd.fo10@gmail.com                                              |  |

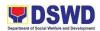

|                                        | admin.fo10@dswd.gov.ph                                                                                                    |
|----------------------------------------|----------------------------------------------------------------------------------------------------|
|                                        | PSAMU – 09279321960                                                                                                    |
| How complaints are processed           | All concerns/feedbacks coming from the ORD and/or via<br>email will be prompted acted by the PSAMU with the<br>approval from the Division Chief. |
| Contact Person/Information             | supply.dswd.fo10@gmail.com                                                                                                    |
|                                        | admin.fo10@dswd.gov.ph                                                                                                    |
|                                        | PSAMU – 09279321960                                                                                                    |
| Contact Information                    |                                                                                                    |
| Anti-Red Tape Authority<br>(ARTA)      | <u>complaints@arta@gov.ph</u><br>8-478-5093                                                                                                    |
| Presidential Complaint<br>Center (PCC) | pcc@malacanang.gov.ph<br>8888<br>email@contactcenterngbayan.gov.ph                                                                               |
| Contact Center ng Bayan<br>(CCB)       | 0908-881-6565                                                                                                    |

# 34. Process of Bidding for Venue (For Training Sessions and Seminars)

Requisition of Venue services for training sessions and seminars/events

| Office or Divis        | ion:    | Administrative Division – Procurement Unit     |     |                   |                     |                           |
|------------------------|---------|------------------------------------------------|-----|-------------------|---------------------|---------------------------|
| <b>Classification:</b> |         | Simple                                         |     |                   |                     |                           |
| Type of Transa         | action: | G2G – Govern                                   | nme | ent to Gove       | rnment              |                           |
| Who may avai           |         |                                                | Pro | ograms & S        | ervices Units and   | d Divisions               |
| CHECKLIST              | OF REC  | QUIREMENTS WHERE TO SECURE                     |     |                   | CURE                |                           |
| None                   |         | None                                           |     |                   |                     |                           |
| CLIENT<br>STEPS        | AGEN    | CY ACTIONS                                     |     | EES TO<br>BE PAID | PROCESSIN<br>G TIME | PERSON<br>RESPONSIBL<br>E |
| None                   | Request | ives Purchase<br>t (PR) from<br>c then records | N   | one               | 10 minutes          | Administrative<br>Staff   |

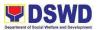

|      | I                                                                                                    |      |                                                  | ,                            |
|------|----------------------------------------------------------------------------------------------------|------|--------------------------------------------------|------------------------------|
|      | and produces a set of<br>Requests for<br>Quotation (RFQ)                                                                                                    |      |                                                  |                              |
|      | 2. Signs the RFQ                                                                                                    | None | 5 minutes                                        | Procurement<br>Unit Head     |
|      | 3. Canvasses to at<br>least 3 suppliers then<br>submit to Bids and<br>Awards Committee<br>Secretariat (BAC Sec)<br>for Awarding                                                                                         | None | 1-5 days                                         | Canvasser                    |
|      | 4. Convenes and<br>awards to lowest<br>calculated and most<br>responsive bid                                                                                                    | None | (refer to BAC<br>Sec<br>processing)              | BAC Secretariat              |
|      | 5. Receives and<br>records the Abstract<br>of Award, produces a<br>Purchase Order with<br>required attachments,<br>and forwards the<br>documents to the<br>corresponding end-<br>user's Division Chief<br>for signature | None | 20 minutes                                       | Administrative<br>Staff      |
|      | 6. Signs the<br>Obligation Request<br>and Status (ObRS)<br>and Disbursement<br>Voucher (DV)                                                                                                    | None | (refer to<br>Division Chief<br>processing)       | End-user's<br>Division Chief |
|      | 7. Obligates allotment of funds                                                                                                    | None | (refer to<br>Budget Unit<br>processing)          | Budget Unit                  |
|      | 8. Reviews Purchase<br>Order (PO) and<br>attachments then<br>certifies fund<br>availability                                                                                                    | None | (refer to<br>Accounting<br>Unit<br>processing)   | Accounting Unit              |
|      | 9. Approves PO                                                                                                    | None | (refer to<br>Regional<br>Director<br>processing) | Regional Director            |
| None | 10. Receives and records approved PO                                                                                                    | None | 5 minutes                                        | Administrative<br>Staff      |
|      | 11. Serves PO to supplier                                                                                                    | None | 1-2 days                                         | Administrative<br>Staff      |

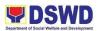

| 12. Forwards served<br>PO to resident<br>Commission on Audit<br>(COA)'s office with a<br>checklist | None | 20 minutes                                                                                                    | Administrative<br>Staff |
|----------------------------------------------------------------------------------------------------|------|----------------------------------------------------------------------------------------------------|-------------------------|
| 13. Reviews PO and stamps as received                                                              | None | (refer to<br>resident<br>COA's office<br>processing)                                                                            | Resident COA            |
| 14. Receives and<br>records PO from COA<br>then forwards to<br>Property and Asset<br>Unit          | None | 10 minutes                                                                                                    | Administrative<br>Staff |
| TOTAL:                                                                                             | None | 7 days 1 hour<br>and 10<br>minutes<br>*May heavily depend<br>on the processing<br>time of each<br>concerned<br>unit/department. |                         |

| FEEDBACK AND COMP              | LAINTS MECHANISM                                                                                                    |
|--------------------------------|----------------------------------------------------------------------------------------------------|
| How to send feedback           | <ul> <li>The Administrative Division maintains<br/>email for feedback concerns.</li> <li>The Administrative Division also<br/>forwards the same concern to the<br/>Procurement Unit e-mail.</li> <li>The Procurement Unit e-mails<br/>approved feedback reports via e-mail<br/>and through the Records Unit.</li> </ul> |
| How feedbacks are processed    | The concerned unit will forward the approved feedback report via email and through the Records Unit.                                                                                                    |
| How to file a complaint        | Any complaints are directly forwarded to the Office of the Regional Director.                                                                                                    |
| How complaints are processed   | The ORD then forwards the said<br>complaint to the committee in charge or<br>to the concerned division for appropriate<br>action or if deemed necessary to the<br>Unit concern for action.                                                                                                    |
| Contact Person/Information     | procurement.dswd.fo10@gmail.com                                                                                                    |
| Contact Information            |                                                                                                    |
| Anti-Red Tape Authority (ARTA) | complaints@arta@gov.ph                                                                                                    |

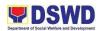

|                                     | 8-478-5093                                         |
|-------------------------------------|----------------------------------------------------|
| Presidential Complaint Center (PCC) | pcc@malacanang.gov.ph<br>8888                      |
| Contact Center ng Bayan (CCB)       | email@contactcenterngbayan.gov.ph<br>0908-881-6565 |

**35. Issuance of Certificate of Employment** Certificate of Employment is requested by current or former workers for specific reasons.

| Office or Division:                                                                    |               | Human Resource Planning and Performance Management Unit (HRPPMU) - HRMDD |          |                           |        |                                                                                           |
|----------------------------------------------------------------------------------------|---------------|--------------------------------------------------------------------------|----------|---------------------------|--------|-------------------------------------------------------------------------------------------|
| Classification:                                                                        |               | Simple                                                                   |          |                           |        |                                                                                           |
| Type of Transac                                                                        | tion:         | G2E – Govern                                                             | ment to  | Employees                 |        |                                                                                           |
| Who may avail:                                                                         |               | All DSWD En<br>Field Offices)                                            | nployees | s/Workers (O              | office | es, Bureaus, Services,                                                                    |
| CHECKLIST OF                                                                           | REQL          | JIREMENTS                                                                |          | WHERE TO                  | SE     | CURE                                                                                      |
| Submitted docur processing of em                                                       |               |                                                                          | for the  | Client                    |        | HRMDD                                                                                     |
| CLIENT<br>STEPS                                                                        | AGEI<br>ACTI  |                                                                          |          | PERSON<br>RESPONSIBLE     |        |                                                                                           |
| 1. Submits<br>complete<br>supporting<br>documents with<br>correct details<br>to HRPPMU | form          | ovides request<br>to concerned<br>al/employee                            | None     | 10 minutes                |        | Separated/Active<br>Official/Employee or<br>Authorized<br>Representative/<br>HRPPMU Staff |
| 2. Reviews<br>request                                                                  | comp<br>ctnes | necks/Validates<br>leteness/corre<br>s of supporting<br>ments required   | None     | 10 minutes                |        | Separated/Active<br>Official/Employee or<br>Authorized<br>Representative/HRPPM<br>U Staff |
| 3. Process the request                                                                 | 3.<br>Finali  | Encodes,<br>zes, and Prints                                              | None     | 1 day<br>(May<br>extended | be     | HRPPMU Staff<br>Division Chief/ OICs                                                      |

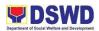

| 4.<br>Claims/Receive<br>s the signed<br>COE through<br>email or walk-in | COE form; facilitate<br>the signatory<br>5. Transmits and<br>Issues signed COE<br>to the requester<br>of either email or<br>walk-in with<br>acknowledgment<br>receipt | None | depending on<br>the volume of<br>transactions<br>handled)<br>2 minutes                                                                                                    | Separated/Active<br>Official/Employee or<br>Authorized<br>Representative/<br>HRPPMU Staff                                                                                                    |  |
|-------------------------------------------------------------------------|----------------------------------------------------------------------------------------------------|------|----------------------------------------------------------------------------------------------------|----------------------------------------------------------------------------------------------------|--|
| TOTAL:                                                                  |                                                                                                    | None | 7 days                                                                                                    | May be extended<br>depending on the<br>volume of<br>transactions handled                                                                                                    |  |
| FEEDBACK A                                                              | ND COMPLAINTS                                                                                                    | MECH | IANISM                                                                                                    |                                                                                                    |  |
| How to send feedback                                                    |                                                                                                    |      | Send feedback through email at <u>dswdhrppm@gmail.com</u> .<br>Feedback can also be accommodated through phone patch or sending it to any drop boxes within the office premise.                                                                               |                                                                                                    |  |
|                                                                         |                                                                                                    |      | HRPPMU staff v<br>client survey forr<br>requesting party.<br>also gauge the e<br>delivery through                                                                                                    | f service delivery, the<br>will also be giving the<br>n to be filled out by the<br>The result of such will<br>effectiveness of service<br>the provision of ratings<br>vel of satisfaction to the<br>d. |  |
| How feedbacks are processed                                             |                                                                                                    |      | Feedback whether negative or positive<br>are all collected to have bases for<br>conflict resolution when necessary and<br>to hear comments from the general<br>public which may provide an avenue for<br>its staff to improve their systems and<br>processes. |                                                                                                    |  |

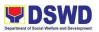

| How to file a complaint             | Send complaints through email at <u>dswdhrppm@gmail.com</u> or a message can also be sent to the focal person.                                                                                                    |
|-------------------------------------|----------------------------------------------------------------------------------------------------|
|                                     | Complaints may be in a form of consultation/ follow-ups. This can also be done by means of written communication indicating the context of such complaint, time, personnel and specific processes involved in requesting for a certificate of employment. An accurate discretion of complaint shall be observed by the complainant to ensure that the underlying concerns will be addressed accordingly. |
| How complaints are processed        | Resolutions on the complaints will be<br>worked on in a given period, preferably<br>less than twenty-four (24) hours to three<br>(3) days. Complainants shall be<br>informed of the progress of the<br>complaints.                                                                                                    |
|                                     | The HRMDD focal will be addressing the complaints as soon as a basis will be available. Fact-finding shall be done through further investigations, interview with the concerned personnel, presentation of evidences and other references. The results of these will be forwarded to the complainant for transparency purposes.                                                                          |
| Contact Person/Information          | 858-8134 (110)                                                                                                    |
|                                     | dswdhrppm@gmail.com                                                                                                    |
|                                     | Lois Marie R. Murillo (HRMDD Chief)                                                                                                    |
| Contact Information                 |                                                                                                    |
| Anti-Red Tape Authority (ARTA)      | complaints@arta@gov.ph                                                                                                    |
| Presidential Complaint Center (PCC) | 8-478-5093                                                                                                    |
| Contact Center ng Bayan (CCB)       | pcc@malacanang.gov.ph                                                                                                    |

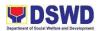

| 8888                              |
|-----------------------------------|
| email@contactcenterngbayan.gov.ph |
| 0908-881-6565                     |

### 36. Application for DSWD Scholarship Program (Local and Foreign)

In accordance with the Administrative Order 16, series of 2018, "Enhanced Guideline on Education support for DSWD Employee", the business flow for the Application for Local and Foreign Scholarship was formed to ensure the proper process for interested qualified applicants.

| Office or Divis                                 | Office or Division: Learning and D                                                                                                    |                                                                                                    | Development – HRMDD                                     |                        |                                      |
|-------------------------------------------------|----------------------------------------------------------------------------------------------------|----------------------------------------------------------------------------------------------------|---------------------------------------------------------|------------------------|--------------------------------------|
| Classification: S                               |                                                                                                    | Simple                                                                                                    |                                                         |                        |                                      |
| Type of Transaction:                            |                                                                                                    | G2E – Governn                                                                                                    | nent to Emplo                                           | yees                   |                                      |
| Who may avail                                   |                                                                                                    | Offices, Bureau                                                                                                    | s, Services (C                                          | DBS), Field (          | Offices,                             |
| CHECKL<br>REQUIRE                               |                                                                                                    | WHERE TO SECURE                                                                                                    |                                                         |                        |                                      |
| Requirements r                                  | nay vary                                                                                                    |                                                                                                    | 1                                                       | 1                      |                                      |
| CLIENT<br>STEPS                                 | AGENCY                                                                                                    | ACTIONS                                                                                                    | DOCUME<br>NTS                                           | PROCES<br>SING<br>TIME | PERSON<br>RESPONSI<br>BLE            |
| 1. Announce<br>the<br>Scholarship<br>Slots      |                                                                                                    | o all Offices,<br>Services<br>morandum                                                                                                    | This shall<br>be<br>disseminat<br>ed to FO<br>via email | None                   | HRDS                                 |
| 2.<br>Disseminate<br>the Regional<br>Memorandum | disseminates<br>Memorandum<br>interested qua<br>employees of<br>scholarship.<br>2.1. The mem<br>set forth the co<br>offered. The mem<br>requirements | prepares and<br>Re Regional<br>informing all<br>alified<br>the said<br>norandum shall<br>gualifications<br>minimum<br>are:<br>e rendered two | Regional<br>Memorand<br>um                              | 6 hours                | Learning and<br>Development<br>Focal |

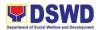

|               | · · ·                        |             |      | 1            |
|---------------|------------------------------|-------------|------|--------------|
|               | experience in the            |             |      |              |
|               | Department as                |             |      |              |
|               | permanent, casual,           |             |      |              |
|               | contractual, or              |             |      |              |
|               | coterminous, and must        |             |      |              |
|               | have assumed and             |             |      |              |
|               | performed current            |             |      |              |
|               | function for at least (1)    |             |      |              |
|               | year at the time of          |             |      |              |
|               | application;                 |             |      |              |
|               | b. Must have at least a Very |             |      |              |
|               | Satisfactory performance     |             |      |              |
|               | rating for the last two (2)  |             |      |              |
|               | rating periods;              |             |      |              |
|               | c. Must have no pending      |             |      |              |
|               | administrative and           |             |      |              |
|               | criminal case at the time    |             |      |              |
|               | of the application;          |             |      |              |
|               | d. Must have no current      |             |      |              |
|               | service obligation from      |             |      |              |
|               | previous scholarship or      |             |      |              |
|               | other educational            |             |      |              |
|               | assistance availed of        |             |      |              |
|               |                              |             |      |              |
|               | except for those who will    |             |      |              |
|               | be taking professional       |             |      |              |
|               | examinations for the first   |             |      |              |
|               | time;                        |             |      |              |
|               | e. Must have no pending      |             |      |              |
|               | local or foreign             |             |      |              |
|               | scholarship/training         |             |      |              |
|               | applications;                |             |      |              |
|               | f. Must be willing to comply |             |      |              |
|               | with the terms of the        |             |      |              |
|               | educational support and      |             |      |              |
|               | carry out responsibilities   |             |      |              |
|               | as scholar/grantee, e.g.     |             |      |              |
|               | service obligation.          |             |      |              |
| 3.Submit      | 3. Interested and qualified  | Letter of   | 6hrs | Learning and |
| Applications/ | employees shall express      | Intent from |      | Development  |
| Nominations   | his/her intent to avail the  | the         |      | Focal        |
|               | scholarship through a formal | qualified   |      |              |
|               | letter addressed to the PDC. | Applicants  |      |              |
|               | 3.1. The Learning and        |             |      |              |
|               | Development Focal shall      |             |      |              |
|               | consolidate the submitted    |             |      |              |
|               |                              |             | 1    |              |

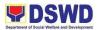

|                                                                        | letter of intent from                                                                                                    |                                                                         |                   |                                                                                                    |
|------------------------------------------------------------------------|----------------------------------------------------------------------------------------------------|-------------------------------------------------------------------------|-------------------|----------------------------------------------------------------------------------------------------|
|                                                                        | interested qualified                                                                                                    |                                                                         |                   |                                                                                                    |
|                                                                        | applicants.                                                                                                    |                                                                         |                   |                                                                                                    |
| 4. Screen and<br>Select<br>nominees for<br>the<br>Scholarship<br>slots | <ul> <li>4. The Regional Personnel<br/>Development Committee<br/>(RPDC) shall convene and<br/>initially deliberate nominees<br/>for educational grants based<br/>on the set criteria.</li> <li>4.1. Based on the results,<br/>the RPDC will select/identify<br/>the most viable nominee of<br/>the Field Office and the<br/>Resolution will be forwarded<br/>to the Regional Director for<br/>his/her approval.</li> </ul> | Regional<br>Personnel<br>Developm<br>ent<br>Committee<br>Resolution     | None              | Regional<br>Personnel<br>Development<br>Committee<br>(RPDC)/Lear<br>ning and<br>Development<br>Focal |
| 5. RPDC<br>approves<br>through PDC<br>Resolution                       | <ul> <li>5. The Resolution approved<br/>by the Regional Director will<br/>be forwarded to the HRDS-<br/>CO together with the<br/>Regional Nominees'<br/>documentary requirements.</li> <li>Congratulatory Letter to<br/>be handed to the<br/>scholarship nominees.</li> <li>Regret Letter to be<br/>handed to applicants<br/>who did not meet the<br/>requirements.</li> </ul>                                             | Congratula<br>tory<br>Letter/Reg<br>ret Letter                          | None              | Learning and<br>Development<br>Focal                                                                 |
| 6. Regional<br>Nominees<br>submits<br>Documentary<br>Requirements      | <ul> <li>6. Regional Nominees will<br/>submit documentary<br/>requirements.</li> <li>6.1. Consolidation of the<br/>documentary requirements<br/>from the applicants to be<br/>submitted to the Records<br/>Unit for onward<br/>submission/forwarding to the<br/>HRDS-CO.</li> </ul>                                                                                                    | Document<br>ary<br>requireme<br>nts from<br>the<br>Regional<br>Nominees | Within<br>the day | Regional<br>Nominees,<br>Records<br>Unit, and<br>Learning and<br>Development<br>Unit                 |
| 7. HRMDS –<br>CO review,<br>screen, and<br>deliberate                  | 7. The HRMDS screens all<br>applications from all Field<br>Offices based on the set<br>criteria. However, for the<br>following cases, the PDC                                                                                                    |                                                                         |                   | HRMDS-<br>Central<br>Office                                                                          |

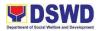

| Regional<br>Nominees                                      | may recommend nominee/s<br>thru a referendum based on<br>the pool of potentials and/or<br>endorsement of the cluster<br>heads, to wit:<br>a. There is a lone candidate<br>to the scholarship;<br>b. The deadline for<br>submission of nominee/s or<br>scholar/s is within two weeks<br>or working days and there is<br>no enough time for the PDC<br>to conduct deliberations;<br>and/or<br>c. The PDC cannot convene                                                                                                    |                                                                                                    |      |                                                     |
|-----------------------------------------------------------|----------------------------------------------------------------------------------------------------|----------------------------------------------------------------------------------------------------|------|-----------------------------------------------------|
| 8. Award the<br>Scholarship to<br>the selected<br>nominee | due to the lack of quorum.<br>8. Upon receipt of the<br>approval of the Secretary or<br>his/her duly designated<br>official of the Resolution<br>endorsed by the PDC, the<br>HRMDS will inform all the<br>applicants of the result of<br>their applications through a<br>memorandum.<br>8.1. Employees who have<br>been selected by the<br>Secretary/duly designated<br>official and/or have been<br>accepted by the<br>organizers/sponsors shall be<br>assisted by the HRMDS in<br>accomplishing educational<br>support contract prior to the<br>academic undertaking and to<br>require submission of all<br>other documentary<br>requirements (e.g., travel<br>documents or school<br>registration).<br>8.2. The Field Office<br>receives the memorandum<br>for the Deliberation result of<br>the PDC-CO. | PDC-CO<br>Memorand<br>um;<br>Congratula<br>tory Letter<br>&<br>Checklist<br>of<br>Requireme<br>nts;<br>Regret<br>Letter | 3hrs | HRMDS-<br>CO/Learning<br>and<br>Development<br>Unit |

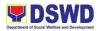

| <ul> <li>If the regional nominee is selected, the L&amp;D shall issue a congratulatory letter and a checklist of the requirements;</li> <li>If the regional nominee is NOT selected, the L&amp;D unit will issue a regret letter.</li> </ul> |        |                                                                                                    |  |
|----------------------------------------------------------------------------------------------------|--------|----------------------------------------------------------------------------------------------------|--|
|                                                                                                    | TOTAL: | 1 day, 7<br>hours<br>(May be<br>prolonged<br>depending<br>on the time<br>it takes for<br>each stage) |  |

| FEEDBACK AND COMPLAINTS MECHANISM |                                                                                                    |  |  |  |
|-----------------------------------|----------------------------------------------------------------------------------------------------|--|--|--|
| How to send feedback              | Send feedback through email at <u>dswdfo10.ld@gmail.com</u> .                                                                                                    |  |  |  |
|                                   | Feedback can also be accommodated<br>through phone patch or sending it to<br>any drop boxes within the office<br>premise.                                                                                                    |  |  |  |
| How feedbacks are processed       | <ul> <li>Feedbacks are consolidated by the<br/>Human Resource Personnel and as<br/>service providers, they shall be<br/>subject to evaluation also. Feedbacks<br/>will be gathered and analyzed for the<br/>HRMDD to assess the effectiveness<br/>of service delivery and could utilize<br/>the feedback from the client in<br/>improving and enhancing the<br/>mechanics of HR operations.</li> <li>In the aspect of L &amp; D, the<br/>HRLDD will be consolidating<br/>the feedback whenever there<br/>are comments received on<br/>screening procedures and<br/>other matters relevant to the<br/>scholarship program. (Focal</li> </ul> |  |  |  |

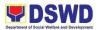

|                              | Doroop: More Christing Louis                            |
|------------------------------|---------------------------------------------------------|
|                              | Person: Mary Christine Leyva<br>RPDC Secretariat/ L & D |
|                              |                                                         |
|                              | Officer)                                                |
|                              |                                                         |
|                              | Feedback whether negative or                            |
|                              | positive are all collected to have                      |
|                              | bases for conflict resolution when                      |
|                              | necessary and to hear comments                          |
|                              | from the general public which may                       |
|                              | provide an avenue for its staff to                      |
|                              | improve their systems and processes.                    |
| How to file a complaint      | Send complaints through email at                        |
|                              | hrmdd.dswdfo10@gmail.com or a                           |
|                              | message can also be sent to the focal                   |
|                              | person.                                                 |
|                              |                                                         |
|                              | Complaints may be in a form of                          |
|                              | consultation/ follow-ups. Additionally,                 |
|                              | clients may also file complaints                        |
|                              | against the personnel in the conduct                    |
|                              | of selection processes, provided that                   |
|                              | a concrete basis is handed with                         |
|                              | supporting documents.                                   |
|                              | They can also provide complaints                        |
|                              | about certain circumstances, wherein                    |
|                              | pieces of evidence and witnesses if                     |
|                              | there are, must be cited in the official                |
|                              | complaint.                                              |
|                              |                                                         |
| How complaints are processed | Resolutions on the complaints will be                   |
|                              | worked on in a given period,                            |
|                              | preferably three (3) days.                              |
|                              | Complainants shall be informed of the                   |
|                              | progress of the complaints.                             |
|                              | The HRMDD focal will be addressing                      |
|                              | 0                                                       |
|                              | the complaints as soon as a basis will                  |
|                              | be available. Fact-finding shall be                     |
|                              | done through further investigations                     |
|                              | and the results of these will be                        |
|                              | forwarded to the complainant for                        |
|                              | transparency purposes.                                  |
| Contact Person/Information   | 858-8134 (110)                                          |
|                              |                                                         |

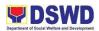

| hrmdd.dswdfo10@gmail.com            |                                                    |  |
|-------------------------------------|----------------------------------------------------|--|
| Contact Information                 |                                                    |  |
| Anti-Red Tape Authority (ARTA)      | <u>complaints@arta@gov.ph</u><br>8-478-5093        |  |
| Presidential Complaint Center (PCC) | pcc@malacanang.gov.ph<br>8888                      |  |
| Contact Center ng Bayan (CCB)       | email@contactcenterngbayan.gov.ph<br>0908-881-6565 |  |

### 37. Issuance of Regional Special / Travel Order

This is in pursuit of fast-tracking the internal services of the Department through the issuance and dissemination of a Regional Special order and Regional Travel Order. There are six (6) types of Special Orders issued through the facilitation of the Human Resource Management and Development Division (HRMDD): 1. Designation; 2. Order of Succession; 3. Authority; 4. Reassignment; 5. Recall; and 6. Detail.

| Office or Division:                                                                                                    | Learning and Development – HRMDD                                     |               |                                                                                 |  |
|----------------------------------------------------------------------------------------------------|----------------------------------------------------------------------|---------------|---------------------------------------------------------------------------------|--|
| Classification:                                                                                                    | Simple                                                               |               |                                                                                 |  |
| Type of Transaction:                                                                                                    | G2E – Governme                                                       | nt to Employe | es                                                                              |  |
| Who may avail:                                                                                                    | Offices, Bureaus,                                                    | Services (OB  | S), Field Offices,                                                              |  |
| CHECKLIST OF<br>REQUIREMENTS                                                                                                    | WHERE TO SECURE                                                      |               |                                                                                 |  |
| Requirements may vary                                                                                                    |                                                                      |               |                                                                                 |  |
| AGENCY ACTIONS                                                                                                    | PROCESS PERSON                                                       |               |                                                                                 |  |
| 1. The Office of the Regional<br>Director (ORD) endorses<br>approved request for<br>issuance of Regional Special<br>Order / Regional Travel Order<br>to the Learning and<br>Development Unit (LDU). | 1. Request for<br>Issuance of<br>Regional<br>Special/Travel<br>Order | None          | Learning and<br>Development RSO/RTO<br>Focal                                    |  |
| 2. The L&D Unit facilitates the<br>preparation of the Regional<br>Special/Travel Order for the<br>review and initials of the L&D<br>Unit Head and the HRMDD<br>Chief.                               | 2. RSO/RTO                                                           | 2 Days        | Learning and<br>Development RSO/RTO<br>Focal/Office of the<br>Regional Director |  |
| 2.1. The RSO/RTO Focal will endorse the reviewed                                                                                                    |                                                                      |               |                                                                                 |  |

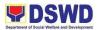

| RSO/RTO to the Office of the<br>Regional Director for the<br>approval of the same.                                                                    |                        |        |              |
|----------------------------------------------------------------------------------------------------|------------------------|--------|--------------|
| 3. The assigned ORD staff<br>will forward the approved<br>RSO and RTO to the<br>Records Unit for numbering,<br>dissemination, and records<br>keeping. | 3. Approved<br>RSO/RTO | 2 Days | Records Unit |
|                                                                                                    | TOTAL:                 | 4 days |              |

| FEEDBACK AND COMPLAINTS MECHANISM |                                                                                                    |  |  |  |
|-----------------------------------|----------------------------------------------------------------------------------------------------|--|--|--|
| How to send feedback              | Send feedback through email at<br><u>dswdfo10.ld@gmail.com</u> .<br>Feedback can also be accommodated<br>through phone patch or sending it to<br>any drop boxes within the office<br>premise.                                                                                                    |  |  |  |
| How feedbacks are processed       | Feedbacks are consolidated by the<br>Human Resource Personnel and as<br>service providers, they shall be<br>subject to evaluation also. Feedbacks<br>will be gathered and analyzed for the<br>HRMDD to assess the effectiveness<br>of service delivery and could utilize<br>the feedback from the client in<br>improving and enhancing the<br>mechanics of HR operations.<br>Feedback whether negative or |  |  |  |
|                                   | positive are all collected to have<br>bases for conflict resolution when<br>necessary and to hear comments<br>from the general public which may<br>provide an avenue for its staff to<br>improve their systems and processes.                                                                                                    |  |  |  |
| How to file a complaint           | Send complaints through email at <u>dswdfo10.ld@gmail.com</u> or a message can also be sent to the focal person.                                                                                                    |  |  |  |
|                                   | Complaints may be in a form of consultation/ follow-ups. Additionally,                                                                                                    |  |  |  |

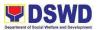

|                              | clients may also file complaints<br>against the personnel in the conduct<br>of screening processes, provided that<br>a concrete basis is handed with<br>supporting documents.<br>They can also provide complaints<br>about certain circumstances, wherein<br>pieces of evidence and witnesses if<br>there are, must be cited in the official<br>complaint.                                                                                  |
|------------------------------|----------------------------------------------------------------------------------------------------|
| How complaints are processed | Resolutions on the complaints will be<br>worked on in a given period,<br>preferably three (3) days.<br>Complainants shall be informed of the<br>progress of the complaints.<br>The HRMDD focal will be addressing<br>the complaints as soon as a basis will<br>be available. Fact-finding shall be<br>done through further investigations<br>and the results of these will be<br>forwarded to the complainant for<br>transparency purposes. |
| Contact Person/Information   | 858-8134 (110)<br>dswdfo10.ld@gmail.com                                                                                                    |
| FEEDBACK AND COMPL           | AINTS MECHANISM                                                                                                    |
| How to send feedback         | Send feedback through email at <u>dswdfo10.ld@gmail.com</u> .<br>Feedback can also be accommodated through phone patch or sending it to any drop boxes within the office premise.                                                                                                    |
| How feedbacks are processed  | Feedbacks are consolidated by the<br>Human Resource Personnel and as<br>service providers, they shalsubject to<br>evaluation also. Feedback will be<br>gathered and analyzed for the<br>HRMDD to assess the effectiveness<br>of service delivery and could utilize<br>the feedback from the client in                                                                                                    |

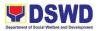

|                              | improving and enhancing the<br>mechanics of HR operations.                                                                                                    |
|------------------------------|----------------------------------------------------------------------------------------------------|
|                              | Feedback whether negative or<br>positive are all collected to have<br>bases for conflict resolution when<br>necessary and to hear comments<br>from the general public which may<br>provide an avenue for its staff to<br>improve their systems and processes. |
| How to file a complaint      | Send complaints through email at <u>dswdfo10.ld@gmail.com</u> or a message can also be sent to the focal person.                                                                                                    |
|                              | Complaints may be in a form of<br>consultation/ follow-ups. Additionally,<br>clients may also file complaints<br>against the personnel in the conduct<br>of recruitment processes, provided<br>that a concrete basis is handed with<br>supporting documents.  |
|                              | They can also provide complaints<br>about certain circumstances, wherein<br>pieces of evidence and witnesses if<br>there are, must be cited in the official<br>complaint.                                                                                     |
| How complaints are processed | Resolutions on the complaints will be<br>worked on in a given period,<br>preferably three (3) days.<br>Complainants shall be informed of the<br>progress of the complaints.                                                                                   |
|                              | The HRMDD focal will be addressing<br>the complaints as soon as a basis will<br>be available. Fact-finding shall be<br>done through further investigations<br>and the results of these will be<br>forwarded to the complainant for<br>transparency purposes.  |
| Contact Person/Information   | 858-8134 (110)<br>dswd.fo10.ld@gmail.com                                                                                                    |
| Contact Information          |                                                                                                    |

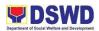

| Anti-Red Tape Authority (ARTA)      | <u>complaints@arta@gov.ph</u><br>8-478-5093        |
|-------------------------------------|----------------------------------------------------|
| Presidential Complaint Center (PCC) | pcc@malacanang.gov.ph<br>8888                      |
| Contact Center ng Bayan (CCB)       | email@contactcenterngbayan.gov.ph<br>0908-881-6565 |

#### **38. Application for Study Leave**

In accordance with the Administrative Order 16, series of 2018, "Enhanced Guideline on Education support for DSWD Employee", the business flow for the Application for Study Leave is in place to guide all interested applicants.

| Office or Divis                                                                                                    | ion:                                                                                                    | Learning and Development – HRMDD |                                                                                           |                        |                                                     |
|----------------------------------------------------------------------------------------------------|----------------------------------------------------------------------------------------------------|----------------------------------|-------------------------------------------------------------------------------------------|------------------------|-----------------------------------------------------|
| Classification:                                                                                                    |                                                                                                    | Complex                          |                                                                                           |                        |                                                     |
| Type of Transaction:                                                                                                    |                                                                                                    | G2E – Governn                    | nent to Emplo                                                                             | yees                   |                                                     |
| Who may avail:                                                                                                    |                                                                                                    | Offices, Bureau                  | s, Services (C                                                                            | OBS), Field (          | Offices,                                            |
| CHECKLIST OF                                                                                                    |                                                                                                    | WHERE TO SECURE                  |                                                                                           |                        |                                                     |
| REQUIREMENTS                                                                                                    |                                                                                                    |                                  |                                                                                           |                        |                                                     |
| Requirements r                                                                                                    | nay vary                                                                                                    |                                  |                                                                                           | DDOOFO                 | DEDCON                                              |
| CLIENT<br>STEPS                                                                                                    | AGENCY ACTIONS                                                                                                    |                                  | DOCUME<br>NTS                                                                             | PROCES<br>SING<br>TIME | PERSON<br>RESPONSI<br>BLE                           |
| 1. Submit<br>Letter<br>Request of<br>employee/s<br>who would<br>like to avail of<br>the Study<br>Leave with<br>supporting<br>documents. | <ol> <li>Applicant has the need to<br/>pursue study leave for:         <ul> <li>Preparation for an<br/>exam;</li> <li>Completion of<br/>academic<br/>requirements.</li> </ul> </li> </ol>                                                                                            |                                  | Approved<br>Letter<br>Request                                                             | 1 hour                 | The<br>employee<br>requesting<br>for Study<br>Leave |
| 2. Undergo<br>Screening<br>and<br>Reviewing of<br>Request<br>Letters                                                                    | <ul> <li>2. The Learning and<br/>Development Unit (LDU)<br/>screens and reviews request<br/>letters per set criteria in the<br/>guidelines.</li> <li>2.1. All requests shall be<br/>initially be reviewed by the<br/>LDU based on the set<br/>qualification standards and</li> </ul> |                                  | Approved<br>Letter of<br>Request to<br>Apply for<br>Study<br>Leave &<br>MC 16, s.<br>2018 | 2 hours                | Learning and<br>Development<br>Unit                 |

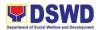

|                 | completeness of the              |                  |         |                          |
|-----------------|----------------------------------|------------------|---------|--------------------------|
| 0.144.144.1     | documents submitted.             | <b>A</b>         |         |                          |
| 3. Wait to be   | 3. Results of the initial        | Approved         | 2 hours | Learning and             |
| Endorsed for    | assessment shall then be         | Letter of        |         | Development<br>Unit/RPDC |
| the Initial     | endorsed to the Regional         | Request to       |         | UNITRPDC                 |
| Assessment      | Personnel Development            | Apply for        |         |                          |
| of the          | Committee (RPDC) for             | Study            |         |                          |
| application     | deliberation/discussion          | Leave &          |         |                          |
|                 | based on the merits of the       | RPDC             |         |                          |
|                 | application.                     | Resolution       |         |                          |
|                 | 3.1. Should the RPDC             |                  |         |                          |
|                 | concur with the request, a       |                  |         |                          |
|                 | resolution shall be made to      |                  |         |                          |
|                 | recommend approval of the        |                  |         |                          |
|                 | Regional Director.               |                  |         |                          |
| 4. Undergo      | 4. If the applicant is qualified | Approved         | 3days   | Learning and             |
| deliberation    | for the study leave, the         | Letter of        | Juays   | Development              |
|                 | LDU/RPDC Secretariat will        |                  |         | Unit/RPDC                |
| and reviewing   |                                  | Request to       |         |                          |
| of documents    | prepare an RPDC resolution       | Apply for        |         |                          |
| by the          | for the study leave;             | Study            |         |                          |
| Regional        |                                  | Leave &          |         |                          |
| Personnel       | If the applicant is NOT          | RPDC             |         |                          |
| Development     | qualified, the LDU/RPDC          | Resolution       |         |                          |
| al Committee    | Secretariat will prepare a       | _                |         |                          |
| (RPDC)          | regret letter.                   | Regret<br>Letter |         |                          |
|                 | 4.1. The RPDC reviews the        |                  |         |                          |
|                 | resolution. The RPDC             |                  |         |                          |
|                 | members will then sign and       |                  |         |                          |
|                 | approve the resolution if in     |                  |         |                          |
|                 | concurrence.                     |                  |         |                          |
| 5. Wait for the | 5. The LDU/RPDC                  | Approved         | 1 day   | Learning and             |
| endorsement     | Secretariat will endorse the     | RPDC             | ,       | Development              |
| of the          | RPDC's approved resolution       | Resolution       |         | Unit/RPDC                |
| Approved        | to the Office of the Regional    |                  |         |                          |
| Resolution      | Director for the approval of     |                  |         |                          |
|                 | the Regional Director (for the   |                  |         |                          |
|                 | FO Rank-and-File.                |                  |         |                          |
|                 |                                  |                  |         |                          |
|                 | 5.1. The RPDC's approved         |                  |         |                          |
|                 | resolution will be submitted     |                  |         |                          |
|                 | to the Office of the Secretary   |                  |         |                          |
|                 | at the DSWD Central Office       |                  |         |                          |
|                 | for approval (for the Division   |                  |         |                          |
|                 | Chief/s and up).                 |                  |         |                          |

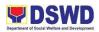

| 6. Wait for the<br>Regional<br>Director's<br>approval of<br>the RPDC<br>Resolution | <ul> <li>6. Upon the approval of the Regional Director of the RPDC Resolution, the LDU shall issue a memorandum to the successful grantee.</li> <li>6.1. The LDU/RPDC Secretariat informs the applicant of the approval of the request and requires the applicant to accomplish a leave contract, study leave application form, and other necessary documentary requirements.</li> <li>6.2. The memorandum includes the list of documentary requirements (e.g. travel documents or enrolment form) for the processing of the grant and the corresponding contract to be accomplished and submitted by the grantee to the LDU prior to availing any type of other educational assistance.</li> </ul> | Memorand<br>um/Approv<br>ed<br>RSO/RTO | 1 day              | Learning and<br>Development<br>Unit/RSO/RT<br>O Focal |
|------------------------------------------------------------------------------------|----------------------------------------------------------------------------------------------------|----------------------------------------|--------------------|-------------------------------------------------------|
| TOTAL:                                                                             |                                                                                                    |                                        | 5 days, 5<br>hours |                                                       |

| FEEDBACK AND COMPLAINTS MECHANISM |                                                                                                    |  |  |
|-----------------------------------|----------------------------------------------------------------------------------------------------|--|--|
| How to send feedback              | Send feedback through email at <u>hrmdd.dswdfo10@gmail.com</u> .                                                                                                    |  |  |
|                                   | Feedback can also be accommodated<br>through phone patch or sending it to<br>any drop boxes within the office<br>premise.                                                    |  |  |
| How feedbacks are processed       | Feedbacks are consolidated by the<br>Human Resource Personnel and as<br>service providers, they shall be<br>subject to evaluation also. The<br>feedback will be gathered and |  |  |

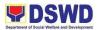

|                              | analyzed in order for the HRMDD to                                                                                                    |
|------------------------------|----------------------------------------------------------------------------------------------------|
|                              | assess the effectiveness of service<br>delivery and could utilize the feedback<br>from the client in improving and<br>enhancing the mechanics of HR<br>operations.                                                                                                    |
| How to file a complaint      | Feedback whether negative or<br>positive are all collected to have<br>bases for conflict resolution when<br>necessary and to hear comments<br>from the general public which may<br>provide an avenue for its staff to<br>improve their systems and processes.<br>Send complaints through email at<br><u>dswdfo10.ld@gmail.com</u> or a<br>message can also be sent to the focal<br>person. |
|                              | Complaints may be in a form of<br>consultation/ follow-ups. Additionally,<br>clients may also file complaints<br>against the personnel in the conduct<br>of selection processes, provided that<br>a concrete basis is handed with<br>supporting documents.                                                                                                    |
|                              | They can also provide complaints<br>about certain circumstances, wherein<br>evidences and witnesses if there are,<br>must be cited in the official complaint.                                                                                                    |
| How complaints are processed | Resolutions on the complaints will be<br>worked on in a given period,<br>preferably three (3) days.<br>Complainants shall be informed of the<br>progress of the complaints.                                                                                                    |
|                              | The HRMDD focal will be addressing<br>the complaints as soon as a basis will<br>be available. Fact-finding shall be<br>done through further investigations<br>and the results of these will be<br>forwarded to the complainant for<br>transparency purposes.                                                                                                    |

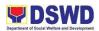

| Contact Person/Information          | 858-8134 (110)                                     |
|-------------------------------------|----------------------------------------------------|
|                                     | dswdfo10.ld@gmail.com                              |
| Contact Information                 |                                                    |
| Anti-Red Tape Authority (ARTA)      | complaints@arta@gov.ph<br>8-478-5093               |
| Presidential Complaint Center (PCC) | pcc@malacanang.gov.ph                              |
| Contact Center ng Bayan (CCB)       | email@contactcenterngbayan.gov.ph<br>0908-881-6565 |

### 39. HMO Process Flow for Enrollment and Payment (delete)

This refers to the reimbursement and claims based on the approved terms and conditions between the Department and Medical Service Provider.

| Office or Division:                                                                 | HUMAN RESOURCE WELFARE UNIT – HRMDD |                                                       |                                           |
|-------------------------------------------------------------------------------------|-------------------------------------|-------------------------------------------------------|-------------------------------------------|
| Classification:                                                                     | Simple                              |                                                       |                                           |
| Type of Transaction:                                                                | S                                   |                                                       |                                           |
| Who may avail:                                                                      | G2E – Governmen                     | it to Employees                                       |                                           |
| CHECKLIST OF<br>REQUIREMENTS                                                        | V                                   | VHERE TO SECURE                                       |                                           |
| Requirements may vary                                                               | 1                                   |                                                       |                                           |
| AGENCY ACTIONS                                                                      | OFFICE/UNIT                         | RESPONSIBLE<br>PERSON                                 | OUTPUT                                    |
| A) Enrollment Process                                                               |                                     |                                                       |                                           |
| 1) Automatic enrollment,<br>based on the payroll of those<br>who received CAN bonus | PAD/PAS                             | Chief, Section Head, and<br>Payroll Master            | CAN Paid<br>amount for<br>HMO<br>Deducted |
| 1.a) Prepare List of Enrollees                                                      | HR/PAD/PAS/S<br>WEAP Chapter        | Chief, Section Head,<br>SWEAP President, HMO<br>Focal | List of<br>enrollees                      |
| 1.b) Cleansing of enrollment record records                                         | HR/PAD/PAS/S<br>WEAP Chapter        | Chief, Section Head,<br>SWEAP President, HMO<br>Focal | Clean List                                |
| 1.c) Request for Exclusion<br>from Automatic enrollment                             | HR/PAD/PAS/S<br>WEAP Chapter        | Chief, Section Head,<br>HMO Focal, SWEAP<br>President | Request<br>granted                        |
| 1.d) Forward enrollees List to<br>HMO Service Provider                              | SWEAP Chapter                       | HMO Focal President                                   | List<br>Submitted,<br>Acknowled<br>ge     |

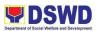

| 2)Enrollment of Dependent                             | SWEAP Chapter  | HMO Focal           | List of         |
|-------------------------------------------------------|----------------|---------------------|-----------------|
| (Principal from Regular,                              |                |                     | enrollees       |
| Casual, Contractual)                                  |                |                     |                 |
| 2.a Enrollment Application                            | SWEAP Chapter  | HMO Focal           | Filing          |
| (EA) and Authority to Deduct                          |                |                     |                 |
| (AD)                                                  |                | HMO Focal           | Received        |
| 2.a.1 Received EA and AD,                             | SWEAP Chapter  | HIVIO FOCAI         |                 |
| and Record the same for                               |                |                     | and<br>Recorded |
| control purposes                                      |                |                     | EA and AD       |
| 2.a.1Process EA and AD                                | SWEAP Chapter  | HMO Focal           | Process         |
| 2.a. IFIOCESS EA and AD                               | SWEAP Chapter  |                     | EA and AD       |
| 2.a.2 Approved EA and AD                              | SWEAP Chapter  | SWEAP Chapter       | Approved        |
|                                                       | SWLAF Chapter  | President           | EA and AD       |
| Note: If EA and AD are not                            |                | i recident          |                 |
| approved, these shall be                              |                |                     |                 |
| returned with reason and                              |                |                     |                 |
| justification for why they                            |                |                     |                 |
| were not approved.                                    |                |                     |                 |
| 2.a.3 Submit AD to                                    | SWEAP          | HMO Focal           | Submitted       |
| PAD/PAS                                               | Chapter/PAD/PA |                     | AD              |
|                                                       | S              |                     |                 |
| 2.a.4 Deduct Payment from                             | PAD/PAS        | Payroll Master      | Deduction       |
| the payroll of Principal of                           |                |                     | effected        |
| Dependent                                             |                |                     |                 |
| 2.b) Submit a list of Qualified                       |                |                     |                 |
| dependents to HMO SP                                  |                |                     |                 |
| 2.b.1 Verify, Check, review                           | SWEAP Chapter  | Chapter President   | Reviewed,       |
| list                                                  |                |                     | verify and      |
|                                                       |                |                     | Checklist       |
| 2.b.2 Submit list to HMO SP                           | SWEAP Chapter  | HMO Focal           | Submitted       |
|                                                       |                |                     | list            |
| 2.b.3 Submitted list of                               | SWEAP Chapter  | HMO Focal           | Submitted       |
|                                                       |                |                     | list            |
| 3) Received Billing                                   | SWEAP Chapter  | HMO Focal           | Received        |
| Statement                                             |                |                     | Billing         |
| 2. a) Depart received Dilling                         | SW/EAD Chapter | HMO Focal           | Statement       |
| 3.a) Record received Billing                          | SWEAP Chapter  |                     | Recorded<br>BS  |
| Statement (BS)                                        | SWEAP Chapter  | HMO Focal/SWEAP     | Checked,        |
| 3.b Check, Verify BS with submitted list of enrollees | SWLAF Chapter  | Chapter President   | Verified BS     |
| 3.c Reconcile BS with HMO                             | SWEAP Chapter  | HMO Focal           | Reconciled      |
| SP                                                    | SWEAT Chapter  |                     | BS              |
| 3.d Request corrected BS                              | SWEAP Chapter  | HMO Focal/SWEAP     | Letter          |
|                                                       |                | Chapter President   | Request         |
|                                                       |                | enapter i roordorit | πεγμεδί         |

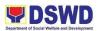

|                                         |                       |                            | <u> </u>        |  |
|-----------------------------------------|-----------------------|----------------------------|-----------------|--|
| 3.e Received and Record<br>Corrected BS | SWEAP Chapter         | HMO Focal                  | Received<br>B S |  |
| 3.f BS Reconcile to payroll             | SWEAP                 | HMO Focal/Payroll          | Reconciliat     |  |
| deduction for dependent                 | Chapter/PAD/PS        | Master                     | ion             |  |
|                                         | •                     |                            | conducted       |  |
| 3.g Corrected payroll                   | PAD/PAS               | Payroll Master             | Payroll         |  |
| deduction                               |                       |                            | deduction       |  |
|                                         |                       |                            | deducted        |  |
| 4)Payment for Automatic                 | PAD/PAS               | Payroll Master             | Payment         |  |
| Enrollment (Regular, Casual,            |                       |                            | through         |  |
| Contractual)                            |                       |                            | bank            |  |
| 4.a Prepare payment to                  | PAD/PAS               | Payroll Master             | Prepared        |  |
| HMO SP as Payee                         |                       |                            | payment         |  |
| 4.b Remit Payment to HMO                | FMS/FMS/Cash          | Cashier/SWEAP              | Payment         |  |
| SP, by depositing the same              | Unit/SWEAP            | President                  | made to         |  |
| to the HMO Official Account             | Chapter               |                            | HMO SP          |  |
| 4.c Record payment                      | SWEAP Chapter         | HMO Focal                  | Payment         |  |
|                                         |                       |                            | recorded        |  |
| 5) Payment for                          | PAD/PAS               | Payroll Master             | Prepared        |  |
| Dependent/MOA/JO, with                  |                       |                            | payment         |  |
| Authority to Deduct, the                |                       |                            |                 |  |
| same process from 4.a to 4.c            |                       |                            |                 |  |
| 6) Payment for Dependent                | SWEAP Chapter         | HMO Focal                  | Payment         |  |
| on One Time Cash Payment                |                       |                            | through<br>bank |  |
| 6.a Received Authority to               | SWEAP Chapter         | HMO Focal                  | Received        |  |
| Pay (AP)and Enrollment                  | SWLAF Chapter         |                            | AP and EF       |  |
| Form (EF)                               |                       |                            |                 |  |
| B) Received of Official Receip          | t (OR) with an attact | ned list of paid enrollees |                 |  |
| b.1 Record OR with an                   | SWEAP Chapter         | HMO Focal                  | Recorded        |  |
| attached list of paid enrollees         |                       |                            | OR              |  |
| b.2 Reconcile paid enrollees            | SWEAP Chapter         | HMO Focal/SWEAP            | Reconciled      |  |
| list, with submitted list               |                       | President                  | paid list       |  |
| enrollees                               |                       |                            | with            |  |
|                                         |                       |                            | submitted       |  |
|                                         |                       |                            | enrollees       |  |
| b.3 Report discrepancies for            | SWEAP Chapter         | HMO Focal/SWEAP            | Reported        |  |
| adjustment and reconciling              |                       | President                  | discrepanci     |  |
| items to HMO SP                         |                       |                            | es .            |  |
| C) Received Adjusted Billing Statement  |                       |                            |                 |  |
| c.1 Received adjusted BS                | SWEAP Chapter         | HMO Focal/SWEAP            | Received        |  |
|                                         |                       | President                  | BS              |  |
| c.2 Submit BS for                       | SWEAP Chapter         | HMO Focal/SWEAP            | Submitted       |  |
| preparation of lacking                  |                       | President                  | BS              |  |
| payment                                 |                       |                            |                 |  |

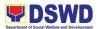

| c.3 Prepare payment to complete the discrepancies | PAD/PAS                        | Payroll Master                       | Prepared<br>DVs               |
|---------------------------------------------------|--------------------------------|--------------------------------------|-------------------------------|
| c.4 Remit Payments to HMO                         | FMS/FMD/Cash/<br>SWEAP Chapter | Cashier/SWEAP<br>President/HMO Focal | Remitted payments             |
| c.3 Prepare letter request for refund if any.     | SWEAP Chapter                  | HMO Focal/SWEAP<br>President         | Letter<br>request<br>prepared |

| FEEDBACK AND COMP           | LAINTS MECHANISM                                                                                                    |
|-----------------------------|----------------------------------------------------------------------------------------------------|
| How to send feedback        | Send feedback through email at <u>hrwelfare.dswdfo10@gmail.com</u> .                                                                                                    |
|                             | Feedback can also be accommodated<br>through phone patch or sending it to any<br>drop boxes within the office premise.                                                                                                    |
| How feedbacks are processed | Feedbacks are consolidated by the<br>Human Resource Personnel and as<br>service providers, they shall be subject<br>to evaluation also. Feedback will be<br>gathered and analyzed for the HRMDD<br>to assess the effectiveness of service<br>delivery and could utilize the feedback<br>from the client in improving and<br>enhancing the mechanics of HR<br>operations. |
|                             | Feedback whether negative or positive<br>are all collected to have bases for<br>conflict resolution when necessary and<br>to hear comments from the general<br>public which may provide an avenue for<br>its staff to improve their systems and<br>processes.                                                                                                    |
| How to file a complaint     | Send complaints through email at <u>hrmdd.dswdfo10@gmail.com</u> or a message can also be sent to the focal person.                                                                                                    |
|                             | Complaints may be in a form of<br>consultation/ follow-ups. Additionally,<br>clients may also file complaints against<br>the personnel in the conduct of<br>recruitment processes, provided that a                                                                                                    |

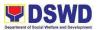

|                                     | concrete basis is handed with supporting<br>documents.<br>They can also provide complaints about<br>certain circumstances, wherein pieces of<br>evidence and witnesses if there are,<br>must be cited in the official complaint.           |
|-------------------------------------|----------------------------------------------------------------------------------------------------|
| How complaints are processed        | Resolutions on the complaints will be<br>worked on in a given period, preferably<br>three (3) days. Complainants shall be<br>informed of the progress of the<br>complaints.                                                                |
|                                     | The HRMDD focal will be addressing the complaints as soon as a basis will be available. Fact-finding shall be done through further investigations and the results of these will be forwarded to the complainant for transparency purposes. |
| Contact Person/Information          | 858-8134 (110)<br>hrmdd.dswdfo10@gmail.com                                                                                                    |
| Contact Information                 |                                                                                                    |
| Anti-Red Tape Authority (ARTA)      | <u>complaints@arta@gov.ph</u><br>8-478-5093                                                                                                    |
| Presidential Complaint Center (PCC) | <u>pcc@malacanang.gov.ph</u><br>8888                                                                                                    |
| Contact Center ng Bayan (CCB)       | email@contactcenterngbayan.gov.ph<br>0908-881-6565                                                                                                    |

#### 40. Securing Clearance Certificate

This process involves securing Clearance Certificates to ensure settlement and/or prepare turn-over of money, property, and legal accountabilities.

| Office or Division:  | HRMDD – Human Resource Planning and Performance Management Unit (HRPPMU) |
|----------------------|--------------------------------------------------------------------------|
|                      |                                                                          |
| Classification:      | Complex                                                                  |
| Type of Transaction: | G2E – Government to Employees (Internal/DSWD                             |
|                      | Employees)                                                               |
| Who may avail:       | All DSWD Employees/Workers                                               |

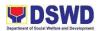

| CHECKLIS                                                                                                    | T OF REQUIREMENT                                                                                                    | S                     | WHERE                                                                                                    | TO SECURE                                                                                                    |
|----------------------------------------------------------------------------------------------------|----------------------------------------------------------------------------------------------------|-----------------------|----------------------------------------------------------------------------------------------------|----------------------------------------------------------------------------------------------------|
| Requirements m                                                                                                    | Requirements may vary                                                                                                    |                       | HRMDD – HRPPMU                                                                                                    |                                                                                                    |
| CLIENT<br>STEPS                                                                                                    | AGENCY<br>ACTIONS                                                                                                    | FEES<br>TO BE<br>PAID | PROCESSING<br>TIME                                                                                                    | PERSON<br>RESPONSIBLE                                                                                                    |
| 1. Submits<br>clearance form<br>with complete<br>supporting<br>documents and<br>correct details<br>to immediate<br>Supervisor                                                      | 1. The immediate<br>Supervisor signs<br>and endorses<br>clearance to the<br>Regional Project<br>Management Office<br>for processing      | none                  | 3 hours<br>(May be<br>extended<br>depending on<br>the volume of<br>transactions<br>handled and<br>availability of<br>the<br>signatories) | Separated<br>Official/Employee or<br>Authorized<br>Representative/Supervis<br>or                                            |
| 2. Submits<br>approved<br>clearance from<br>the immediate<br>Supervisor to<br>the assigned<br>RPMO                                                                                 | 2. The RPMO signs<br>and endorses<br>clearance to the<br>different concerned<br>offices/Division<br>Chiefs/ARDO for<br>onward processing | none                  | 3 hours<br>(May be<br>extended<br>depending on<br>the volume of<br>transactions<br>handled and<br>availability of<br>the<br>signatories) | Separated<br>Official/Employee or<br>Authorized<br>Representative/RPMO                                                      |
| 3. Submits<br>approved<br>clearance from<br>the RPMO to<br>the different<br>concerned<br>offices/Division<br>Chiefs/Assistan<br>t Regional<br>Director for<br>Operations<br>(ARDO) | 3. The different<br>concerned<br>offices/Division<br>Chiefs/ARDO signs<br>clearance and<br>endorses such to<br>the Regional<br>Director  | none                  | 2 days<br>(May be<br>extended<br>depending on<br>the volume of<br>transactions<br>handled and<br>availability of<br>the<br>signatories)  | Separated<br>Official/Employee or<br>Authorized<br>Representative/Different<br>Concerned<br>Offices/Division<br>Chiefs/ARDO |
| 4. Submits<br>approved<br>clearance from<br>the different<br>concerned<br>offices/Division                                                                                         | 4. The Regional<br>Director approves<br>and signs clearance<br>for further<br>processing and                                             | none                  | 3 days<br>(May be<br>extended<br>depending on<br>the volume of                                                                           | Separated<br>Official/Employee or<br>Authorized<br>Representative/Regional<br>Director                                      |

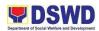

| Chiefs/Assistan<br>t Regional<br>Director for<br>Operations<br>(ARDO) to the<br>Regional<br>Director                                                                                         | submission to the<br>HRMDD                                                                                                    |      | transactions<br>handled and<br>availability of<br>the<br>signatories)                            |                                                                                                    |
|----------------------------------------------------------------------------------------------------|----------------------------------------------------------------------------------------------------|------|--------------------------------------------------------------------------------------------------|----------------------------------------------------------------------------------------------------|
| 5. Submission<br>of the approved<br>clearance from<br>the Office of<br>the Regional<br>Director (ORD)<br>to the Human<br>Resource<br>Management<br>and<br>Development<br>Division<br>(HRMDD) | 5. The HRPPMU<br>receives, reviews,<br>files, and endorses<br>approved<br>completed<br>clearance to the<br>Personnel<br>Administration Unit<br>to be forwarded to<br>the Cash Unit for<br>the processing of<br>the separated<br>official's/employee's<br>last salary | none | 2 days<br>(May be<br>extended<br>depending on<br>the volume of<br>transactions<br>handled)       | HRMDD Staff/Personnel<br>Administration Unit<br>Staff/Cash Unit Staff                                                                                      |
|                                                                                                    | TOTAL:                                                                                                    | none | 7 days, 6<br>hours                                                                               | May be extended<br>depending on the<br>volume of<br>transactions<br>handled and<br>availability of the<br>signatories                                      |
| F                                                                                                    | EEDBACK AND C                                                                                                    | OMPL | AINTS MECHA                                                                                      | NISM                                                                                                    |
| How to send feed                                                                                                    | dback                                                                                                    |      | Send feedback th<br>hrmdd.dswdfo10                                                               | 0                                                                                                    |
|                                                                                                    |                                                                                                    |      |                                                                                                  | so be accommodated<br>atch or sending it to<br>vithin the office                                                                                           |
| How feedbacks a                                                                                                    | are processed                                                                                                    |      | Human Resource<br>service providers<br>subject to evalua<br>will be gathered a<br>HRMDD to asses | onsolidated by the<br>e Personnel and as<br>s, they shall be<br>tion also. Feedback<br>and analyzed for the<br>ss the effectiveness<br>y and could utilize |

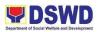

|                              | the feedback from the client in         |
|------------------------------|-----------------------------------------|
|                              | improving and enhancing the             |
|                              | mechanics of HR operations.             |
|                              |                                         |
|                              | Feedback whether negative or            |
|                              | positive are all collected to have      |
|                              | bases for conflict resolution when      |
|                              | necessary and to hear comments          |
|                              | from the general public which may       |
|                              | • • •                                   |
|                              | provide an avenue for its staff to      |
|                              | improve their systems and processes.    |
| How to file a complaint      | Send complaints through email at        |
|                              | dswdhrppm@gmail.com                     |
|                              | or a message can also be sent to the    |
|                              | focal person.                           |
|                              |                                         |
|                              | Complaints may be in a form of          |
|                              | consultation/ follow-ups. Additionally, |
|                              | clients may also file complaints        |
|                              | against the personnel in the conduct    |
|                              | of recruitment processes, provided      |
|                              |                                         |
|                              | that a concrete basis is handed with    |
|                              | supporting documents.                   |
|                              | <b>-</b>                                |
|                              | They can also provide complaints        |
|                              | about certain circumstances, wherein    |
|                              | pieces of evidence and witnesses if     |
|                              | there are any, must be cited in the     |
|                              | official complaint.                     |
|                              |                                         |
| How complaints are processed | Resolutions on the complaints will be   |
|                              | worked on in a given period,            |
|                              | preferably three (3) days.              |
|                              | Complainants shall be informed on       |
|                              | the progress of the complaints.         |
|                              | the progress of the complaints.         |
|                              |                                         |
|                              | The HRMDD focal will be addressing      |
|                              | the complaints as soon as a basis will  |
|                              | be available. Fact-finding shall be     |
|                              | done through further investigations     |
|                              | and the results of these will be        |
|                              | forwarded to the complainant for        |
|                              |                                         |
|                              | transparency purposes.                  |
| Contact Person/Information   | 858-8134 (110)                          |
|                              | dswdhrppm@gmail.com                     |
| 1                            | uswunippineginali.com                   |

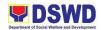

| Contact Information                 |                                                    |
|-------------------------------------|----------------------------------------------------|
| Anti-Red Tape Authority (ARTA)      | <u>complaints@arta@gov.ph</u><br>8-478-5093        |
| Presidential Complaint Center (PCC) | <u>pcc@malacanang.gov.ph</u><br>8888               |
| Contact Center ng Bayan (CCB)       | email@contactcenterngbayan.gov.ph<br>0908-881-6565 |

#### 41. Media Interview (Phone Patch)

This service answers the need for any media interview with the Department, which is done through a phone patch.

| Office or Division:                                     | SOCIAL MARKETING UNIT                                                    |                           |                     |                                                                               |  |
|---------------------------------------------------------|--------------------------------------------------------------------------|---------------------------|---------------------|-------------------------------------------------------------------------------|--|
| Classification:                                         | Simple                                                                   |                           |                     |                                                                               |  |
| Types of                                                | G2C – Government to Citizens                                             |                           |                     |                                                                               |  |
| Transaction:                                            |                                                                          |                           |                     |                                                                               |  |
| Who may avail:                                          | DSWD FO 10 Program                                                       | ns & Ser                  | vices Units and D   | ivisions                                                                      |  |
| CHECKLIST OF RE                                         | QUIREMENTS                                                               | V                         | VHERE TO SECU       | JRE                                                                           |  |
| None                                                    | None                                                                     | )                         |                     |                                                                               |  |
| CLIENT STEPS                                            | AGENCY ACTIONS                                                           | FEE<br>S TO<br>BE<br>PAID | PROCESSIN<br>G TIME | PERSON<br>RESPONSIBL<br>E                                                     |  |
| 1. Media submits<br>request to Social<br>Marketing unit | 1. SMU/Regional<br>Information Officer<br>receives request<br>from Media | None                      | 15 Minutes          | Media<br>Social Marketing<br>Unit<br>Focal/Regional<br>Information<br>Officer |  |
| 2                                                       | 2. SMU Focal / RIO<br>prepares briefer for<br>interviewee                | None                      | 30mins              | Social Marketing<br>Unit<br>Focal/Regional<br>Information<br>Officer          |  |
| 3                                                       | 3. SMU Focal / RIO<br>submits briefer for<br>interviewee                 | None                      | 5 mins              | Social Marketing<br>Unit<br>Focal/Regional<br>Information<br>Officer          |  |
| 4                                                       | 4. Interviewee<br>reviews Briefer and<br>gives direction to              | None                      | 5mins               | Interviewee                                                                   |  |

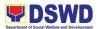

|                                          | proceed with the interview |      |        |             |
|------------------------------------------|----------------------------|------|--------|-------------|
| 5. Media begins the Interview thru phone |                            | None | 5 mins | Interviewee |
| patch                                    |                            |      |        | Media       |
|                                          | TOTAL:                     | None | 1 hour |             |

| FEEDBACK AND COMP           | LAINTS MECHANISM                                                                                                    |
|-----------------------------|----------------------------------------------------------------------------------------------------|
| How to send feedback        | Feedback may be brought through the following mechanisms:                                                                                                    |
|                             | <ol> <li>DSWD Field Office X Facebook<br/>Page through comments section</li> <li>DSWD Field Office X Grievance<br/>Hotline</li> <li>8888 Hotline</li> <li>DSWD Field Office X Email<br/>Address</li> <li>DSWD Field Office X Regular<br/>Radio Program</li> <li>Media Interviews / Press<br/>Conferences</li> </ol> |
| How feedbacks are processed |                                                                                                    |
|                             | <ol> <li>DSWD Field Office X Facebook<br/>Page</li> <li>Feedback posted through the<br/>comments section are responded<br/>in the same manner, Feedback<br/>are also noted as basis for<br/>creation of IEC materials for<br/>clarification and more information<br/>to the public.</li> </ol>                      |
|                             | <ul> <li>2. DSWD Field Office X Weekly<br/>Radio Program</li> <li>While the weekly radio program is<br/>done through live streaming, the<br/>DSWD Field Office X can get<br/>feedback from the public,</li> </ul>                                                                                                   |

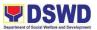

| particularly netizens regarding the programs and services of the DSWD.                                                                                                    |
|----------------------------------------------------------------------------------------------------|
| <ul> <li><b>3. Testimonials</b></li> <li>Beneficiaries can also give their feedback through testimonials.</li> </ul>                                                                                   |
| <ul> <li>Interviews</li> <li>The DSWD also conducts<br/>interviews to get the feedback<br/>from clients and beneficiaries<br/>regarding the services they<br/>received from the Department.</li> </ul> |
| <ol> <li>Knowledge, Attitude, and<br/>Practices Survey / Study is also<br/>conducted on an annual basis.</li> </ol>                                                                                    |
| <ol> <li>DSWD Field Office X Facebook<br/>Page</li> <li>Complaints can be posted through<br/>the comments section.</li> </ol>                                                                          |
| <ol> <li>DSWD Field Office X Grievance<br/>Hotline</li> <li>Grievance calls are<br/>accommodated every Mondays to<br/>Fridays at 8:00 AM to 5:00 PM.</li> </ol>                                        |
| <b>3. 8888 Hotline</b><br>Complaints can be filed using the<br>8888 Hotline.                                                                                                    |
| <ol> <li>DSWD Field Office X Email<br/>Address</li> <li>Complaints and grievances can<br/>also emailed through the DSWD<br/>Field Office X email address.</li> </ol>                                   |
|                                                                                                    |

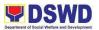

| [                            |                                                                |
|------------------------------|----------------------------------------------------------------|
| How complaints are processed | 1. DSWD Field Office X Facebook                                |
|                              | Page                                                           |
|                              | 9. Complaints can be posted through                            |
|                              | the comments section are                                       |
|                              | responded in the same manner,                                  |
|                              | depending on the nature of the                                 |
|                              | complaint. However, complaints                                 |
|                              | that need more information shall                               |
|                              | be contacted through private                                   |
|                              | message. Complaints are also                                   |
|                              | noted as basis for creation of IEC                             |
|                              | materials to answer their queries.                             |
|                              | 2. DSWD Field Office X Grievance                               |
|                              | Hotline                                                        |
|                              | 10. Depending on the nature of the                             |
|                              | grievances and calls, they are                                 |
|                              | either resolved or are referred to                             |
|                              | the unit / division responsible for                            |
|                              | action. The Unit and Division will                             |
|                              | then take action of the complaint                              |
|                              | and provide feedback to the<br>complainant. All complaints are |
|                              | monitored through the Grievance                                |
|                              | Hotline Monitoring System.                                     |
|                              | riotime Monitoring System.                                     |
|                              | 3. 8888 Hotline                                                |
|                              | 11. The DSWD Field Office X 8888                               |
|                              | Focal Person receives the 8888                                 |
|                              | Complaint from the Social                                      |
|                              | Marketing Service through email.                               |
|                              | The Focal Person then forwards                                 |
|                              | the filed complaint through email                              |
|                              | to the unit / division responsible                             |
|                              | for action within 12 hours. The                                |
|                              | Focal Person also includes in the                              |
|                              | email transmittal the date and                                 |
|                              | time the feedback report should                                |
|                              | be submitted to the 8888 Action                                |
|                              | Complaint Center. The unit and                                 |
|                              | division is responsible in                                     |
|                              | contacting the complainant and in                              |
|                              | the drafting and submission of the                             |

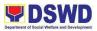

|                                     | feedback report to the 8888<br>Action Complaint Center.<br>All complaints are monitored<br>through the 8888 Monitoring<br>System prepared by the DSWD<br>Field Office X; the Focal Person<br>also follows-up with the units /<br>division responsible who have not<br>yet complied every 5:00 PM to<br>ensure that all complaints are<br>closed before their due dates.<br>4. DSWD Field Office X Email<br>Address<br>All complaints and grievances<br>emailed through the DSWD Field<br>Office X email address shall be<br>forwarded to the Social Marketing<br>Unit for appropriate action. They<br>will then be forward encoded by<br>the Grievance Monitoring System<br>and referred to the unit / division<br>responsible. |
|-------------------------------------|----------------------------------------------------------------------------------------------------|
| Contact Person/Information          | Roshiel M. Galia<br>Regional Information Officer                                                                                                    |
|                                     | Email Address: <u>fo10@dswd.gov.ph</u><br>Grievance Hotline: 0926-793-9942<br>8888 Focal Person Email Address:<br><u>cslptadlas.fo10@dswd.gov.ph</u><br>Facebook Page:<br>facebook.com/dswdfo10                                                                                                    |
| Contact Information                 |                                                                                                    |
| Anti-Red Tape Authority (ARTA)      | <u>complaints@arta@gov.ph</u><br>8-478-5093                                                                                                    |
| Presidential Complaint Center (PCC) | <u>pcc@malacanang.gov.ph</u><br>8888                                                                                                    |

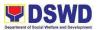

### 42. Receiving and Tagging of Vouchers

The procedure starts with the receipt of supporting document/s to take up obligation earmarked purchase request, project proposals/activities and ends with the submission to the next process owners.

| Office or Divis        | Financial Mar                                                                                                    |                              | nagement Divi       | sion – Budget Se   | ction                                           |  |
|------------------------|----------------------------------------------------------------------------------------------------|------------------------------|---------------------|--------------------|-------------------------------------------------|--|
| Classification: Simple |                                                                                                    | <b>x x</b>                   |                     |                    |                                                 |  |
| Types of G2G- Governm  |                                                                                                    | ment to Gove                 | ment to Government  |                    |                                                 |  |
| Transaction:           |                                                                                                    |                              |                     |                    |                                                 |  |
| Who may avai           |                                                                                                    |                              | ) Programs & S      | Services Units an  |                                                 |  |
| CHECKLIST O            | F REQU                                                                                                    | REMENTS                      |                     | WHERE TO SECURE    |                                                 |  |
| None                   |                                                                                                    |                              | None                |                    |                                                 |  |
| CLIENT<br>STEPS        |                                                                                                    | CY ACTIONS                   | FEES TO<br>BE PAID  | PROCESSING<br>TIME | PERSON<br>RESPONSIBLE                           |  |
| EARMARKING             | OF PRC                                                                                                    | JECT PROPC                   | <u> SAL / PURCI</u> | HASE REQUEST       |                                                 |  |
| 1                      | Pre-evaluates<br>completeness of<br>supporting<br>documents                                                       |                              | None                | 10 mins            | Admin. Assistant                                |  |
|                        | If incomplete or<br>lacking attachments,<br>returns to the<br>concerned<br>office/personnel                       |                              | None                | 10 mins            | Admin. Assistant                                |  |
| 2                      | If complete, receives<br>the PR with its<br>supporting<br>documents and will<br>log to the Budget<br>Entry System |                              | None                | 5 mins             | Admin. Assistant                                |  |
| 3                      | Forwards the<br>documents to the<br>designated controller                                                         |                              | None                | 5 mins             | Admin. Assistant                                |  |
| 4                      | Earmarks/ allocates<br>the purchase request<br>in the program's<br>available allotment                            |                              | None                | 15 mins            | Fund Controllers                                |  |
| 5                      |                                                                                                    | ked purchase<br>will then be | None                | 10 mins            | Budget Officer/<br>Authorized<br>Representative |  |

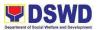

|            | signed by the Budget   |           |          |                  |
|------------|------------------------|-----------|----------|------------------|
|            | Officer/Authorized     |           |          |                  |
|            | Representative         |           |          |                  |
|            | Forwards to ORD the    | None      | 10 mins  | Admin. Assistant |
|            | signed earmarked       |           |          |                  |
| 6          | purchase request       |           |          |                  |
|            | and its supporting     |           |          |                  |
|            | documents              |           |          |                  |
| OBLIGATION | OF FINANCIAL CLAIM     | S PROCESS |          |                  |
|            | Submission of          | None      | 5 mins   | End user         |
| 1          | financial claims       |           |          |                  |
|            | Receipt of financial   | None      | 5 mins.  | Admin. Assistant |
| 2          | claims                 |           |          |                  |
|            | Initial processing of  | None      | 5 mins   | Fund Controllers |
|            | documents              |           |          |                  |
|            | (Checking of           |           |          |                  |
|            | supporting             |           |          |                  |
| 2          | documents)             |           |          |                  |
| 3          | If lacking             | None      | 5 mins.  | Admin. Assistant |
|            | attachments,           |           |          |                  |
|            | return the documents   |           |          |                  |
|            | to the requesting      |           |          |                  |
|            | office for compliance  |           |          |                  |
|            | If allotment is not    | None      | 5 mins   | Fund Controllers |
|            | available,             |           |          |                  |
| 4.         | return the documents   |           |          |                  |
|            | to the requesting      |           |          |                  |
|            | office for information |           |          |                  |
|            | If supporting          | None      | 5 mins.  | Admin. Assistant |
|            | documents are          |           | _        |                  |
| _          | complete and           |           |          |                  |
| 5          | allotment is           |           |          |                  |
|            | available, assign      |           |          |                  |
|            | ORS number             |           |          |                  |
|            | Forwards the           | None      | 5 mins.  | Fund Controllers |
|            | documents to the       |           |          |                  |
| 6          | controller for         |           |          |                  |
|            | obligation             |           |          |                  |
|            | Accomplish             | None      | 10 mins. | Fund Controllers |
| _          | obligation portion of  |           |          |                  |
| 7          | RAOD and Box C of      |           |          |                  |
|            | the ORS                |           |          |                  |
|            | Forwards the ORS       | None      | 5 mins.  | Fund Controllers |
| 8          | for signature to the   |           |          |                  |
|            | Budget Officer/        |           |          |                  |
| <u> </u>   |                        |           |          |                  |

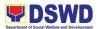

|   | Authorize<br>Representative           |      |          |                                                   |
|---|---------------------------------------|------|----------|---------------------------------------------------|
| 9 | Verify, review and sign the ORS Box B | None | 10 mins. | Budget Officer V/<br>Authorized<br>Representative |

| FEEDBACK AND COMPL          | AINTS MECHANISM                                                                                                    |
|-----------------------------|----------------------------------------------------------------------------------------------------|
| How to send feedback        | Feedback will be sent through the following:                                                                                                    |
|                             | Email accounts –<br>acctg.dswd10@gmail.com<br>budget.fo10@dswd.gov.ph<br>cash.dswd10@gmail.com                                                                        |
|                             | Phone call/text –<br>09156166455 (Accounting Unit)<br>09279825815 (Budget Unit)<br>09056271786 (Cash Unit)                                                            |
|                             | Dropbox – clients may fill out the form<br>and drop it at the designated box near<br>the Cash Unit.                                                                   |
| How feedbacks are processed | Feedback/Complaints are automatically<br>directed to the unit heads of the<br>accounting, budget, and cash units.<br>The response is expected based on its<br>nature. |
|                             | Simple - 3 days/ 72 hours<br>Complex - 5 days/ 120 hours<br>Highly Technical - 21 days                                                                                |
|                             |                                                                                                    |

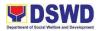

|                              | Expect a reply either written or as a text<br>message depending on what medium<br>was used by the commenter/<br>complainant.                              |
|------------------------------|----------------------------------------------------------------------------------------------------|
| How to file a complaint      | Feedback will be sent through the following:                                                                                                    |
|                              | Email accounts –                                                                                                    |
|                              | acctg.dswd10@gmail.com                                                                                                    |
|                              | budget.fo10@dswd.gov.ph                                                                                                    |
|                              | cash.dswd10@gmail.com                                                                                                    |
|                              |                                                                                                    |
|                              | Phone call/text –                                                                                                    |
|                              | 09156166455 (Accounting Unit)                                                                                                    |
|                              | 09279825815 (Budget Unit)                                                                                                    |
|                              | 09056271786 (Cash Unit)                                                                                                    |
|                              |                                                                                                    |
|                              | Dropbox – clients may fill out the form<br>and drop it at the designated box near<br>the Cash Unit.                                                       |
| How complaints are processed | Complaints are automatically directed<br>to the unit heads of the accounting,<br>budget, and cash units. The response<br>is expected based on its nature. |
|                              | Simple- 3 days/ 72 hours                                                                                                    |
|                              | Complex- 5 days/ 120 hours                                                                                                    |
|                              | Highly Technical- 21 days                                                                                                    |
|                              | Expect a reply either written or as a text message depending on what medium                                                                               |

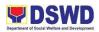

|                                     | was used by the commenter/                                 |
|-------------------------------------|------------------------------------------------------------|
|                                     | complainant.                                               |
| Contact Person/Information          | Accounting Unit – Hanilyn T.<br>Cimafranca – 0915-616-6455 |
|                                     | Budget Unit – Melpe Jean Maghanoy –<br>0927-982-5815       |
|                                     | Cash Unit – Teresita D. Decinan –<br>0905-627-1786         |
| Contact Information                 |                                                            |
|                                     |                                                            |
| Anti-Red Tape Authority (ARTA)      | complaints@arta@gov.ph                                     |
|                                     | 8-478-5093                                                 |
|                                     |                                                            |
| Presidential Complaint Center (PCC) | pcc@malacanang.gov.ph                                      |
|                                     | 8888                                                       |
|                                     |                                                            |
| Contact Center ng Bayan (CCB)       | email@contactcenterngbayan.gov.ph                          |
|                                     | 0908-881-6565                                              |

# 43. Procurement of Goods and Services, Infrastructure and Consulting Services

| Office or Division:                                                                                                    | Administrative Di | vision – Procurement Unit                                                             |
|----------------------------------------------------------------------------------------------------|-------------------|---------------------------------------------------------------------------------------|
| Classification:                                                                                                    | Complex           |                                                                                       |
| Type of Transaction:                                                                                                    | G2G – Governm     | ent to Government                                                                     |
| Who may avail:                                                                                                    | DSWD FO 10 Pr     | ograms & Services Units and Divisions                                                 |
| CHECKLIST OF REC                                                                                                    | UIREMENTS         | WHERE TO SECURE                                                                       |
| Purchase Request (3 co<br>Project Proposal or Term<br>Technical Assistance Re<br>Program of Works/Detail<br>Design Lay-out/Design | ns of Reference   | Procurement Section- Bids and Awards<br>Committee /Secretariat<br>Procurement Officer |

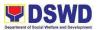

| Project Procure<br>Annual Procure                | ement Management Plan<br>ement Plan                                                                                                    |                    |                    |                                                       |
|--------------------------------------------------|----------------------------------------------------------------------------------------------------|--------------------|--------------------|-------------------------------------------------------|
| CLIENT<br>STEPS                                  | AGENCY ACTIONS                                                                                                    | FEES TO<br>BE PAID | PROCESSING<br>TIME | PERSON<br>RESPONSIBLE                                 |
| Submission of<br>approved<br>Purchase<br>Request | Screen the PR in<br>accordance with the<br>following minimum<br>standards within<br>30 minutes from the<br>receipt.<br>Check if it conforms to<br>the Government<br>Accounting Manual<br>(GAM) prescribed<br>Purchase Request<br>(PR) form<br>Check if it is signed by<br>proper signatories<br>Check if it is produced<br>in three<br>original copies<br>For ICT related<br>equipment<br>/supplies, check if<br>there is a Technical<br>Assistance (TA)<br>Report from ICTMS.<br>Check if the<br>specifications are<br>complete and<br>detailed.<br>If the submission does<br>not conform to all<br>statements above,<br>return the PR and<br>provide TA on end<br>user on how to<br>properly accomplish<br>the compliance or<br>refer to the<br>Procurement Officer<br>for provision of TA. | None               | 10 minutes         | Admin Staff/<br>Procurement<br>Officer –in-<br>Charge |

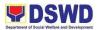

| Submit the<br>supplemental<br>PPMP | The BAC Secretariat<br>shall assess and<br>evaluate if the<br>requested goods are<br>included in the Annual<br>Procurement Plan<br>If not included in the<br>APP, indicate in the<br>PR and return to the<br>end user for<br>submission of<br>supplemental PPMP.<br>The supplemental<br>PPMP should be<br>submitted to update<br>the Annual<br>Procurement Plan.<br>The updating of APP<br>will be prepared by<br>BAC Secretariat, for<br>recommendation of<br>BAC and approval of<br>HOPE.<br>If included in APP, the<br>Incoming Admin Staff<br>will endorse to BAC<br>Secretariat Head . | None | 30 minutes | Incoming Admin<br>Staff/BAC<br>Secretariat |
|------------------------------------|----------------------------------------------------------------------------------------------------|------|------------|--------------------------------------------|
|                                    | The BAC<br>Secretariat Head will<br>endorse to the<br>Procurement Officer in<br>Charge for the<br>preparation of<br>Request for<br>Quotation/ Proposal.                                                                                                    | None | 2 minutes  | BAC Secretariat/<br>Procurement<br>Officer |
|                                    | The Officer will<br>Prepare the<br>Request for<br>Quotation/ Proposal<br>indicating the<br>specifications,<br>quantity, ABC and<br>other terms and                                                                                                    | None | 30 minutes | BAC Secretariat/<br>Procurement<br>Officer |

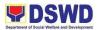

|                                                                                                    | conditions of the                                                                                                    |                                                        |                                                                            |
|----------------------------------------------------------------------------------------------------|----------------------------------------------------------------------------------------------------|--------------------------------------------------------|----------------------------------------------------------------------------|
|                                                                                                    | contract.                                                                                                    |                                                        |                                                                            |
|                                                                                                    | Procurement Officerin<br>Charge/BAC<br>Secretariat will<br>endorse the request<br>for Quotation/Propos<br>al to Procurement<br>Section Head for the<br>approval of RFQ/RFP.                                                                                                    | 5 minutes                                              | BAC Secretariat/<br>Procurement<br>Officer/<br>Procurement<br>Section Head |
|                                                                                                    | Request for<br>Quotation will be<br>forwarded to BAC<br>Secretariat for<br>PHILGEPS Posting.<br>Posting to PHILGEPS<br>has minimum period<br>of three (3) calendar<br>days.                                                                                                    | 30 minutes<br>PHILGEPS<br>Posting – 3<br>Calendar Days | BAC Secretariat/<br>Procurement<br>Officer                                 |
|                                                                                                    | Request for<br>Quotation/Request for<br>Proposal will be<br>forwarded to<br>canvassers in the<br>area (for province<br>based)<br>For regional office, the<br>Procurement Officer<br>will also directly send<br>RFQ/RFP to at least<br>three (3) suppliers,<br>contractors, or<br>consultants of known<br>qualifications based<br>on the directory/list of<br>suppliers/contract | 10 minutes<br>Posting – 3<br>Calendar Days             |                                                                            |
| The end user<br>will revise the<br>technical<br>specifications<br>and Approved<br>Budget for the<br>Contract once<br>there isno | All returned<br>quotations/propos als<br>will be put in the<br>Quotation Box for the<br>opening of BAC.<br>Under Section 53.9<br>Annex H of RA 9184,                                                                                                    | 10 minutes                                             | BAC /BAC<br>Secretariat/<br>Procurement<br>Officer                         |

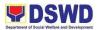

| r               |                          | 1 | [] |
|-----------------|--------------------------|---|----|
| supplier        | the receipt of at least  |   |    |
| responded       | one (1) quotation is     |   |    |
| after the third | sufficient to proceed    |   |    |
|                 | •                        |   |    |
| extension and   | with the evaluation      |   |    |
| submit again    | thereof                  |   |    |
| the revised     |                          |   |    |
| Purchase        | The deadline for         |   |    |
| Request.        | submission may be        |   |    |
| ricquest.       | extended thrice if no    |   |    |
|                 |                          |   |    |
|                 | quotation /proposal      |   |    |
|                 | received. For ABCs,      |   |    |
|                 | more than Fifty          |   |    |
|                 | Thousand Pesos (Php      |   |    |
|                 | 50,000.00) extensions    |   |    |
|                 | of deadline shall        |   |    |
|                 |                          |   |    |
|                 | likewise be posted for   |   |    |
|                 | a period of three (3)    |   |    |
|                 | calendar days in the     |   |    |
|                 | PHILGEPS, the            |   |    |
|                 | website of the           |   |    |
|                 |                          |   |    |
|                 | Procuring Entity if any, |   |    |
|                 | and at any               |   |    |
|                 | conspicuous place in     |   |    |
|                 | the Procuring Entity's   |   |    |
|                 | premises. In case no     |   |    |
|                 | supplier, contractor/    |   |    |
|                 | consultants              |   |    |
|                 |                          |   |    |
|                 | responded after the      |   |    |
|                 | third extension, the     |   |    |
|                 | BAC shall conduct        |   |    |
|                 | mandatory review of      |   |    |
|                 | technical                |   |    |
|                 |                          |   |    |
|                 | specifications and       |   |    |
|                 | budget.                  |   |    |
|                 | _                        |   |    |
|                 | Pre- Bid Conference      |   |    |
|                 | may be conducted at      |   |    |
|                 | the discretion of the    |   |    |
|                 | BAC, in order to clarify |   |    |
|                 | -                        |   |    |
|                 | and/ or explain any of   |   |    |
|                 | the requirements,        |   |    |
|                 | terms, conditions, and   |   |    |
|                 | specifications           |   |    |
|                 | stipulated in the        |   |    |
|                 | RFQ/RFP.                 |   |    |
|                 |                          |   |    |

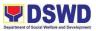

| U on receipt of at least<br>one (1)<br>quotation/propos al<br>within the prescribed<br>deadline, the BAC will<br>open the returned<br>quotations and record<br>in the logbook.                                                                                                    | 10 minutes | BAC/BAC<br>Secretariat |
|----------------------------------------------------------------------------------------------------|------------|------------------------|
| The BAC<br>Secretariat/Procureme<br>nt Officer will prepare<br>an Abstract of<br>Quotations/Ratings<br>setting forth the<br>names of those who<br>responded to the<br>RFQ/RFP their<br>corresponding price<br>quotation, and the<br>lowest calculated<br>quotation submitted or<br>highest rated bid (for<br>consulting services). | 30 minutes | BAC/BAC<br>Secretariat |
| The BAC/BAC<br>Secretariat shall<br>validate the technical ,<br>legal and financial<br>capability of the<br>supplier/<br>contractor/consult ant<br>to supply and deliver<br>the goods and<br>services                                                                                                    | 1 day      | BAC/BAC<br>Secretariat |
| Upon confirmation<br>and ascertainment of<br>such capability , the<br>BAC Secretariat shall<br>facilitate and route the<br>Abstract of<br>Quotation/Rating s to<br>the BAC for their<br>recommendation to<br>the HOPE for the<br>award of contract in<br>favor of the supplier<br>with the Lowest                                  |            | BAC/BAC<br>Secretariat |

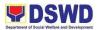

|                                                                                                    |                         | ,                                                                |
|----------------------------------------------------------------------------------------------------|-------------------------|------------------------------------------------------------------|
| Calculated and<br>Responsive Quotation<br>or Highest Rated and<br>Responsive Proposal<br>(for Consulting<br>Services)                                                                                                    |                         |                                                                  |
| Forward the document<br>for the Approval of<br>Abstract of<br>Quotation/Rating of<br>the HOPE.                                                                                                    |                         | Admin Staff of<br>Procurement/<br>Incoming and<br>Outgoing Clerk |
| Once approved , the<br>Outgoing<br>Clerk of the<br>HOPE will<br>Forward the<br>documents to the<br>Procurement Section<br>for preparation of<br>Purchase Order.<br>The Procurement<br>Officer will prepare<br>Purchase Order and<br>Obligation Request<br>Status for review<br>of Procurement<br>Section Head. | 3 minutes<br>20 minutes | Outgoing Clerk<br>(HOPE)<br>Procurement<br>Officer               |
| Procurement Officer<br>will forward the<br>documents to HOPE<br>and end user for<br>approval.                                                                                                    | 5 minutes               | Procurement<br>Officer/HOPE                                      |
| Once approved by the<br>end user and HOPE,<br>the documents will be<br>forwarded again to<br>Procurement Section<br>for recording and<br>updating in the<br>tracker.                                                                                                    | 10 minutes              | Procurement<br>Officer                                           |
| Updating of tracker by<br>the Procurement<br>Officer should be                                                                                                    | 5 minutes               |                                                                  |

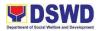

| done from time to<br>time.<br>Outgoing Clerk of the<br>Procurement Section<br>shall forward the<br>documents to Budget<br>Section for approval of<br>Budget Officer.                                             |            | Outgoing Clerk/<br>Budget Section           |
|----------------------------------------------------------------------------------------------------|------------|---------------------------------------------|
| The Budget Section<br>will forward the<br>documents to<br>Accounting Section for<br>review and<br>certification on the<br>availability of funds.<br>The Accountant will<br>certify the availability<br>of funds. | 3 days     | Budget Section<br>and Accounting<br>Section |
| The Accounting<br>Section will<br>forward the<br>documents to<br>Procurement Section<br>once reviewed and<br>certified.<br>Note: Separate<br>Business Process<br>under FMD                                       |            |                                             |
| Once certified by the<br>Accountant, the<br>approved Purchase<br>Order will be<br>forwarded to the<br>winning<br>supplier/dealer to<br>conform/sign the<br>Purchase Order. A<br>copy of approved PO              | 10 minutes | Admin Staff/<br>Procurement<br>Officer      |

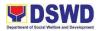

|                                                 | will also be forwarded                                                                                                    |                                                                |                                                            |
|-------------------------------------------------|----------------------------------------------------------------------------------------------------|----------------------------------------------------------------|------------------------------------------------------------|
|                                                 | to COA                                                                                                    |                                                                |                                                            |
|                                                 | For<br>services/consulting<br>services that needs<br>contract, a copy of<br>draft contract will be<br>forwarded to Legal<br>Service for review.                                                                                                    | 30 minutes                                                     |                                                            |
|                                                 | Within three (3) days<br>from receipt of<br>comments, the<br>concerned<br>Procurement Officer<br>shall finalize the<br>contract in<br>accordance to the<br>comments of the<br>Legal Unit.                                                                                                    | Maximum- 3<br>days at the<br>Legal<br>1 hour -<br>finalization | Legal Unit/<br>Procurement<br>Officer                      |
|                                                 | The Procurement<br>Officershall<br>Facilitate the signing<br>of Contract to the<br>HOPE and winning<br>supplier.<br>The same shall check<br>that supplier<br>submitted the<br>performance security(<br>in case of<br>infrastructure) The<br>Procurement Officer<br>should also<br>ensure that the<br>contract has been<br>notarized. | 3 days                                                         | Procurement<br>Officer/HOPE                                |
| Receipt/<br>Acceptance<br>of goods<br>/services | The Procurement<br>Officer shall<br>coordinate to the end<br>user and Inspection<br>Committee the<br>inspection and<br>acceptance of<br>goods/services once<br>the                                                                                                    | 1 hour                                                         | Procurement<br>Officer/End<br>User/Inspection<br>Committee |

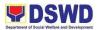

|                                                                       | supplier/contracto r<br>delivered the items or<br>rendered the services.<br>In case of services<br>which are to be<br>rendered for a period<br>of time and to be paid<br>in accordance to the<br>set payment tranches,<br>the Procurement<br>Officer, end user and<br>TWG shall monitor<br>the implementation of<br>the contract<br>Note: Separate<br>Business Process for<br>the Acceptance of |      |                     |  |
|-----------------------------------------------------------------------|----------------------------------------------------------------------------------------------------|------|---------------------|--|
| Receive the<br>supporting<br>documents<br>for<br>preparation of<br>DV | Goods<br>Forward the<br>supporting documents<br>to the end user for the<br>preparation of<br>disbursement voucher<br>for payment.<br>Note: Separate<br>Business Process for<br>the<br>Processing of<br>Disbursement<br>Voucher                                                                                                    |      | 5 minutes           |  |
|                                                                       | The Procurement<br>Officershall monitor if<br>payment has been<br>made and facilitate<br>the evaluation of the<br>goods delivered or<br>services rendered by<br>the end user and the<br>supplier/contractor.                                                                                                    |      | 10 minutes          |  |
| TOTAL:                                                                |                                                                                                    | None | 14 days, 4<br>hours |  |

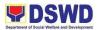

| FEEDBACK AND COMP                   | LAINTS MECHANISM                                                                                                    |
|-------------------------------------|----------------------------------------------------------------------------------------------------|
| How to send feedback                | <ul> <li>The Administrative Division maintains<br/>email for feedback concerns.</li> <li>The Administrative Division also<br/>forwards the same concern to the<br/>Procurement Unit e-mail.</li> <li>The Procurement Unit e-mails<br/>approved feedback reports via e-mail<br/>and through the Records Unit.</li> </ul> |
| How feedbacks are processed         | The concerned unit will forward the approved feedback report via email and through the Records Unit.                                                                                                    |
| How to file a complaint             | Any complaints are directly forwarded to the Office of the Regional Director.                                                                                                    |
| How complaints are processed        | The ORD then forwards the said<br>complaint to the committee in charge or<br>to the concerned division for appropriate<br>action or if deemed necessary to the<br>Unit concern for action.                                                                                                    |
| Contact Person/Information          | procurement.dswd.fo10@gmail.com                                                                                                    |
| Contact Information                 |                                                                                                    |
| Anti-Red Tape Authority (ARTA)      | complaints@arta@gov.ph<br>8-478-5093                                                                                                    |
| Presidential Complaint Center (PCC) | <u>pcc@malacanang.gov.ph</u><br>8888                                                                                                    |
| Contact Center ng Bayan (CCB)       | email@contactcenterngbayan.gov.ph<br>0908-881-6565                                                                                                    |

## 44. PREPARATION OF BUDGET AND FINANCIAL ACCOUNTABILITY REPORTS (BFARS)

To effectively monitor the budget as well as the required information disclosure and presentation of budget information in the financial statement

| Office / Division:        | FMD- Accounting Unit           |
|---------------------------|--------------------------------|
| Classification:           | Highly Technical               |
| Type of Transaction:      | G2G - Government to Government |
| Who may avail:            | All stakeholders               |
| CHECKLIST OF REQUIREMENTS | Accounting Unit                |
|                           |                                |

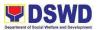

| CLIENT<br>STEPS | AGENCY ACTIONS                                                    | FEES<br>TO BE | PROCESSING<br>TIME         | PERSON RESPONSIBLE                |
|-----------------|-------------------------------------------------------------------|---------------|----------------------------|-----------------------------------|
| 01210           |                                                                   | PAID          |                            |                                   |
| None            | 1. The Accounting<br>Staff in Charge shall<br>reconcile the total | None          | 3 Days                     | Accounting – Sheila C.<br>Morales |
|                 | actual disbursements paid vis-à-vis the RCI                       |               | Every 3rd to<br>5th of the | Cash Unit                         |
|                 | and RADAI from Cash Division                                      |               | month                      | Rose Anne Marie Lazalita          |
|                 |                                                                   |               |                            | Mary Grace Amores                 |
|                 |                                                                   |               |                            | Shiela Marie Ranalan              |
|                 |                                                                   |               |                            | Julfe Simborio                    |
|                 |                                                                   |               |                            |                                   |
| None            | 2. Classify the                                                   |               | 2 Days                     | Accounting Staff in               |
| none            | account per Projects<br>Activities and                            |               | 2 Days                     | Charge                            |
|                 | Programs (PAP)- for                                               |               |                            | Sheila C. Morales                 |
|                 | FAR No. 1 Classify the disbursement per                           |               |                            |                                   |
|                 | account code for FAR<br>No. 1-A Summarized                        |               |                            |                                   |
|                 | account code per<br>allotment class for                           |               |                            |                                   |
|                 | FAR 4 – Current,<br>Continuing and                                |               |                            |                                   |
|                 | accounts Payable.                                                 |               |                            |                                   |
| None            | 3. The Accounting<br>Staff in Charge shall                        |               | 3 Days                     | Accounting Staff in<br>Charge     |
|                 | classify the disbursements either                                 |               |                            |                                   |
|                 | Current                                                           |               |                            | Sheila C. Morales                 |
|                 | Appropriations<br>and Continuing                                  |               |                            |                                   |
|                 | Appropriations<br>Accounts                                        |               |                            |                                   |
|                 | Payable                                                           |               |                            |                                   |
| None            | 4. The Accounting<br>Staff in Charge shall                        |               | 2 Days                     | Accounting Staff in<br>Charge     |
|                 | plot the                                                          |               |                            | Charge                            |

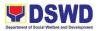

|      | disbursements in the<br>Budget and Financial<br>Accountability reports<br>(BFARs) as<br>prescribed<br>under the DBM and<br>COA Joint Circular<br>No.2019-1 dated<br>January 01, 2019 |         | Sheila C. Morales                                    |
|------|----------------------------------------------------------------------------------------------------|---------|------------------------------------------------------|
| None | 5. The unit<br>head/supervisor<br>shall review and<br>evaluate the<br>submitted report.                                                                                              | 2 Hours | Unit Head/<br>Supervisor<br>Hanilyn T. Cimafranca    |
| None | 6. The Accounting<br>Staff in<br>Charge shall submit<br>the<br>report using the<br>prescribed<br>format thru email                                                                   | 2 Hours | Accounting Staff in<br>Charge<br>Sheila C. Morales   |
| None | 7. The Accounting<br>Staff in Charge shall<br>encode the<br>disbursements in the<br>URS                                                                                              | 2 Days  | Accounting Staff in Charge<br>Sheila C. Morales      |
| None | 8. The consolidation<br>unit shall review and<br>evaluate the manual<br>submitted report.                                                                                            | 2 Hours | CO Accounting<br>Division<br>(Consolidation<br>Unit) |
| None | 9. Revise and<br>resubmit the report if<br>the reports are not<br>in order, the<br>Consolidation<br>Unit Staff shall<br>Coordinate/Call the<br>concerned FOs.                        | 2 Hours | CO Accounting<br>Division<br>(Consolidation<br>Unit) |
|      | The Accounting Staff<br>in Charge shall revise<br>the report based on<br>the recommendation<br>of CO Accounting                                                                      | 2 Days  |                                                      |

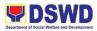

|      | Division onsolidation<br>Unit.<br>The Accounting staff<br>in charge shall<br>resubmit the<br>revised report to CO<br>Accounting<br>Consolidation<br>Unit.<br>If in order continue the<br>consolidation of | 1 Hour     |                                                      |
|------|----------------------------------------------------------------------------------------------------|------------|------------------------------------------------------|
|      | manual<br>reports                                                                                                    | 2 Days     |                                                      |
| None | 10. The consolidation<br>unit shall review and<br>evaluate the encoded<br>disbursements in<br>URS.                                                                                                    | <br>2 Days | CO Accounting<br>Division<br>(Consolidation<br>Unit) |
| None | 11. Revise and<br>resubmit the report if<br>the reports are not<br>in order, the<br>Consolidation<br>Unit Staff shall<br>coordinate/Call the<br>concerned FOs.                                            | 2 Hours    | CO Accounting<br>Division (Consolidation<br>Unit)    |
|      | If in order submit the URS generated report.                                                                                                    | 2 Hours    |                                                      |
|      | The Accounting Staff<br>in Charge shall revise<br>the report on URS<br>based on the<br>recommendation of<br>CO Accounting<br>Division Consolidation<br>Unit.                                              | 2 Days     |                                                      |

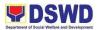

|        | The Accounting staff<br>in charge shall revise<br>the report to URS |      |                 |  |
|--------|---------------------------------------------------------------------|------|-----------------|--|
| TOTAL: |                                                                     | None | 20 days, 1 day, |  |
|        |                                                                     |      | 5 hours         |  |

| FEEDBACK AND COMPLAINTS MECHANISM |                                                                                                    |  |  |
|-----------------------------------|----------------------------------------------------------------------------------------------------|--|--|
| How to send feedback              | Feedback will be sent through the following:                                                                                                    |  |  |
|                                   | Email accounts –                                                                                                    |  |  |
|                                   | acctg.dswd10@gmail.com                                                                                                    |  |  |
|                                   | budget.fo10@dswd.gov.ph                                                                                                    |  |  |
|                                   | cash.dswd10@gmail.com                                                                                                    |  |  |
|                                   |                                                                                                    |  |  |
|                                   | Phone call/text –                                                                                                    |  |  |
|                                   | 09156166455 (Accounting Unit)                                                                                                    |  |  |
|                                   | 09279825815 (Budget Unit)                                                                                                    |  |  |
|                                   | 09056271786 (Cash Unit)                                                                                                    |  |  |
|                                   |                                                                                                    |  |  |
|                                   | Dropbox – clients may fill out the form<br>and drop it at the designated box near<br>the Cash Unit.                                                                   |  |  |
| How feedbacks are processed       | Feedback/Complaints are automatically<br>directed to the unit heads of the<br>accounting, budget, and cash units.<br>The response is expected based on its<br>nature. |  |  |
|                                   | Simple - 3 days/ 72 hours                                                                                                    |  |  |
|                                   | Complex - 5 days/ 120 hours                                                                                                    |  |  |
|                                   | Highly Technical - 21 days                                                                                                    |  |  |

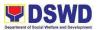

| How to file a complaint      | Expect a reply either written or as a text<br>message depending on what medium<br>was used by the commenter/<br>complainant.<br>Feedback will be sent through the<br>following: |
|------------------------------|----------------------------------------------------------------------------------------------------|
|                              | Email accounts –                                                                                                    |
|                              | acctg.dswd10@gmail.com                                                                                                    |
|                              | budget.fo10@dswd.gov.ph                                                                                                    |
|                              | cash.dswd10@gmail.com                                                                                                    |
|                              |                                                                                                    |
|                              | Phone call/text –                                                                                                    |
|                              | 09156166455 (Accounting Unit)                                                                                                    |
|                              | 09279825815 (Budget Unit)                                                                                                    |
|                              | 09056271786 (Cash Unit)                                                                                                    |
|                              |                                                                                                    |
|                              | Dropbox – clients may fill out the form<br>and drop it at the designated box near<br>the Cash Unit.                                                                             |
| How complaints are processed | Complaints are automatically directed<br>to the unit heads of the accounting,<br>budget, and cash units. The response<br>is expected based on its nature.                       |
|                              | Simple- 3 days/ 72 hours                                                                                                    |
|                              | Complex- 5 days/ 120 hours                                                                                                    |
|                              | Highly Technical- 21 days                                                                                                    |
|                              |                                                                                                    |
|                              | Expect a reply either written or as a text message depending on what medium                                                                                                    |

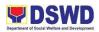

|                                     | was used by the commenter/                                 |
|-------------------------------------|------------------------------------------------------------|
|                                     | complainant.                                               |
| Contact Person/Information          |                                                            |
| Contact Person/mormation            | Accounting Unit – Hanilyn T.<br>Cimafranca – 0915-616-6455 |
|                                     | Cintananca = 0915-010-0455                                 |
|                                     |                                                            |
|                                     | Budget Unit – Melpe Jean Maghanoy –                        |
|                                     | 0927-982-5815                                              |
|                                     |                                                            |
|                                     | Cash Unit – Teresita D. Decinan –                          |
|                                     | 0905-627-1786                                              |
| Contact Information                 |                                                            |
|                                     |                                                            |
| Anti-Red Tape Authority (ARTA)      | complaints@arta@gov.ph                                     |
|                                     |                                                            |
|                                     | 8-478-5093                                                 |
|                                     |                                                            |
| Presidential Complaint Center (PCC) | pcc@malacanang.gov.ph                                      |
|                                     | 8888                                                       |
|                                     |                                                            |
| Contact Contacting Boyles (CCD)     | a mail@aantaataantamahayan aayah                           |
| Contact Center ng Bayan (CCB)       | email@contactcenterngbayan.gov.ph                          |
|                                     | 0908-881-6565                                              |
|                                     |                                                            |

# 45. PHYSICAL COUNT OF PROPERTY, PLANT, AND EQUIPMENT (PPE)

Establish the process for the conduct of physical count of properties of the Department and determine the integrity of property custodianship.

| Office / Division:      | Administrative Division        |
|-------------------------|--------------------------------|
| Classification:         | Complex                        |
| Type of<br>Transaction: | G2G - Government to Government |

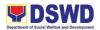

| Who may avail:                                                                                    | All DSWD Employees                                                                                                    |                                                             |                  |                     |                                               |
|---------------------------------------------------------------------------------------------------|----------------------------------------------------------------------------------------------------|-------------------------------------------------------------|------------------|---------------------|-----------------------------------------------|
| CHECKLIST OF                                                                                      | CHECKLIST OF REQUIREMENTS                                                                                                    |                                                             | WHERE TO SECURE  |                     |                                               |
| Regional Property Inventory Committee<br>Special Order                                            |                                                                                                    | HR / ORD                                                    |                  |                     |                                               |
| Notice of Meeting<br>Minutes of Meeting<br>Summary of Agreements<br>Memorandum<br>Inventory Sheet |                                                                                                    | Regional Property Inventory Committee<br>(RPIC) Secretariat |                  |                     |                                               |
| RCPPE                                                                                             |                                                                                                    | PSAMS                                                       |                  |                     |                                               |
| CLIENT STEPS                                                                                      |                                                                                                    |                                                             | EES TO<br>E PAID | PROCESSIN<br>G TIME | PERSON<br>RESPONSIBL<br>E                     |
| None                                                                                              | 1. PREPARE<br>SPECIAL ORDER<br>The Inventory<br>Committee in the<br>In the Field Office<br>(RPIC), shall plan<br>the conduct of<br>Annual Physical<br>Count of PPEs<br>and through its<br>Secretariat, shall<br>prepare the | no                                                          | one              | 3 days              | Lilia P.<br>Cabantac<br>(RPIC<br>Secretariat) |

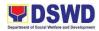

|      | inventory<br>guidelines and<br>other needed<br>documents<br>The secretariat<br>shall facilitate the<br>preparation of<br>Special Order for<br>the<br>constitution/Recon<br>stitution of<br>Membership of the<br>Inventory<br>Committee.<br>Regional Director<br>shall sign the<br>Special Order.                                                                            |      |           |                                                                                                    |
|------|----------------------------------------------------------------------------------------------------|------|-----------|----------------------------------------------------------------------------------------------------|
| none | <ul> <li>2. PREPARE<br/>NOTICE OF<br/>MEETING</li> <li>Once the Special<br/>Order is approved,<br/>Secretariat shall<br/>prepare the Notice<br/>of Meeting for<br/>signature of the<br/>RPIC<br/>Chairperson.</li> <li>The agenda to be<br/>indicated in the<br/>Notice shall be as<br/>follows:</li> <li>a. Date/schedule<br/>of conduct of<br/>Physical Count.</li> </ul> | none | 4.5 hours | Lilia P.<br>Cabantac<br>(RPIC<br>Secretariat)<br>Joy Jhovalyn<br>S. Embay<br>(PSAMS<br>Incoming.Outg<br>oing Clerk) |

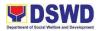

|      | b. Crafting of<br>inventory<br>guidelines<br>c.Assignments/rol<br>es of RPIC<br>members and<br>other personnel<br>involved Once the<br>Notice of Meeting<br>is signed, the<br>incoming/outgoing<br>clerk shall route<br>the same to all<br>members of the<br>RPIC for<br>information.<br>RPIC shall<br>conduct meeting<br>and finalize the<br>activities for the<br>conduct of<br>physical count<br>The required<br>Minutes of the<br>Meeting will be<br>prepared by the<br>Secretariat |      |           |                                               |
|------|----------------------------------------------------------------------------------------------------|------|-----------|-----------------------------------------------|
| none | 3. CONDUCT<br>MEETING;<br>PREPARE AND<br>GATHER<br>DOCUMENTS<br>NECESSARY<br>FOR THE<br>CONDUCT OF<br>PHYSICAL<br>COUNT                                                                                                    | none | 1.5 hours | Lilia P.<br>Cabantac<br>(RPIC<br>Secretariat) |

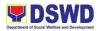

|                                                                                                    | Г |  |
|----------------------------------------------------------------------------------------------------|---|--|
| A. The Secretariat<br>shall gather the<br>relevant<br>documents as<br>basis for the<br>conduct of<br>inventory taking,<br>as provided in the<br>Guidelines<br>B. The Secretariat |   |  |
| shall also prepare<br>the following<br>documents for<br>signature of                                                                                                    |   |  |
| Regional Director:                                                                                                    |   |  |
| B.1. Memorandum<br>addressed to all<br>offices informing<br>about the<br>schedule of<br>inventory taking in<br>their stations                                                    |   |  |
| B.2. Letter /<br>Memorandum to<br>Commission on<br>Audit and<br>ManagementAudit<br>Analyst to request<br>representatives<br>who will witness<br>the conduct of<br>physical count |   |  |

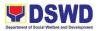

| None | 4.<br>ROUTE/DISSEMI<br>NATE<br>INFORMATION<br>TO CONCERNED<br>OFFICES<br>Once the<br>documents are<br>signed, the<br>incoming/outgoing<br>clerk shall route<br>the same<br>concerned offices<br>for information.            | none | 5 minutes  | Lilia P.<br>Cabantac<br>(RPIC<br>Secretariat)<br>Joy Jhovalyn<br>S. Embay<br>(PSAMS<br>Incoming.Outg<br>oing Clerk)                                      |
|------|----------------------------------------------------------------------------------------------------|------|------------|----------------------------------------------------------------------------------------------------|
| None | 5.<br>PROVIDE<br>INSTRUCTION<br>Prior to the actual<br>conduct of the<br>physical count, the<br>RPIC Chairperson<br>shall provide<br>specific<br>instructions to the<br>Team for the<br>smooth conduct of<br>physical count | none | 30 minutes | Lilia P.<br>Cabantac<br>(RPIC<br>Secretariat)<br>Evelyn I.<br>Cortes<br>Arnel V.<br>Radaza<br>Carlyn<br>Mercado<br>Reagan<br>Azuelo<br>(RPIC<br>Members) |

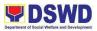

| None | <ul> <li>6.CONDUCT THE<br/>PHYSICAL<br/>COUNT Using the<br/>barcode scanner,</li> <li>The Inventory<br/>Team shall check<br/>the property<br/>description vis-a-<br/>vis reference<br/>documents on<br/>hand and indicate<br/>present condition<br/>of equipment</li> <li>Replace property<br/>stickers/barcodes,<br/>if necessary</li> <li>Each of member<br/>of the inventory<br/>team shall forward<br/>the accomplished<br/>inventory sheet to<br/>the Secretariat for<br/>consolidation.</li> </ul> | none | 2 minutes per<br>property item | Lilia P.<br>Cabantac<br>(RPIC<br>Secretariat)<br>Evelyn I.<br>Cortes<br>Arnel V.<br>Radaza<br>Carlyn<br>Mercado<br>Reagan<br>Azuelo<br>(RPIC<br>Members) |
|------|----------------------------------------------------------------------------------------------------|------|--------------------------------|----------------------------------------------------------------------------------------------------|

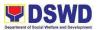

| None | 7.                              | none | 4 hours | Lilia P.<br>Cabantac |
|------|---------------------------------|------|---------|----------------------|
|      | PREPARE THE                     |      |         | Cabamao              |
|      | INVENTORY                       |      |         | (RPIC                |
|      | FINDINGS /                      |      |         | Secretariat)         |
|      | REPORT                          |      |         |                      |
|      | After the conduct               |      |         |                      |
|      | of physical count,              |      |         | Evelyn I.            |
|      | the secretariat                 |      |         | Cortes               |
|      | shall prepare a                 |      |         | Arnel V.             |
|      | Memorandum to concerned offices |      |         | Radaza               |
|      | to be signed by                 |      |         |                      |
|      | the RPIC                        |      |         | Carlyn               |
|      | Chairperson, to                 |      |         | Mercado              |
|      | inform them of the              |      |         | Reagan               |
|      | result of the                   |      |         | Azuelo               |
|      | physical count in               |      |         | 71201010             |
|      | their office.                   |      |         | (RPIC                |
|      |                                 |      |         | Members)             |
|      | All discrepancies between the   |      |         |                      |
|      | physical count and              |      |         |                      |
|      | records shall be                |      |         | Mari-Flor A.         |
|      | reported to Head                |      |         | Dollaga-Libang       |
|      | of Office                       |      |         |                      |
|      | concerned and                   |      |         | <i>i</i>             |
|      | reconcile                       |      |         | (Regional            |
|      | immediately.                    |      |         | Director)            |
|      | The result must                 |      |         |                      |
|      | specify RPIC's                  |      |         |                      |
|      | findings such as:               |      |         |                      |
|      | A. Properties that              |      |         |                      |
|      | are located in the              |      |         |                      |
|      | station; and                    |      |         |                      |
|      | B. Properties that              |      |         |                      |
|      | are not located in              |      |         |                      |
|      | the station                     |      |         |                      |
|      | (discrepancies); in             |      |         |                      |

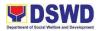

|      | this case, RPIC<br>shall schedule the<br>conduct of re-<br>inventory/revalidat<br>ion                                                                                                    |      |           |                                                                                                    |
|------|----------------------------------------------------------------------------------------------------|------|-----------|----------------------------------------------------------------------------------------------------|
| None | 8. FORWARD<br>SIGNED<br>INVENTORY<br>REPORT /<br>FINDINGS<br>Once the<br>Report/Findings<br>are signed, the<br>incoming/outgoing<br>clerk shall<br>route/forward the<br>same to<br>concerned office/s | none | 5 minutes | Joy Jhovalyn<br>S. Embay<br>(PSAMS<br>Incoming.Outg<br>oing Clerk)                                      |
| None | 9.CONDUCT RE-<br>INVENTORY/<br>REVALIDATION<br>This activity will<br>address the<br>result/findings of<br>discrepancies<br>during the conduct<br>of physical count<br>of properties                   | none | 2 hours   | Evelyn I.<br>Cortes<br>Arnel V.<br>Radaza<br>Carlyn<br>Mercado<br>Reagan<br>Azuelo<br>(RPIC<br>Members) |

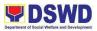

| None | 10. CONDUCT<br>RECONCILIATIO<br>N OF PROPERTY<br>RECORDS AND<br>BOOK OF<br>ACCOUNTS<br>Upon completion<br>of the conduct of<br>physical count,<br>RPIC shall<br>conduct<br>reconciliation of<br>property and<br>accounting<br>records and shall<br>address<br>discrepancies, in<br>accordance with<br>the guidelines.<br>As a result of this<br>activity, data<br>reconciliation<br>report shall be | none | 5 days  | Lilia P.<br>Cabantac<br>(RPIC<br>Secretariat)<br>Evelyn I.<br>Cortes<br>Arnel V.<br>Radaza<br>Carlyn<br>Mercado<br>Reagan<br>Azuelo<br>(RPIC<br>Members) |
|------|----------------------------------------------------------------------------------------------------|------|---------|----------------------------------------------------------------------------------------------------|
|      | prepared to serve<br>as reference in the<br>preparation of<br>RPCPPE                                                                                                    |      |         |                                                                                                    |
| None | 11.ENDORSE<br>THE RPCPPE<br>FOR APPROVAL<br>Upon completion<br>of the physical<br>count, the RPIC,<br>through the                                                                                                    | none | 4 hours | Lilia P.<br>Cabantac<br>(RPIC<br>Secretariat)<br>Evelyn I.                                                                                               |
|      | Secretariat<br>shall prepare the<br>Report on<br>Physical Count of                                                                                                    |      |         | Everyn 1.<br>Cortes                                                                                                    |

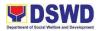

|      | Property, Plant<br>and Equipment<br>(RPCPPE).<br>All RPIC members<br>shall review and<br>affix their<br>signature in<br>RPCPPE.                                                                                                    |      |            | Arnel V.<br>Radaza<br>Carlyn<br>Mercado<br>Reagan<br>Azuelo<br>(RPIC<br>Members)                                                                                                    |
|------|----------------------------------------------------------------------------------------------------|------|------------|----------------------------------------------------------------------------------------------------|
| None | 12. PREPARE<br>RPCPPE<br>Endorse the<br>signed RPCPPE<br>to the<br>Administrative<br>Service Chief as<br>recommending<br>authority.<br>Once signed, the<br>RPCPPE shall be<br>forwarded to the<br>Regional Director,<br>for approval. | none | 4 hours    | Joy Jhovalyn<br>S. Embay<br>(PSAMS<br>Incoming-<br>Outgoing<br>Clerk)<br>Monavic M.<br>Budiongan<br>(Admin Div.<br>Chief)<br>Zosimo G.<br>Butil<br>(ARDA)<br>Mari-flor A.<br>Dollaga-Libang<br>(Regional<br>Director) |
| None | 13.SUBMIT/TRAN<br>SMIT THE<br>APPROVED<br>RPCPPE TO COA<br>AND MAA<br>The duly signed<br>and approved<br>RPCPPE will be<br>submitted to COA<br>on or before                                                                           | none | 15 minutes | Lilia P.<br>Cabantac<br>(RPIC<br>Secretariat)<br>Joy Jhovalyn<br>S. Embay<br>(PSAMS<br>Incoming.Outg<br>oing Clerk)                                                                                                   |

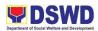

| None                        | January 31 of the<br>year, copy<br>furnished the<br>Management<br>Audit Analyst and<br>AccountingSection<br>FILE COPY OF<br>RPCPPE<br>The receiving<br>copy of the<br>RPCPPE will be<br>kept and filed by<br>the Secretariat for<br>reference. | none                                                       | 5 minutes                                                                                                    | Lilia P.<br>Cabantac<br>(RPIC<br>Secretariat) |
|-----------------------------|----------------------------------------------------------------------------------------------------|------------------------------------------------------------|----------------------------------------------------------------------------------------------------|-----------------------------------------------|
|                             | TOTAL:                                                                                                    |                                                            | 9 Days                                                                                                    |                                               |
| F                           | FEEDBACK AND COM                                                                                                    |                                                            |                                                                                                    |                                               |
| How to send feedback:       |                                                                                                    | Complete the DSWD-QMS-GF-005<br>(Client Satisfaction Form) |                                                                                                    |                                               |
| How feedbacks are processed |                                                                                                    | data/stat<br>processii                                     | ate monthly to kn<br>istics on satisfact<br>ng the request an<br>of the clients/usa<br>d.                                                                                                    | ion in<br>d different                         |
| How to file a complaint     |                                                                                                    | the estat<br>- electror<br>- posts, c<br>via DSW           | A grievance may be filed through any of<br>the established modalities:<br>- electronic mail (f10@dswd.gov.ph)<br>- posts, comments and chat messages<br>via DSWD FO10 Official<br>Facebook Page: "DSWD Region X" |                                               |

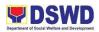

|                                     | <ul> <li>letters addressed to the Regional<br/>Director, Ms. Mari-Flor A. Dollaga-Libang</li> <li>website at fo10.dswd.gov.ph</li> <li>through 8888 Citizen's Complaint<br/>Center</li> </ul>                                                                                                    |
|-------------------------------------|----------------------------------------------------------------------------------------------------|
| How complaints are processed        | Consists of a five-step procedure<br>commencing on the<br>receipt of grievance and ending on the<br>grievance final<br>resolution. These steps are:<br>1. Submission/Receipt of a Grievance<br>2. Recording of Grievance<br>3. Data Gathering and Investigation<br>4. Resolution<br>5. Final Feedback<br>Reports generated using the ISO form<br>DSWD-QMS-GF-006 |
| Contact Person/Information          | Ms. Evelyn I. Cortes<br>Regional Property Inventory Committee<br>Chairperson<br>09459809290                                                                                                    |
| Contact Information                 |                                                                                                    |
| Anti-Red Tape Authority (ARTA)      | complaints@arta@gov.ph<br>8-478-5093                                                                                                    |
| Presidential Complaint Center (PCC) | pcc@malacanang.gov.ph                                                                                                    |

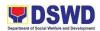

|                               | 8888                              |
|-------------------------------|-----------------------------------|
| Contact Center ng Bayan (CCB) | email@contactcenterngbayan.gov.ph |
|                               | 0908-881-6565                     |

## 46. RECORDING, DOCUMENTATION AND ISSUANCE OF EXPENDABLE OR CONSUMABLE SUPPLIES

To ensure that issuance of expendable / consumable supplies is properly recorded/documented.

| Office /<br>Division:                     | Administrative Division                                                              |                          |                      |                                                                |  |  |
|-------------------------------------------|--------------------------------------------------------------------------------------|--------------------------|----------------------|----------------------------------------------------------------|--|--|
| Classification:                           | Simple                                                                               |                          |                      |                                                                |  |  |
| Type of<br>Transaction:<br>Who may avail: | G2G - Government to Go<br>All DSWD Employees                                         | vernm                    | ent                  |                                                                |  |  |
| CHECKLIS                                  | ST OF REQUIREMENTS WHERE TO SECURE                                                   |                          |                      |                                                                |  |  |
| RIS<br>PPMP<br>Inventory                  |                                                                                      |                          | All Divisions / Unit | s / Budget Unit                                                |  |  |
| CLIENT STEPS                              | AGENCY ACTIONS                                                                       | FEES<br>TO<br>BE<br>PAID | TIME                 | PERSON<br>RESPONSIBL<br>E                                      |  |  |
| none                                      | 1. RECEIVE RIS AND<br>OTHER DOCUMENTS<br>Receive the following<br>documents from the | none                     | 5 minutes            | Noel Joseph F.<br>Villanueva<br>(Property /<br>Supply Officer) |  |  |

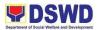

|      | requesting office of the<br>end-user<br>A. Requisition and<br>Issuance of Supplies<br>(RIS)<br>B. Procurement<br>Planning and<br>Management Plan<br>(PPMP)<br>C. Inventory of Supplies                                                                                                    |      |            | All Divisions /<br>Units / Budget<br>Unit                                                                   |
|------|----------------------------------------------------------------------------------------------------|------|------------|----------------------------------------------------------------------------------------------------|
| none | <ul> <li>2. VALIDATED<br/>RECEIVED<br/>DOCUMENTS</li> <li>Validate the accuracy<br/>and completeness of all<br/>attached documents.</li> <li>Upon receipt of a<br/>Requisition and Issue<br/>Slip (RIS) from the<br/>Procurement<br/>Unit/Section/Office, the<br/>Property/Supply Officer<br/>shall review and verify<br/>the completeness of<br/>information and<br/>attachments as follows:</li> <li>A. Photocopy of<br/>Approved Project<br/>Procurement<br/>Management Plan<br/>(PPMP)</li> <li>B. Inventory of Supplies<br/>On-Hand duly noted by</li> </ul> | none | 30 minutes | Noel Joseph F.<br>Villanueva<br>(Property /<br>Supply Officer)<br>All Divisions /<br>Units / Budget<br>Unit |

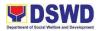

|      | the requesting Office's<br>Head<br>C. Technical Report<br>form concerned Offices,<br>if necessary<br>D. Pre-Repair<br>Inspection, if necessary<br>Property/Supply Officer<br>shall return the RIS<br>should the following be<br>encountered:<br>A. Incomplete<br>documents<br>B. Issuance will result in<br>surplus of inventory of<br>the requesting office<br>C. Item requested is not<br>the intended item for<br>replacement<br>D. The specifications of<br>the item requested is<br>not the same as<br>provided in the<br>Technical Report |      |            |                                                                                                    |
|------|----------------------------------------------------------------------------------------------------|------|------------|----------------------------------------------------------------------------------------------------|
| none | 2.1 COMPLETE?<br>NO<br>If no, request for the<br>lacking document(s);<br>If yes, assign the RIS<br>number, encode the<br>RIS details in the<br>monitoring tool, check                                                                                                    | none | 30 minutes | Noel Joseph F.<br>Villanueva and<br>Julian Martin<br>Dollente<br>(Property /<br>Supply<br>Officers) |

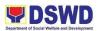

|      | the availability of the<br>stocks and proceed to<br>the next step.                                                                                                    |      |            |                                                                                          |
|------|----------------------------------------------------------------------------------------------------|------|------------|------------------------------------------------------------------------------------------|
| none | 2.2 COMPLETE?<br>YES<br>Assess the availability<br>of requested supplies.<br>Fill-up the RIS Form.<br>Put an "√" for available<br>items and or "X" for<br>items that are not<br>available<br>If not available, prepare<br>a Memorandum for the<br>end-user returning the<br>RIS with instruction to<br>prepare Purchase<br>Request (PR) to<br>procure those marked<br>as unavailable items.<br>If available, request the<br>approval of the<br>Division/Section Chief in<br>RIS for the issuance of<br>the item/s.<br>DETERMINE<br>AVAILABILITY OF<br>SUPPLIES<br>Indicate the quantity<br>issued in the 'Issued-<br>Quantity' column and | none | 30 minutes | Noel Joseph F.<br>Villanueva<br>Ruben C.<br>Buison<br>(Property /<br>Supply<br>Officers) |

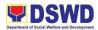

|      | anyremarks in the<br>'Issued-Remarks'<br>column.<br>Prepare the items to be<br>issued by observing the<br>First In, First Out<br>(FIFO)/First Expired,<br>First Out (FEFO)<br>method, issue and sign<br>the "Issued by" portion.<br>Goods to be issued<br>must be recorded in the<br>Stock and Bin Card and<br>existing database.                                                                                                    |      |         |                                                                                          |
|------|----------------------------------------------------------------------------------------------------|------|---------|------------------------------------------------------------------------------------------|
| none | <ul> <li>3. ISSUE</li> <li>EXPENDABLE/CONSU<br/>MABLESUPPLIES</li> <li>The<br/>property/supplyofficer<br/>shall issue the available<br/>requested items to the<br/>end-user.</li> <li>The end-user shall<br/>validate the quantity<br/>and specification of<br/>received items.</li> <li>If accurate/in order, sign<br/>the "received by" portion<br/>of the RIS.</li> <li>The<br/>property/supplyofficer<br/>shall retain the original<br/>copy of the duly signed<br/>RIS for preparation of<br/>RSMI, while the 2nd</li> </ul> | none | 4 hours | Noel Joseph F.<br>Villanueva<br>Ruben C.<br>Buison<br>(Property /<br>Supply<br>Officers) |

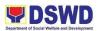

| How feedbacks are     | e processed                                                                                                    |          | ate monthly to kno<br>istics on satisfaction |                                                           |  |  |  |
|-----------------------|----------------------------------------------------------------------------------------------------|----------|----------------------------------------------|-----------------------------------------------------------|--|--|--|
| How to send feedback: |                                                                                                    | Complete | e the DSWD-QMS<br>(Client Satisfactio        |                                                           |  |  |  |
|                       | FEEDBACK AND COMPLAINTS MECHANISM                                                                                                    |          |                                              |                                                           |  |  |  |
|                       | TOTAL                                                                                                    |          | 6hours                                       |                                                           |  |  |  |
| none                  | copy shall be given to<br>the end-user.<br>4. SUBMIT REPORT<br>OF SUPPLIES AND<br>MATERIALSISSUED<br>(RSMI)<br>After completion of the<br>issuance of expendable<br>/consumable supplies,<br>the concerned property<br>personnel shall prepare<br>a monthly Report of<br>Supplies and Materials<br>Issued (RSMI) to be<br>submitted to the<br>Accounting Unit/Section | none     | 1 hour                                       | Julian Martin<br>Dollente<br>Property /<br>Supply Officer |  |  |  |
|                       |                                                                                                    |          |                                              |                                                           |  |  |  |

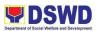

| the request and different purpose of the clients/usage of the data requested.                                                                    |
|----------------------------------------------------------------------------------------------------|
| A grievance may be filed through any of the established modalities:                                                                              |
| - electronic mail (f10@dswd.gov.ph)                                                                                                    |
| - posts, comments and chat messages via DSWD FO10 Official                                                                                       |
| Facebook Page: "DSWD Region X"                                                                                                    |
| - personal appearance                                                                                                    |
| <ul> <li>letters addressed to the Regional Director,</li> <li>Ms. Mari-Flor A. Dollaga-Libang</li> </ul>                                         |
| - website at fo10.dswd.gov.ph                                                                                                    |
| - through 8888 Citizen's Complaint Center                                                                                                    |
| Consists of a five-step procedure<br>commencing on the receipt of grievance<br>and ending on the grievance final<br>resolution. These steps are: |
| 1. Submission/Receipt of a Grievance                                                                                                    |
| 2. Recording of Grievance                                                                                                    |
| 3. Data Gathering and Investigation                                                                                                    |
| 4. Resolution                                                                                                    |
| 5. Final Feedback                                                                                                    |
| Reports generated using the ISO form DSWD-QMS-GF-006                                                                                             |
|                                                                                                    |

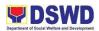

| Contact Person/Information          | Ms. Evelyn I. Cortes<br>AO V / Property, Supply and Assets<br>Management Section<br>09459809290 |
|-------------------------------------|-------------------------------------------------------------------------------------------------|
| Contact Information                 |                                                                                                 |
| Anti-Red Tape Authority (ARTA)      | complaints@arta@gov.ph                                                                          |
|                                     | 8-478-5093                                                                                      |
| Presidential Complaint Center (PCC) | pcc@malacanang.gov.ph                                                                           |
|                                     | 8888                                                                                            |
| Contact Center ng Bayan (CCB)       | email@contactcenterngbayan.gov.ph                                                               |
|                                     | 0908-881-6565                                                                                   |
|                                     |                                                                                                 |

## 47. RECORDING, DOCUMENTATION AND ISSUANCE OF PPE AND SEMI-EXPENDABLE PROPERTIES

To ensure that procured goods/equipment are properly recorded/documented, identified and tagged/labelled prior to issuance to end user.

| Office /        | Administrative Division        |
|-----------------|--------------------------------|
| Division:       |                                |
| Classification: | Simple                         |
| Type of         | G2G - Government to Government |
| Transaction:    |                                |
| Who may avail:  | All DSWD Employees             |
|                 |                                |
|                 |                                |

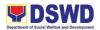

| CHECKLIST OF REQUIREMENTS                                                                                 |                                                                                                    |      | WHERE TO SECURE                                                                              |                     |                                                                                                    |
|----------------------------------------------------------------------------------------------------|----------------------------------------------------------------------------------------------------|------|----------------------------------------------------------------------------------------------|---------------------|----------------------------------------------------------------------------------------------------|
| Purchase Order<br>Sales Invoice<br>Inspection and Acceptance Report<br>Property Transfer Report<br>PREMIS |                                                                                                    |      | Property, Supply and Assets<br>Management Section (PSAMS)<br>Procurement Services Unit (PSU) |                     |                                                                                                    |
| CLIENT STEPS                                                                                              | AGENCY ACTIONS                                                                                                    |      | ES TO<br>PAID                                                                                | PROCESSIN<br>G TIME | PERSON<br>RESPONSIBL<br>E                                                                               |
| none                                                                                                    | <ol> <li>RECEIVE DOCUMENTS<br/>Receive following<br/>documents from Inspection<br/>Committee         <ol> <li>Purchase Order (PO) or<br/>Contract             </li></ol> </li> <li>Purchase Order (PO) or<br/>Contract             </li> <li>Sales Invoice (SI) /<br/>Delivery Receipt (DR)             </li> <li>Notice to Proceed, if any             </li> <li>Inspection and<br/>Acceptance Report (IAR)             </li> <li>Property Transfer Report<br/>(PTR) for transferred<br/>property from Central<br/>Office (CO)to Field Office<br/>(FO) / FO to CO / FO to FO         </li> </ol> | none |                                                                                              | 5 minutes           | Deovil R.<br>Amoy<br>(Property<br>Officer)<br>Joy Jhovalyn<br>Embay<br>(Incoming and<br>Outgoing staff) |

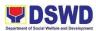

|      | ** ensure that the items are<br>properly inspected prior to<br>transmittal of documents**                                                                                   |      |            |                                            |
|------|----------------------------------------------------------------------------------------------------|------|------------|--------------------------------------------|
| none | 2. RECEIVE DOCUMENTS<br>Validate the accuracy and<br>completeness of all<br>attached documents                                                                              | none | 10 minutes | Deovil R.<br>Amoy<br>(Property<br>Officer) |
| none | 2.1 COMPLETE?<br>NO<br>If no, request for the<br>lacking document(s);<br>If yes, proceed to the next<br>step or the determination of<br>the property's acquisition<br>cost. | none | 5 minutes  | Deovil R.<br>Amoy<br>(Property<br>Officer) |
| none | 2.2 COMPLETE?<br>YES<br>If Php 15,000.00 and above<br>- record the property details<br>in PREMIS under the<br>"Property Records" module                                     | none | 5 minutes  | Deovil R.<br>Amoy<br>(Property<br>Officer) |

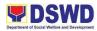

|      | DETERMINE                                                                                                    |      |            |                                             |
|------|----------------------------------------------------------------------------------------------------|------|------------|---------------------------------------------|
|      | PROPERTY'S<br>ACQUISITION COST                                                                                                    |      |            |                                             |
|      | If PHP 14,999.99 and<br>below or acquired as<br>attachment to subscription<br>plan/contracts,donation, or<br>fabrication regardless of<br>the acquisition cost –<br>record in PREMIS under<br>the "Inventory Custodian<br>Slip (ICS)" module. |      |            |                                             |
|      | electronically, a property<br>number shall be<br>automatically generated by<br>the system for property<br>identification                                                                                                    |      |            |                                             |
| none | 3. IDENTIFY THE END<br>USER                                                                                                    | none | 15 minutes | Evelyn I.<br>Cortes                         |
|      | Copy the assigned property<br>number and open the<br>"Transfer Thru Furniture<br>and Equipment Transfer<br>Slip (FETS)" module in<br>PREMIS to record the<br>identified end-user                                                              |      |            | Deovil R.<br>Amoy<br>(Property<br>Officers) |
|      | As a general rule, the<br>primary accountable<br>personnel shall be those<br>regular,                                                                                                    |      |            |                                             |
|      | coterminous, contractual,<br>or casual employees.                                                                                                    |      |            |                                             |
|      | Should the actual end-user of the property be a                                                                                                    |      |            |                                             |

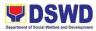

|      | Contract of Service (COS)<br>Worker, they shall be<br>recorded as the secondary<br>accountable personnel with<br>the regular, coterminous,<br>contractual, or casual<br>employee within their office<br>as the primary accountable<br>officer                                                                                                    |      |            |                                                                    |
|------|----------------------------------------------------------------------------------------------------|------|------------|--------------------------------------------------------------------|
| none | <ul> <li>4.PRINT FORMS AND<br/>BARCODE STICKERS</li> <li>Generate and print<br/>Property Acknowledgement<br/>Receipt (PAR) or Inventory<br/>Custodian Slip (ICS),<br/>Undertaking if there is a<br/>secondary accountable<br/>person into three copies<br/>and barcode sticker<br/>through the "PREMIS<br/>Report" module; the<br/>applicable forms shall<br/>depend on the acquisition<br/>cost (see process above):</li> <li>Generate and print the<br/>barcode sticker, with<br/>number of copies, as,<br/>follows:</li> <li>Computer Desktop = 3</li> <li>Split Type Air Conditioner<br/>Unit= 2</li> <li>Partitions = Depending on<br/>the number of partitions per<br/>property number</li> </ul> | none | 15 minutes | Evelyn I.<br>Cortes<br>Deovil R.<br>Amoy<br>(Property<br>Officers) |

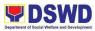

|      | Blinds = Depending on the<br>number of blinds per<br>property number<br>Other Property = 1                                                                                                    |      |            |                                                                                                    |
|------|----------------------------------------------------------------------------------------------------|------|------------|----------------------------------------------------------------------------------------------------|
| none | 5. ENDORSE PRINTED<br>PAR/ICS TO THE END<br>USER<br>The printed barcode<br>stickers shall be attached<br>to the most visible and<br>secured area of the<br>property before the<br>issuance of item(s) to the<br>end user                                                                                                    | none | 10 minutes | Evelyn I.<br>Cortes<br>Deovil R.<br>Amoy<br>(Property<br>Officers)                                                     |
| none | <ul> <li>6. ATTACH BARCODE<br/>STICKERS TO THE<br/>PROPERTY</li> <li>The property officer shall<br/>prepare a Memorandum to<br/>endorse the generated<br/>PAR/ICS forms to the<br/>identified end user for<br/>signature of the Head of<br/>the Property<br/>Division/Section.</li> <li>The transaction should be<br/>recorded by the incoming /<br/>outgoing clerk in the<br/>logbook for "New<br/>Issuance", for monitoring<br/>purposes.</li> </ul> | none | 5 minutes  | Evelyn I.<br>Cortes<br>Deovil R.<br>Amoy<br>(Property<br>Officers)<br>Monavic M.<br>Budiongan<br>(Admin Div.<br>Chief) |

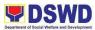

|      | Once signed, the<br>Memorandum together with<br>the printed PAR/ICS shall<br>be transmitted to the end<br>user                                                                                                    |      |           |                                                                                                    |
|------|----------------------------------------------------------------------------------------------------|------|-----------|----------------------------------------------------------------------------------------------------|
| none | <ul> <li>7. ISSUE PROPERTY TO<br/>THE END USER</li> <li>Upon receipt of the signed<br/>and approved PAR/ICS,<br/>the concerned property<br/>officer shall facilitate<br/>issuance of property to the<br/>end user</li> <li>The property officer shall<br/>sign on the "Issued By"<br/>portion in the PAR/ICS</li> </ul> | none | 1 hour    | Evelyn I.<br>Cortes<br>Deovil R.<br>Amoy<br>(Property<br>Officers)<br>All<br>Units/Section/<br>Divisions Staff |
| none | 8. APPROVE PAR/ICS<br>After issuance of the<br>property, the PAR/ICS will<br>be forwarded to the<br>Property Division/Section<br>Chief for signature on the<br>"Approved by" portion in<br>the PAR or ICS                                                                                                    | none | 5 minutes | Deovil R.<br>Amoy<br>(Property<br>Officer)<br>Joy Jhovalyn<br>Embay<br>(Incoming and<br>Outgoing staff)        |

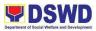

| none | <ul> <li>9. PROVIDE COPY OF<br/>PAR/ICS TO THE<br/>CONCERNEDOFFICES</li> <li>Provide one copy of<br/>PAR/ICS to the end-user<br/>for their reference</li> <li>2. Provide one copy to<br/>Procurement Management<br/>Service/Procurement Unit<br/>for attachment to the<br/>Disbursement Voucher.</li> <li>3. For the transferred<br/>property from CO to FO /</li> </ul> | none | 30 minutes | Deovil R.<br>Amoy<br>(Property<br>Officer) |
|------|----------------------------------------------------------------------------------------------------|------|------------|--------------------------------------------|
|      | FO to CO / FO to FO,<br>provide one copy of signed<br>PAR/ICS with attached<br>original copy of PTR to<br>Finance Management<br>Service / Division                                                                                                    |      |            |                                            |
| none | <ul> <li>10. UPDATE PREMIS</li> <li>PREMIS shall be updated as to the following information:</li> <li>1. Date the PAR/ICS was returned with signature of the End-User</li> <li>2. Date of approval of PAR/ICS</li> </ul>                                                                                                    | none | 10 minutes | Deovil R.<br>Amoy<br>(Property<br>Officer) |
| none | 11. FILE THE COPY OF<br>PAR/ICS                                                                                                    | none | 4 minutes  | Deovil R.<br>Amoy                          |

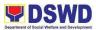

|                              | The copy of PAR/ICS shall be filed for reference |                                                                                                    | 2 hours and 20<br>minutes | (Property<br>Officer)                |  |  |  |  |
|------------------------------|--------------------------------------------------|----------------------------------------------------------------------------------------------------|---------------------------|--------------------------------------|--|--|--|--|
|                              | FEEDBACK AND COMPLAINTS MECHANISM                |                                                                                                    |                           |                                      |  |  |  |  |
| How to send feed             | lback:                                           |                                                                                                    | DSWD-QMS-GF               |                                      |  |  |  |  |
| How feedbacks are processed  |                                                  | Consolidate monthly to know the data/statistics on satisfaction in processing the request and different purpose of the clients/usage of the data requested.                                                                                                    |                           |                                      |  |  |  |  |
| How to file a complaint      |                                                  | A grievance may be filed through any of the<br>established<br>modalities:<br>- electronic mail (f10@dswd.gov.ph)<br>- posts, comments and chat messages via<br>DSWD FO10 Official<br>Facebook Page: "DSWD Region X"<br>- personal appearance<br>- letters addressed to the Regional Director,<br>Ms. Mari-Flor A. Dollaga<br>- website at fo10.dswd.gov.ph<br>- through 8888 Citizen's Complaint Center                       |                           |                                      |  |  |  |  |
| How complaints are processed |                                                  | <ul> <li>Consists of a five-step procedure ommencing<br/>on the receipt of grievance and ending on the<br/>grievance final<br/>resolution. These steps are:</li> <li>1. Submission/Receipt of a Grievance</li> <li>2. Recording of Grievance</li> <li>3. Data Gathering and Investigation</li> <li>4. Resolution</li> <li>5. Final Feedback</li> <li>Reports generated using the ISO form</li> <li>DSWD-QMS-GF-006</li> </ul> |                           | d ending on the<br>ievance<br>gation |  |  |  |  |
| Contact Person/Ir            | nformation                                       | Ms. Evelyn I.                                                                                                    | Cortes                    |                                      |  |  |  |  |

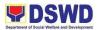

| Regional Property Inventory Committee<br>Chairperson<br>09459809290 |
|---------------------------------------------------------------------|
|                                                                     |
| complaints@arta@gov.ph                                              |
| 8-478-5093                                                          |
| pcc@malacanang.gov.ph                                               |
| 8888                                                                |
| email@contactcenterngbayan.gov.ph                                   |
| 0908-881-6565                                                       |
|                                                                     |

## 48. SURRENDER/TURNOVER OF PROPERTY AND CANCELLATION OF ACCOUNTABILITY

To ensure documentation of surrendering of properties and cancellation of accountability of the end-user to the custody of the Property Officer.

| Office / Division:      | Administrative Division        |                             |  |  |
|-------------------------|--------------------------------|-----------------------------|--|--|
| Classification:         | Simple                         |                             |  |  |
| Type of<br>Transaction: | G2G - Government to Government |                             |  |  |
| Who may avail:          | All DSWD Employees             |                             |  |  |
| CHECKLIST OF            | REQUIREMENTS                   | WHERE TO SECURE             |  |  |
|                         |                                |                             |  |  |
| FETS                    |                                | Property, Supply and Assets |  |  |
| FETS<br>PAR / ICS       |                                |                             |  |  |

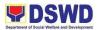

| CLIENT STEPS | AGENCY<br>ACTIONS                                                                                                    | FEES TO<br>BE PAID | PROCESSIN<br>G TIME | PERSON<br>RESPONSIBL<br>E                                                                               |
|--------------|----------------------------------------------------------------------------------------------------|--------------------|---------------------|----------------------------------------------------------------------------------------------------|
| none         | <ol> <li>PRE-<br/>INSPECTION<br/>OF<br/>PROPERTY</li> <li>To When<br/>property<br/>becomes no<br/>longer needed<br/>by the end-<br/>user, the latter<br/>shall surrender<br/>the property to<br/>Property<br/>Division/Sectio<br/>n through the<br/>assigned<br/>Warehouse<br/>Officer or<br/>Property<br/>Officer.</li> <li>Prior to the<br/>physical<br/>surrender of<br/>property, a pre-<br/>inspection<br/>report from the<br/>concerned<br/>office with<br/>relevant<br/>technical<br/>expertise shall<br/>be requested<br/>by the end-user<br/>to determine if<br/>the property is</li> </ol> | none               | 1 Day               | Evelyn I.<br>Cortes<br>Noel Joseph<br>Villanueva<br>Deovil R.<br>Amoy<br>(Property<br>Officer)<br>ICTMS |

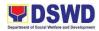

|      | unserviceable<br>or still<br>serviceable.<br>A duly<br>accomplished<br>Furniture and<br>Equipment Slip<br>(FETS) then<br>shall be<br>submitted to<br>the Property<br>Division/Sectio<br>n for verification<br>and processing.                                   |      |            |                                            |
|------|----------------------------------------------------------------------------------------------------|------|------------|--------------------------------------------|
| None | 2. RECEIVE<br>PROPERTY<br>ITEM AND<br>TURNOVER<br>DOCUMENTS/<br>FETS<br>The Property<br>Officer will<br>validate the<br>submitted<br>documents (i.e.<br>pre, inspection<br>report, FETS)<br>and verify the<br>condition of the<br>surrendered<br>property item. | none | 15 minutes | Deovil R.<br>Amoy<br>(Property<br>Officer) |

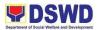

|      | 0.0000500                                                                                                    |      |            |                                            |
|------|----------------------------------------------------------------------------------------------------|------|------------|--------------------------------------------|
| None | 3. PROCESS<br>REQUEST                                                                                                    | none | 1 hour     | Deovil R.<br>Amoy                          |
|      | The property<br>officer shall<br>process the<br>submitted<br>FETS request<br>through<br>PREMIS                                                                                                    |      |            | (Property<br>Officer)                      |
|      | a. If there are<br>discrepancies,<br>inquire for the<br>correct details<br>of the<br>surrendered<br>equipment.                                                                                     |      |            |                                            |
|      | b. If details are<br>the same/no<br>discrepancy,<br>the property<br>officer shall<br>sign the<br>"Received By"<br>portion in the<br>FETS Process<br>cancellation of<br>accountability<br>in PREMIS |      |            |                                            |
| None | <ul> <li>4. GENERATE<br/>PAR/ICS AND<br/>BARCODE<br/>STICKER</li> <li>A. Generate<br/>and print two<br/>(2) copies PAR<br/>or ICS "from</li> </ul>                                                 | none | 15 minutes | Deovil R.<br>Amoy<br>(Property<br>Officer) |

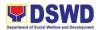

|      |                | 1 |  |
|------|----------------|---|--|
|      | EMIS           |   |  |
|      | port"          |   |  |
| Mo   | dule.          |   |  |
|      |                |   |  |
|      | te: Under the  |   |  |
|      | eport          |   |  |
|      | dule" in       |   |  |
| PR   | EMIS, select   |   |  |
| wh   | ether to print |   |  |
| PA   | R or ICS       |   |  |
| bas  | sed on the     |   |  |
| foll | owing:         |   |  |
|      |                |   |  |
|      | /pe Acqui      |   |  |
| of   |                |   |  |
|      | epo Cost       |   |  |
| rt   |                |   |  |
|      |                |   |  |
| P/   | AR P           |   |  |
|      | 15,00          |   |  |
|      | 0 and          |   |  |
|      | abov           |   |  |
|      | е              |   |  |
|      |                |   |  |
| IC   |                |   |  |
|      | 14,99<br>0 and |   |  |
|      | 9 and<br>below |   |  |
|      | DEIOW          |   |  |
| B    | Generate       |   |  |
|      | d print the    |   |  |
|      |                |   |  |
| bar  | code sticker,  |   |  |
|      | n number       |   |  |
|      |                |   |  |
|      | copies, as,    |   |  |
| foll | ows:           |   |  |
|      |                |   |  |
|      | om 3           |   |  |
|      | iter           |   |  |
|      | eskt           |   |  |
| or   |                |   |  |
|      | I              |   |  |

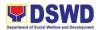

| <b></b> | 1              |
|---------|----------------|
| Split   | 2              |
| Туре    | ۷              |
| Air     |                |
| Condi   |                |
| tioner  |                |
| Unit    |                |
| Partiti | Depe           |
| ons     | nding          |
|         | on             |
|         | the            |
|         | numb           |
|         | er of          |
|         | partiti<br>ons |
|         | per            |
|         | prope          |
|         | rty            |
|         | numb           |
|         | er             |
| Blind   | Dono           |
| S       | Depe<br>nding  |
| 3       | on             |
|         | the            |
|         | numb           |
|         | er of          |
|         | blinds         |
|         | per            |
|         | prope          |
|         | rty<br>numb    |
|         | er             |
|         |                |
| Other   | 1              |
| Prop    |                |
| erty    |                |

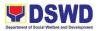

| none | 5. SIGN THE<br>PRINTED PAR<br>/ ICS<br>The printed<br>barcode<br>stickers shall<br>be attached to<br>the most visible<br>and secured<br>area of the<br>property before<br>the issuance of<br>item(s) to the<br>end-user                                                                                            | none | 15 minutes | Deovil R.<br>Amoy<br>(Property<br>Officer)                                                    |
|------|----------------------------------------------------------------------------------------------------|------|------------|-----------------------------------------------------------------------------------------------|
| none | 6. ATTACH<br>BARCODE<br>STICKERS TO<br>THE<br>PROPERTY<br>The property<br>officer who<br>processed the<br>request shall<br>sign the<br>generated<br>PAR/ICS under<br>the "Received<br>by" portion and<br>forward the<br>Property<br>Division/Sectio<br>n Chief for<br>signature on<br>the "Approved<br>By" portion | none | 5 minutes  | Deovil R.<br>Amoy<br>(Property<br>Officer)<br>Monavic M.<br>Budiongan<br>(Admin Div<br>Chief) |

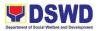

| none                              | <ul> <li>7. CANCEL<br/>ACCOUNTABI<br/>LITY</li> <li>Upon receipt of<br/>approved<br/>PAR/ICS, the<br/>property officer<br/>shall undertake<br/>the cancellation<br/>of property<br/>accountability<br/>of the end-user<br/>in:</li> <li>A. PREMIS</li> <li>B. File Folders</li> </ul> | none | 15 minutes                       | Deovil R.<br>Amoy<br>(Property<br>Officer) |  |
|-----------------------------------|----------------------------------------------------------------------------------------------------|------|----------------------------------|--------------------------------------------|--|
| none                              | 8. SCAN AND<br>FILE THE<br>COPY OF<br>PAR/ICS<br>The copy of<br>PAR/ICS will be<br>scanned for<br>uploading to<br>PREMIS; the<br>hard copy will<br>be filed for<br>reference                                                                                                    | none | 10 minutes                       | Deovil R.<br>Amoy<br>(Property<br>Officer) |  |
|                                   | TOTAL NO. OF<br>HOURS/DAY/M<br>ONTHS                                                                                                    |      | 1DAY & 1<br>HOUR & 10<br>MINUTES |                                            |  |
| FEEDBACK AND COMPLAINTS MECHANISM |                                                                                                    |      |                                  |                                            |  |

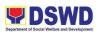

| How to send feedback:        | Complete the DSWD-QMS-GF-005<br>(Client Satisfaction Form)                                                                                                    |  |
|------------------------------|----------------------------------------------------------------------------------------------------|--|
| How feedbacks are processed  | Consolidate monthly to know the data/statistics on satisfaction in processing the request and different purpose of the clients/usage of the data requested.                                                                                                    |  |
| How to file a complaint      | A grievance may be filed through any of<br>the established modalities:<br>- electronic mail (f10@dswd.gov.ph)<br>- posts, comments and chat messages<br>via DSWD FO10 Official<br>Facebook Page: "DSWD Region X"<br>- personal appearance<br>- letters addressed to the Regional<br>Director, Ms. Mari-Flor A. Dollaga<br>- website at fo10.dswd.gov.ph<br>- through 8888 Citizen's Complaint<br>Center |  |
| How complaints are processed | Consists of a five-step procedure<br>commencing on the<br>receipt of grievance and ending on the<br>grievance final<br>resolution. These steps are:<br>1. Submission/Receipt of a Grievance                                                                                                    |  |

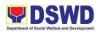

|                                     | 2. Recording of Grievance                               |
|-------------------------------------|---------------------------------------------------------|
|                                     | 3. Data Gathering and Investigation                     |
|                                     | 4. Resolution                                           |
|                                     | 5. Final Feedback                                       |
|                                     | Reports generated using the ISO form<br>DSWD-QMS-GF-006 |
| Contact Person/Information          | Ms. Evelyn I. Cortes                                    |
|                                     | Regional Property Inventory Committee<br>Chairperson    |
|                                     | 09459809290                                             |
| Contact Information                 |                                                         |
| Anti-Red Tape Authority (ARTA)      | complaints@arta@gov.ph                                  |
|                                     | 8-478-5093                                              |
| Presidential Complaint Center (PCC) | pcc@malacanang.gov.ph                                   |
|                                     | 8888                                                    |
| Contact Center ng Bayan (CCB)       | email@contactcenterngbayan.gov.ph                       |
|                                     | 0908-881-6565                                           |
|                                     | ·                                                       |

## 49. TRANSFER OF PROPERTY ACCOUNTABILITY

To establish process in facilitating request for transfer of property from one employee/official to another

| Office / Division: | Administrative Division |
|--------------------|-------------------------|
|                    |                         |

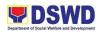

| Classification:             | Simple                                                                                                    |                                                           |   |                     |                                                                                                    |
|-----------------------------|----------------------------------------------------------------------------------------------------|-----------------------------------------------------------|---|---------------------|----------------------------------------------------------------------------------------------------|
| Type of<br>Transaction:     | G2G - Governme                                                                                                    | G2G - Government to Government                            |   |                     |                                                                                                    |
| Who may avail:              | All DSWD Emplo                                                                                                    | yees                                                      |   |                     |                                                                                                    |
| CHECKLIST OF                | REQUIREMENTS                                                                                                    | 5                                                         |   | WHERE TO SE         | ECURE                                                                                                   |
| FETS<br>PAR / ICS<br>PREMIS |                                                                                                    | Property, Supply and Assets<br>Management Section (PSAMS) |   |                     |                                                                                                    |
| CLIENT STEPS                | AGENCY<br>ACTIONS                                                                                                    | FEES TO<br>BE PAID                                        |   | PROCESSIN<br>G TIME | PERSON<br>RESPONSIBL<br>E                                                                               |
| none                        | 1. RECEIVE<br>DOCUMENTS/<br>REQUEST<br>FORM<br>To facilitate the<br>transfer of<br>property from<br>one end-user to<br>another, the<br>requester shall<br>accomplish and<br>submit the<br>Furniture and<br>Equipment<br>Transfer Slip<br>(FETS). | none                                                      | 3 | 5 minutes           | Joy Jhovalyn<br>Embay<br>(Incoming and<br>Outgoing staff)<br>Deovil R.<br>Amoy<br>(Property<br>Officer) |

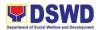

|      | The<br>incoming/outgoi<br>ng clerk shall<br>receive the<br>same and<br>forward to<br>concerned<br>staff.                                                                                   |      |   |                                            |
|------|----------------------------------------------------------------------------------------------------|------|---|--------------------------------------------|
| none | 2. EVALUATE<br>FETS AS TO<br>COMPLETENE<br>SS OF DATA<br>If incomplete,<br>FETS will be<br>returned to the<br>requester for<br>completion.<br>If complete,<br>proceed to the<br>next steps | none |   | Deovil R.<br>Amoy<br>(Property<br>Officer) |
| none | 2.1<br>COMPLETE?<br>NO.<br>Go back to step<br>2                                                                                                    | -    | - | Deovil R.<br>Amoy<br>(Property<br>Officer) |

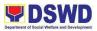

| none | 2.2<br>COMPLETE?<br>YES.<br>PROCESS<br>THE<br>REQUEST<br>Check the<br>received FETS<br>Request and<br>process<br>through<br>PREMIS.<br>Ensure<br>compliance<br>with the rule of<br>identifying the<br>primary and<br>secondary<br>accountable<br>persons (see<br>procedure<br>under<br>Recording,<br>Documentation<br>and Issuance of<br>Goods) | none | 30 minutes | Deovil R.<br>Amoy<br>(Property<br>Officer) |
|------|----------------------------------------------------------------------------------------------------|------|------------|--------------------------------------------|
| None | 3. PRINT<br>PAR/ICS AND<br>BARCODE<br>STICKERS<br>Generate and<br>print Property<br>Acknowledgem<br>ent Receipt<br>(PAR) or                                                                                                    | none | 15 minutes | Deovil R.<br>Amoy<br>(Property<br>Officer) |

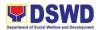

|                                                                                                    |                                                                                                    | 1 |  |
|----------------------------------------------------------------------------------------------------|----------------------------------------------------------------------------------------------------|---|--|
| Inventory<br>Custodia<br>(ICS),<br>Undertal<br>there is a<br>seconda<br>accounta<br>person in<br>three cop<br>and barc<br>sticker th<br>the "PRE<br>Report"<br>module;<br>applicab<br>forms sh<br>depend o<br>acquisitio<br>(see prop<br>above): | in Slip<br>king if<br>a<br>ry<br>able<br>nto<br>bies<br>code<br>nrough<br>EMIS<br>the<br>le<br>all<br>on the<br>con cost |   |  |
| Generate<br>print the<br>barcode<br>with num<br>copies, a<br>follows:                                                                                                    | sticker,<br>ber of                                                                                                    |   |  |
| Com<br>puter<br>Deskt<br>op                                                                                                    | 3                                                                                                    |   |  |
| Split<br>Type<br>Air<br>Condi<br>tioner<br>Unit                                                                                                    | 2                                                                                                    |   |  |
| Partiti<br>ons                                                                                                    | Depe<br>nding<br>on                                                                                                    |   |  |

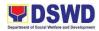

|      | the<br>numb<br>er of<br>partiti<br>ons<br>per<br>prope<br>rty<br>numb<br>erBlind<br>sDepe<br>nding<br>on<br>the<br>numb<br>er of<br>blinds<br>per<br>prope<br>rty<br>numb<br>erBlind<br>sDepe<br>nding<br>on<br>the<br>numb<br>er of<br>blinds<br>per<br>prope<br>rty<br>numb<br>erOther<br>Prop1 |        |           |                                            |
|------|----------------------------------------------------------------------------------------------------|--------|-----------|--------------------------------------------|
| none | 4. FORWARD<br>PRINTED<br>PAR/ICS AND<br>BARCODE TO<br>THE<br>CONCERNED<br>PERSONNEL<br>The transaction<br>shall be<br>recorded by the<br>incoming /<br>outgoing clerk<br>in the logbook<br>for "Transfer fo<br>PAR/ICS", for                                                                      | 1<br>Ə | 5 minutes | Deovil R.<br>Amoy<br>(Property<br>Officer) |

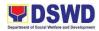

|      | monitoring<br>purposes.<br>Upon receipt of<br>the same, the<br>concerned<br>previous end-<br>user shall sign<br>on the<br>"Received<br>from" portion<br>and the new<br>end user shall<br>sign on the<br>"Received by"<br>portion of the<br>PAR/ICS |      |            |                                            |
|------|----------------------------------------------------------------------------------------------------|------|------------|--------------------------------------------|
| None | 5. ATTACHED<br>BARCODE<br>STICKERS TO<br>THE<br>PROPERTY<br>The printed<br>barcode<br>stickers shall<br>be attached to<br>the most visible<br>and secured<br>area of the<br>property before<br>the transfer of<br>item(s) to the<br>new end-user   | none | 15 minutes | Deovil R.<br>Amoy<br>(Property<br>Officer) |

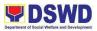

| L<br>L<br>L<br>L<br>L<br>L<br>L<br>L<br>L<br>L<br>L<br>L<br>L<br>L<br>L<br>L<br>L<br>L<br>L | SIGNED<br>PAR/ICS/<br>UNDERTAKIN<br>G<br>The end-user<br>shall return the<br>signed<br>PAR/ICS to the<br>property office<br>This will be<br>forwarded to<br>the<br>Division/Sectio<br>n Chief for<br>signature on<br>the "Approved |      |           | Amoy<br>(Property<br>Officer)<br>Joy Jhovalyn<br>Embay<br>(Incoming and<br>Outgoing staff) |
|---------------------------------------------------------------------------------------------|----------------------------------------------------------------------------------------------------|------|-----------|--------------------------------------------------------------------------------------------|
| none 7                                                                                      | by" portion in<br>the PAR or ICS<br>7. PROVIDE<br>COPY OF<br>PAR/ICS TO<br>CONCERNED<br>OFFICES<br>Provide one<br>copy of<br>PAR/ICS to the<br>end-user for                                                                        | none | 5 minutes | Deovil R.<br>Amoy<br>(Property<br>Officer)                                                 |

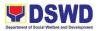

| none                              | <ul> <li>8. UPDATE<br/>PREMIS</li> <li>PREMIS shall<br/>be updated as<br/>to the following<br/>information:</li> <li>A. Date the<br/>PAR/ICS was<br/>returned with<br/>signature of the<br/>End-User</li> </ul> | Non                                      | le | 15 minutes                                  | Deovil R.<br>Amoy<br>(Property<br>Officer) |
|-----------------------------------|----------------------------------------------------------------------------------------------------|------------------------------------------|----|---------------------------------------------|--------------------------------------------|
|                                   | B. Date of<br>approval of<br>PAR/ICS                                                                                                    |                                          |    |                                             |                                            |
| none                              | 9. FILE THE<br>COPY OF<br>PAR/ICS<br>The copy of<br>PAR/ICS shall<br>be filed for<br>reference                                                                                                    | none                                     |    | 5 minutes                                   | Deovil R.<br>Amoy<br>(Property<br>Officer) |
|                                   |                                                                                                    | TOTAL NO.<br>OF<br>DAY/HOUR<br>S/MINUTES |    | 1 HOUR & 45<br>MINUTES                      |                                            |
| FEEDBACK AND COMPLAINTS MECHANISM |                                                                                                    |                                          |    |                                             |                                            |
| How to send feedback:             |                                                                                                    |                                          | -  | e the DSWD-QMS<br>Client Satisfactio        |                                            |
| How feedbacks are p               | processed                                                                                                    |                                          |    | te monthly to know<br>stics on satisfactior |                                            |

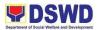

|                                                                       | the request and different purpose of the clients/usage of the data requested.                                                                                                    |
|-----------------------------------------------------------------------|----------------------------------------------------------------------------------------------------|
| How to file a complaint                                               | A grievance may be filed through any of<br>the established modalities:<br>- electronic mail (f10@dswd.gov.ph)<br>- posts, comments and chat messages<br>via DSWD FO10 Official<br>Facebook Page: "DSWD Region X"<br>- personal appearance<br>- letters addressed to the Regional<br>Director, Ms. Mari-Flor A. Dollaga<br>- website at fo10.dswd.gov.ph<br>- through 8888 Citizen's Complaint<br>Center |
| How complaints are processed                                          | Consists of a five-step procedure<br>commencing on the<br>receipt of grievance and ending on the<br>grievance final<br>resolution. These steps are:<br>1. Submission/Receipt of a Grievance<br>2. Recording of Grievance<br>3. Data Gathering and Investigation<br>4. Resolution<br>5. Final Feedback<br>Reports generated using the ISO form<br>DSWD-QMS-GF-006                                        |
| Contact Person/Information                                            | Ms. Evelyn I. Cortes<br>Regional Property Inventory Committee<br>Chairperson<br>09459809290                                                                                                    |
| Contact Information                                                   |                                                                                                    |
| Anti-Red Tape Authority (ARTA)<br>Presidential Complaint Center (PCC) | complaints@arta@gov.ph<br>8-478-5093<br>pcc@malacanang.gov.ph                                                                                                    |
| Contact Center ng Bayan (CCB)                                         | 8888<br>email@contactcenterngbayan.gov.ph<br>0908-881-6565                                                                                                    |

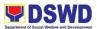

## 50. REQUEST FOR TECHNICAL ASSISTANCE FOR REPAIR AND MAINTENANCE

This process covers the provision of technical assistance requests for repair and maintenance and other related technical expertise.

| Office / Division:   | General Services Unit         |
|----------------------|-------------------------------|
| Classification:      | Complex                       |
| Type of Transaction: | G2G- Government to Government |
| Who may avail:       | All DSWD FO X Personnel       |

| CHECKLIST OF R                                                                                                    | CHECKLIST OF REQUIREMENTS                                                                                                    |                                                     | WHERE TO SE        | CURE                                     |
|----------------------------------------------------------------------------------------------------|----------------------------------------------------------------------------------------------------|-----------------------------------------------------|--------------------|------------------------------------------|
| 1. TA Request; Manual                                                                                                    | Request Form                                                                                                    | 1. Requesting Office (Focal/Alternate<br>Personnel) |                    |                                          |
| CLIENT STEPS                                                                                                    | AGENCY ACTIONS                                                                                                    | FEES<br>TO<br>BE<br>PAID                            | PROCESSING<br>TIME | PERSON<br>RESPONSIBLE                    |
| <ol> <li>SUBMISSION OF<br/>THE REQUEST</li> <li>The REQUEST</li> <li>The concerned office shall<br/>submit their request<br/>through:         <ul> <li>GSeTS</li> <li>General Services e-<br/>Ticketing System; or,</li> <li>Manual<br/>Request Form –<br/>Request for Technical<br/>Assistance</li> <li>Ensure that all<br/>needed information<br/>are provided</li> </ul> </li> </ol> | 1.                                                                                                    | None                                                | 30 minutes         | Requesting<br>party per<br>division/unit |
| 2.                                                                                                    | <ol> <li>2. REVIEW,<br/>EVALUATION AND<br/>ACCEPTANCE OF<br/>REQUEST</li> <li>2.1 Upon received,<br/>the requests shall<br/>be properly<br/>reviewed, checked<br/>and corrected if<br/>applicable.</li> </ol> | None                                                | 30 minutes         | Alfredo S.<br>Aguilar III- AA II<br>GSU  |

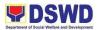

|    |                                                                                                    |      | [     | I                                       |
|----|----------------------------------------------------------------------------------------------------|------|-------|-----------------------------------------|
|    | 2.2 Determine and<br>identify the scope of<br>the requests                                                                                                    |      |       |                                         |
| 3. | 3. PROCESS THE<br>TA REQUEST                                                                                                    | None | 1 day | Alfredo S.<br>Aguilar III- AA II<br>GSU |
|    | 3.1 Upon review,<br>secure duplicate<br>copy and forward<br>the request to the<br>assigned staff.                                                                                              |      |       |                                         |
|    | 3.2 The assigned staff may conduct visual inspection, if necessary.                                                                                                    |      |       |                                         |
|    | 3.3 If upon<br>inspection and/or<br>further analysis, the<br>work required has<br>other areas of<br>concern, assign to<br>another skilled<br>personnel who are<br>authorized to do the<br>job. |      |       |                                         |
|    | 3.4 If it can be<br>resolved within the<br>assigned staff's<br>level, perform/<br>implement the<br>actual work needed.                                                                         |      |       |                                         |
|    | 3.4.1 The<br>requesting<br>office shall ensure<br>that any request<br>related to<br>repair/replacem ent<br>is properly<br>coordinated with the<br>DSWD Inspection<br>Committee and             |      |       |                                         |

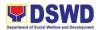

|    | secure Pre- Repair<br>Inspection.<br>3.5 If the request<br>requires assistance<br>that beyond the<br>capability of the<br>available<br>personnel/staff, the<br>assigned staff shall<br>immediately inform<br>the requesting<br>office.                                                                                                    |      |        |                                         |
|----|----------------------------------------------------------------------------------------------------|------|--------|-----------------------------------------|
| 4. | <ul> <li>4. PREPARE ALL<br/>NECESSARY<br/>DOCUMENTS</li> <li>4.1 All requests<br/>that requires<br/>fabrication,<br/>installation,<br/>plans/layout,<br/>technical<br/>specification and<br/>material<br/>procurement, the<br/>assigned technical<br/>staff shall prepare<br/>all necessary<br/>documents like:</li> <li>A. Plans/Layout</li> <li>B. Program of</li> <li>Works</li> <li>C. Technical<br/>Specification</li> <li>D. Detailed Cost</li> <li>Estimate</li> <li>E. Terms of</li> <li>Reference</li> <li>F. Project</li> <li>Proposal</li> <li>4.2 All<br/>applicable</li> <li>documents shall be<br/>endorsed to the<br/>requesting office for</li> </ul> | None | 7 days | Alfredo S.<br>Aguilar III- AA II<br>GSU |

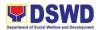

| 1                     | 1 |  |
|-----------------------|---|--|
| confirmation          |   |  |
| and approval.         |   |  |
|                       |   |  |
|                       |   |  |
| 4.2.1 Revisions       |   |  |
| or                    |   |  |
| adjustments maybe     |   |  |
|                       |   |  |
| requested by the      |   |  |
| requesting office.    |   |  |
|                       |   |  |
| 4.2.2 Assigned        |   |  |
| technical staff shall |   |  |
|                       |   |  |
| review and revised    |   |  |
| the documents until   |   |  |
| approved by the       |   |  |
| requesting office.    |   |  |
|                       |   |  |
|                       |   |  |
|                       |   |  |
| 4.2.3 Upon            |   |  |
| approval of the       |   |  |
|                       |   |  |
| requesting office,    |   |  |
| all                   |   |  |
| documents shall       |   |  |
| now be submitted to   |   |  |
| the Head of the       |   |  |
|                       |   |  |
| Office for final      |   |  |
| approval.             |   |  |
|                       |   |  |
| 4.3 Any               |   |  |
| 5                     |   |  |
| requesting office or  |   |  |
| Centers with          |   |  |
| available technical   |   |  |
| staff may prepare     |   |  |
|                       |   |  |
| and submit the        |   |  |
| necessary             |   |  |
| documents upon        |   |  |
| submission of the     |   |  |
|                       |   |  |
| request.              |   |  |
|                       |   |  |
| 4.3.1 Submitted       |   |  |
| documents shall be    |   |  |
| evaluated by the      |   |  |
|                       |   |  |
| assigned technical    |   |  |
| staff for             |   |  |
| recommendation        |   |  |
| and approval of the   |   |  |
|                       |   |  |
| Head of the Office.   |   |  |

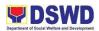

| F                                                                                                    |                                                                                                    | Mana | 0 dava                                             | Alfreda C                                                |
|----------------------------------------------------------------------------------------------------|----------------------------------------------------------------------------------------------------|------|----------------------------------------------------|----------------------------------------------------------|
| 5.                                                                                                    | 5.1 If Not in house personnel:                                                                                                    | None | 3 days                                             | Alfredo S.<br>Aguilar III- AA II<br>GSU                  |
|                                                                                                    | 5.1.1 The technical<br>staff shall prepare<br>Terms of Reference<br>(TOR) for the hiring<br>of Outsource<br>Service<br>Provider/Contractor<br>to do the specific<br>request. |      |                                                    |                                                          |
|                                                                                                    | 5.1.2 Approved<br>TOR and other<br>supporting<br>documents shall be<br>forwarded to the<br>requesting office<br>and secure funding<br>support.                               |      |                                                    |                                                          |
|                                                                                                    | 5.1.3 Facilitate the<br>procurement<br>process on hiring of<br>Outsource Service<br>Provider/Contractor.                                                                     |      |                                                    |                                                          |
| <ul> <li>6. PROCUREMENT<br/>PROCESS</li> <li>6.1 For the<br/>procurement of<br/>materials and hiring<br/>of Outsource<br/>Service<br/>Provider/Contractor,<br/>the requesting<br/>office shall be<br/>responsible for the<br/>preparation of the<br/>Requisition and<br/>Issue Slip (RIS)<br/>and/or Purchase<br/>Request (PR), and<br/>facilitate the rest of</li> </ul> | 6.                                                                                                    | None | Vary<br>depending on<br>the scope of<br>the work/s | Requesting<br>party per<br>division or unit<br>concerned |

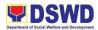

| 4h a 19 4a au 14 a 17 a 17 f                                                                                                    |                                                                                                    |      |                                                    | I                                                                           |
|----------------------------------------------------------------------------------------------------|----------------------------------------------------------------------------------------------------|------|----------------------------------------------------|-----------------------------------------------------------------------------|
| the procurement<br>process.<br>6.1 The requesting<br>office shall notify<br>the assigned<br>technical staff once<br>all the materials are<br>delivered and ready<br>to use. |                                                                                                    |      |                                                    |                                                                             |
| Hired Outsource<br>Service<br>Provider/Contractor<br>shall coordinate<br>with the assigned<br>technical staff<br>during the<br>execution of work.                           |                                                                                                    |      |                                                    |                                                                             |
| 7.                                                                                                    | <ul> <li>7. WORK</li> <li>IMPLEMENTATION</li> <li>7.1 All assigned</li> <li>personnel and/or</li> <li>service</li> <li>provider//contractor</li> <li>shall strictly follow</li> <li>the health and</li> <li>safety measures of</li> <li>the Department.</li> <li>7.1.1. If the nature</li> <li>of the</li> <li>work required does</li> <li>not affect the usual</li> <li>work operations, the</li> <li>execution shall be</li> <li>performed within</li> <li>office hours.</li> <li>7.1.2. If the nature</li> <li>of the</li> <li>work may affect the</li> <li>usual work</li> <li>operations,</li> <li>execution shall be</li> <li>performed after</li> <li>office hours or</li> </ul> | None | Vary<br>depending on<br>the scope of<br>the work/s | Alfredo S.<br>Aguilar- AA II<br>GSU/ Division<br>Chief Monavic<br>Budiongan |

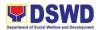

|                                                                                                    | <br>• |
|----------------------------------------------------------------------------------------------------|-------|
| during weekends or<br>holidays.<br>a. Should it be<br>necessary to work<br>on beyond office<br>hour, weekends                                                               |       |
| and/or holidays, the<br>concerned<br>personnel shall<br>secure applicable<br>documents like:<br>- Request for<br>Entry to DSWD                                              |       |
| Premises<br>- Request to<br>Stay<br>- Request for<br>Overtime<br>b. The requests<br>shall be signed and<br>approved by the<br>relevant approving                            |       |
| authorities.<br>c. The approved<br>request for entry<br>and stay shall be<br>submitted to the<br>Security Guard one<br>(1) day before or on<br>the date of actual<br>entry. |       |
| 7.2 The work<br>shall be completed<br>within the approved<br>duration.                                                                                                    |       |
| 7.3 The progress<br>in the<br>implementation of<br>work shall be<br>monitored and<br>documented.                                                                            |       |

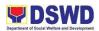

| 8. | 8. WORK                                    | None | 3 days | Requesting                         |
|----|--------------------------------------------|------|--------|------------------------------------|
|    | COMPLETION AND                             |      | -      | party per<br>division/ unit/       |
|    | TURN-OVER                                  |      |        | Alfredo S.                         |
|    | 8.1 After work                             |      |        | Aguilar III- AAII<br>GSU/ Division |
|    | implementation,                            |      |        | Chief Monavic                      |
|    | technical staff and assigned personnel     |      |        | Budiongan                          |
|    | shall coordinate with                      |      |        | DSWD<br>Inspection                 |
|    | the requesting office                      |      |        | Team/ DSWD                         |
|    | for proper turn-over<br>and acceptance of  |      |        | Regional<br>Director Mari-         |
|    | work if applicable.                        |      |        | Flor Dollaga-                      |
|    |                                            |      |        | Libang                             |
|    | 8.2 The<br>requesting office               |      |        |                                    |
|    | together with the                          |      |        |                                    |
|    | DSWD Inspection<br>Committee shall         |      |        |                                    |
|    | conduct Post-                              |      |        |                                    |
|    | Repair Inspection if                       |      |        |                                    |
|    | necessary.                                 |      |        |                                    |
|    | 8.2.1 If                                   |      |        |                                    |
|    | disapproved,<br>the assigned               |      |        |                                    |
|    | personnel shall                            |      |        |                                    |
|    | conduct necessary                          |      |        |                                    |
|    | corrective action<br>based on the          |      |        |                                    |
|    | comments/finding.                          |      |        |                                    |
|    | 8.2.2 Once                                 |      |        |                                    |
|    | accomplished, the                          |      |        |                                    |
|    | assigned staff shall                       |      |        |                                    |
|    | request another<br>turn-over and           |      |        |                                    |
|    | acceptance.                                |      |        |                                    |
|    | 8.3 For                                    |      |        |                                    |
|    | outsource service                          |      |        |                                    |
|    | provider/contractor,                       |      |        |                                    |
|    | conduct joint                              |      |        |                                    |
|    | inspection together<br>with assigned staff |      |        |                                    |

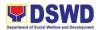

| and requesting        |  |
|-----------------------|--|
| office                |  |
|                       |  |
|                       |  |
| 8.3.1 If              |  |
| correction/modifi     |  |
|                       |  |
| cation is needed,     |  |
| assigned personnel    |  |
| shall conduct         |  |
| corrective action     |  |
| and request for       |  |
| another set of        |  |
| inspection.           |  |
|                       |  |
| 8.4 Issue             |  |
| Certificate of Final  |  |
| Completion and/or     |  |
| Certificate of        |  |
| Acceptance/Turn-      |  |
| Over if applicable.   |  |
|                       |  |
| 8.4.1 It shall be     |  |
|                       |  |
| signed                |  |
| and approved by       |  |
| the relevant          |  |
| approving             |  |
| authorities.          |  |
|                       |  |
| 8.5 The               |  |
| requesting office     |  |
| shall accomplish the  |  |
| Customer Feedback     |  |
| Form as evidence of   |  |
| completion and        |  |
| acceptance of         |  |
|                       |  |
| request.              |  |
| The engineed          |  |
| The assigned          |  |
| technical staff shall |  |
| forward the           |  |
| accomplished          |  |
| Customer Feedback     |  |
| Form with the         |  |
| attached TA request   |  |
| copy to the           |  |
| administrative staff  |  |
|                       |  |

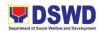

| for proper recording and filing. |      |                                                                              |  |
|----------------------------------|------|------------------------------------------------------------------------------|--|
| TOTAL:                           | None | 14 days and 1<br>hour (Varies<br>depending on<br>the scope of<br>the work/s) |  |

| FEEDBAC                     | AND COMPLAINTS MECHANISM                                                                                                    |
|-----------------------------|----------------------------------------------------------------------------------------------------|
| How to send feedback        | All concerns/feedbacks are forwarded to the Office of the Regional Director;                                                                           |
|                             | Moreover, concerns/feedbacks can be directly sent to the following Email addresses and phone numbers:                                                  |
|                             | admin.fo10@dswd.gov.ph                                                                                                    |
| How feedbacks are processed | The GSU will provide an approved response letter to the individual who provided the feedback/inquiry.                                                  |
|                             | However, should an individual opt to provide a contact<br>number with his/her feedback, the GSU will promptly<br>communicate with the said individual. |
| How to file a complaint     |                                                                                                    |
|                             | All concerns/feedbacks are forwarded to the Office of the Regional Director;                                                                           |
|                             | Moreover, concerns/feedbacks can be directly sent to the following Email addresses and Phone numbers:                                                  |

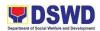

|                                        | admin.fo10@dswd.gov.ph                                                                                                    |
|----------------------------------------|----------------------------------------------------------------------------------------------------|
|                                        |                                                                                                    |
| How complaints are processed           | All concerns/feedbacks coming from the ORD and/or via<br>email will be prompted acted by the GSU with the<br>approval from the Division Chief. |
| Contact Person/Information             | gsu.dswd10@gmail.com                                                                                                    |
| Contact Information                    |                                                                                                    |
| Anti-Red Tape Authority<br>(ARTA)      | <u>complaints@arta@gov.ph</u><br>8-478-5093                                                                                                    |
| Presidential Complaint<br>Center (PCC) | <u>pcc@malacanang.gov.ph</u><br>8888                                                                                                    |
| Contact Center ng Bayan<br>(CCB)       | email@contactcenterngbayan.gov.ph<br>0908-881-6565                                                                                             |

## **51. COMPETITIVE BIDDING OF GOODS AND SERVICES**

To be able to efficiently and effectively procure and ensure timely delivery of the requested goods and services in accordance to the procedures mandated under R.A. No. 9184 or the Government Procurement Reform Act (GPRA) and which are responsive to the needs of the end-user

| Office / Division:   | Procurement Unit            |
|----------------------|-----------------------------|
| Classification:      | Highly Technical            |
| Type of Transaction: | G2B- Government to Business |
| Who may avail:       | All Concerned Businesses    |

| CHECKLIST OF REQUIREMENTS | WHERE TO SECURE |
|---------------------------|-----------------|
|                           |                 |

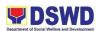

| CLIENT STEPS | AGENCY ACTIONS                                                                                                    | FEES<br>TO BE<br>PAID | PROCESSIN<br>G TIME | PERSON<br>RESPONSIB<br>LE |
|--------------|----------------------------------------------------------------------------------------------------|-----------------------|---------------------|---------------------------|
|              | 1. DRAFT THE<br>BIDDING<br>DOCUMENTS                                                                                                    | None                  | 1 day               | Ms. Lyka<br>Gogo- BAC     |
|              | The PPMD Chief<br>shall certify the PR<br>as to inclusion in<br>the APP and<br>completeness of<br>the supporting<br>documents.                                                  |                       |                     |                           |
|              | Once certified, the<br>outgoing clerk<br>shall forward the<br>PR to FMS –<br>Budget Division for<br>earmarking.                                                                 |                       |                     |                           |
|              | Once PR is<br>received from FMS<br>– Budget Division,<br>the same shall be<br>endorsed back to<br>the concerned<br>PPMD<br>Procurement<br>Officer (for Central<br>Office) / BAC |                       |                     |                           |
|              | Secretariat (for<br>Field Offices) for<br>the preparation of<br>Bidding<br>Documents and<br>Endorsement<br>Memorandum to<br>the BAC                                             |                       |                     |                           |
|              | Secretariat (for<br>Central Office).<br>Coordination with                                                                                                    |                       |                     |                           |

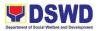

|                       | r    | ſ     |             |
|-----------------------|------|-------|-------------|
| the end- user must    |      |       |             |
| be performed, if      |      |       |             |
| necessary.            |      |       |             |
| 2. ROUTE THE          | None |       |             |
| MEMORANDUM            |      |       |             |
| TO BAC                |      |       |             |
| SECRETARIAT           |      |       |             |
| Once signed, the      |      |       |             |
| PPMD Outgoing         |      |       |             |
| Clerk shall update    |      |       |             |
| the EDTMS and         |      |       |             |
| PMR and release       |      |       |             |
| the same to the       |      |       |             |
| Incoming Clerk of     |      |       |             |
| the BAC               |      |       |             |
| Secretariat (for      |      |       |             |
| Central Office).      |      |       |             |
| 3. RECEIVE AND        | None | 1 day | BAC         |
| ASSIGN THE            | NONE | Tudy  | Secretariat |
| PROCUREMENT           |      |       | Cooloranat  |
| AT HAND               |      |       |             |
|                       |      |       |             |
| The concerned         |      |       |             |
| BAC Secretariat's     |      |       |             |
| Incoming Clerk        |      |       |             |
| shall immediately     |      |       |             |
| endorse the           |      |       |             |
| documents to the      |      |       |             |
| BAC Secretariat       |      |       |             |
| Head who shall        |      |       |             |
| assign the            |      |       |             |
| procurement at        |      |       |             |
| hand to a BAC         |      |       |             |
| Secretariat Staff     |      |       |             |
| within one (1) day    |      |       |             |
| (for Central Office). |      |       |             |
| 4. REVIEW IF ABS      | None | 1 day | Ms. Lyka    |
| IS GREATER            |      |       | Gogo- BAC   |
| THAN 2 MILLION        |      |       | J           |
|                       |      |       |             |
| The assigned BAC      |      |       |             |
| Secretariat Staff     |      |       |             |
| shall review the      |      |       |             |
| draft bidding         |      |       |             |
| documents and its     |      |       |             |
|                       |      |       |             |

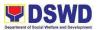

| supporting<br>documents<br>If the ABC is<br>above PhP 1<br>Million but lower<br>than PhP 2 Million,<br>the BAC<br>Secretariat Staff<br>shall:<br>i. Review the<br>Bidding<br>Documents.<br>ii. Facilitate<br>the signing of the<br>Invitation to Bid<br>(ITB) by the BAC<br>Chairperson or<br>Vice- Chairperson.<br>iii. Post the<br>same to the<br>PhilGEPs, DSWD<br>websites and<br>conspicuous<br>places within the<br>premises.<br>iv. Print the<br>PhilGEPs page<br>showing its active<br>posting<br>v. Print the<br>DSWD website<br>page showing its<br>posting.<br>vi. Take a<br>picture of the<br>posting in the<br>conspicuous place<br>within premises. | None | 1 day | BAC         |
|----------------------------------------------------------------------------------------------------|------|-------|-------------|
| S. CALENDAR<br>AND PREPARE<br>NOTICE FOR<br>PRE-                                                                                                    | NUTE | i uay | Secretariat |

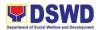

| PROCUREMENT<br>CONFERENCE<br>If the ABC is PhP<br>2 Million and<br>above, the BAC<br>Secretariat Staff<br>shall:<br>i. Calendar<br>the schedule of                                                                          |      |                       |                        |
|----------------------------------------------------------------------------------------------------|------|-----------------------|------------------------|
| BAC Activities.<br>ii. Prepare the<br>Notice of Meeting<br>to the BAC and the<br>end-user for the<br>conduct of Pre-<br>Procurement<br>Conference<br>6. CONDUCT OF<br>PRE-                                                  | None | 2 hours<br>(depending | Ms. Mitzie<br>Santiago |
| PROCUREMENT<br>CONFERENCE<br>The BAC shall<br>conduct the Pre-<br>Procurement<br>Conference to<br>discuss the<br>readiness of the<br>project at hand to                                                                     |      | on the                |                        |
| undergo the<br>procurement<br>process. The<br>Minutes of the Pre-<br>Procurement<br>Conference shall<br>be prepared by the<br>BAC Secretariat<br>and routed for<br>comments and<br>approval from the<br>conduct of the Pre- |      |                       |                        |
| Procurement<br>7. FINALIZE THE<br>BIDDING                                                                                                    | None | 1 day                 | Ms. Lyka<br>Gogo- BAC  |

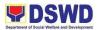

| ITS,<br>E THE<br>DF THE<br>OST<br>TO<br>SEPS,<br>BSITES<br>JOUS<br>/ITHIN<br>IISES |
|------------------------------------------------------------------------------------|
|                                                                                    |
| y<br>the<br>tariat                                                                 |
| ne<br>s in<br>e to the<br>s made<br>ement<br>e.                                    |
| litate<br>of the<br>BAC<br>n or<br>person.<br>the<br>e<br>and<br>osites<br>cuous   |
| e the ind e e e e e e e e e e e e e e e e e e e                                    |
|                                                                                    |

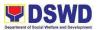

| conspicuous place<br>in DSWD.<br>f. Facilitate<br>the issuance of the<br>Bidding<br>Documents to<br>prospective<br>suppliers.<br>g. Check and<br>photocopy the<br>Official Receipt<br>issued by the Cash<br>Division.<br>h. Photocopy<br>the approved<br>Bidding<br>Documents.<br>i. Issue the Bidding<br>Documents.<br>j. Prepare and<br>the Notice of<br>Meeting to<br>Observers.<br>k. Prepare the<br>Notice of Pre-Bid<br>Conference to the<br>end-user. |      |                                                          |                    |
|----------------------------------------------------------------------------------------------------|------|----------------------------------------------------------|--------------------|
| 8. CONDUCT OF<br>PRE-BID<br>CONFERENCE<br>The BAC shall<br>conduct the Pre-<br>Bid Conference at<br>least twelve (12)<br>days before the<br>conduct of the Bid<br>Opening. The<br>Minutes of the Pre-<br>Bid Conference<br>shall be<br>immediately<br>prepared by the<br>BAC Secretariat                                                                                                    | None | 2 hours<br>(depending<br>on the<br>amount of<br>bidders) | BAC<br>Secretariat |

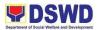

|                                        | 1    |         |                        |
|----------------------------------------|------|---------|------------------------|
| and be routed for                      |      |         |                        |
| comments and                           |      |         |                        |
| approval.                              |      | 2 days  |                        |
| 9. PREPARE BID                         |      | 3 days  | Ms. Mitzie<br>Santiago |
| BULLETIN, IF                           |      |         | Santiago               |
| ANY                                    |      |         |                        |
|                                        |      |         |                        |
| The BAC                                |      |         |                        |
| Secretariat shall,<br>within seven (7) |      |         |                        |
| days before the                        |      |         |                        |
| conduct of the Bid                     |      |         |                        |
| Opening, facilitate                    |      |         |                        |
| queries made by                        |      |         |                        |
| prospective                            |      |         |                        |
| bidders through                        |      |         |                        |
| routing the query                      |      |         |                        |
| to the BAC and/or                      |      |         |                        |
| the end-user, if                       |      |         |                        |
| necessary.                             |      |         |                        |
| <b>,</b>                               |      |         |                        |
| Prepare a                              |      |         |                        |
| Supplemental Bid                       |      |         |                        |
| Bulletin should                        |      |         |                        |
| there be changes                       |      |         |                        |
| on the Bidding                         |      |         |                        |
| Documents as                           |      |         |                        |
| agreed during the                      |      |         |                        |
| Pre-Bid                                |      |         |                        |
| Conference or in                       |      |         |                        |
| response to                            |      |         |                        |
| written queries                        |      |         |                        |
| made by                                |      |         |                        |
| prospective                            |      |         |                        |
| bidders to BAC.                        |      |         |                        |
|                                        | Nona | 2 hours | Ms. Mitzie             |
| 10. CONDUCT OF                         | None | 2 hours | Santiago               |
| BID OPENING                            |      |         | Santago                |
| On the deadline                        |      |         |                        |
| set for submission                     |      |         |                        |
| of bids, the BAC                       |      |         |                        |
| shall open the                         |      |         |                        |
| submitted bids.                        |      |         |                        |
| The BAC                                |      |         |                        |
| Secretariat shall                      |      |         |                        |
|                                        |      |         |                        |

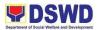

| 1                      |      |                |         |
|------------------------|------|----------------|---------|
| prepare the            |      |                |         |
| Minutes of the Bid     |      |                |         |
| Opening and            |      |                |         |
|                        |      |                |         |
| Abstract of Bids.      |      | -              |         |
| 11. CONDUCT OF         | None | 3 days         | BAC TWG |
| BID EVALUATION         |      |                |         |
|                        |      |                |         |
| The BAC Secretariat    |      |                |         |
| shall, within seven    |      |                |         |
|                        |      |                |         |
| (7) days from the      |      |                |         |
| conduct of the Bid     |      |                |         |
| Opening:               |      |                |         |
| a. Conduct the         |      |                |         |
| Bid Evaluation to      |      |                |         |
| determine any          |      |                |         |
| arithmetical errors in |      |                |         |
| the bids submitted     |      |                |         |
|                        |      |                |         |
| by the bidders.        |      |                |         |
| b. Determine           |      |                |         |
| the lowest             |      |                |         |
| Calculated Bidder      |      |                |         |
| (LCB) is requested     |      |                |         |
| to submit the          |      |                |         |
| required post-         |      |                |         |
| qualification          |      |                |         |
| -                      |      |                |         |
| documents within       |      |                |         |
| five (5) calendar      |      |                |         |
| days from receipt of   |      |                |         |
| notice.                |      |                |         |
| c. Prepare a           |      |                |         |
| letter to the bidders  |      |                |         |
| who submitted their    |      |                |         |
|                        |      |                |         |
| bids informing them    |      |                |         |
| of such receipt.       |      |                |         |
| d. Constitute a        |      |                |         |
| TWG to assist in the   |      |                |         |
| evaluation of the      |      |                |         |
| bids submitted as to   |      |                |         |
| compliance to          |      |                |         |
| the technical          |      |                |         |
|                        |      |                |         |
| specifications.        |      | <b>F</b> devis |         |
| 12. CONDUCT OF         | None | 5 days         | BAC TWG |
| BID EVALUATION/        |      |                |         |
| POST                   |      |                |         |
| QUALIFICATION          |      |                |         |
| _                      |      |                |         |
| Upon submission of     |      |                |         |
|                        |      |                |         |
| the LCB of the post-   |      |                |         |
| qualification          |      |                |         |
| documents, the         |      |                |         |

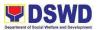

| <br>1                                                                                                    | T    | 1     |            |
|----------------------------------------------------------------------------------------------------|------|-------|------------|
| TWG shall evaluate<br>the bid submitted<br>within 15 to 45 days<br>from the submission<br>of the post-<br>qualification<br>documents.<br>If the bid submitted<br>is compliant to the<br>technical<br>specifications and<br>within the approved<br>budget for the<br>contract (ABC), the<br>TWG shall prepare<br>its report and<br>recommendation of<br>award addressed to<br>the BAC.<br>If the bid is found to<br>be non- compliant,<br>the TWG shall<br>prepare its report<br>and<br>recommendation of<br>declaration of failure<br>of bidding |      |       |            |
| addressed or<br>proceed to the 2nd<br>Lowest Calculated                                                                                                    |      |       |            |
| Bidder (LCB).<br>13. PREPARATION,                                                                                                    | None | 3 day | Ms. Sharon |
| APPROVAL, AND<br>ENDORSEMENT<br>OF RESOLUTION                                                                                                    |      |       | Jaraula    |
| The BAC may:<br>a. Resolve to<br>recommend the<br>award to the winning<br>bidder; or<br>b. Resolve to<br>issue a Notice of<br>Post-Disqualification<br>and proceed<br>to post-qualify the<br>2nd LCB. If there is<br>only one (1) bid<br>received, the BAC                                                                                                    |      |       |            |

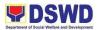

|                                         | clare failure              |  |
|-----------------------------------------|----------------------------|--|
|                                         | C Secretariat              |  |
| resolutio                               | pare the                   |  |
| recomm<br>award c                       | ending<br>f contract to    |  |
|                                         | est calculated             |  |
| and res                                 |                            |  |
|                                         | _CRB) and the signing      |  |
| of the sa                               | ame to the                 |  |
|                                         | d HOPE.<br>e Resolution    |  |
|                                         | ved, the                   |  |
|                                         | all prepare                |  |
| . , , , , , , , , , , , , , , , , , , , | nd facilitate              |  |
| the sign<br>HOPE.                       | ing of the                 |  |
|                                         | A shall be                 |  |
|                                         | A shall be<br>he awarded   |  |
|                                         | CRB/HRRB                   |  |
| mail (en                                | electronic<br>nail) and    |  |
| request                                 | them to                    |  |
| acknow<br>receipt.                      | edge                       |  |
| Once                                    |                            |  |
| acknow                                  |                            |  |
| LCRB/S                                  | CRB/HRRB                   |  |
| is advis<br>the nec                     | ed to prepare              |  |
| perform                                 | ance bond                  |  |
| within te                               | n (10)<br>r days to be     |  |
|                                         | ed to PMS.                 |  |
|                                         | arded<br>CRB/HRRB          |  |
| shall pe                                |                            |  |
| appear                                  |                            |  |
| sign the                                | riat office to<br>original |  |
| copy of                                 | the Notice of              |  |
|                                         | nd submit<br>ormance       |  |
| Bond.                                   |                            |  |
|                                         |                            |  |

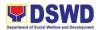

|   | 1                        | r    | 1      | r1          |
|---|--------------------------|------|--------|-------------|
|   | The BAC Secretariat      |      |        |             |
|   | shall prepare the        |      |        |             |
|   | Memorandum               |      |        |             |
|   | transmitting the         |      |        |             |
|   | Resolution, Bid of       |      |        |             |
|   | the LCRB and other       |      |        |             |
|   |                          |      |        |             |
|   | required documents       |      |        |             |
|   | to the                   |      |        |             |
|   | concerned                |      |        |             |
|   | Procurement Officer.     |      |        |             |
|   | 14. PREPARATION          | None | 5 days | Ms. Sharon  |
|   | OF THE INITIAL           |      | ,      | Jaraula     |
|   | DRAFT OF                 |      |        |             |
|   | CONTRACT                 |      |        |             |
|   | CONTRACT                 |      |        |             |
|   | The concerned            |      |        |             |
|   | The concerned            |      |        |             |
|   | Procurement Officer      |      |        |             |
|   | shall prepare the        |      |        |             |
|   | draft contract using     |      |        |             |
|   | the prescribed           |      |        |             |
|   | template in Bidding      |      |        |             |
|   | Documents including      |      |        |             |
|   | all its annexes and      |      |        |             |
|   | endorse the same to      |      |        |             |
|   | the Outgoing             |      |        |             |
|   | Clerk for onward         |      |        |             |
|   | endorsement to           |      |        |             |
|   |                          |      |        |             |
|   | Legal for review.        | N.L  |        | Ma Charan   |
|   | 15. RECEIPT OF           | None | 5 days | Ms. Sharonn |
|   | LEGAL                    |      |        | Jaraula     |
|   | COMMENTS,                |      |        |             |
|   | PREPARATION OF           |      |        |             |
|   | COA CHECKLIST            |      |        |             |
|   | AND FINALIZATION         |      |        |             |
|   | OF CONTRACT              |      |        |             |
|   |                          |      |        |             |
|   | Within three (3) days    |      |        |             |
|   |                          |      |        |             |
|   | from receipt of          |      |        |             |
|   | comments, the            |      |        |             |
|   | concerned                |      |        |             |
|   | Procurement Officer      |      |        |             |
|   | shall finalize the       |      |        |             |
|   | contract in              |      |        |             |
|   | accordance to the        |      |        |             |
|   | comments of the          |      |        |             |
|   | Legal, prepare the       |      |        |             |
| 1 |                          |      |        |             |
|   | LUA UNECKIIST AND        |      |        |             |
|   | COA Checklist, and       |      |        |             |
|   | label all the            |      |        |             |
|   | label all the documents. |      |        |             |
|   | label all the            |      |        |             |

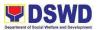

| <br>                     |      | Γ |  |
|--------------------------|------|---|--|
| shall reproduce the      |      |   |  |
| final contract in four   |      |   |  |
| (4) copies and           |      |   |  |
| endorse the same to      |      |   |  |
| the Outgoing             |      |   |  |
| Clerk for encoding.      |      |   |  |
| 16. PREPARE              | None |   |  |
| CONTRACT,                |      |   |  |
| OBLIGATION               |      |   |  |
| REQUEST AND              |      |   |  |
| STATUS, NOTICE           |      |   |  |
| OF AWARD AND             |      |   |  |
| SECURE                   |      |   |  |
| PERFORMANCE              |      |   |  |
| SECURITY                 |      |   |  |
|                          |      |   |  |
| The Procurement          |      |   |  |
| Officer shall facilitate |      |   |  |
|                          |      |   |  |
| the signing of the       |      |   |  |
| contract by the          |      |   |  |
| concerned End-User       |      |   |  |
| / Procurement            |      |   |  |
| Officerand               |      |   |  |
| preparation of the       |      |   |  |
| Obligation Request       |      |   |  |
| and Status (OBRS).       |      |   |  |
| <b>T</b> he set 1 "      |      |   |  |
| The same shall           |      |   |  |
| check that the           |      |   |  |
| supplier has             |      |   |  |
| submitted the            |      |   |  |
| performance              |      |   |  |
| security and has         |      |   |  |
| signed the Notice of     |      |   |  |
| Award, prior to          |      |   |  |
| transmittal to FMS       |      |   |  |
| for approval of OBR.     |      |   |  |
| Upon completion of       |      |   |  |
| all shall transmit the   |      |   |  |
| documents to FMS /       |      |   |  |
| FMD for appropriate      |      |   |  |
| action.                  |      |   |  |
| Moreover, the same       |      |   |  |
| shall facilitate the     |      |   |  |
| signing of the           |      |   |  |
| contract by the          |      |   |  |
| supplier and             |      |   |  |
|                          |      |   |  |
| notarization by the      |      |   |  |
| same until the           |      |   |  |
| notarized contract is    |      |   |  |
| received.                |      |   |  |

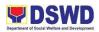

|                                                                                                    | <ul> <li>17. PREPARE AND<br/>ISSUE NOTICE TO<br/>PROCEED</li> <li>The Procurement<br/>Officer /<br/>Procurement Unit<br/>shall prepare,<br/>facilitate the signing,<br/>and issue the Notice<br/>to Proceed (NTP) to<br/>the winning bidder<br/>immediately upon<br/>receipt of notarized<br/>contract.</li> <li>The supplier shall<br/>conform/sign the<br/>NTP and proceed to<br/>deliver the goods or<br/>perform the services<br/>required within the<br/>timeline<br/>indicated in the bid.</li> </ul> | None                  | 3 days              | Ms. Sharon<br>Jaraula     |
|----------------------------------------------------------------------------------------------------|----------------------------------------------------------------------------------------------------|-----------------------|---------------------|---------------------------|
|                                                                                                    | TOTAL:                                                                                                    | None                  | 34 days, 6<br>hours |                           |
|                                                                                                    | MOTION FOR RECO                                                                                                    |                       |                     |                           |
| CLIENT STEPS                                                                                                    |                                                                                                    |                       |                     |                           |
|                                                                                                    | AGENCY ACTIONS                                                                                                    | FEES<br>TO BE<br>PAID | PROCESSIN<br>G TIME | PERSON<br>RESPONSIB<br>LE |
| 1. FILE THE<br>MOTION FOR<br>RECONSIDERATIO<br>N<br>Motion for<br>Reconsideration<br>(MR) are filed by<br>bidders when their<br>submitted bid does<br>not pass the BAC's<br>evaluation or in case<br>a participating bidder<br>files a complaint<br>questioning the<br>decision of the BAC<br>in any stage<br>of the proceeding.<br>2. | 2. RECEIVED                                                                                                    | TO BE                 |                     | RESPONSIB                 |

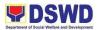

|    | RECONSIDERATIO<br>N FROM BIDDER<br>The BAC Secretariat<br>Incoming Clerk, shall<br>receive the MR from<br>the bidder and<br>endorse the said MR<br>to the concerned<br>BAC Secretariat<br>Staff.                                                                                                 |      |                       |                    |
|----|----------------------------------------------------------------------------------------------------|------|-----------------------|--------------------|
| 3. | 3. PREPARE AND<br>RELEASE REPLY<br>TO THE<br>SUBMITTED MR<br>The BAC Secretariat<br>shall research and<br>prepare the<br>necessary reply and<br>schedule for the<br>deliberation of the<br>BAC.<br>The aforementioned<br>reply must be<br>approved and<br>released to the<br>concerned supplier. | None | 3 days                | BAC<br>Secretariat |
|    | TOTAL:                                                                                                    | None | 3 days, 30<br>minutes |                    |

| FEEDBACK AND COMPLAINTS MECHANISM |                                                                                                    |  |  |
|-----------------------------------|----------------------------------------------------------------------------------------------------|--|--|
| How to send feedback              | -The Administrative Division maintains email for feedback concerns.                                    |  |  |
|                                   | -The Administrative Division also<br>forwards the same concern to the<br>Procurement Unit e-mail.      |  |  |
|                                   | -The Procurement Unit e-mails<br>approved feedback reports via e-mail<br>and through the Records Unit. |  |  |
| How feedbacks are processed       | The concerned unit will forward the approved feedback report via email and through the Records Unit.   |  |  |

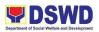

| How to file a complaint             | Any complaints are directly forwarded to the Office of the Regional Director.                                                                                                    |  |  |
|-------------------------------------|----------------------------------------------------------------------------------------------------|--|--|
| How complaints are processed        | The ORD then forwards the said<br>complaint to the committee in charge or<br>to the concerned division for appropriate<br>action or if deemed necessary to the<br>Unit concern for action. |  |  |
| Contact Person/Information          | procurement.dswd.fo10@gmail.com                                                                                                    |  |  |
| Contact Information                 | complaints@arta@gov.ph                                                                                                    |  |  |
| Anti-Red Tape Authority (ARTA)      | 8-478-5093                                                                                                    |  |  |
| Presidential Complaint Center (PCC) | pcc@malacanang.gov.ph<br>8888                                                                                                    |  |  |
| Contact Center ng Bayan (CCB)       | email@contactcenterngbayan.gov.ph<br>0908-881-6565                                                                                                    |  |  |

## 52. PREPARATION OF PROJECT PROCUREMENT MANAGEMENT PLAN (PPMP) AND ANNUAL PROCUREMENT PLAN (APP)

To provide standard process for the preparation of the Project Procurement Management Plan (PPMP) that is critical for the preparation of the Annual Procurement Plan (APP). The approved APP is the legal basis for all procurement activities to be undertaken by the Department.

| Office / Division:   | Admin Division (BAC)          |  |  |
|----------------------|-------------------------------|--|--|
| Classification:      | Simple                        |  |  |
| Type of Transaction: | G2G- Government to Government |  |  |
| Who may avail:       | All DSWD FO 10 Personnel      |  |  |

| CHECKLIST OF REQUIREMENTS | WHERE TO SECURE |
|---------------------------|-----------------|
|                           |                 |

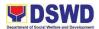

| CLIENT STEPS | AGENCY ACTIONS                                                                                                    | FEES<br>TO<br>BE<br>PAID | PROCESSING<br>TIME | PERSON<br>RESPONSIBLE |
|--------------|----------------------------------------------------------------------------------------------------|--------------------------|--------------------|-----------------------|
|              | 1. PREPARE THE PPMP<br>Upon the issuance of the<br>Budget Call and subject to<br>revision upon issuance of<br>the National Expenditure<br>Program (NEP) and the<br>Government Appropriations<br>Act (GAA), the end- user<br>shall prepare the Project<br>Procurement Management<br>Plan (PPMP) for Common-<br>Use Supplies and<br>Equipment (CSE) and Non-<br>CSE using the templates<br>provided by the<br>Department of Budget and<br>Management (DBM) and<br>Government Procurement                                                                              | None                     |                    |                       |
|              | Policy Board (GPPB).<br>2. Print in two (2) original<br>copies and have it signed<br>by the Designated Staff<br>and approved by the Head<br>of the OBSU, in case of<br>Central Office and Division<br>Chief for Field Offices.<br>Forward the same to the<br>outgoing clerk for routing.<br>If not approved,<br>return to the<br>Preparation of PPMP<br>3. Submit the two (2)<br>original copies to the<br>Finance and Management<br>Service<br>– Budget Division (FMS-<br>BD) / Finance and<br>Management Division –<br>Budget Section (FMD –<br>BS) and email the | None                     |                    |                       |

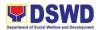

| <br>[                                            | 1     | [ | · · · · · · · · · · · · · · · · · · · |
|--------------------------------------------------|-------|---|---------------------------------------|
| electronic copy to ppmp-                         |       |   |                                       |
| procurement@dswd.gov.ph<br>/ BAC Sec             |       |   |                                       |
| email of FOs for                                 |       |   |                                       |
| consolidation.                                   |       |   |                                       |
| 4. PPMP must be signed                           | None  |   |                                       |
| by the Division Chief of                         |       |   |                                       |
| FMS – Budget Division, in                        |       |   |                                       |
| case of Central Office and                       |       |   |                                       |
| Division Chief of FMD, in                        |       |   |                                       |
| case of Field Offices to                         |       |   |                                       |
| certify the availability of<br>funds             |       |   |                                       |
| lulus                                            |       |   |                                       |
| If not approved, return to                       |       |   |                                       |
| the preparation of PPMP                          |       |   |                                       |
| for revision                                     |       |   |                                       |
| 5. FORWARD THE                                   | None  |   |                                       |
| APPROVED PPMP TO                                 |       |   |                                       |
| PMS/ PROCUREMENT<br>SECTION                      |       |   |                                       |
| SECTION                                          |       |   |                                       |
| Upon receipt of the original                     |       |   |                                       |
| copy of the                                      |       |   |                                       |
| approved/signed PPMP to                          |       |   |                                       |
| the PMS / Procurement                            |       |   |                                       |
| Section for                                      |       |   |                                       |
| consolidation, the incoming                      |       |   |                                       |
| clerk shall stamp<br>"Received" on lower portion |       |   |                                       |
| the original copy of the                         |       |   |                                       |
| PPMP and track in the                            |       |   |                                       |
| routing and tracking slip.                       |       |   |                                       |
| 3 · · · · · · · · · · · · · · · · · · ·          |       |   |                                       |
| Within (24) hours upon                           |       |   |                                       |
| receipt of the PPMP,                             |       |   |                                       |
| forward the same to the                          |       |   |                                       |
| concerned BAC Secretariat                        |       |   |                                       |
| staff for                                        |       |   |                                       |
| consolidation into an APP.<br>6. ASSESS AND      | None  |   |                                       |
| EVALUATE THE                                     | TNUTE |   |                                       |
| RECEIVED PPMP FOR                                |       |   |                                       |
| CONSISTENCY The BAC                              |       |   |                                       |
| Secretariat Staff concerned                      |       |   |                                       |
| shall review the original                        |       |   |                                       |
| hard copy vis- a-vis                             |       |   |                                       |

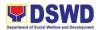

| <br>                                                                                                    |      | <br> |
|----------------------------------------------------------------------------------------------------|------|------|
| electronic copy received<br>via ppmp-<br>procurement@dswd.gov.ph<br>/ BAC Sec email of FOs.                                                                                                    |      |      |
| The BAC Secretariat Staff<br>shall consider the following<br>in reviewing the PPMP:<br>a. The PPMP is in<br>accordance with the<br>prescribed template.                                          |      |      |
| b. The contents of the originally signed hard copy of the PPMP is the same as the electronic copy received.                                                                                      |      |      |
| In case of inconsistency,<br>the PMS shall return the<br>original PPMP to the end-<br>user for revision within<br>three (3)<br>days from acceptance from<br>the Routing and Tracking<br>Slip.    |      |      |
| 7. DRAFT THE APP<br>USING THE APPROVED<br>PPMP                                                                                                    | None |      |
| The BAC Secretariat staff<br>concerned shall include the<br>contents of the PPMP into<br>the Department's APP<br>within seven (7) days from<br>acceptance from the<br>Routing and Tracking Slip. |      |      |
| The same shall also<br>prepare the draft BAC<br>Resolution and shall<br>endorse the same to the<br>BAC for deliberation within<br>three (3) days from<br>consolidation of the APP.               |      |      |

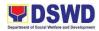

| EVA<br>APF<br>The<br>delii<br>app<br>Res<br>con                                                                          | SSESS AND<br>ALUATE FOR<br>PROVAL<br>BAC shall<br>berate/recommend the<br>roval of the BAC<br>solution and the<br>solidated APP – within<br>scheduled BAC                                                                                                    | None |  |
|----------------------------------------------------------------------------------------------------|----------------------------------------------------------------------------------------------------|------|--|
| BAC<br>con<br>APF                                                                                                    | ot approved, return to<br>C Secretariat Staff<br>cerned for revision of<br>C.                                                                                                    | None |  |
| THE<br>The<br>enti<br>app<br>reco<br>BAC                                                                                 | E APP<br>ty shall<br>rove/disapprove the<br>ommendation of the<br>C within 10 days from<br>orsement.                                                                                                    |      |  |
| 10.<br>APF<br>The<br>Sec<br>the<br>PPN<br>the<br>Bud<br>Cer<br>Chie<br>ava<br>affix<br>FMI<br>cont<br>one<br>the<br>from | ENDORSEMENT FOR<br>PROVAL OF THE APP<br>BAC, through the BAC<br>cretariat shall endorse<br>consolidated APP to<br>MP must be signed by<br>Division Chief of FMS –<br>Iget Division, in case of<br>dral Office and Division<br>ef of FMD, in case of<br>d Offices to certify the<br>ilability of funds through<br>king the FMS-BD Chief /<br>D Chief signature in the<br>solidated APP within<br>(1) day from receipt of<br>approved resolution<br>in the HOPE or its<br>horized | None |  |

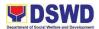

|                     | Representative.                                          |              |            |             |
|---------------------|----------------------------------------------------------|--------------|------------|-------------|
|                     | TOTAL:                                                   | None         |            |             |
|                     | SUPPLEMENTAL / REVI                                      |              |            |             |
| <b>CLIENT STEPS</b> | AGENCY ACTIONS                                           | FEES         | PROCESSING | PERSON      |
|                     |                                                          | ТО           | TIME       | RESPONSIBLE |
|                     |                                                          | BE           |            |             |
|                     | The end-user shall                                       | PAID<br>None | None       |             |
|                     | highlight/shade the                                      | None         |            |             |
|                     | changes made in the                                      |              |            |             |
|                     | original/latest PPMP and                                 |              |            |             |
|                     | indicate the version number                              |              |            |             |
|                     | of the amendment after the                               |              |            |             |
|                     | PPMP heading and the date it was created.                |              |            |             |
|                     | was created.                                             |              |            |             |
|                     |                                                          |              |            |             |
|                     | For additional item/project not                          |              |            |             |
|                     | included in the original/latest                          |              |            |             |
|                     | PPMP already approved and                                |              |            |             |
|                     | submitted, the end-user shall                            |              |            |             |
|                     | prepare the Supplemental PPMP.                           |              |            |             |
|                     |                                                          |              |            |             |
|                     | The end-user prepares the                                |              |            |             |
|                     | Supplemental PPMP                                        |              |            |             |
|                     | indicating only those                                    |              |            |             |
|                     | items/project not included in                            |              |            |             |
|                     | the original/latest PPMP and indicate the version number |              |            |             |
|                     | of the revision after the PPMP                           |              |            |             |
|                     | heading and the date it was                              |              |            |             |
|                     | created.                                                 |              |            |             |
|                     |                                                          |              |            |             |
|                     |                                                          | None         | Nono       |             |
|                     | FORWARD THE<br>PPMP TO BUDGET                            | None         | None       |             |
|                     | DIVISION / BUDGET                                        |              |            |             |
|                     | SECTION                                                  |              |            |             |
|                     |                                                          |              |            |             |
|                     | Print in two (2) original copies                         |              |            |             |
|                     | and have it signed by the                                |              |            |             |
|                     | Designated Staff and approved by the Head of the         |              |            |             |
|                     | OBSU. Forward the same to                                |              |            |             |
|                     | the outgoing clerk for routing.                          |              |            |             |
|                     |                                                          |              |            |             |
|                     | If not approved, return to the                           |              |            |             |
|                     | Preparation of PPMP                                      |              |            |             |

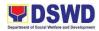

| Submit the two (2) original<br>copies to the PPMP must be<br>signed by the Division Chief<br>of FMS – Budget Division, in<br>case of Central Office and<br>Division Chief of FMD, in<br>case of Field Offices to certify<br>the availability of funds and<br>email the electronic copy to                                                                                                    | None | None |  |
|----------------------------------------------------------------------------------------------------|------|------|--|
| ppmp-<br>procurement@dswd.gov.ph /<br>BAC Sec email of FOs for<br>consolidation.                                                                                                    |      |      |  |
| PPMP must be signed by the<br>Division Chief of FMS –<br>Budget Division, in case of<br>Central Office and Division<br>Chief of FMD, in case of Field<br>Offices to certify the<br>availability of funds                                                                                                    | None | None |  |
| Preparation of PPMP<br>FORWARD THE APPROVED<br>PPMP TO PMS<br>Upon receipt of the original<br>copy of the approved/signed<br>PPMP to the PMS for<br>consolidation, the incoming<br>clerk shall stamp "Received"<br>on lower portion the original<br>copy of the PPMP and accept<br>it in the EDTMS / sign the<br>PMS Tracking Sheet<br>Within (24) hours upon<br>receipt of the PPMP, forward<br>the same to the concerned<br>BAC Secretariat staff for<br>consolidation into an APP. | None | None |  |
| ASSESS AND EVALUATE<br>THE RECEIVED PPMP FOR<br>CONSISTENCY<br>The BAC Secretariat<br>Staff concerned shall<br>review the original hard copy<br>vis-a-vis electronic copy                                                                                                    | None | None |  |

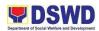

|   | received via ppmp-                                                                                                    |      |      |  |
|---|----------------------------------------------------------------------------------------------------|------|------|--|
|   | procurement@dswd.gov.ph                                                                                                    |      |      |  |
|   | / BAC Sec email of                                                                                                    |      |      |  |
|   |                                                                                                    |      |      |  |
|   | FOs email.                                                                                                    |      |      |  |
|   |                                                                                                    |      |      |  |
|   | The BAC Secretariat Staff                                                                                                    |      |      |  |
|   | shall consider the following in                                                                                                    |      |      |  |
|   | •                                                                                                    |      |      |  |
|   | reviewing the PPMP:                                                                                                    |      |      |  |
|   |                                                                                                    |      |      |  |
|   | c. The PPMP is in                                                                                                    |      |      |  |
|   | accordance with the                                                                                                    |      |      |  |
|   | prescribed template.                                                                                                    |      |      |  |
|   | prescribed template.                                                                                                    |      |      |  |
|   |                                                                                                    |      |      |  |
|   | d. The contents of the                                                                                                    |      |      |  |
|   | originally signed hard copy of                                                                                                    |      |      |  |
|   | the PPMP is the same as the                                                                                                    |      |      |  |
|   |                                                                                                    |      |      |  |
|   | electronic copy received.                                                                                                    |      |      |  |
|   | In case of inconsistency, the                                                                                                    |      |      |  |
|   | PMS shall return the original                                                                                                    |      |      |  |
|   | PPMP to the end-user for                                                                                                    |      |      |  |
|   | revision within three (3) days                                                                                                    |      |      |  |
|   |                                                                                                    |      |      |  |
|   | from acceptance from the                                                                                                    |      |      |  |
|   | Routing and Tracking Slip                                                                                                    |      |      |  |
|   | DRAFT THE APP USING                                                                                                    | None | None |  |
|   | THE APPROVED PPMP                                                                                                    |      |      |  |
|   |                                                                                                    |      |      |  |
|   | The DAC Connectories staff                                                                                                    |      |      |  |
|   | The BAC Secretariat staff                                                                                                    |      |      |  |
|   | concerned shall include the                                                                                                    |      |      |  |
|   | contents of the PPMP into the                                                                                                    |      |      |  |
|   | Department's Supplemental /                                                                                                    |      |      |  |
|   |                                                                                                    |      |      |  |
|   | Revised APP within seven (7)                                                                                                    |      |      |  |
| 1 |                                                                                                    |      |      |  |
|   | days from acceptance from                                                                                                    |      |      |  |
|   | days from acceptance from the Routing and Tracking                                                                                                    |      |      |  |
|   | the Routing and Tracking                                                                                                    |      |      |  |
|   | the Routing and Tracking Slip.                                                                                                    |      |      |  |
|   | the Routing and Tracking<br>Slip.<br>The same shall also prepare                                                                                                    |      |      |  |
|   | the Routing and Tracking<br>Slip.<br>The same shall also prepare<br>the draft BAC Resolution and                                                                                                    |      |      |  |
|   | the Routing and Tracking<br>Slip.<br>The same shall also prepare                                                                                                    |      |      |  |
|   | the Routing and Tracking<br>Slip.<br>The same shall also prepare<br>the draft BAC Resolution and                                                                                                    |      |      |  |
|   | the Routing and Tracking<br>Slip.<br>The same shall also prepare<br>the draft BAC Resolution and<br>shall endorse the same to the<br>BAC for deliberation within                                                                                                    |      |      |  |
|   | the Routing and Tracking<br>Slip.<br>The same shall also prepare<br>the draft BAC Resolution and<br>shall endorse the same to the<br>BAC for deliberation within<br>three (3) days from                                                                                                    |      |      |  |
|   | the Routing and Tracking<br>Slip.<br>The same shall also prepare<br>the draft BAC Resolution and<br>shall endorse the same to the<br>BAC for deliberation within<br>three (3) days from<br>consolidation of the                                                                                                    |      |      |  |
|   | the Routing and Tracking<br>Slip.<br>The same shall also prepare<br>the draft BAC Resolution and<br>shall endorse the same to the<br>BAC for deliberation within<br>three (3) days from                                                                                                    |      |      |  |
|   | the Routing and Tracking<br>Slip.<br>The same shall also prepare<br>the draft BAC Resolution and<br>shall endorse the same to the<br>BAC for deliberation within<br>three (3) days from<br>consolidation of the                                                                                                    | None | None |  |
|   | the Routing and Tracking<br>Slip.<br>The same shall also prepare<br>the draft BAC Resolution and<br>shall endorse the same to the<br>BAC for deliberation within<br>three (3) days from<br>consolidation of the<br>Supplemental / Revised APP.                                                                                                    | None | None |  |
|   | the Routing and Tracking<br>Slip.<br>The same shall also prepare<br>the draft BAC Resolution and<br>shall endorse the same to the<br>BAC for deliberation within<br>three (3) days from<br>consolidation of the<br>Supplemental / Revised APP.<br>ASSESS AND EVALUATE                                                                                                    | None | None |  |
|   | the Routing and Tracking<br>Slip.<br>The same shall also prepare<br>the draft BAC Resolution and<br>shall endorse the same to the<br>BAC for deliberation within<br>three (3) days from<br>consolidation of the<br>Supplemental / Revised APP.                                                                                                    | None | None |  |
|   | the Routing and Tracking<br>Slip.<br>The same shall also prepare<br>the draft BAC Resolution and<br>shall endorse the same to the<br>BAC for deliberation within<br>three (3) days from<br>consolidation of the<br>Supplemental / Revised APP.<br>ASSESS AND EVALUATE<br>FOR APPROVAL                                                                                                    | None | None |  |
|   | the Routing and Tracking<br>Slip.<br>The same shall also prepare<br>the draft BAC Resolution and<br>shall endorse the same to the<br>BAC for deliberation within<br>three (3) days from<br>consolidation of the<br>Supplemental / Revised APP.<br>ASSESS AND EVALUATE                                                                                                    | None | None |  |
|   | the Routing and Tracking<br>Slip.<br>The same shall also prepare<br>the draft BAC Resolution and<br>shall endorse the same to the<br>BAC for deliberation within<br>three (3) days from<br>consolidation of the<br>Supplemental / Revised APP.<br>ASSESS AND EVALUATE<br>FOR APPROVAL                                                                                                    | None | None |  |
|   | the Routing and Tracking<br>Slip.<br>The same shall also prepare<br>the draft BAC Resolution and<br>shall endorse the same to the<br>BAC for deliberation within<br>three (3) days from<br>consolidation of the<br>Supplemental / Revised APP.<br>ASSESS AND EVALUATE<br>FOR APPROVAL<br>The BAC shall<br>deliberate/recommend the                                                              | None | None |  |
|   | the Routing and Tracking<br>Slip.<br>The same shall also prepare<br>the draft BAC Resolution and<br>shall endorse the same to the<br>BAC for deliberation within<br>three (3) days from<br>consolidation of the<br>Supplemental / Revised APP.<br>ASSESS AND EVALUATE<br>FOR APPROVAL<br>The BAC shall<br>deliberate/recommend the<br>approval of the BAC                                       | None | None |  |
|   | the Routing and Tracking<br>Slip.<br>The same shall also prepare<br>the draft BAC Resolution and<br>shall endorse the same to the<br>BAC for deliberation within<br>three (3) days from<br>consolidation of the<br>Supplemental / Revised APP.<br>ASSESS AND EVALUATE<br>FOR APPROVAL<br>The BAC shall<br>deliberate/recommend the<br>approval of the BAC<br>Resolution and                     | None | None |  |
|   | the Routing and Tracking<br>Slip.<br>The same shall also prepare<br>the draft BAC Resolution and<br>shall endorse the same to the<br>BAC for deliberation within<br>three (3) days from<br>consolidation of the<br>Supplemental / Revised APP.<br>ASSESS AND EVALUATE<br>FOR APPROVAL<br>The BAC shall<br>deliberate/recommend the<br>approval of the BAC<br>Resolution and<br>the consolidated | None | None |  |
|   | the Routing and Tracking<br>Slip.<br>The same shall also prepare<br>the draft BAC Resolution and<br>shall endorse the same to the<br>BAC for deliberation within<br>three (3) days from<br>consolidation of the<br>Supplemental / Revised APP.<br>ASSESS AND EVALUATE<br>FOR APPROVAL<br>The BAC shall<br>deliberate/recommend the<br>approval of the BAC<br>Resolution and                     | None | None |  |

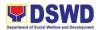

| - within the scheduled BAC<br>Activity. |  |
|-----------------------------------------|--|
| Activity.                               |  |
|                                         |  |
|                                         |  |
|                                         |  |
| If not approved, return to BAC          |  |
| Secretariat Staff concerned             |  |
| for revision of Supplemental /          |  |
| Revised APP.                            |  |
| SIGN AND APPROVE THE None None          |  |
| APP                                     |  |
|                                         |  |
|                                         |  |
| The Head of the Procuring               |  |
| entity shall approve                    |  |
| /disapprove the                         |  |
| recommendation of the BAC               |  |
| within 10 days from                     |  |
| endorsement.                            |  |
|                                         |  |
|                                         |  |
| ENDORSEMENT FOR None None               |  |
| APPROVAL OF THE APP                     |  |
|                                         |  |
| The BAC, through the BAC                |  |
| Secretariat shall endorse the           |  |
| consolidated APP to PPMP                |  |
| must be signed by the                   |  |
| Division Chief of FMS –                 |  |
|                                         |  |
| Budget Division, in case of             |  |
| Central Office and Division             |  |
| Chief of FMD, in case of Field          |  |
| Offices to certify the                  |  |
| availability of funds through           |  |
| affixing the FMS-BD Chief /             |  |
| FMD Chief signature in the              |  |
| consolidated APP within one             |  |
| (1) day from receipt of the             |  |
| approved resolution from the            |  |
| HOPE or its Authorized                  |  |
| Representative.                         |  |
| TOTAL: None None                        |  |

| FEEDBACK AND COMP    | LAINTS MECHANISM                                                                                                    |
|----------------------|----------------------------------------------------------------------------------------------------|
| How to send feedback | <ul> <li>The Administrative Division maintains<br/>email for feedback concerns.</li> <li>The Administrative Division also<br/>forwards the same concern to the<br/>Procurement Unit e-mail.</li> </ul> |

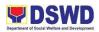

|                                     | -The Procurement Unit e-mails<br>approved feedback reports via e-mail<br>and through the Records Unit.                                                                                     |
|-------------------------------------|----------------------------------------------------------------------------------------------------|
| How feedbacks are processed         | The concerned unit will forward the approved feedback report via email and through the Records Unit.                                                                                       |
| How to file a complaint             | Any complaints are directly forwarded to the Office of the Regional Director.                                                                                                    |
| How complaints are processed        | The ORD then forwards the said<br>complaint to the committee in charge or<br>to the concerned division for appropriate<br>action or if deemed necessary to the<br>Unit concern for action. |
| Contact Person/Information          | procurement.dswd.fo10@gmail.com                                                                                                    |
| Contact Information                 |                                                                                                    |
| Anti-Red Tape Authority (ARTA)      | complaints@arta@gov.ph                                                                                                    |
|                                     | 8-478-5093                                                                                                    |
| Presidential Complaint Center (PCC) | pcc@malacanang.gov.ph                                                                                                    |
|                                     | 8888                                                                                                    |
| Contact Center ng Bayan (CCB)       | email@contactcenterngbayan.gov.ph<br>0908-881-6565                                                                                                    |

## 53. PREPARATION OF WORK AND FINANCIAL PLAN

To allocate and program funds on the basis of approved ceilings, guidelines and priorities.

| Office / Division: | Budget Unit      |
|--------------------|------------------|
| Classification:    | Highly Technical |

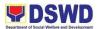

| Type of Transaction: | G2G- Government to Government              |
|----------------------|--------------------------------------------|
| Who may avail:       | DSWD FO 10 Programs and Services Units and |
| -                    | Divisions                                  |

| CHECKLIST OF REQUIREMENTS | WHERE TO SECURE |
|---------------------------|-----------------|
|                           |                 |

| CLIENT | AGENCY ACTIONS                                                                                                    | FEES          | PROCESSING | PERSON      |
|--------|----------------------------------------------------------------------------------------------------|---------------|------------|-------------|
| STEPS  |                                                                                                    | TO BE<br>PAID | TIME       | RESPONSIBLE |
| 1.     | 1. Update and issue<br>memorandum on WFP<br>guidelines for the year                                                                                                    | None          | 1 day      |             |
|        | In coordination with OBS,<br>update the existing WFP<br>guidelines and facilitate<br>the issuance of<br>memorandum                                                                              |               |            |             |
|        | a) OBS and FOs<br>received the approved<br>WFP Guidelines;                                                                                                    |               |            |             |
|        | b) OBS and FOs<br>Planning Unit/Section in<br>coordination with<br>Budget Unit/Section shall<br>issue<br>memorandum for the<br>conduct of WFP<br>workshop;                                      |               |            |             |
|        | c) OBS and FOs<br>shall have a pre-<br>workshop for the<br>preparation of their<br>respective WFP plan. The<br>guidelines are being<br>presented to all<br>programs/<br>implementing units; and |               |            |             |
|        | d) Issues and<br>concerns not settled are<br>consolidated and to be<br>presented to the conduct<br>of the National WFP<br>Workshop.                                                             |               |            |             |

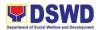

|    |                                                                                                    |      | -       | ,, |
|----|----------------------------------------------------------------------------------------------------|------|---------|----|
| 2. | 2. Conduct of National<br>WFP Workshop                                                                                                    | None | 4 days  |    |
|    | The FMS and PDPB<br>conducts National<br>WFP Workshop for the<br>preparation of the Work<br>and Financial Plans in<br>accordance with the<br>approved budget of the<br>Department;                     |      |         |    |
|    | b) Participants for the<br>WFP Workshop<br>composed Central Office<br>OBS and Field Offices<br>planning and budget<br>officers and program focal<br>persons. Wherein final<br>cluster head<br>approved |      |         |    |
|    | expenditure level for each<br>FOs will be presented and<br>issues and concerns<br>raised during pre-                                                                                                   |      |         |    |
| 3. | workshop will be settled.<br>3. Consolidation of WFP                                                                                                    | None | 15 days |    |
|    | The FMS consolidates<br>all Work and Financial<br>Plans (BED 1) Physical<br>Plan (Bed 2) and MDP<br>(BED 3) before the<br>signature of the<br>Undersecretary/Secretary,<br>respectively                |      |         |    |
| 4. | 4. Submission of BEDS 1<br>and 3                                                                                                    | None | 1 day   |    |
|    | The FMS shall submit the<br>BEDS 1 and 3 to the DBM<br>based on the OBS and<br>FOs submitted HPMES<br>Form approved by the<br>Cluster Head on or before<br>November 15 using the<br>URS.               |      |         |    |
|    | TOTAL:                                                                                                    | None | 21 days |    |

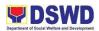

| FEEDBACK AND COMPLAINTS MECHANISM |                                                                                                    |  |  |
|-----------------------------------|----------------------------------------------------------------------------------------------------|--|--|
| How to send feedback              | Feedback will be sent through the following:                                                                                                    |  |  |
|                                   | Email accounts –                                                                                                    |  |  |
|                                   | acctg.dswd10@gmail.com                                                                                                    |  |  |
|                                   | budget.fo10@dswd.gov.ph                                                                                                    |  |  |
|                                   | cash.dswd10@gmail.com                                                                                                    |  |  |
|                                   | Phone call/text –                                                                                                    |  |  |
|                                   | 09156166455 (Accounting Unit)                                                                                                    |  |  |
|                                   | 09279825815 (Budget Unit)                                                                                                    |  |  |
|                                   | 09056271786 (Cash Unit)                                                                                                    |  |  |
|                                   | Dropbox – clients may fill out the form<br>and drop it at the designated box near<br>the Cash Unit.                                                                   |  |  |
| How feedbacks are processed       | Feedback/Complaints are automatically<br>directed to the unit heads of the<br>accounting, budget, and cash units.<br>The response is expected based on its<br>nature. |  |  |
|                                   | Simple - 3 days/ 72 hours                                                                                                    |  |  |
|                                   | Complex - 5 days/ 120 hours                                                                                                    |  |  |
|                                   | Highly Technical - 21 days                                                                                                    |  |  |
|                                   | Expect a reply either written or as a text<br>message depending on what medium<br>was used by the commenter/<br>complainant.                                          |  |  |

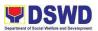

| How to file a complaint      | Feedback will be sent through the following:                                                                                                    |
|------------------------------|----------------------------------------------------------------------------------------------------|
|                              | Email accounts –                                                                                                    |
|                              | acctg.dswd10@gmail.com                                                                                                    |
|                              | budget.fo10@dswd.gov.ph                                                                                                    |
|                              | cash.dswd10@gmail.com                                                                                                    |
|                              | Phone call/text –                                                                                                    |
|                              | 09156166455 (Accounting Unit)                                                                                                    |
|                              |                                                                                                    |
|                              | 09279825815 (Budget Unit)                                                                                                    |
|                              | 09056271786 (Cash Unit)                                                                                                    |
|                              | Dropbox – clients may fill out the form<br>and drop it at the designated box near<br>the Cash Unit.                                                       |
| How complaints are processed | Complaints are automatically directed<br>to the unit heads of the accounting,<br>budget, and cash units. The response<br>is expected based on its nature. |
|                              | Simple- 3 days/ 72 hours                                                                                                    |
|                              | Complex- 5 days/ 120 hours                                                                                                    |
|                              | Highly Technical- 21 days                                                                                                    |
|                              | Expect a reply either written or as a text<br>message depending on what medium<br>was used by the commenter/<br>complainant.                              |
| Contact Person/Information   | Accounting Unit – Hanilyn T.<br>Cimafranca – 0915-616-6455                                                                                                |

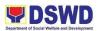

|                                     | Budget Unit – Melpe Jean Maghanoy –<br>0927-982-5815 |
|-------------------------------------|------------------------------------------------------|
|                                     | Cash Unit – Teresita D. Decinan –<br>0905-627-1786   |
| Contact Information                 |                                                      |
| Anti-Red Tape Authority (ARTA)      | <u>complaints@arta@gov.ph</u><br>8-478-5093          |
| Presidential Complaint Center (PCC) | <u>pcc@malacanang.gov.ph</u><br>8888                 |
| Contact Center ng Bayan (CCB)       | email@contactcenterngbayan.gov.ph<br>0908-881-6565   |

### 54. OBLIGATION OF FINANCIAL CLAIMS PROCESS

This covers the receipt of financial claims from the end user up to the release of the claim to the Accounting Section.

| Office / Division:                                      | Financial Management Division – Budget Section |
|---------------------------------------------------------|------------------------------------------------|
| Classification: Simple                                  |                                                |
| Type of Transaction: G2G- Government to Government      |                                                |
| Who may avail: DSWD FO 10 Programs & Services Units and |                                                |
|                                                         | Divisions                                      |

| CHECKLIST OF REQUIREMENTS | WHERE TO SECURE |
|---------------------------|-----------------|
|                           |                 |

| CLIENT | AGENCY  | FEES TO BE | PROCESSING | PERSON      |
|--------|---------|------------|------------|-------------|
| STEPS  | ACTIONS | PAID       | TIME       | RESPONSIBLE |

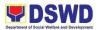

| [ [ | 1. Submission                                                                                                    | None | 5 mins   | End user            |
|-----|----------------------------------------------------------------------------------------------------|------|----------|---------------------|
|     | of financial<br>claims                                                                                               |      |          |                     |
|     | 2. Receipt of financial claims                                                                                       | None | 5 mins.  | Admin.<br>Assistant |
|     | <ol> <li>Initial<br/>processing of<br/>documents<br/>(Checking of<br/>supporting<br/>documents)</li> </ol>           | None | 5 mins   | Fund<br>Controllers |
|     | 4. If lacking<br>attachments,<br>return the<br>documents to<br>the requesting<br>office for<br>compliance            | None | 5 mins.  | Admin.<br>Assistant |
|     | 5. If allotment<br>is not<br>available,<br>return the<br>documents to<br>the requesting<br>office for<br>information | None | 5 mins   | Fund<br>Controllers |
|     | 6. If supporting<br>documents are<br>complete and<br>allotment is<br>available,<br>assign ORS<br>number              | None | 5 mins.  | Admin.<br>Assistant |
|     | 7. Forwards<br>the documents<br>to the<br>controller for<br>obligation                                               | None | 5 mins.  | Fund<br>Controllers |
|     | 8. Accomplish<br>obligation<br>portion of<br>RAOD and<br>Box C of the<br>ORS                                         | None | 10 mins. | Fund<br>Controllers |

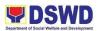

| 9. Forwards<br>the ORS for<br>signature to<br>the Budget<br>Officer/<br>Authorize<br>Representative | None | 5 mins.  | Fund<br>Controllers                               |
|----------------------------------------------------------------------------------------------------|------|----------|---------------------------------------------------|
| 9. Verify,<br>review and<br>sign the ORS<br>Box B                                                   | None | 10 mins. | Budget Officer<br>V/ Authorized<br>Representative |
|                                                                                                    |      |          |                                                   |
| TOTAL:                                                                                              | None | 1 hour   |                                                   |

| FEEDBACK AND COMPLAINTS MECHANISM |                                                                                                    |  |
|-----------------------------------|----------------------------------------------------------------------------------------------------|--|
| How to send feedback              | Feedback will be sent through the following:                                                                |  |
|                                   | Email accounts –                                                                                            |  |
|                                   | acctg.dswd10@gmail.com                                                                                      |  |
|                                   | budget.fo10@dswd.gov.ph                                                                                     |  |
|                                   | cash.dswd10@gmail.com                                                                                       |  |
|                                   |                                                                                                    |  |
|                                   | Phone call/text –                                                                                           |  |
|                                   | 09156166455 (Accounting Unit)                                                                               |  |
|                                   | 09279825815 (Budget Unit)                                                                                   |  |
|                                   | 09056271786 (Cash Unit)                                                                                     |  |
|                                   |                                                                                                    |  |
|                                   | Dropbox – clients may fill out the form<br>and drop it at the designated box near<br>the Cash Unit.         |  |
| How feedbacks are processed       | Feedback/Complaints are automatically directed to the unit heads of the accounting, budget, and cash units. |  |

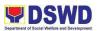

|                              | The response is expected based on its nature.                                                                                                    |
|------------------------------|----------------------------------------------------------------------------------------------------|
|                              | Simple - 3 days/ 72 hours                                                                                                    |
|                              | Complex - 5 days/ 120 hours                                                                                                    |
|                              | Highly Technical - 21 days                                                                                                    |
|                              | Expect a reply either written or as a text<br>message depending on what medium<br>was used by the commenter/<br>complainant.                              |
| How to file a complaint      | Feedback will be sent through the following:                                                                                                    |
|                              |                                                                                                    |
|                              | Email accounts –                                                                                                    |
|                              | acctg.dswd10@gmail.com                                                                                                    |
|                              | budget.fo10@dswd.gov.ph                                                                                                    |
|                              | cash.dswd10@gmail.com                                                                                                    |
|                              | Phone call/text –                                                                                                    |
|                              | 09156166455 (Accounting Unit)                                                                                                    |
|                              | 09279825815 (Budget Unit)                                                                                                    |
|                              | 09056271786 (Cash Unit)                                                                                                    |
|                              | Dropbox – clients may fill out the form<br>and drop it at the designated box near<br>the Cash Unit.                                                       |
| How complaints are processed | Complaints are automatically directed<br>to the unit heads of the accounting,<br>budget, and cash units. The response<br>is expected based on its nature. |

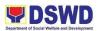

|                                     | Simple- 3 days/ 72 hours<br>Complex- 5 days/ 120 hours                                                                       |
|-------------------------------------|----------------------------------------------------------------------------------------------------|
|                                     | Highly Technical- 21 days                                                                                                    |
|                                     | Expect a reply either written or as a text<br>message depending on what medium<br>was used by the commenter/<br>complainant. |
| Contact Person/Information          | Accounting Unit – Hanilyn T.<br>Cimafranca – 0915-616-6455                                                                   |
|                                     | Budget Unit – Melpe Jean Maghanoy –<br>0927-982-5815<br>Cash Unit – Teresita D. Decinan –                                    |
|                                     | 0905-627-1786                                                                                                    |
| Contact Information                 |                                                                                                    |
| Anti-Red Tape Authority (ARTA)      | complaints@arta@gov.ph                                                                                                    |
|                                     | 8-478-5093                                                                                                    |
|                                     |                                                                                                    |
| Presidential Complaint Center (PCC) | pcc@malacanang.gov.ph                                                                                                    |
|                                     | 8888                                                                                                    |
|                                     |                                                                                                    |
| Contact Center ng Bayan (CCB)       | email@contactcenterngbayan.gov.ph                                                                                            |
|                                     | 0908-881-6565                                                                                                    |
|                                     |                                                                                                    |

# 55. PREPARATION OF ANNUAL BUDGET PROPOSALS

To prepare the Department's budget proposal and allocate resources in conformity with both policies and fiscal targets.

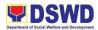

| Office / Division:   | Budget Unit                                |  |
|----------------------|--------------------------------------------|--|
| Classification:      | Highly Technical                           |  |
| Type of Transaction: | G2G- Government to Government              |  |
| Who may avail:       | DSWD FO 10 Programs and Services Units and |  |
|                      | Divisions                                  |  |

| CHECKLIST OF REQUIREMENTS | WHERE TO SECURE |
|---------------------------|-----------------|
|                           |                 |

| CLIENT | AGENCY                                                                                                    | FEES TO BE | PROCESSING | PERSON      |
|--------|----------------------------------------------------------------------------------------------------|------------|------------|-------------|
| STEPS  | ACTIONS                                                                                                    | PAID       | TIME       | RESPONSIBLE |
| 1.     | 1. Receipt of<br>National Budget<br>Call                                                                                                    | None       | 4 hours    |             |
|        | Upon receipt of<br>the National<br>Budget Call from<br>DBM, the FMS<br>shall discuss the<br>content to top<br>management.                                                                                               |            |            |             |
|        | a. Budget<br>Framework<br>b. Economic and<br>Fiscal Targets<br>C. Priority<br>Thrust and<br>Budget level<br>d. Guidelines<br>and Procedures<br>e. Technical<br>Instruction<br>f. Timetable for<br>Budget<br>Preparation |            |            |             |
| 2.     | 2. Issue<br>memorandum to<br>all CO-OBS and<br>FOs for<br>preparation of<br>annual budget                                                                                                    | None       |            |             |
|        | The FMS-BDRP<br>in coordination<br>with PDPB will<br>issue a<br>memorandum to                                                                                                    |            | 1 hour     |             |

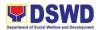

|    | CO- OBS and<br>FOs on the<br>details of annual<br>budget proposal<br>preparation<br>based on the set                                              |      |                              |  |
|----|----------------------------------------------------------------------------------------------------|------|------------------------------|--|
|    | guidelines and existing policies.                                                                                                    |      |                              |  |
|    | Upon receipt of<br>the CO-OBS<br>and FOs of the<br>memorandum, a<br>separate memo<br>shall be issued<br>to concerned                              |      | 1 hour                       |  |
|    | unit involved on<br>the budget<br>preparation.                                                                                                    |      |                              |  |
| 3. | 3. Preparation of Budget Proposal                                                                                                    | None | 2 months, 2<br>weeks, 2 days |  |
|    | Upon receipt of<br>the<br>memorandum,<br>the concerned<br>CO-OBS and<br>FOs shall<br>prepare their<br>respective<br>budget<br>proposals.          |      |                              |  |
|    | Budget Officers<br>shall review and<br>consolidate the<br>submitted<br>budget<br>proposals from<br>various<br>Divisions.                          |      |                              |  |
|    | a. For CO-OBS,<br>the Planning<br>and Budget<br>officer shall<br>present the<br>budget proposal<br>to the FO<br>counterparts for<br>consultation. |      |                              |  |

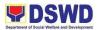

| a. 1 After the<br>review and<br>enhancement of<br>the Budget<br>proposal, it shall<br>be forwarded to<br>the Head of<br>OBS.                                                                                                    |  |  |
|----------------------------------------------------------------------------------------------------|--|--|
| <ul> <li>a. 2 Then, the<br/>Budget proposal<br/>shall be<br/>endorsed for<br/>approval of<br/>Cluster Head<br/>prior to its<br/>submission to<br/>FMS.</li> <li>b. For FO, the<br/>Planning and<br/>Budget Officer<br/>shall conduct<br/>CSO<br/>Consultation for<br/>review and<br/>enhancement.</li> </ul> |  |  |
| b.1 Planning<br>and Budget<br>officer shall<br>forward the<br>proposed<br>budget to the<br>Regional<br>Director for<br>approval;                                                                                                    |  |  |
| b.2. Approved<br>proposed<br>budget shall be<br>endorsed to<br>RDC for their<br>resolution                                                                                                    |  |  |
| b.3 Planning<br>and Budget<br>Officers shall<br>make necessary<br>enhancement, if<br>there is any,                                                                                                    |  |  |

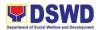

|    | based on the recommendation of RDC.                                                                                                  |      |                           |  |
|----|----------------------------------------------------------------------------------------------------|------|---------------------------|--|
|    | OBS and FOs<br>shall forward the<br>final proposed<br>budget to<br>FMS BDRP.                                                         |      |                           |  |
| 4. | 4. Review and<br>consolidation of<br>the submitted<br>Budget Proposal<br>from CO-OBS<br>and Fos                                      | None | 1 month, 1<br>week, 1 day |  |
|    | The FMS BDRP<br>shall review and<br>consolidate the<br>SUbmitted<br>budget<br>proposals CO-<br>OBS and FOs                           |      |                           |  |
| 5. | 5. Encoding of<br>consolidated<br>Budget<br>Proposals                                                                                | None | 2 weeks, 1 day            |  |
|    | The FMS BDRP<br>shall<br>input/encode to<br>the prescribed<br>DBM forms<br>using manual<br>forms and<br>OSBP                         |      |                           |  |
| 6. | 6. Approval of<br>the DSWD<br>Proposed<br>Budget                                                                                     | None | 1 week, 3 days            |  |
|    | The FMS shall<br>forward the<br>proposed<br>budget to the<br>EXECOM for<br>their<br>endorsement<br>and approval of<br>the Secretary. |      |                           |  |

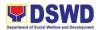

| · · |                                               |      |         | I |
|-----|-----------------------------------------------|------|---------|---|
| 7.  | 7. Submission of<br>Budget Proposal<br>to DBM | None | 1 day   |   |
|     | Once the<br>Budget Proposal                   |      |         |   |
|     | were approved                                 |      |         |   |
|     | and signed by the Secretary,                  |      |         |   |
|     | the FMS submit                                |      |         |   |
|     | the proposed                                  |      |         |   |
|     | budget to the<br>DBM                          |      |         |   |
| 8.  | 8. Coordination<br>for Budget                 | None | 1 day   |   |
|     | Deliberation                                  |      |         |   |
|     | schedule                                      |      |         |   |
|     | Upon                                          |      |         |   |
|     | submission of                                 |      |         |   |
|     | the proposed<br>budget, the FMS               |      |         |   |
|     | shall coordinate                              |      |         |   |
|     | on the                                        |      |         |   |
|     | scheduling of<br>budget                       |      |         |   |
|     | deliberation                                  |      |         |   |
| 9.  | 9. Conduct of<br>Budget                       | None | 4 hours |   |
|     | Deliberation dry-                             |      |         |   |
|     | run                                           |      |         |   |
|     | The FMS in                                    |      |         |   |
|     | coordination                                  |      |         |   |
|     | with PDPB shall<br>conduct dry-run            |      |         |   |
|     | for the budget                                |      |         |   |
|     | deliberation (to<br>be attended by            |      |         |   |
|     | CO-OBS and                                    |      |         |   |
|     | FOs                                           |      |         |   |
|     | representative, if<br>necessary)              |      |         |   |
| 10. | 10. Attend to                                 | None | 8 hours |   |
|     | Technical<br>Budget Hearing                   |      |         |   |
|     | buuyet neanny                                 |      |         |   |
|     | The EXECOM,                                   |      |         |   |
|     | Budget Officer<br>and Technical               |      |         |   |
|     | Staff shall attend                            |      |         |   |

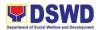

|     | the scheduled<br>technical budget<br>hearing/<br>deliberation to<br>justify the<br>proposed<br>budget (to be<br>attended by CO-<br>OBS and FOs<br>representative, if<br>necessary)                                                                                                    |      |        |  |
|-----|----------------------------------------------------------------------------------------------------|------|--------|--|
|     | a. DBi\4 will<br>conduct review<br>of the budget for                                                                                                    |      |        |  |
| 11. | approval of NEP<br>11.<br>Acknowledge<br>response from<br>DBM<br>FMS-BDRP will<br>acknowledge<br>the<br>recommendation<br>of DBM based<br>on the<br>presented<br>Budget Proposal<br>during the and<br>prepare a<br>response for an<br>appeal/ re-<br>consideration m<br>rru budget (if<br>necessary). | None | 1 hour |  |
|     | a. For review<br>and<br>endorsement of<br>the Head of<br>Office to Cluster<br>Head                                                                                                    |      | 1 day  |  |
|     | b. For review<br>and<br>recommending<br>approval of the<br>Head of Cluster<br>to Secretary                                                                                                    |      | 1 day  |  |

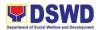

| c. For approval<br>of the<br>Department<br>Secretary |      | 1 day       |  |
|------------------------------------------------------|------|-------------|--|
| TOTAL:                                               | None | 6 months, 3 |  |
|                                                      |      | hours       |  |

| FEEDBACK AND COMPL          | AINTS MECHANISM                                                                                                    |
|-----------------------------|----------------------------------------------------------------------------------------------------|
| How to send feedback        | Feedback will be sent through the following:                                                                                                    |
|                             | Email accounts –<br>acctg.dswd10@gmail.com                                                                                                    |
|                             | budget.fo10@dswd.gov.ph<br>cash.dswd10@gmail.com                                                                                                    |
|                             | Phone call/text –                                                                                                    |
|                             | 09156166455 (Accounting Unit)                                                                                                    |
|                             | 09279825815 (Budget Unit)                                                                                                    |
|                             | 09056271786 (Cash Unit)                                                                                                    |
|                             | Dropbox – clients may fill out the form<br>and drop it at the designated box near<br>the Cash Unit.                                                                   |
| How feedbacks are processed | Feedback/Complaints are automatically<br>directed to the unit heads of the<br>accounting, budget, and cash units.<br>The response is expected based on its<br>nature. |
|                             | Simple - 3 days/ 72 hours                                                                                                    |
|                             | Complex - 5 days/ 120 hours                                                                                                    |

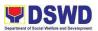

|                              | Highly Technical - 21 days                                                                                                    |
|------------------------------|----------------------------------------------------------------------------------------------------|
|                              |                                                                                                    |
|                              | Expect a reply either written or as a text<br>message depending on what medium<br>was used by the commenter/<br>complainant.                              |
| How to file a complaint      | Feedback will be sent through the following:                                                                                                    |
|                              |                                                                                                    |
|                              | Email accounts –                                                                                                    |
|                              | acctg.dswd10@gmail.com                                                                                                    |
|                              | budget.fo10@dswd.gov.ph                                                                                                    |
|                              | cash.dswd10@gmail.com                                                                                                    |
|                              |                                                                                                    |
|                              | Phone call/text –                                                                                                    |
|                              | 09156166455 (Accounting Unit)                                                                                                    |
|                              | 09279825815 (Budget Unit)                                                                                                    |
|                              | 09056271786 (Cash Unit)                                                                                                    |
|                              |                                                                                                    |
|                              | Dropbox – clients may fill out the form<br>and drop it at the designated box near<br>the Cash Unit.                                                       |
| How complaints are processed | Complaints are automatically directed<br>to the unit heads of the accounting,<br>budget, and cash units. The response<br>is expected based on its nature. |
|                              | Simple- 3 days/ 72 hours                                                                                                    |
|                              | Complex- 5 days/ 120 hours                                                                                                    |
|                              | Highly Technical- 21 days                                                                                                    |
|                              |                                                                                                    |
|                              |                                                                                                    |

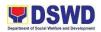

|                                     | Expect a reply either written or as a text<br>message depending on what medium<br>was used by the commenter/<br>complainant. |
|-------------------------------------|----------------------------------------------------------------------------------------------------|
| Contact Person/Information          | Accounting Unit – Hanilyn T.<br>Cimafranca – 0915-616-6455                                                                   |
|                                     | Budget Unit – Melpe Jean Maghanoy –<br>0927-982-5815                                                                         |
|                                     | Cash Unit – Teresita D. Decinan –<br>0905-627-1786                                                                           |
| Contact Information                 |                                                                                                    |
| Anti-Red Tape Authority (ARTA)      | <u>complaints@arta@gov.ph</u><br>8-478-5093                                                                                  |
| Presidential Complaint Center (PCC) | <u>pcc@malacanang.gov.ph</u><br>8888                                                                                         |
| Contact Center ng Bayan (CCB)       | email@contactcenterngbayan.gov.ph<br>0908-881-6565                                                                           |

### 56. REQUEST FOR USE AND MONITORING OF VEHICLE

The DSWD-Central Office and FOs have a fleet of vehicles. The General Services Division/General Administrative Service Division manages these vehicles. Subject to availability of vehicles, the GSD provides vehicle to DSWD Officials and employees.

| Office / Division:   | General Services Unit         |
|----------------------|-------------------------------|
| Classification:      | Complex                       |
| Type of Transaction: | G2G- Government to Government |
| Who may avail:       | All DSWD FO 10 Staff          |

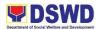

| CHECKLIST OF REQUIREMENTS | WHERE TO SECURE |
|---------------------------|-----------------|
|                           |                 |

| CLIENT<br>STEPS | AGENCY ACTIONS                                                                                                    | FEES<br>TO<br>BE<br>PAID | PROCESSING<br>TIME | PERSON<br>RESPONSIBLE |
|-----------------|----------------------------------------------------------------------------------------------------|--------------------------|--------------------|-----------------------|
| 1.              | 1. RECEIVES<br>VEHICLE REQUEST<br>FORM<br>Received the Vehicle<br>Request Form from                                                                              | None                     | 2 days             |                       |
|                 | the concerned                                                                                                    |                          |                    |                       |
| 2.              | 2. VALIDATE THE<br>REQUEST                                                                                                    | None                     | 1 minute           |                       |
|                 | Validate the received<br>request if properly<br>accomplished; special<br>directives or<br>emergencies, requests                                                  |                          |                    |                       |
|                 | may be received<br>through the<br>accomplishment of the<br>Vehicle Request Form.                                                                                 |                          |                    |                       |
| 3.              | 3. REFER THE<br>REQUEST TO THE<br>MOTORPOOL<br>VEHICLE<br>DISPATCHER (MVD)                                                                                       | None                     | 1 day              |                       |
|                 | If through the GSETS,<br>request shall be<br>forwarded within the<br>same day to the<br>MVD/Admin.<br>Assistant/Admin. Aide<br>for evaluation of the<br>request. |                          |                    |                       |
| 4.              | 4. If the vehicle is not<br>available, Inform the<br>end-user; Issue                                                                                             |                          | 1 day              |                       |

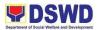

|    | Certification of non-<br>availability of vehicle to<br>be signed by the<br>General Services<br>Division/ Section<br>Chief, to support the<br>reimbursement claims<br>of the concerned staff<br>for use of public<br>transport.                                                                                                    |      |               |  |
|----|----------------------------------------------------------------------------------------------------|------|---------------|--|
| 5. | 5. EVALUATE THE<br>REQUEST AGAINST<br>THE AVAILABLE<br>VEHICLE<br>The MVD of the<br>General Services<br>Division/Section-<br>Transport<br>Management Section<br>(TMS) shall identify the<br>appropriate vehicle to<br>accommodate the<br>request through:<br>a. Number of<br>passengers<br>b. Destination                                          | None | 1 day         |  |
| 6. | 6. PREPARE TRIP<br>TICKET AND/OR<br>TRAVEL ORDER<br>Upon knowledge of<br>availability, the MVD<br>shall immediately<br>prepare either of the<br>following documents to<br>facilitate the request<br>a. If within Metro<br>Manila/Field Office,<br>prepare Trip Ticket<br>b. If outside Metro<br>Manila/Field Office,<br>prepare Trip Ticket<br>and | None | 30<br>minutes |  |

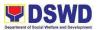

|    | <u>.</u>                                                                                                    |      |               |  |
|----|----------------------------------------------------------------------------------------------------|------|---------------|--|
|    | Travel Order.<br>For out of town trips,<br>the MVD shall also<br>prepare the cash<br>advance, if necessary.<br>Weekly trip tickets<br>shall be submitted a<br>week ahead every<br>Monday to the GSD<br>Chief for approval and<br>subsequent<br>dissemination to<br>concerned drivers.<br>Daily trip tickets must<br>be approved within the<br>day or at least a day<br>before actual use of<br>the vehicle.<br>Approving<br>officer of the trip<br>tickets is the General<br>Services Division/<br>Section Chief or<br>Administrative Division<br>Travel Order must be<br>signed/approved by<br>the Central Office<br>Director/Field Office<br>Director or Assistant<br>Regional Director for |      |               |  |
| 7. | Administration.<br>7. NOTIFY THE<br>REQUESTING<br>PARTY/END-USER<br>AND THE ASSIGNED<br>DRIVER                                                                                                    | None | 30<br>minutes |  |
|    | Upon approval of a trip<br>ticket and/or travel<br>order, the MVD shall<br>immediately<br>coordinate with the<br>requesting party/ end-<br>user for the<br>confirmation of                                                                                                    |      |               |  |

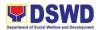

| [  |                                                                                                    | 1    | [          |  |
|----|----------------------------------------------------------------------------------------------------|------|------------|--|
|    | the travel thru<br>phone call and inform<br>the same of the<br>driver's name and<br>phone number. and<br>issue to the driver<br>the Trip Ticket and/or<br>TO At the scheduled<br>date of the trip, the<br>driver shall wait at the<br>designated<br>area identified by the<br>requesting party/ end-<br>user.                                                                                                    |      |            |  |
| 8. | 8. REPORT BACK TO<br>WORK<br>STATION<br>After each trip, driver<br>must travel back to<br>work station or<br>designated DSWD<br>garage                                                                                                    | None | 1 day      |  |
| 9. | <ul> <li>9. END OF<br/>TRANSPORT<br/>SERVICE</li> <li>They shall briefly<br/>assess the condition of<br/>the vehicle and check<br/>if there are major<br/>damages. The<br/>Security Guard shall<br/>indicate the said<br/>damage(s), if any,<br/>in the remarks portion<br/>of the<br/>aforementioned form,<br/>for inclusion in their<br/>daily reports. Once<br/>everything is checked,<br/>the driver shall<br/>surrender the vehicle<br/>keys to the Security<br/>Guard.</li> </ul> | None | 30 minutes |  |

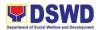

|     | All vehicles must be<br>stationed at the DSWD<br>Central Office/Field<br>Office, or at any<br>DSWD Satellite<br>Office/facility at<br>the end of each official<br>trip. |      |                                 |  |
|-----|----------------------------------------------------------------------------------------------------|------|---------------------------------|--|
| 10. | 10. FILING OF<br>DOCUMENTS<br>All relevant documents<br>shall be submitted and<br>filed accordingly.                                                                    | None | 30 minutes                      |  |
|     | TOTAL:                                                                                                    | None | 6 days, 2<br>hours, 1<br>minute |  |

| FEEDBACK                    | AND COMPLAINTS MECHANISM                                                                                                    |
|-----------------------------|----------------------------------------------------------------------------------------------------|
| How to send feedback        |                                                                                                    |
|                             | All concerns/feedbacks are forwarded to the Office of the Regional Director;                                                                           |
|                             | Moreover, concerns/feedbacks can be directly sent to the following Email addresses and phone numbers:                                                  |
|                             | admin.fo10@dswd.gov.ph                                                                                                    |
| How feedbacks are processed | The GSU will provide an approved response letter to the individual who provided the feedback/inquiry.                                                  |
|                             | However, should an individual opt to provide a contact<br>number with his/her feedback, the GSU will promptly<br>communicate with the said individual. |

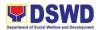

| How to file a complaint                |                                                                                                    |
|----------------------------------------|----------------------------------------------------------------------------------------------------|
|                                        | All concerns/feedbacks are forwarded to the Office of the Regional Director;                                                                     |
|                                        | Moreover, concerns/feedbacks can be directly sent to the following Email addresses and Phone numbers:                                            |
|                                        | admin.fo10@dswd.gov.ph                                                                                                    |
| How complaints are processed           | All concerns/feedbacks coming from the ORD and/or via<br>email will be prompted acted by the PSAMU with the<br>approval from the Division Chief. |
| Contact Person/Information             | admin.fo10@dswd.gov.ph                                                                                                    |
| Contact Information                    |                                                                                                    |
| Anti-Red Tape Authority<br>(ARTA)      | <u>complaints@arta@gov.ph</u><br>8-478-5093                                                                                                    |
| Presidential Complaint<br>Center (PCC) | <u>pcc@malacanang.gov.ph</u><br>8888                                                                                                    |
| Contact Center ng Bayan<br>(CCB)       | email@contactcenterngbayan.gov.ph<br>0908-881-6565                                                                                               |

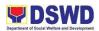

#### **57. DISPOSAL OF VALUELESS RECORDS**

To have an effective and systematic way of disposition of valueless records in the Department.

| Office / Division:                                                             | Records and Archives Management Section – Administrative Division                                                                                                    |                                |                    |                    |                       |
|--------------------------------------------------------------------------------|----------------------------------------------------------------------------------------------------|--------------------------------|--------------------|--------------------|-----------------------|
| Classification:                                                                | Highly Technical                                                                                                    | Highly Technical               |                    |                    |                       |
| Type of<br>Transaction:                                                        | G2G - Government to Government to Government | G2G - Government to Government |                    |                    |                       |
| Who may avail:                                                                 | All DSWD Employees                                                                                                    |                                |                    |                    |                       |
| CHECKLIST                                                                      | OF REQUIREMENTS                                                                                                    |                                |                    | WHERE TO S         | SECURE                |
| Request Letter                                                                 |                                                                                                    |                                | All Di             | ivisions / Units   |                       |
| Records Disposal F<br>NAP Form 3<br>Certificate of Origin<br>Electronic System | Section (RAMS)                                                                                                    |                                |                    | Management         |                       |
| CLIENT STEPS                                                                   | T                                                                                                    |                                | ees<br>d be<br>aid | PROCESSING<br>TIME | PERSON<br>RESPONSIBLE |
| none                                                                           | 1. REVIEW OF<br>DOCUMENTS no                                                                                                    |                                | ne                 | 1 minute           | Daniel T. Cañete      |

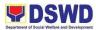

|      | Review document detail:<br>• Name of the recipients/<br>sender,<br>• Document address<br>• Attachment complete (if<br>there's any)<br>If incomplete, return to<br>sender or strikethrough<br>the missing attachment in<br>the document.                      |      |          | Administrative<br>Assistant III -<br>RAMS<br>(Incoming Clerk)                     |
|------|----------------------------------------------------------------------------------------------------|------|----------|-----------------------------------------------------------------------------------|
| none | 2. RECEIVE AND<br>ASSIGN TO<br>CONCERNED STAFF<br>"Receive" stamp the<br>document and assign to<br>concerned staff through<br>the Data Tracking<br>System. If communication<br>received from courier<br>such communication shall<br>be sanitized for 2-3hrs. | none | 1 minute | Daniel T. Cañete<br>Administrative<br>Assistant III -<br>RAMS<br>(Incoming Clerk) |
| none | <ul> <li>3. APPROVED/<br/>REASSIGN TASK IN<br/>THE ELECTRONIC<br/>SYSTEM</li> <li>Upon receive of<br/>document,<br/>approve/reassign task in<br/>the electronic system</li> <li>Endorse to the Division</li> <li>Chief for instruction.</li> </ul>           | none | 1 minute | Daniel T. Cañete<br>Administrative<br>Assistant III -<br>RAMS<br>(Incoming Clerk) |

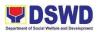

| none | 4. REVIEW DOCUMENT<br>FOR FURTHER<br>INSTRUCTION<br>Review the document<br>and assign task to<br>concern technical staff                                                                                                    | none | 5 minutes  | Sigmund<br>Riemond D.<br>Tadlas<br>Administrative<br>Officer I - RAMS<br>(Section Head)                                                            |
|------|----------------------------------------------------------------------------------------------------|------|------------|----------------------------------------------------------------------------------------------------|
| none | 5. APPRAISE RECORDS<br>LISTED PER DSWD<br>RDS AND NAP GRDS<br>Appraise records listed<br>using the DSWD RDS<br>and NAP GRDS                                                                                                   | none | 20 minutes | Sigmund<br>Riemond D.<br>Tadlas<br>Administrative<br>Officer I - RAMS<br>(Section Head)<br>Rolito B. Corvera<br>Assistant III -<br>RAMS<br>(Clerk) |
| none | 6. CONDUCT OCULAR<br>INSPECTION<br>Indicate the date of<br>inspection and<br>findings/reason for<br>disapproval or if approve<br>indicate acknowledge of<br>the request in the<br>submitted Records<br>Disposal Request Form. | none | 40 minutes | Sigmund<br>Riemond D.<br>Tadlas<br>Administrative<br>Officer I - RAMS<br>(Section Head)                                                            |

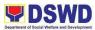

| none | 7. RECEIVE AND<br>REVIEW FORWARDED<br>DOCUMENTS BASED<br>ON LIST AND/OR<br>CHECKLIST<br>SUBMITTED                              | none | 35 minutes | Daniel T. Cañete<br>Administrative<br>Assistant III -<br>RAMS<br>(Incoming Clerk) |
|------|----------------------------------------------------------------------------------------------------|------|------------|-----------------------------------------------------------------------------------|
|      | If there is no a significant<br>findings or incomplete<br>documents, inform the<br>OBS to forward the<br>documents to AS-RAMD. |      |            |                                                                                   |
|      | Receive actual<br>documents for disposal.<br>Indicate the date of<br>receipt in the Records<br>Disposal Form.                  |      |            |                                                                                   |
| none | 8. PROVIDE COPY OF<br>SUBMITTED RECORDS<br>DISPOSAL FORM TO<br>THE REQUESTING OBS<br>FOR REFERENCE<br>Provide photocopy of     | none | 5 minutes  | <i>Rolito B. Corvera</i><br>Assistant III -<br>RAMS<br>(Clerk)                    |
|      | submitted Records<br>Disposal Form.to the<br>requesting OBS, for<br>reference purposes.                                        |      |            |                                                                                   |

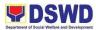

| none | <ul> <li>9. UPDATE STATUS OF<br/>REQUEST IN THE<br/>ELECTRONIC SYSTEM</li> <li>Update the document<br/>status in the electronic<br/>system by stating the<br/>following info:</li> <li>Date of inspection</li> <li>approval/reason of<br/>denial of request</li> <li>Date of document<br/>received</li> </ul> | none | 1 minute | Daniel T. Cañete<br>Administrative<br>Assistant III -<br>RAMS<br>(Incoming Clerk)<br>Ara Jay B. Baba<br>Administrative<br>Aide IV - RAMS<br>(Encoder) |
|------|----------------------------------------------------------------------------------------------------|------|----------|----------------------------------------------------------------------------------------------------|
| none | 10. FILE RELEVANT<br>RECORDS<br>File Records Disposal<br>Request Form                                                                                                    | none | 1 minute | <i>Rolito B. Corvera</i><br>Assistant III -<br>RAMS<br>(Clerk)                                                                                        |
| none | 11. PREPARE/<br>CONSOLIDATED LIST<br>OF REQUESTED<br>RECORDS FOR<br>DISPOSAL USING NAP<br>FORM 3 AND OTHER<br>RELEVANT<br>DOCUMENT.<br>Prepare consolidated list of<br>requested disposal for<br>valueless documents/                                                                                         | none | 3 hours  | Sigmund<br>Riemond D.<br>Tadlas<br>Administrative<br>Officer I - RAMS<br>(Section Head)<br>Rolito B. Corvera<br>Assistant III -<br>RAMS<br>(Clerk)    |

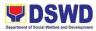

|      | records using the NAP<br>Form 3- Request for<br>Authority to Dispose and<br>Certification of Original<br>Document (if request for<br>disposal of damaged<br>records, include preparation<br>of incident report with photo<br>documentation, if the<br>document is subject for<br>audit such shall request for<br>certification from the<br>concerned office)<br>In the cover letter, indicate<br>the new Document<br>Reference Number.<br>Endorse to the Division<br>Chief for recommendation<br>approval/ initial. |      |            |                                                                                  |
|------|----------------------------------------------------------------------------------------------------|------|------------|----------------------------------------------------------------------------------|
| none | 12. REVIEW AND<br>INITIAL FOR<br>RECOMMENDING<br>APPROVAL<br>Review the document<br>and initial for<br>recommending approval<br>of the Director.                                                                                                    | none | 15 minutes | Monavic M.<br>Budiongan<br>Social Welfare<br>Officer IV - AD<br>(Division Chief) |
| none | 13. REVIEW AND SIGN<br>FOR APPROVAL<br>Review and sign for<br>approval of NAP Form 3<br>by the Director.                                                                                                    | none | 15 minutes | Mari-flor A.<br>Dollaga-Libang<br>(Regional<br>Director)                         |

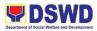

| none | <ul> <li>14. PREPARE<br/>SUBMISSION OF<br/>SIGNED/APPROVED<br/>NAP FORM 3 TO THE<br/>NAP</li> <li>Forward the approved<br/>documents to concerned<br/>staff for dissemination to<br/>NAP. File the receiving<br/>copy signed by NAP<br/>representative.</li> </ul>                                                                                                    | none | 2 minutes  | Sigmund<br>Riemond D.<br>Tadlas<br>Administrative<br>Officer I - RAMS<br>(Section Head)<br>Rolito B. Corvera<br>Assistant III -<br>RAMS<br>(Clerk) |
|------|----------------------------------------------------------------------------------------------------|------|------------|----------------------------------------------------------------------------------------------------|
| none | <ul> <li>15. REVIEW AND<br/>APPROVE THE<br/>REQUEST</li> <li>Review and sign for<br/>approval of NAP Form 3<br/>by the Director, if<br/>necessary NAP<br/>representative shall do<br/>site visit for records<br/>inspection.</li> <li>A letter of notification<br/>shall be sent by the NAP<br/>for approval/disapproval.<br/>If disapproved, technical<br/>staff shall provide the<br/>necessary requirement to<br/>NAP.</li> </ul> | none | 1-2 months | NAP Director                                                                                                    |

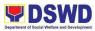

|      |                                                                                                    |      |           | 1                                                                                                    |
|------|----------------------------------------------------------------------------------------------------|------|-----------|----------------------------------------------------------------------------------------------------|
| none | 16. SCHEDULE THE<br>ACTUAL DISPOSAL<br>Upon approval of NAP,<br>request for available<br>schedule to the<br>Authorized Buyer or to<br>other authorize service<br>provider, whichever is<br>applicable, to conduct the<br>actual disposal. | none | 3 minutes | NAP Staff                                                                                                    |
| none | 17. NOTIFY THE COA<br>AND NAP FOR THE<br>SCHEDULE OF THE<br>ACTUAL DISPOSAL<br>Notify the COA and NAP<br>of the schedule to<br>conduct the actual<br>disposal.                                                                            | none | 1 hour    | Sigmund<br>Riemond D.<br>Tadlas<br>Administrative<br>Officer I - RAMS<br>(Section Head)                                                                   |
| none | 18. CONDUCT OF<br>ACTUAL DISPOSAL<br>During the actual disposal<br>the weighing scale is<br>being tested for accuracy<br>and copy of contract of<br>Official Buyer is handed<br>over for reference.                                       | none | 4-6 hours | COA, NAP<br>representative<br>and Authorized<br>Official Buyer<br>Sigmund<br>Riemond D.<br>Tadlas<br>Administrative<br>Officer I - RAMS<br>(Section Head) |

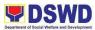

| none | 19. SIGN THE<br>CERTIFICATE OF<br>DISPOSAL                                                                                             | none | 5 minutes | NAP and COA<br>Representative<br>and the Division<br>Chief    |
|------|----------------------------------------------------------------------------------------------------|------|-----------|---------------------------------------------------------------|
|      | After the actual disposal,<br>the NAP and COA<br>Representative and the<br>Division Chief shall sign                                   |      |           | Monavic M.<br>Budiongan                                       |
|      | the Certificate of Disposal                                                                                                    |      |           | Social Welfare<br>Officer IV - AD<br>(Division Chief)         |
|      |                                                                                                    |      |           |                                                               |
| none | 20. THE AUTHORIZED<br>BUYER WILL FORWARD<br>THE PROCEED OF<br>SALE TO THE CASH<br>OFFICE                                               | none | 5 minutes | Authorized Buyer                                              |
|      | The Cash Division will<br>issue an OR to<br>Authorized Buyer a copy<br>of OR shall be provided<br>to representatives for<br>reference. |      |           |                                                               |
| none | 21. UPDATE STATUS<br>OF REQUEST IN THE<br>ELECTRONIC SYSTEM                                                                            | none | 2 minutes | Daniel T. Cañete<br>Administrative<br>Assistant III -<br>RAMS |
|      | Update the document status in the electronic                                                                                           |      |           | (Incoming Clerk)                                              |
|      | system by stating the following info:                                                                                                  |      |           | Ara Jay B. Baba                                               |
|      | <ul> <li>Date of actual disposal</li> </ul>                                                                                            |      |           | Administrative<br>Aide IV - RAMS                              |

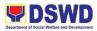

|      | <ul> <li>Volume</li> <li>amount of the Proceed of Sale</li> </ul>                                                                                                    |      |           | (Encoder)                                               |
|------|----------------------------------------------------------------------------------------------------|------|-----------|---------------------------------------------------------|
| none | 22. FILE RELEVANT<br>RECORDS<br>File the following:<br>-Notification of the<br>Approved Request<br>Disposal of Valueless<br>Records<br>-NAP Form No. 6<br>- Certificate of Disposal of<br>Records.<br>-NAP Form No. 5<br>- Authority to Dispose of<br>Records<br>-NAP Form No. 4 –<br>Records Management<br>Analysis Report<br>-Attendance on Actual<br>Disposal of Valueless<br>Records<br>-Contract for Services as<br>Official Buyer | none | 5 minutes | Rolito B. Corvera<br>Assistant III -<br>RAMS<br>(Clerk) |

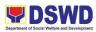

|                                                      | -Official Re                                                                                                    | eceipt           |                   |                                    |               |
|------------------------------------------------------|----------------------------------------------------------------------------------------------------|------------------|-------------------|------------------------------------|---------------|
|                                                      |                                                                                                    | TOTAL:           |                   | 2 months                           |               |
| F                                                    | EEDBAC                                                                                                    | K AND COMP       | LAINTS            | MECHANISM                          |               |
| How to send feedb                                    | How to send feedback: Complete the DSWD-QMS-GF-005<br>(Client Satisfaction Form)                                                      |                  |                   |                                    |               |
| How feedbacks are processed                          | How feedbacks are Consolidate monthly to know the data/statistics on satisfaction processed of the clients/usa of the data requested. |                  |                   |                                    |               |
| How to file a complaint A grievance m<br>modalities: |                                                                                                    |                  | y be filed        | through any of th                  | e established |
|                                                      |                                                                                                    | - electronic mai | l ( <u>fo10@c</u> | <u>lswd.gov.ph</u> )               |               |
|                                                      | -                                                                                                    |                  |                   | hat messages via<br>"DSWD Region X |               |

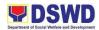

|                              | - personal appearance                                                                                                    |
|------------------------------|----------------------------------------------------------------------------------------------------|
|                              | - letters addressed to the Regional Director,                                                                                           |
|                              | Ms. Mari-Flor A. Dollaga-Libang                                                                                                    |
|                              | - website at fo10.dswd.gov.ph                                                                                                    |
|                              | - through 8888 Citizen's Complaint Center                                                                                               |
| How complaints are processed | Consists of a five-step procedure commencing on the receipt of grievance and ending on the grievance final resolution. These steps are: |
|                              | 1. Submission/Receipt of a Grievance                                                                                                    |
|                              | 2. Recording of Grievance                                                                                                    |
|                              | 3. Data Gathering and Investigation                                                                                                    |
|                              | 4. Resolution                                                                                                    |
|                              | 5. Final Feedback                                                                                                    |
|                              | Reports generated using the ISO form DSWD-QMS-GF-006                                                                                    |
| Contact Person/Information   | Mr. Sigmund Riemond D. Tadlas                                                                                                    |
|                              | Records and Archives Management Section Head                                                                                            |
|                              | 0919-350-1120                                                                                                    |

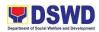

| Contact Information                    |                                   |
|----------------------------------------|-----------------------------------|
| Anti-Red Tape Authority                | complaints@arta@gov.ph            |
| (ARTA)                                 | 8-478-5093                        |
|                                        | pcc@malacanang.gov.ph             |
| Presidential Complaint<br>Center (PCC) | 8888                              |
|                                        | email@contactcenterngbayan.gov.ph |
| Contact Center ng Bayan                | 0908-881-6565                     |
| (CCB)                                  |                                   |
|                                        |                                   |

# **58. PROCESSING OF INCOMING DOCUMENTS**

To have an effective and systematic way of processing incoming documents in the DSWD Field Office 10  $\,$ 

| Office / Division:      | Records and Archives Management Section – Administrative Division |  |  |  |  |
|-------------------------|-------------------------------------------------------------------|--|--|--|--|
| Classification:         | Simple                                                            |  |  |  |  |
| Type of<br>Transaction: | G2G - Government to Government                                    |  |  |  |  |
| Who may avail:          | All DSWD Employees                                                |  |  |  |  |
| CHECKLIST               | OF REQUIREMENTS WHERE TO SECURE                                   |  |  |  |  |
| Communication / M       | ail All Divisions / Units                                         |  |  |  |  |
| Transmittal Sheet       |                                                                   |  |  |  |  |

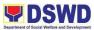

| CLIENT STEPS | AGENCY ACTIONS                                                                                                    | FEES<br>TO BE<br>PAID | PROCESSING<br>TIME | PERSON<br>RESPONSIBLE                                                             |
|--------------|----------------------------------------------------------------------------------------------------|-----------------------|--------------------|-----------------------------------------------------------------------------------|
| none         | <ol> <li>REVIEW OF<br/>DOCUMENTS</li> <li>Review document detail:         <ul> <li>Name of the recipients/<br/>sender,</li> <li>Document address</li> <li>Attachment complete (if<br/>there's any)</li> </ul> </li> <li>If confidential is closed/<br/>sealed such documents<br/>should be marked as<br/>confidential. If opened,<br/>such shall be closed/<br/>sealed).</li> <li>If incomplete, return to<br/>sender or strikethrough<br/>the missing attachment in<br/>the document.</li> </ol> | none                  | 1-2 minutes        | Daniel T. Cañete<br>Administrative<br>Assistant III -<br>RAMS<br>(Incoming Clerk) |

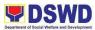

| none | <ul> <li>2. RECEIVE AND<br/>ASSIGN TO<br/>CONCERNED STAFF</li> <li>"Receive" stamp the<br/>document and assign to<br/>concerned staff through<br/>the Data Tracking<br/>System.</li> <li>If communication<br/>received from courier<br/>such communication shall<br/>be sanitized for 2-3hrs.</li> </ul> | None | 1 minute  | Daniel T. Cañete<br>Administrative<br>Assistant III -<br>RAMS<br>(Incoming Clerk)        |
|------|----------------------------------------------------------------------------------------------------|------|-----------|------------------------------------------------------------------------------------------|
| none | 3. APPROVED/<br>REASSIGN TASK IN<br>THE ELECTRONIC<br>SYSTEM<br>Upon receive of<br>document,<br>approve/reassign task in<br>the electronic system<br>Endorse to the Division<br>Chief for instruction.                                                                                                   | None | 1 minute  | <i>Daniel T. Cañete</i><br>Administrative<br>Assistant III -<br>RAMS<br>(Incoming Clerk) |
| none | 4. REVIEW, SORT,<br>ENCODE, WORKFLOW<br>TASK IN THE DATA<br>TRACKING SYSTEM<br>Upon receipt of<br>document, workflow task<br>in the electronic system<br>to the concerned office                                                                                                    | None | 2 minutes | Daniel T. Cañete<br>Administrative<br>Assistant III -<br>RAMS<br>(Incoming Clerk)        |

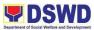

| none | 5. PREPARE<br>TRANSMITTAL SHEET<br>FOR THE RESPECTIVE<br>OBSUS<br>Prepare Transmittal<br>Sheet to be endorsed to<br>the Section Head for<br>review, signature/<br>approval                                                                                                    | None | 3 minutes  | Daniel T. Cañete<br>Administrative<br>Assistant III -<br>RAMS<br>(Incoming Clerk)       |
|------|----------------------------------------------------------------------------------------------------|------|------------|-----------------------------------------------------------------------------------------|
| none | 6. REVIEW AND SIGN<br>FOR APPROVAL<br>Review and sign for<br>approval of Transmittal<br>Sheet by the Section<br>Head.                                                                                                    | None | 2 minutes  | Sigmund<br>Riemond D.<br>Tadlas<br>Administrative<br>Officer I - RAMS<br>(Section Head) |
| none | <ul> <li>7. DISSEMINATE<br/>DOCUMENTS</li> <li>Route the document to<br/>the concerned office.</li> <li>Have the incoming clerk<br/>of the concerned office<br/>sign in the Transmittal<br/>Sheet upon receipt of the<br/>document by indicating<br/>the following info:</li> <li>Name of the Incoming/<br/>Receiving Clerk</li> </ul> | None | 15 minutes | Daniel T. Cañete<br>Administrative<br>Assistant III -<br>RAMS<br>(Incoming Clerk)       |

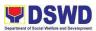

|                                                           | Signature                                                                                                    | time of receipt<br>e of the<br>Receiving Clerk |      |            |                                                                                   |  |
|-----------------------------------------------------------|----------------------------------------------------------------------------------------------------|------------------------------------------------|------|------------|-----------------------------------------------------------------------------------|--|
| none                                                      | DOCUMEI<br>ELECTRO<br>Upon retur<br>update the<br>status in th<br>system by<br>following in<br>• Name of<br>Receiving | f the Incoming/                                | None | 1 minute   | Daniel T. Cañete<br>Administrative<br>Assistant III -<br>RAMS<br>(Incoming Clerk) |  |
| none                                                      | 9. FILE TRANSMITTAL<br>SHEET<br>File Transmittal Sheet                                                                |                                                | None | 1 minute   | Daniel T. Cañete<br>Administrative<br>Assistant III -<br>RAMS<br>(Incoming Clerk) |  |
| TOTAL:                                                    |                                                                                                    |                                                |      | 28 minutes |                                                                                   |  |
| F                                                         | FEEDBACK AND COMPLAINTS MECHANISM                                                                                     |                                                |      |            |                                                                                   |  |
| How to send feedback: Complete the D<br>(Client Satisfact |                                                                                                    |                                                |      |            |                                                                                   |  |

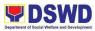

| How feedbacks are processed  | Consolidate monthly to know the data/statistics on satisfaction in processing the request and different purpose of the clients/usage of the data requested. |
|------------------------------|----------------------------------------------------------------------------------------------------|
| How to file a complaint      | A grievance may be filed through any of the established modalities:                                                                                         |
|                              | - electronic mail ( <u>fo10@dswd.gov.ph</u> )                                                                                                    |
|                              | - posts, comments and chat messages via DSWD FO10<br>Official Facebook Page: "DSWD Region X"                                                                |
|                              | - personal appearance                                                                                                    |
|                              | - letters addressed to the Regional Director,                                                                                                    |
|                              | Ms. Mari-Flor A. Dollaga-Libang                                                                                                    |
|                              | - website at fo10.dswd.gov.ph                                                                                                    |
|                              | - through 8888 Citizen's Complaint Center                                                                                                    |
| How complaints are processed | Consists of a five-step procedure commencing on the receipt of grievance and ending on the grievance final resolution. These steps are:                     |
|                              | 1. Submission/Receipt of a Grievance                                                                                                    |
|                              | 2. Recording of Grievance                                                                                                    |
|                              | 3. Data Gathering and Investigation                                                                                                    |
|                              | 4. Resolution                                                                                                    |
|                              | 5. Final Feedback                                                                                                    |

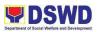

|                                        | Reports generated using the ISO form DSWD-QMS-GF-006                                           |
|----------------------------------------|------------------------------------------------------------------------------------------------|
| Contact Person/Information             | Mr. Sigmund Riemond D. Tadlas<br>Records and Archives Management Section Head<br>0919-350-1120 |
| Contact Information                    |                                                                                                |
| Anti-Red Tape Authority<br>(ARTA)      | complaints@arta@gov.ph<br>8-478-5093<br>pcc@malacanang.gov.ph                                  |
| Presidential Complaint<br>Center (PCC) | 8888<br>email@contactcenterngbayan.gov.ph                                                      |
| Contact Center ng Bayan<br>(CCB)       | 0908-881-6565                                                                                  |

# **59. PROCESSING OF OUTGOING DOCUMENTS**

To have an effective and systematic way of processing outgoing documents in the DSWD Field Office 10

| Office / Division: | Records and Archives Management Section – Administrative Division |
|--------------------|-------------------------------------------------------------------|
|                    |                                                                   |

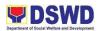

| Classification:         | Simple                                                                                                    |                                |        |                    |                                                                                   |
|-------------------------|----------------------------------------------------------------------------------------------------|--------------------------------|--------|--------------------|-----------------------------------------------------------------------------------|
| Type of<br>Transaction: | G2G - Government to Government to Government | G2G - Government to Government |        |                    |                                                                                   |
| Who may avail:          | All DSWD Employees                                                                                                    |                                |        |                    |                                                                                   |
| CHECKLIST               | OF REQUIREMENTS                                                                                                    |                                |        | WHERE TO S         | SECURE                                                                            |
| Reviewed Docume         | nt                                                                                                    |                                | All Di | ivisions / Units   |                                                                                   |
| CLIENT STEPS            | AGENCY ACTIONS                                                                                                    | FEES<br>TO BE<br>PAID          |        | PROCESSING<br>TIME | PERSON<br>RESPONSIBLE                                                             |
| none                    | <ol> <li>REVIEW OF<br/>DOCUMENTS</li> <li>Review document detail:         <ul> <li>Name of the recipients/<br/>sender,</li> <li>Document address</li> <li>Attachment complete (if<br/>there's any)</li> </ul> </li> <li>If the document is sealed,<br/>such document should be<br/>marked as confidential. If<br/>opened, such document<br/>shall be processed and<br/>recorded into the<br/>electronic system<br/>accordingly.</li> </ol>                                                                                                    | No                             | one    | 2 minutes          | Daniel T. Cañete<br>Administrative<br>Assistant III -<br>RAMS<br>(Incoming Clerk) |

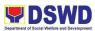

|      | If incomplete, return to<br>sender or strikethrough<br>the missing attachment in<br>the document.                                                                                                    |      |           |                                                                                   |
|------|----------------------------------------------------------------------------------------------------|------|-----------|-----------------------------------------------------------------------------------|
| none | <ul> <li>2. RECEIVE AND<br/>ASSIGN TO<br/>CONCERNED STAFF</li> <li>"Receive" stamp the<br/>document and assign to<br/>concerned staff through<br/>the Data Tracking<br/>System.</li> <li>If communication<br/>received from courier<br/>such communication shall<br/>be sanitized for 2-3hrs.</li> </ul> | None | 1 minute  | Daniel T. Cañete<br>Administrative<br>Assistant III -<br>RAMS<br>(Incoming Clerk) |
| none | 3. REVIEW, SORT,<br>ENCODE, WORKFLOW<br>TASK IN THE DATA<br>TRACKING SYSTEM<br>Upon receipt of<br>document, indicate the<br>tracking number (if there<br>is any) and approve/<br>reassign task in the Data<br>Tracking System                                                                            | None | 2 minutes | <i>Ara Jay B. Baba</i><br>Administrative<br>Aide IV - RAMS<br>(Encoder)           |

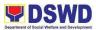

| none | 5. PREPARE<br>TRANSMITTAL SHEET<br>FOR THE RESPECTIVE<br>OBSUs<br>Prepare Transmittal<br>Sheet to be endorsed to<br>the Section Head for<br>review/signature/<br>approval If messengerial,<br>attached Messenger<br>Locator Slip (MLS) for<br>review/approval of the<br>Section Head. | none | 3 minutes  | <i>Ara Jay B. Baba</i><br>Administrative<br>Aide IV - RAMS<br>(Encoder)                 |
|------|----------------------------------------------------------------------------------------------------|------|------------|-----------------------------------------------------------------------------------------|
| none | 6. REVIEW AND SIGN<br>FOR APPROVAL<br>Review and sign for<br>approval the Transmittal<br>Sheet/MLS.                                                                                                    | None | 2 minutes  | Sigmund<br>Riemond D.<br>Tadlas<br>Administrative<br>Officer I - RAMS<br>(Section Head) |
| none | <ul> <li>7. PREPARE<br/>DOCUMENTS FOR<br/>MAILING</li> <li>1. For courier: <ul> <li>Attach Proof of Delivery<br/>(POD)</li> </ul> </li> <li>2. For postal: <ul> <li>Attach necessary stamp</li> </ul> </li> </ul>                                                                     | None | 15 minutes | Ara Jay B. Baba<br>Administrative<br>Aide IV - RAMS<br>(Encoder)                        |

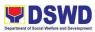

|      | 3. For messengerial:<br>- Prepare MLS                                                                                                    |      |          |                                                                                                    |
|------|----------------------------------------------------------------------------------------------------|------|----------|----------------------------------------------------------------------------------------------------|
| none | <ul> <li>8. DISSEMINATE<br/>DOCUMENTS TO THE<br/>RECIPIENTS</li> <li>Disseminate document to<br/>the recipient through any<br/>of the following<br/>(whichever is available):</li> <li>1. Private Courier</li> <li>2. Philpost</li> <li>3. Messengerial</li> </ul>   | None | 1 minute | Ara Jay B. Baba<br>Administrative<br>Aide IV - RAMS<br>(Encoder)<br><i>Noel Tabor</i><br>Administrative<br>Aide I<br>(Messenger) |
| none | <ul> <li>9. UPDATE STATUS OF<br/>DOCUMENT AND<br/>APPROVE TASK IN THE<br/>DTS</li> <li>Update the document<br/>status and approve task<br/>in the DTS by stating the<br/>following info:</li> <li>Name of the recipient</li> <li>Date and time of receipt</li> </ul> | none | 1 minute | Ara Jay B. Baba<br>Administrative<br>Aide IV - RAMS<br>(Encoder)                                                                 |

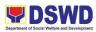

|                                                          | PhilPost, tl<br>shall updat<br>documents<br>Transmitta<br>forward the<br>assigned s<br>If messeng<br>return, revi<br>for approva<br>the Divisio<br>concerned | ment was<br>ted through<br>he messenger<br>te status of<br>s in the<br>I Sheet and<br>e same to the<br>staff.<br>gerial, upon<br>iew and sign<br>al the MLS by<br>n Chief |      |            |                                                            |
|----------------------------------------------------------|----------------------------------------------------------------------------------------------------|----------------------------------------------------------------------------------------------------|------|------------|------------------------------------------------------------|
| none                                                     | 10. FILE RELEVANT<br>RECORDS                                                                                                    |                                                                                                    | None | 1 minute   | <i>Ara Jay B. Baba</i><br>Administrative<br>Aide IV - RAMS |
|                                                          | File POD, Transmittal Sheet and MLS                                                                                                    |                                                                                                    |      |            | (Encoder)                                                  |
| TOTAL:                                                   |                                                                                                    |                                                                                                    |      | 28 minutes |                                                            |
| FEEDBACK AND COMPLAINTS MECHANISM                        |                                                                                                    |                                                                                                    |      |            |                                                            |
| How to send feedback: Complete the D<br>(Client Satisfac |                                                                                                    |                                                                                                    |      |            |                                                            |

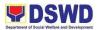

| How feedbacks are processed  | Consolidate monthly to know the data/statistics on satisfaction in processing the request and different purpose of the clients/usage of the data requested. |
|------------------------------|----------------------------------------------------------------------------------------------------|
| How to file a complaint      | A grievance may be filed through any of the established modalities:                                                                                         |
|                              | - electronic mail ( <u>fo10@dswd.gov.ph</u> )                                                                                                    |
|                              | - posts, comments and chat messages via DSWD FO10<br>Official Facebook Page: "DSWD Region X"                                                                |
|                              | - personal appearance                                                                                                    |
|                              | - letters addressed to the Regional Director,<br>Ms. Mari-Flor A. Dollaga-Libang                                                                            |
|                              | - website at fo10.dswd.gov.ph                                                                                                    |
|                              | - through 8888 Citizen's Complaint Center                                                                                                    |
| How complaints are processed | Consists of a five-step procedure commencing on the receipt of grievance and ending on the grievance final resolution. These steps are:                     |
|                              | 1. Submission/Receipt of a Grievance                                                                                                    |
|                              | 2. Recording of Grievance                                                                                                    |
|                              | 3. Data Gathering and Investigation                                                                                                    |
|                              | 4. Resolution                                                                                                    |
|                              | 5. Final Feedback                                                                                                    |
|                              |                                                                                                    |

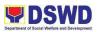

|                            | Reports generated using the ISO form DSWD-QMS-GF-006                                           |
|----------------------------|------------------------------------------------------------------------------------------------|
| Contact Person/Information | Mr. Sigmund Riemond D. Tadlas<br>Records and Archives Management Section Head<br>0919-350-1120 |
| Contact Information        |                                                                                                |
| Anti-Red Tape Authority    | complaints@arta@gov.ph                                                                         |
| (ARTA)                     | 8-478-5093                                                                                     |
| Presidential Complaint     | pcc@malacanang.gov.ph                                                                          |
| Center (PCC)               | 8888                                                                                           |
| Contact Center ng Bayan    | email@contactcenterngbayan.gov.ph                                                              |
| (CCB)                      | 0908-881-6565                                                                                  |

# 60. BUILDING AND FACILITY MAINTENANCE

To provide for a systematic procedure in the maintenance and/or improvement of DSWD Central Office Buildings and Facilities.

| Office / Division: | General Services Unit – Administrative Division |
|--------------------|-------------------------------------------------|
| Classification:    | Complex                                         |

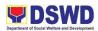

| Type of<br>Transaction:   | G2G - Government to Government |                                                           |  |
|---------------------------|--------------------------------|-----------------------------------------------------------|--|
| Who may avail:            | All DSWD Employees             |                                                           |  |
| CHECKLIST                 | OF REQUIREMENTS                | WHERE TO SECURE                                           |  |
| Inspection Checklis       | t                              | General Services Unit (GSU)                               |  |
| Inspection Program        | Monitoring                     |                                                           |  |
| TA Request                |                                |                                                           |  |
| Request for Entry in      | n DSWD Premises                |                                                           |  |
| Request to Stay           |                                |                                                           |  |
| Request to Overtim        | е                              |                                                           |  |
| Work Progress Mor         | nitoring                       |                                                           |  |
| Post-Repair Inspect       | tion                           |                                                           |  |
| Joint Inspection Re       | port                           |                                                           |  |
| Certificate of Final (    | Completion                     |                                                           |  |
| Certificate of Accep      | tance/Turn-over                |                                                           |  |
| Project Accomplish        | ment Report                    |                                                           |  |
| Pre-Repair Inspecti       | on                             |                                                           |  |
| Plans / Layout            |                                |                                                           |  |
| Detailed Cost Estim       | ate                            |                                                           |  |
| Program of Works          |                                |                                                           |  |
| Technical Specifica       | tions                          |                                                           |  |
| Terms of Reference        |                                |                                                           |  |
| Request for Issuance Slip |                                | Property, Supply and Assets<br>Management Section (PSAMS) |  |
| Project Proposal          |                                | All Divisions / Units                                     |  |
| Purchase Request          |                                |                                                           |  |

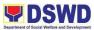

| CLIENT STEPS | AGENCY ACTIONS                                                                                                    | FEES<br>TO BE<br>PAID | PROCESSING<br>TIME | PERSON<br>RESPONSIBLE                                                                                                    |
|--------------|----------------------------------------------------------------------------------------------------|-----------------------|--------------------|----------------------------------------------------------------------------------------------------|
| None         | <ol> <li>CONDUCT OF<br/>INSPECTION</li> <li>This shall start with the<br/>initiatives of the Building<br/>and Ground Management<br/>Group to conduct regular<br/>inspection using the<br/>Inspection Checklist in<br/>accordance with the<br/>approved Inspection<br/>Program to check;</li> <li>The inspection program<br/>shall be properly planned<br/>and scheduled. It shall<br/>consider the most<br/>common problem<br/>encountered by the<br/>offices</li> </ol> | none                  | 1 day              | Elmer G. Canios<br>Administrative<br>Officer V / GSU<br>Head<br><i>Alfredo S.</i><br><i>Aguilar III</i><br>Administrative<br>Assistant II - GSU<br>(Technical Staff/<br>Skilled Personnel)                             |
| None         | 2. REVIEW AND<br>PREPARE ACTION<br>PLAN BASED ON THE<br>INSPECTION RESULT<br>Review and prepare<br>action plan based on the<br>result of the inspection<br>report.<br>Available skilled<br>personnel shall perform<br>immediate corrective<br>actions if applicable.                                                                                                    | none                  | 1-3 days           | Elmer G. Canios<br>Administrative<br>Officer V / GSU<br>Head<br><i>Alfredo S.</i><br><i>Aguilar III</i><br>Administrative<br>Assistant II - GSU<br>(Technical Staff/<br>Skilled Personnel;<br>Designated/<br>Alternate |

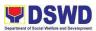

| For the possible repair<br>and maintenance works,<br>the technical staff shall<br>prepare necessary<br>documents such as, but<br>not limited to detailed<br>cost estimates,<br>layout/plans, program of<br>works and project<br>proposal.                                                                                                    | Administrative<br>Staff, Designated<br>Procurement/<br>Budget Officer) |
|----------------------------------------------------------------------------------------------------|------------------------------------------------------------------------|
| <ul> <li>For other maintenance<br/>concerns which are<br/>covered by existing<br/>contracts with outsourced<br/>service providers or<br/>contractors, the technical<br/>staff shall call the<br/>attention of the<br/>contractor/service<br/>provider for their<br/>immediate corrective<br/>action If the work<br/>needed is beyond the<br/>capability of the available<br/>personnel/staff, the<br/>technical staff shall inform<br/>the Head of the Office.</li> <li>All applicable documents<br/>shall be approved by the<br/>Head of the concerned<br/>Office and secure funding<br/>source.</li> </ul> |                                                                        |

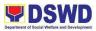

| none | <ul> <li>3. PREPARE THE<br/>DOCUMENTS NEEDED<br/>FOR OUTSOURCING<br/>SERVICE</li> <li>The technical staff shall<br/>prepare the Terms of<br/>Reference (TOR) for the<br/>hiring of an Outsourced<br/>Service Provider/Contract<br/>or to do the specific work.</li> <li>Ensure the availability of<br/>funding source. 3.1.3.</li> <li>Approved TOR and other<br/>supporting documents<br/>shall be forwarded to the<br/>Head of the Office for<br/>approval.</li> <li>The designated<br/>procurement officer of the<br/>concerned office shall<br/>facilitate the next process</li> </ul> | none | 1-3 days                                                                       | Elmer G. Canios<br>Administrative<br>Officer V / GSU<br>Head<br><i>Alfredo S.</i><br><i>Aguilar III</i><br>Administrative<br>Assistant II - GSU<br>(Technical Staff<br>and Requesting<br>Office) |
|------|----------------------------------------------------------------------------------------------------|------|--------------------------------------------------------------------------------|----------------------------------------------------------------------------------------------------|
| none | procurement.<br>4. PROCUREMENT<br>PROCESS<br>For the procurement of<br>materials or hiring of<br>Outsourced Service<br>Provider/Contractor, the<br>designated procurement<br>office shall be responsible<br>for the preparation of<br>Requisition and Issue Slip<br>(RIS) and/or Purchase<br>Request, and facilitate                                                                                                    | None | Vary depending<br>on the<br>procurement<br>process and<br>delivery<br>schedule | Arnel V. Radaza<br>Administrative<br>Officer IV /<br>Procurement<br>Head<br>Melpe Jean B.<br>Maghanoy<br>Budget Officer                                                                          |

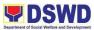

|      | the rest of the<br>procurement process.<br>If there is no budget<br>allocated to support the<br>procurement of needed<br>materials, implementation<br>of the action plan will be<br>on hold until the materials<br>are available.<br>Hired Outsourced Service<br>Provider/Contractor shall<br>coordinate with the<br>assigned technical staff<br>during the execution of<br>work.                                                                                                    |      |                                                      | Elmer G. Canios<br>Administrative<br>Officer V / GSU<br>Head<br><i>Alfredo S.</i><br><i>Aguilar III</i><br>Administrative<br>Assistant II - GSU<br>(Concerned<br>Office and<br>Procurement)                                                                                                    |
|------|----------------------------------------------------------------------------------------------------|------|------------------------------------------------------|----------------------------------------------------------------------------------------------------|
| none | <ul> <li>5. WORK<br/>IMPLEMENTATION</li> <li>All assigned personnel<br/>and/or service<br/>provider/contractor shall<br/>strictly follow the health<br/>and safety measures of<br/>the Department.</li> <li>If the nature of the<br/>work required does not<br/>affect the usual work<br/>operations, the<br/>execution shall be<br/>performed within office<br/>hours.</li> <li>If the nature of the<br/>work may affect the<br/>usual work operations,<br/>execution shall be<br/>performed after office</li> </ul> | none | Varies<br>depending on the<br>scope of the<br>work/s | Elmer G. Canios<br>Administrative<br>Officer V / GSU<br>Head<br><i>Alfredo S.</i><br><i>Aguilar III</i><br>Administrative<br>Assistant II - GSU<br><i>Monavic M.</i><br><i>Budiongan</i><br>SWO IV /<br>Administrative<br>Division Chief<br>(Technical Staff,<br><i>Skilled Personnel,</i><br><i>Outsource</i> |

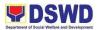

| hours or during                       | Service Provider/ |
|---------------------------------------|-------------------|
| weekends.                             | Contractor)       |
|                                       |                   |
| ○Should it be                         |                   |
| necessary to work on                  |                   |
| beyond office hours,                  |                   |
| weekends and/or                       |                   |
| holidays, the                         |                   |
| concerned personnel                   |                   |
| shall secure                          |                   |
| necessary                             |                   |
| documents for                         |                   |
| approval.                             |                   |
| <ul> <li>Request for Entry</li> </ul> |                   |
| to DSWD                               |                   |
| Premises                              |                   |
| <ul> <li>Request to Stay</li> </ul>   |                   |
| <ul> <li>Request for</li> </ul>       |                   |
| Overtime                              |                   |
| $_{\odot}$ The requests shall be      |                   |
| signed and approved                   |                   |
| by the relevant                       |                   |
| approving authorities.                |                   |
|                                       |                   |
| $\circ$ The approved                  |                   |
| request for entry and                 |                   |
| stay shall be                         |                   |
| submitted to the                      |                   |
| Security Guard one                    |                   |
| (1) day before or on                  |                   |
| the date of actual                    |                   |
| entry.                                |                   |
| e work shall be                       |                   |
| mpleted within the                    |                   |
| proved duration.                      |                   |
|                                       |                   |
|                                       |                   |
|                                       |                   |

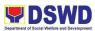

|      | The progress in the implementation of work shall be monitored and documented.                                                                                                    |      |          |                                                                                                    |
|------|----------------------------------------------------------------------------------------------------|------|----------|----------------------------------------------------------------------------------------------------|
| none | <ul> <li>6. COMPLETION OF<br/>WORK</li> <li>The technical staff shall<br/>verify the output of the<br/>work and decide upon<br/>further action using<br/>his/her sound discretion.</li> <li>The concerned office<br/>together with the DSWD<br/>Inspection Committee<br/>shall conduct Post-Repair<br/>Inspection if necessary.</li> <li>If disapproved, the<br/>assigned personnel<br/>shall conduct<br/>necessary corrective<br/>action based on the<br/>comments/finding.</li> <li>Once accomplished,<br/>the assigned staff<br/>shall request another<br/>turnover and<br/>acceptance.</li> <li>For outsourced service<br/>provider/contractor,<br/>conduct joint inspection<br/>together with assigned<br/>staff and concerned office</li> </ul> | none | 1-3 days | Elmer G. Canios<br>Administrative<br>Officer V / GSU<br>Head<br><i>Alfredo S.</i><br><i>Aguilar III</i><br>Administrative<br>Assistant II - GSU<br><i>Monavic M.</i><br><i>Budiongan</i><br>SWO IV /<br>Administrative<br>Division Chief<br>( <i>Technical Staff,</i><br><i>Skilled Personnel,</i><br><i>Administrative</i><br><i>Staff, Outsource</i><br><i>Service Provider/</i><br><i>Contractor and</i><br><i>DSWD Inspection</i><br><i>Committee</i> ) |

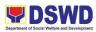

| If correction/<br>modification is<br>needed, assigned<br>personnel shall<br>conduct corrective<br>action and request for<br>another set of<br>inspection.<br>Issue Certificate of Final<br>Completion and/or<br>Certificate of<br>Acceptance/Turn-Over if          |                                                                                                    |
|----------------------------------------------------------------------------------------------------|----------------------------------------------------------------------------------------------------|
| <ul> <li>It shall be signed and approved by the relevant approving authorities.</li> <li>It shall be signed and approved by the relevant approved by the relevant approving authorities</li> <li>All documents shall be filed for reportorial purposes.</li> </ul> |                                                                                                    |
| TOTAL:                                                                                                    | 4-9 days<br>(Varies<br>depending on<br>the<br>procurement<br>process and<br>delivery<br>schedule and<br>the scope of the<br>work/s) |

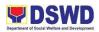

| FEEDBACK AND COMPLAINTS MECHANISM |                                                                                                    |  |  |
|-----------------------------------|----------------------------------------------------------------------------------------------------|--|--|
| How to send feedback:             | Complete the DSWD-QMS-GF-005<br>(Client Satisfaction Form)                                                                                                  |  |  |
| How feedbacks are processed       | Consolidate monthly to know the data/statistics on satisfaction in processing the request and different purpose of the clients/usage of the data requested. |  |  |
| How to file a complaint           | A grievance may be filed through any of the established modalities:<br>- electronic mail ( <u>fo10@dswd.gov.ph</u> )                                        |  |  |
|                                   | - posts, comments and chat messages via DSWD FO10<br>Official Facebook Page: "DSWD Region X"                                                                |  |  |
|                                   | - personal appearance                                                                                                    |  |  |
|                                   | - letters addressed to the Regional Director,<br>Ms. Mari-Flor A. Dollaga                                                                                   |  |  |
|                                   | - website at fo10.dswd.gov.ph                                                                                                    |  |  |
|                                   | - through 8888 Citizen's Complaint Center                                                                                                    |  |  |

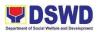

| How complaints are processed   | Consists of a five-step procedure commencing on the receipt of grievance and ending on the grievance final resolution. These steps are: |  |
|--------------------------------|----------------------------------------------------------------------------------------------------|--|
|                                | 1. Submission/Receipt of a Grievance                                                                                                    |  |
|                                | 2. Recording of Grievance                                                                                                    |  |
|                                | 3. Data Gathering and Investigation                                                                                                    |  |
|                                | 4. Resolution                                                                                                    |  |
|                                | 5. Final Feedback                                                                                                    |  |
|                                | Reports generated using the ISO form DSWD-QMS-GF-006                                                                                    |  |
| Contact Person/Information     | Mr. Elmer G. Canios                                                                                                    |  |
|                                | General Services Unit Head                                                                                                    |  |
|                                | 09154844667                                                                                                    |  |
|                                |                                                                                                    |  |
| Contact Information            |                                                                                                    |  |
| Anti-Red Tape Authority (ARTA) | complaints@arta@gov.ph                                                                                                    |  |
|                                | 8-478-5093                                                                                                    |  |
| Presidential Complaint Center  | pcc@malacanang.gov.ph                                                                                                    |  |
| (PCC)                          | 8888                                                                                                    |  |
|                                | email@contactcenterngbayan.gov.ph                                                                                                    |  |
| Contact Center ng Bayan (CCB)  | 0908-881-6565                                                                                                    |  |
|                                |                                                                                                    |  |
|                                |                                                                                                    |  |

# 61. DSWD ICT SERVICE SUPPORT

The DSWD Employees and attached agencies shall use the ICT Support Ticketing System in requesting Technical Assistance. This service shall define specific procedures in logging, monitoring and assisting of TA requests and the use of Project Management

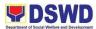

Module as a tool in logging of Accomplishment and Daily Task through ICT Helpdesk System.

| Office / Division:      | RICTMS – Policy & Plans Division |
|-------------------------|----------------------------------|
| Classification:         | Simple                           |
| Type of<br>Transaction: | G2G - Government to Government   |
| Who may avail:          | All DSWD Employees               |

| CLIENT STEPS                                                                                                    | AGENCY ACTIONS                                                                                                    | FEES<br>TO BE<br>PAID | PROCE<br>SSING<br>TIME | PERSON<br>RESPONSIBLE           |
|----------------------------------------------------------------------------------------------------|----------------------------------------------------------------------------------------------------|-----------------------|------------------------|---------------------------------|
| There are various modes<br>to request for Technical<br>Assistance. The primary<br>mode is via Web form<br>(https://ictsupport.dswd.go<br>v.ph)<br>The Requesters shall login<br>to this mode using his/her<br>ICT Helpdesk account.<br>The Web form has<br>predefined templates of<br>Service Requests and<br>Incident Reports.<br>Requesters may choose<br>the applicable template.<br>On the chosen template,<br>the requester needs to<br>input "OBSU", "Subject"<br>and "Description". | None                                                                                                    | None                  | 10<br>Minutes          | Requester                       |
| None                                                                                                    | Assessment of the<br>unformatted/<br>incorrect templates<br>for correction of<br>Category,<br>Subcategory and<br>Item purposes | None                  | 10<br>Minutes          | ICT Helpdesk<br>Admin/Moderator |

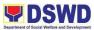

|                                                                                                    |                                                                                                    |      | 1             |                                 |
|----------------------------------------------------------------------------------------------------|----------------------------------------------------------------------------------------------------|------|---------------|---------------------------------|
| None                                                                                                    | TA requests shall be<br>assigned to the<br>ICTMS service focal<br>based on the<br>template used or TA<br>request descriptions.                                                                      | NONE | 10<br>Minutes | ICT Helpdesk<br>Admin/Moderator |
| None                                                                                                    | The assigned<br>technician/ technical<br>staff shall<br>communicate with<br>the requester to<br>acknowledge the TA<br>request and/or<br>request for additional<br>details related to TA<br>request. | None | 30<br>Minutes | ICTMS technical<br>staff        |
| None                                                                                                    | The assigned<br>technician/ technical<br>staff will provide the<br>technical assistance<br>needed by the<br>requester.                                                                              | None | 2 Hours       | ICTMS technical<br>staff        |
| None                                                                                                    | As soon as the<br>ICTMS technical staff<br>completes the TA,<br>he/she shall change<br>the Ticket status from<br>Open to Resolved.                                                                  | None | 15<br>Minutes | ICTMS technical staff           |
| Requesters will receive<br>the Ticket Closure<br>Request via email<br>notification. This shall<br>serve as<br>confirmation/concurrence<br>on the completion of the<br>TA. If the requester has<br>failed to Close the ticket<br>within 24hours, the system<br>will automatically change<br>the status from "Resolved"<br>to "Closed" status. | None                                                                                                    | None | 5<br>Minutes  | Requester                       |
| As soon as the status has<br>changed to "Closed", the<br>requester will receive the<br>ICT Customer Service<br>Satisfaction Survey link.                                                                                                    | None                                                                                                    | None | 5<br>Minutes  | Requester                       |

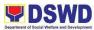

|  | Total: | 3 Hours<br>and 25<br>Minutes |
|--|--------|------------------------------|
|--|--------|------------------------------|

# DIRECTORY

# **DSWD FIELD OFFICE 10**

## Main Office Address

Masterson Ave., Carmen, Cagayan de Oro City, Misamis Oriental, 9000, Philippines

- Email : fo10@dswd.gov.ph
- Telephone : (088)858-8134 / 858-6333 (Telefax)
- Website : www.fo10.dswd.gov.ph
- Facebook : DSWD Field Office X
- Twitter : DSWDNorthMin

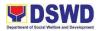

| Office/Division                                                                                                | Head of<br>Office                  | Designation                                                  | Contact Details                                      |
|----------------------------------------------------------------------------------------------------|------------------------------------|--------------------------------------------------------------|------------------------------------------------------|
| Office of the<br>Regional<br>Director                                                                          | Mari-Flor A.<br>Dollaga-<br>Libang | Regional<br>Director                                         | mfdlibang@dswd.gov.ph                                |
| Office of the<br>Assistant<br>Regional<br>Director for<br>General<br>Administration<br>and Support<br>Services | Zosimo G.<br>Butil                 | OIC- Assistant<br>Regional<br>Director for<br>Administration | zgbutil.fo10@dswd.gov.ph                             |
| Office of the<br>Assistant<br>Regional<br>Director for<br>Operations and<br>Programs                           | Rosemarie<br>P. Conde              | OIC- Assistant<br>Regional<br>Director for<br>Operations     | florpconde10@gmail.com                               |
| Policy and Plans<br>Division                                                                                   | Zosimo G.<br>Butil                 | Concurrent<br>Division Chief                                 | fo10@dswd.gov.ph<br>zgbutil.fo10@dswd.gov.ph         |
| Financial<br>Management<br>Division                                                                            | Melpe Jean<br>B.<br>Maghanoy       | OIC-Division<br>Chief                                        | fmd.fo10@dswd.gov.ph<br>mjbmaghanoy.fo10@dswd.gov.ph |
| Administrative<br>Division                                                                                     | Monavic M.<br>Budiongan            | OIC-Division<br>Chief                                        | fo10admn.division@gmail.com                          |
| Human<br>Resource<br>Management<br>and<br>Development<br>Division                                              | Lois Marie<br>R. Murillo           | OIC-Division<br>Chief                                        | hrmdd.dswdfo10@gmail.com                             |
| Promotive<br>Services<br>Division                                                                              | Glofelia J.<br>Uayan               | OIC-Division<br>Chief                                        | promotive.dswd10@gmail.com                           |
| Disaster<br>Response and<br>Management<br>Division                                                             | Evelyn S.<br>Madrio                | OIC-Division<br>Chief                                        | drr.dswdregion10@gmail.com                           |
| Protective<br>Services<br>Division                                                                             | Rosemarie<br>P. Conde              | Concurrent<br>Division Chief                                 | opd.dswdregion10@gmail.com                           |

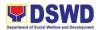

| Regional<br>Rehabilitation<br>Center for Youth | Sonia E.<br>Ipang           | Center Head        | dswdrrcyfo10@gmail.com     |
|------------------------------------------------|-----------------------------|--------------------|----------------------------|
| Reception and<br>Study Center for<br>Children  | Pamela<br>Sean R.<br>Balais | OIC-Center<br>Head | dswd.arrs10@gmail.com      |
| Home for Girls                                 | Gloria T.<br>Mosqueda       | OIC-Center<br>Head | dswd10home4girls@gmail.com |
| Regional Haven<br>for Women                    | Cristituta T.<br>Eurese     | OIC-Center<br>Head | fohaven10@gmail.com        |

# **DSWD Satellite Offices in Northern Mindanao**

### Misamis Oriental:

Fortunato Building, Motor pool Barangay 22-A, Gingoog City

#### Bukidnon:

DSWD-X, Satellite Office, POO Malaybalay City, Old Provincial Hospital Building, Capitol Grounds, Malaybalay City, Bukidnon

#### Lanao del Norte:

DSWD 4Ps Office, Kwon Residence, Tubod, Lanao del Norte (Infront of Tubod Central Elementary School)

## **Iligan City:**

Operational Center DSWD Office, Tubod Highway, Iligan City (Old TESDA Building)

#### Oroquieta City:

Provincial Operations Office, #295, Governor Anselmo Bernad St., Población 1, Oroquieta City

## **Ozamiz City:**

City Social Welfare and Development Office Building, Port Road, Baybay Triunfo, Ozamiz City